Directorio de Profesores del Curso: LENGUAJE DE PROGRAMACION

BASIC CON APLICACIONES FEBRERO-MARZO DE 1983

Ą.

ING. HERIBERTO OLGUIN ROMO (COORDINADOR) Director de Captura y Proceso Dirección General de Política Informática Instituto Nacional de Estadistica Geografia e Informática Secretaria de Programación y Presupuesto Arcos de Belen.No: 2 P.H.. México.D.F. 761 62 27

M. en C. RICARDO CIRIA MERCE Subdirector de Nuevos Proyectos Coordinación de la Administración Escolar Edificio IIMAS P.B. Cubiculo F. UNAM México, D.F

550-50-46 y 550-50-45

ING HECTOR JAVIER ARRONA URREA Subdirector de Producción Dirección de Captura y Proceso Dirección General de Política Informática Instituto Nacional de Geografía, Estadística e Informatica de la SEP Arcos de Belén No. 2 P.B. México, D.F. 761 62 27

M. EN C.: CARLOS AUGUSTO RAMOS LARIOS Jefe del Departamento de Información Dirección de Proveeduria Av. Revolución No. 2040-l'Piso. **UTM** 550 52 15 Ext. 4027 y 548 97 75

ING. JUAN ALEJANDRO JIMENEZ CARCIA COORDINADOR DE INVESTIGACION Y DESARROLLO CENTRO DE CALCULO? FACULTAD, DE "INGENIERIA **UNAM** 550 52 15 Ext. 3734

ING: JORGE CNTIVEROS JUNCO Coordinador de Investigación y Desarrollo Centro de Cálculo de la Facultad de Ingeniería **UNAM** 550, 52, 15' Ext. 3734

# LEXCUAJE DE PROGRAMAÇION BASIC

(PRIMERA PARTE)

**INDICE DE TEMAS** 

**DISTRIBUCION OF TIENPOS**  $\sigma_{\rm{B}}$  . EL UNIVERSO DE LAS COMPUTADORAS

LA PROXIPA GENERACIÓN DE CONFUTADORAS

SISTEMAS DE NUMERACION

TRS-80 KODEL III, MICROCOMPUTER SYSTEM

**GUIA DE REFERENCIA** 

QUICK DE TRS-80 MODELO 111

PROCRAMACION ESTRUCTURADA

PROGRAMAS EN BASIC Y DIAGRAMAS CORRESPONDIENTES

(21 PROGRAMAS).

**DIVISION DE ECUCACION CONTINUA** DE IKCENTERIA

FEBRERO DE 1983.

LENGUAJE DE PROGRAMACION BASIC (PRIMERA PARTE)

## $\mathbb{R}^2 \times \mathbb{V} \times \mathbb{R}$  . Horaries:

Viernes: 17:00 a 21:00 Mrs. y Sábados: 9:00 a 14:00 Mrs.

Primer Viernes. (18 de febrero) -

Lugar: Palacio de Minería

Descansos: 18:15 + 18:30 y 19:45 + 20:00 Mrs.

1. Introducción el PED. .

Dos o tres aplicaciones Sesión práctica de motivación

Juegos Afcardo Cício Herce Heriberta Diauin Roma

Primer Sábado. (19 de febrero)

Lugar: Centro de Cálculo de la Fac. Ing. C. U. Descansos: 10:30 a 10:45 y 12:15 a 12:30

. 3. Elementos de BASIC.

Ricardo Ciria Harce Hector Javier Arrona Urrea

Instrucciones BASIC:

LET, INPUT, PRINT, END, GO TO

Ejemplos en pizarrón.

## Segundo Viernes. (25 de febrero)

Lucar: Palacio de Mineria Descensos: 18:15 et 18:30 y 19:45 = 20:00

4. Continúa

READ, DATA, RESTORE, REM, STOP, IF

. Ejemplos de pizarrón.

Héctor Javier Arrona Urrea Jorge Ontiveros Junco

Jorge Ontiveros Junco

Carlos Ramos Larios

Segundo Sábado, (26 de febrero)

Lugari CECAFI

Descensos1 10:30 a IO:45 y 12:15 m 12:30

5. Introducción a la TRS-80 III (todo).

<sup>4</sup> - CantinGe

ON. CO TO. FOR. NEXT

funciones intrinsecos.

Práctica.

Tercer Viernes. (b de marzo)

Lugari Palacio de Minería

Elementos de Programación Estructurada.

Carlos Ramos Larios Alejandro Jiménez García

#### Tercer Sibado. (5 de marzo)

Lugar: CECAFI

Práctica de Programación Estructurada.

8. Formatos.

Práctica de formatos.

Cuarto Viernes. (11 de marzo) Lugari Palacio de Minería

Variables con subindice.

Functiones de caracteres.

Cuarto Sábado. (12 de marzo)

Lugar: CECAFI

Práctica de V(I) y F de C.

Subprogramas.

Práctice de subprogramas.

#### Alajandro Jieénez García :: **HECtor Javier Arrona Drram**

**Ricerdo Ciria Morce** Herlberto Olguin Ramo

Hector Javier Arcona Urres Jorge Ontiveros Junco

Quinto Viernes. (18 de marzo)

Lugar: Palacio de Minería

# Análisis<br>Diseño

Dos aplicaciones prácticas

Programación

Producción

Quinto Sábado. (19 de marzo)

Lugar: CECAFE

Práctica de aplicaciones.

Pantalla.

Clausura.

Ricardo Ciria Merce Carlos Ramos Larios

Heriberto Olguín Romo

Carlos Ramos Larios

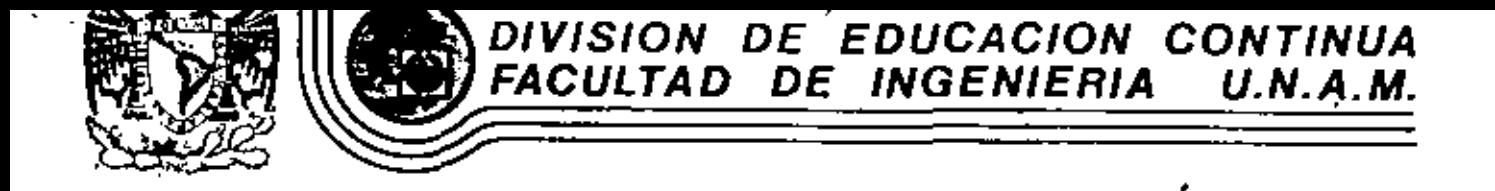

LENGUAJE DE PROGRAMACION BASIC - PRIMERA PARTE

ESTAS NOTAS FUERON ELABORADAS POR LOS

EXPOSITORES:

ING.HECTOR JAVIER ARRONA URREA M. EN C. JOSE RICARDO CIRIA MERCE ING.JUAN ALEJANDRO JIMENEZ GARCIA ING. HERIBERTO OLGUIN ROMO ING. JORGE ONTIVEROS JUNCO H. EN C. CARLOS AUGUSTO RAMOS LARIOS

Y SE ANEXAN UNOS ARTICULOS QUE APOYAN AL CURSO.

#### LENGUAJE DE PROGRAMACION BASIC

## (PRIMERA PARTE}

#### INDICE DE TEMAS

- 1, DISTRIBUCION DE TIEMPOS
- 2. EL UfllVERSD DE LAS COMPUTADORAS
- 3. LA PROXIMA GENERACION DE COMPUTADORAS
- 4. SISTEMAS DE NUMERACION
- *5.* TRS~8o MOOEL 111, MICROCOHPUTER SYSTEM GUIA DE REFERENCIA
- 6, QUICK DE TRS-80 MODELO 111
- 7. PROGRAMACION ESTRUCTURADA
- 8. PROGRAMAS EN BASIC Y DIAGRAMAS CORRESPONDIENTES ( 21 PROGRAAAS)

DIVISION DE EOUCACION CONTINUA FACULTAD DE INGENIERIA UNAH

FEBRERO OE 1983.

•

#### LENGUAJE DE PROGRAHACION BASIC

(PRIMERA PARTE)

#### DISTRIBUCION DE TIEMPOS

Horarios:

Viernes: 17:00 a 21:00 Hrs. y Sábados: 9:00 a 14:00 Hrs.

Primer Viernes. (18 de febrero)

Lugar: Palacio de Minería

Descansos: 18:15 a 18:30 y 19:45 a 20:00 Hrs.

1, Introducción al PED,

Dos o tres aplicaciones

Sesión práctica de motivación

Juegos

Ricardo Cirta Herce Heriberto Olguín Romo

•

Primer Sábado. (19 de febrero}

Lugar: Centro de Cálculo de la Fac. Ing. C. U.

Descansos: 10:30 a 10:45 *y* 12:15 a· 12:30

3. Elementos de BASIC.

Ricardo tiria Herce Héetor Javier Arrona Urrea

4. Instrucciones BASIC: LET, INPUT, PRINT, END, GO TO

Ejemplos en pizarrón.

Segundo Viernes. (25 de febrero) Lugar: Palacio de Minería Descansos: 18:15 a t8:30 y 19:45 a 20:00 4. Cont lnúa READ, DATA, RESTORE, REM, STOP, IF Ejemplos de plzarrón.

> Héctor Javier Arrona Urrea Jorge Ontlveros Junco

•

Segundo Sábado. (2& de febrero)

Lugar: CECAFI

Descansos: 10:30 a 10:45 y 12:15 a 12:30

5. Introducción a la TRS-80 111 {todo).

Jorge Ontlveros Junco Carlos Ramos Larios

4. Continúa

ON, GO TO, FOR, NEXT

Funciones intrínsecas.

Práctica.

Tercer Viernes. (4 de marzo)

Lugar: Palacio de Minería

Elementos de Programación Estructurada.

•

Carlos Ramos Lartos Alejandro Jiménez García Tercer Sábado. (5 de marzo)

lugar: CECAfl

Práctica de Programación Estructurada.

 $\mathbf{r}$ 

8. Formatos.

Práctica de formatos.

Alejandro Jlménez Garcla Héctor Javier Arrona Urrea

•

Cuarto VIernes. (11 de marzo)

lugar: Palacio de Minería

Variables con sublndice,

Funciones de caracteres,

Ricardo Ciria Herce Herlberto Olgufn Romo

Cuarto Sábado. (12 de marzo}

Lugar: CECAFI

Práctica de V(l) y F de C.

Subprogramas.

Práctica de subprogramas.

 $\mathbf{r}$ 

٠,

Héctor Javier Arrona Urrea Jorge Ontiveros Junco

Quinto Viernes. (18 de marzo)

Lugar: Palacio de Minería

Dos aplicaciones prácticas

Análisis<br>Diseño Programación Producción

> Ricardo Ciría Merce Carlos Ramos Larios

÷.

Quinto Sábado. (19 de marzo)

Lugar: CECAF!

Práctica de aplicaciones.

Pantalla.

Clausura.

Heriberto Olguin Romo Carlos Ramos Larios

### LENGUAJE DE PROGRAMACIÓN BASIC

(PRIMERA PARTE)

**INDICE DE TEHAS** 

- **DISTRIBUCION DE TIEMPOS**
- EL UNIVERSO DE LAS COMPUTADORAS  $\overline{z}$
- LA PROXIMA GENERACION DE COMPUTADORAS Ъ.
- **4. SISTEMAS DE NUMERACION**
- 5. TAS-80 HODEL 111, MICROCOMPUTER SYSTEM GUIA DE REFERENCIA
- QUICK DE TRS-80 MODELO ILI 6.
- PROGRAMACION ESTRUCTURADA
- PROGRAMAS EN BASIC Y DIAGRAMAS CORRESPONDIENTES 8.

( 21 PROGRAMAS)

#### LENGUAJE DE PROGRAMACION BASIC

#### (PRINERA PARTE)

#### DISTRIBUCION DE TIEMPOS

#### Horarios:

Viernes: 17:00 a 21:00 Hrs. y Săbados: 9:00 a 14:00 Hrs.

Primer Viernes. (18 de febrero)

Lugar: Palacio de Minerio

Descansos: 18:15 a 18:30 y 19:45 a 20:00 Hrs.

1. Introducción al PED.

Dos o tres aplicaciones

Sesión préctica de motivación

Juegos

Ricardo Ciria Merce Hertberto Olgufn Romo

Primer Sábado. (19 de febrero)

Lugar: Centro de Cálculo de la Fac. Ing. C. U.

Descansos: 10:30 a 10:45 y 12:15 a 12:30

3. Elementos de BASIC.

Ricardo Cirla Marce Héctor Javier Arrona Urrea

4. Instrucciones BASIC:

LET, INPUT, PAINT, END, GO TO

Ejemplos en pizarrôn.

DIVESTON DE EDUCACION CONTINUA FACULTAD DE INGENIERIA **UNAM** 

FEBRERO DE 1983.

#### Segundo Viernes. (25 de febrero)

Lugar: Palatio de Minerio Descansos: 18:15 a 18:30 y 19:45 a 20:00

4. Continúa

READ, DATA, RESTORE, REM. STOP. IF

Elempios de pizarrón.

Héctor Javier Arrona Urrea Jorge Ontiveros Junco

3

Segundo Sábado, (26 de febrero)

Lugar: CECAFI

Descansos: 10:30 a 10:45 v 12:15 a 12:30

Introducción a la TRS-80 ill (todo).

Jorce Ontiveros Junco Carlos Ramos Lacios

4. Continúe

ON, GO TO, FOR, MEXT

Funciones intrinsecos.

Práctica.

Tercer Viernes. (4 do marzo)

Lugar: Palacio de Minerie

Elementos de Programación Estructurada.

**Larlos Ramos Larlos** Alajandro Jimánez García Tercer Sábado. (5 de marzo) Lugar: CECAFI Práctica de Programación Estructurada.

8. Formatos.

Práctica de formatos.

Alejandro Jiménez Garcia Hector Javier Arrona Urrea

Euarto Viernes. (11 de marzo) Lugar: Palacio de Mineria Variables con subfodice.

Funciones de caracteres.

Ricardo Ciria Merce Heriberto Olguin Romo

Cuarto Sábado. (12 de marzo)

Lucar: CECAFI

Práctica de V(I) y F de C.

Subprogramas.

Práctica de subprogramas.

Hector Javier Arrona Urrea Jorge Ontiveros Junco

Quinto Viernes. (18 de marzo)

Lugar: Palacio de Minería

Dos aplicaciones prácticas

 $\mathbb{R}^2$ 

Análisis<br>Diseño Programación Producción

> Ricardo Ciria Merce Carlos Ramos Larios

Quinto Sábado. (19 de marzo)

Lugar: CECAFI

Práctica de aplicaciones.

Pantalla.

Clausura.

Heriberto Olguin Romo Carlos Ramos Larios

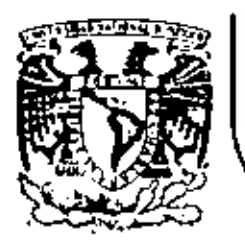

 $\cdot$ 

# DIVISION DE EDUCACION CONTINUA<br>FACULTAD DE INGENIERIA U.N.A.M.

LENGUAJE DE PROGRAMACION BASIC - CON APLICACIONES (PRIMERA PARTE)

LA PROXIMA GENERACION DE COMPUTADORAS

FEBRERO, 1983

LA PROXIMA GENERACIÓN DE COMPUTADORAS

Enrique Calderón Alzati (Comunicaciones de la Fundación Rosenblueth, Enero de 1982)

INTRODUCCION. ١.

> Aparecidas en los inícios de la década cincuenta. Las computadoras constituyen hoy en día, uno de los instrumentos que mayor influencia ejerco en todas las formas de actividad humana.

El estudio de su evolución, orientado a la prospección de nuevas tecnologías y formas de aplicación, constituyen ectualmente motivo de esfuerzos y dedicación de cobiernos. Industrias a Institutos de investigación.

En ese estudio se conjugan, tanto los aspectos tecnológicos (que incluyen la micro-electrónica y la física del estado sólido), como los matemáticos y los filosóficos (incluyendo la lógica, la linguística y la teoría de la recursión) y finalmente los aspectos relacionados con los procesos coonitivos y adaptativos del hombre y otros organismos vivientes. Todos ellos habrán de contribuir a los próximos deserrollos de la computación.

En el presente reporte se pretanda examinar en forma integral algunos de estos aspectos, para fundamentar la tesis concerniente al pape) que ha tenido el concepto de "lo que es la computación" como motor del cambio y enriquecimiento de la tecnología de cómouto.

Con este reporte queremos iniciar una serie de documentos orientados a mostrar la gran riqueza conceptual que existe en la computación. la cual es totalmente desconocida en nuestro país, debido e la mala orientación de los programas educativos y al escaso interés y poca difusión de estos temas.

Cuntro Esquemas de la Computación.

Si blen las ideas de máquinas Inteligentes, robots y automatización industrial, estuvieron presentes en la primera mitad del siglo XX, las primeras computadoras son creadas para servir como instrumentos de cálculo en los institutos de investigación, organismos militares y estadísticos y departamentos de las grandes corporaciones Industriales.

Aunque los resultados logrados eran importantes, el mercado para los grandes y costosos equipos de cálculo, era necesariamente restringido, motivando a las industrias de cómputo a la búsqueda de nuevas aplicaciones.

El uso de las computadoras en la automatización de orocesos administrativos, que si bien requerian cálculos relativamente sencillos, hacian necesaria la ejecución de grandes volúmenes de proceso por su naturaleza repetitiva, se convirtió pronto en la principal área de aplicación.

En esta nueva forma de aplicación conocida como "proceso electrónico de datos". los requerimientos principales se encontraban en la entrada y salida de grandes volúmenes de Información.

La utilización masiva y problemática de tarietas perforadas como forma principal de almacenamiento y transferencla de Información, orientó los esfuerzos industriales y de investigación al desarrollo de nuevos medios de almacenamiento.

La aparición de la cínta magnética y el desarrollo de las (mpresoras da alta volocidad [del orden de 1,000 LPM) constituveron los elementos principales del éxito logrado en el "proceso electrónico de datos" que abrió el mercado de las computadoras a los sectores financiero, industrial y gobierna, todos ellos con enormes problemas de administra $c16n$ .

El siguiente paso conceptual importante, en el proceso de diversificación y desarrollo de la computación fue la aparición de los llamados "sistemas de información" que tuvieron gran Exito durante la década de los setenta.

Entre los avances tecnológicos que hicleron factible este nuevo avance, podemos citar la introducción del disco magnética (por 18H en 1960), el desarrotio de multiprogramación y la capacidad de utilización de teletipos y poste-

riormente de terminales interactivas para dar lugar al "tiempo compartido" Introducido simultáneamente en forma comercial por Burroughs, Univac y General Electric.

Aspectos típicos de los sístemas de información, es el uso de un acervo central de datos, organizado de acuerdo con un esquema preconcebido, que permita la consulta simultánea de la información, por parte de varios usuarlos.

Aunque los sistemas de información contienen generalmente metanismos de actualización permanente para el acervo de información: esta función es realizada en forma centralizada, a través de un canal único establecido como parte de la infraestructura del organismo usuario.

Mientras que en el "proceso electrónico de datos" el énfasis cataba en la automatización de los procesos administrativos de las instituciones, con el enfoque de los "sístemas de información" el énfasis se daba en el estudio de la orgenización misma, orientada a la construcción de modelos sobre los cuales, la información quedaba estructurada como una imagen evolutiva y adaptiva de la realidad.

En esta forma los resultados que previamente se obtenían mediante el proceso electrónico de datos, podían lograrse como meros productos secundarios de los sistemas de información.

29

Aunque las aplicaciones más conocidas de los sistemas de Información se dieron en los Bancos y Compañías de Aviación, su impacto en organismos qubernamentales, industrias y corporaciones comerciaies fue también considerable.

Un punto más que es necesario mancionar en relación a los sistemas de información, es el referente a la evolución de sus aplicaciones que se dieron inicialmente a nivel operativo (sistemas de cuentas corrientes en bancos y de reservaciones aéreas), después a los niveles administrativos intermedios y finalmente a la pieneación y la toma de decisiones de alto nivel.

Un concepto blen conocido y utilizado, es el que se reflere al computador como un amplificador de la capacidad intelectual del hombro.

En el uso de sistemas de Información estaba implícita una nueva forma de aplicación destinada a la amplificación. de una de nuestras capacidades fundamentales. la de comunicación, que constituye la esencia misma de las sociedades humanas.

Su importancia sólo puede ser comprendida, al observar la relación que existe entre comunicación y desarrollo. entre la palabra escrita y el florecimiento de las primeras civilizaciones, entre la imprenta y la historia mo $derne,$ 

Los sistemas de comunicación por computadora resultan cuando la capacidad de allaentar y actualizar los datos de un acervo es otorgado a todos (algunos) los usuarios del sistema de información. "

Los sistemas de comunicación por computadora, representan un avance cualitativo sobre otras formas de comunicación en cuanto que:

- La distribución de mensajes es selectiva y asociatia). va (se envía aólo e los receptores que la requieren o que cumplen clertas condiciones).
- ы La recepción de mensajes es también selectiva (sólo se aceptan mensajes sobre temas determinados por el r receptor, o provenientes de fuentes también selectivas).
- La capacidad de distribución y recepción es tanto c). instantánea, como independiente del tiempo, es decir que la información queda disponible para cuando sea necesaria.

Un claro elemplo de sistemas de comunicación se da nuevamente en los sistemas bancarlos y de reservaciones aéreas. cuando sus operadores tienen la facultad de actualizar el acervo con los montos pagados o depositados en un caso y las reservaciones o cancelaciones realizadas en el otro.

30.

la conceptualización de los sistemas de información, al fqual que el proceso de datos como casos particulares de "procesos de comunicación" es evidente.

Como en las etapas anteriores, el desarrollo de los sistemas de comunicación abren las puertas a nuevas formas de aplicación ya predecibles, estando su éxito sustentado en nuevos avances tecnológicos entre los que es conveniente destacar:

- Los desarrollos de la micro electrónica conocidos como USI y VLSI (Large System Integration y Very Large Systems Intregration), que lograron entre otras cosas reducír y permitir la utilización masiva de equipos.
- El desarrollo de las telecomunicaciones que permitieron conectar equipos de cómputo distantes y abrieron la posibilidad de transferir grandes volúmenes de Información.
- El desarrollo de las redes de cómputo basadas en las posibilidades de comunicación "inteligente" entre equipos de cómputo, que constituyeron la infraestructura principal de los procesos de comunicación.

En resumen, hemos analizado cuatro formas o esquemas de aplicación de la computación, que a nuestro modo de ver constituven la esencia de las cuatro generaciones de computadoras e las que se hace referencia en la ilteratura técnica y comercial de cómputo y que se asocia más a los aspectos puramento físicos de los componentes utilizados en cada una de ellas.

Nuestra tesis delineada con mayor detalle en (1), pretende establecer que siendo los avances de la electrónica importantes. no constituyen sino uno de los factores de le evolución tecno-Iógica del cómputo.

Por otra parte, aunque puede parecer que el desarrollo conceptual de la computación ha llegado a su fin, la realidad es totalmente distinta, nuevas generaciones de computadores con obletivos año amplios y de mayor trascendencia habrán de seguir en las próximas décadas. Un análisis el respecto ocupa la atención de las secciones siguientes de este reporte.

#### CUATRO GENERACIONES DE COMPUTADORAS. 2.

Desde el punto de vista puramente tecnológico. La evolución de la computación es sorprendente y contempla otros aspectos adicionales a los de la electrónica y componentes utilizados: aspectos tales como el tipo de dispositivos periféricos y el software evolucionaron en forma paralela y acorde a las nocesidades del mercado que crecía con las nuevas aplicaciones.

Aunque es diffell encasillar en un esquema de cuatro etapas el desarrollo casi continuo de los nuevos sístemas de computación, la utilización de ese esquema es importente por su relación a las formas de utilización ya mencionadas y por la posibilidad de discutir la evolución tecnológica en términos sencillos.

Algunas inexactitudes en los años esociados a la aparición de cada etapa. esí como a las estructuras y dimensiones de los equinos, se deben a la existencia da algunas computadoras de transición adelantadas a su época y a la tecnología existente, como lo fue la B-5500 de Burroughs (entre otros equipos).

Una vez aciarado este punto haremos una descripción breve de los aspectos más relevantes de cada una de las generaciones.

Computadoras de la primera generación: a)

Entrada al mercado: ' Aplicación principal: . Tecnología utilízada:

Unidades periféricas:

Sistema operativo:

Lenguales de programmelón:

Alfabeto:

Administración:

Modelos tipicos:

Aspectos cuantitativos:

1950 aproximadamente.

Instimentos de cálculo.

Tubos de vacío.

Memoria de cílindro magnético.

Lectoras y perforadoras de tarjetas y cinta de papel. equipo unitario, etc.

No existis.

Lenguaje de máquina, ensembladores primitivos.

Numérico.

Trivial, no se requería.

M. Central 1,000 a 8,000 pm- . labras.

Proceso 10<sup>\*</sup> ops/seg.

Precio 100.000 a 2.5 millones US.

18M-650 Bendlx-G15, Univac \$590. Bull-PT, IBN-709.

ы Computadoras de la segunda generación:

> Entrada al mercado: Apilcaciones principales:

Tecnologia utilizada:

Unidades periféricas:

1950 aproximadamente. Proceso de datos. Instrumento de cálculo.

Transistores y ferritas.

Lectoras y perforadoras de tarjetas, impresoras y cintas. magnéticas.

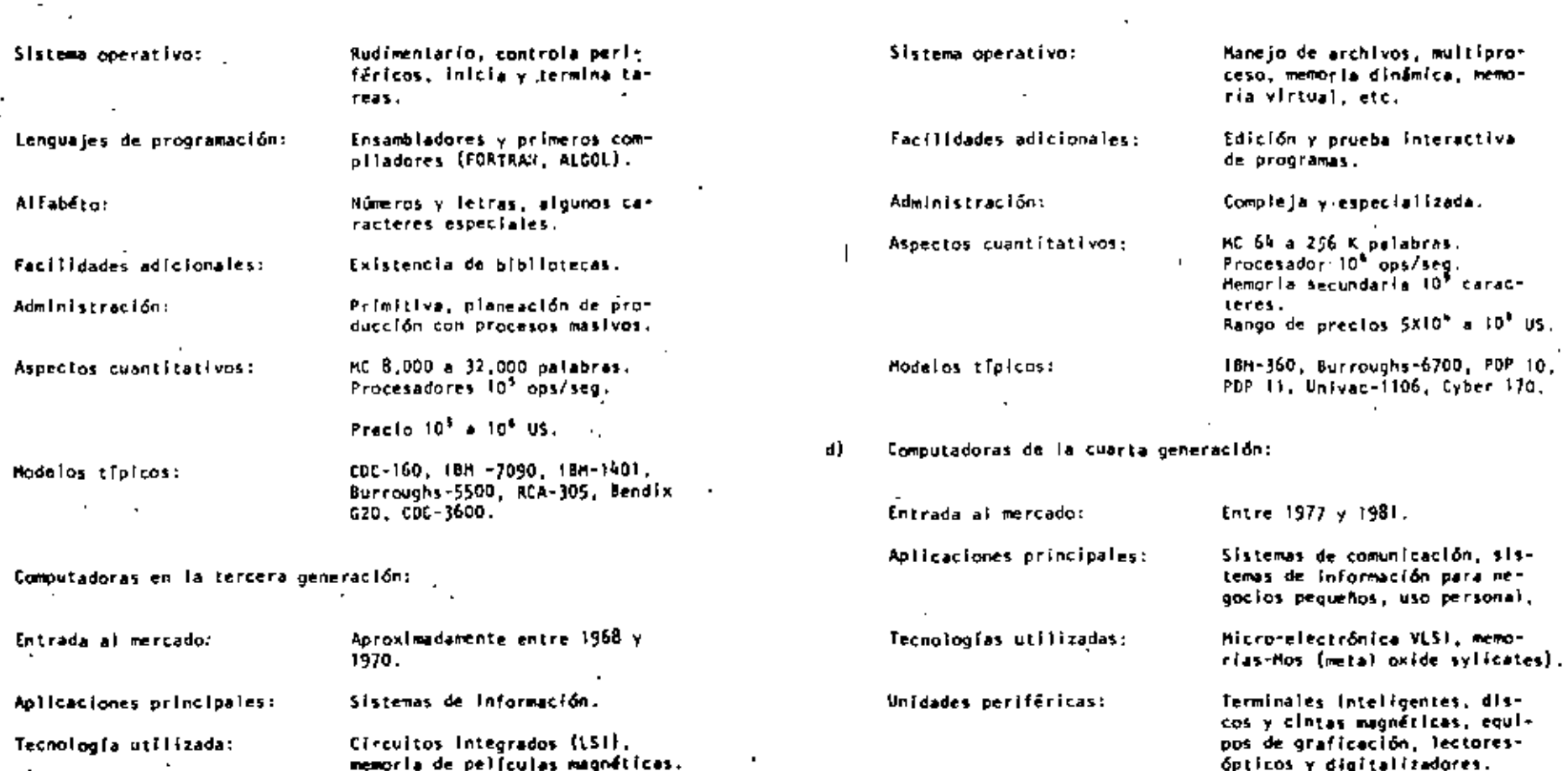

Angulitectura:

de programación:

Alfabeto:

Lenguajes y facilidades

Cintas y discos magnéticos. Unidades periféricas: terminales de video y teletipos.

 $\epsilon$ 

Argultectura:

programación:

Alfabeto:

 $\overline{a}$ 

Multiprogramación, multiproceso, sistemas de Interrupción, optimización de código.

Lenguajes y facilidades de Lenguajes de alto nível COBOL, PL. Bases de Datos (DMS).

> Números, letras y caracteres especiales.

Proceso distribuido, uso de alcroprocesadores.  $\bullet$ 

Bases de datos distribuidas. lenguajes interactivos, descriptivos y gráficos.

Irrestricto, mayúsculas y minúsculas, símbolos matemáticos, alfabeto Arabe, Japonés, etc.

÷.

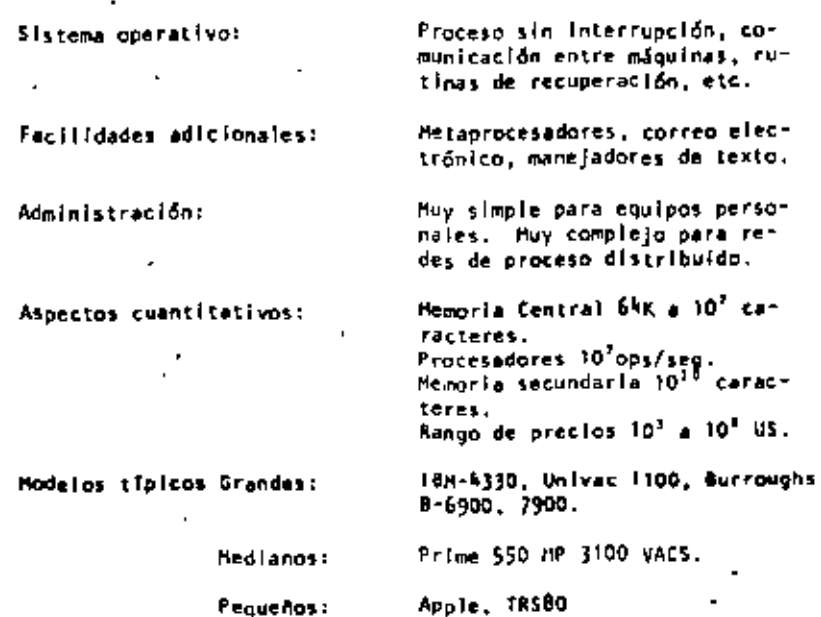

3. LAS EXPECTATIVAS NO CUMPLIDAS Y LAS NUEVAS APLICACIONES.

La existencia de robots y máquinas industriales automáticas. concebidas en la primera mitad del siglo XX antes que las prímeras computadoras entraran en acción, no ha sido totalmente plasmada en la medida que el avance tecnológico permitiera esperar.

Las razones de esta retraso son múltiples e incluso factores sociales relacionados con el posible desempleo que estas nuevas méquinas podrían causar, por la falta de alternativas y legislatura adecuada.

Entre los factores tecnológicos para la introducción de las máguinas automáticas, estuvieron las abultadas dimensiones. escasa confiabilidad y las restricciones que su uso imponía sobre el ambiente de operación, que difícilmente pueden darse en las instalaciones industriales.

For otra parte, la idea original de las máquinas automáticas capaces de realizar operaciones totalmente repetitivas, sin ninguna capacidad adaptiva ni caracteristica intellgente, tuvo que ser desechada por inoperante para dar lugar a la (dea de máquinas inteligentes capaçes de realizar rutinas altermas y adaptarse a las necesidades que la producción de objetos distintos implica. Para todo ello, la capacidad perceptiva de estos robots resultaba indispensable.

40

Con el desarrollo de Ja micro-electrónica de la nueva tecnologia de las comunicaciones y del reconocimiento de formas. logrados en la cuarta generación de computadoras, el camino para los robots y la automatización industrial a escala masiva, ha quedado abierto. Los desarrollos actuales de la inteligencia artíficial tendrán un impacto importante en este  $processo \times a$  su vez se nutrirán del mismo.

Otro problema aún no resueito satisfactoriamente, es el relacionado con la traducción mecánica de lenguales: aguí el problema es de otra naturaleza porque no obstante la experiencia ancestral que el hombre tiene en esta actividad. Jamás se habia preocupado por la mecánica de este proceso, por lo que ha sido necesario el desarrollo previo de modelos linguísticos formales, para hacer posible la creación de los más simples programas de traducción; los avances ingrados hasta hoy y los esfuerzos que actualmente se hacen en esta dirección. permiten prever su realización en los próximos años, con un Impacto social formidable.

Finalmente, la gran capacidad de almacenamiento y recuperación de información lograda con las computadoras actuales. no compite con la capacidad del hombre que a través de sus sentidos (especialmente el visual), está captando constantemento imágenes que implican voidmenes impresionantes de información, que son de inmediato sintetizadas en forma óotima

para su almacenamiento. Este hecho ligado indiscutiblemente a la estructura y funcionamiento esentialmente distinto al de las computadoras actuales, permiten concluir el desarrollo futuro de otras arquitecturas de cômputo.

#### ALGUNAS TENDENCIAS EVOLUTIVAS. 4.

Aunque los aspectos señalados en las secciones anteriores nuestran un desarrollo dramático y señaian algunas tendencias importantes, otras no son explícitas y requieren un enálisis adicional.

a). Interacción hombre-máouina.

> El acercamiento de las computadoras al hombre, ha representado un rato continuo, a investigadores, profesionistas e industriales de la computación; los avances logrados son impresiomantes.

Así, mientras las computadoras de la primera ganeración, fue-- ron instrumentos exclusivos de sus creadores y de algunos cuantos científicos, que requerían de meses de estudio y un alto grado de conocimientos previos de matemáticas, para construír programas relativamente simples, las máquinas de la segunda generación principiaron e estar al alcance de ingenieros y técnicos, gracias a la aparición de FORTMAN y de otros lenguajes similares, así como a la incorporación de los sistemas operativos, que habrían de relevar al programador de las tareas relacionadas con el control de las unidades periféricas.

Con la introducción de la terminal de consulta, del tiempo compartido y de nuevas languajes conceptualmente más simples. no sólo las tareas de programación se simplificaron, sino que

por primera vez, el personal no técnico (cajeros y empleados administrativos) pudieran entrar en contacto con la computadora, dejando atrás los tiempos en que las transacciones y los documentos eran enviados a los "centros de cálculo" o "unidades informáticas" para su proceso por medios misteriosos y fuera del control del usuario.

En la etapa de la cuarta generación, el proceso de acercamiento continuó, abora las secretarias hacen uso de terminales para redactar oficios y cartas, los jafes tienden a depender cada vez más para comunicarse con sus empleados y consultar bancos de datos financieros, los empleados de hoteles e Industries hacen lovalmente uso de ellas y en las escuelas, se convierten en un excelente apoyo para la experimentación y la enseñanza, el nivel de acercamiento es tal que eún los niños hacen uso cotidiano de ellas.

Factores de este fenóneno que habrá de intensificarse en el futuro, son la reducción de los costos. la confiabilidad y reducción de requerimientos para su operación y la concepción misma de los equipos de cómputo como intrumentos de uso masivo. El desarrollo de nuevos lenguajes interactivos y gráficos ha constituido un factor adicional de este proceso.

De este análisis et posible concluir que la Interacción hombre/méquina habrá de continuar au crecimiento en las oróximas generaciones de computadoras, buscando nuevas formas de acercemiento que hoy en día principlen a delinearse.

 $\bullet$ 

En sus orígenes. la computación fue totalmente numérica, no sólo en lo que respecta a la naturaleza de los datos y tipos de problemas que se pretendía resolver, sino al lenguaje mismo de programación.\*

La dotación de caracteres elfabéticos a los mecanismos de impresión y el estudio de la linguística (Chomsky, Bar-Hillel, etc.) hizo factible el uso de lenguajes no numéricos para la programación, y la dependencia cada vez menor de los números, sin embargo, las aplicaciones fundamentales de la computación siquieron ligadas a los aspectos numéricos, durante las dos generaciones siquientes de computadoras.

Esta aflrmación puede parecer extraña al lector, acostumbrado a pensar en aplicaciones administrativas en las que se hace referencia a nombres de personas, de empresas, de productos, o de lugaros geográficos. Aunque esto es totalmente cierto,

En las primeras computadoras, las instrucciones eran codificadas en forma totalmente numérica, de acuerdo con el modelo Introducido por John Van Neumann, quién utilizó en su concepción de la computadora, las ideas expuestas por Kurt Godel que asociaba un número (programaba cada función computable).

es también válido mencionar que en todos estos casos la información alfabética nunca constituye la parte esencial del prof ceso; así por ejemplo, el nombre del empleado es sólo una etiqueta que se anexa al resultado del cálculo de percepciones y deducciones, en la generación de un documento de pago. y si bien es cierto que para la sociedad, quien importa es el portador del documento, para el computador el trabalo central reside en las cifras.

Esta observación no implica que el uso de la computadora fuei se exclusivamente en aplicaciones numáricas, pues a partir de 1960, diversos esfuerzos de Investigación se centraron en problemas no numéricos. Togrando resultados que han tenido y tendrán una influencia notable en el desarrollo futuro de la computación.

Como va se ha mencionado, el origen de las investigaciones sobre problemas no numéricos se situó en la linguística formal, con la búsqueda de algoritmos que hicieran factible la · traducción mecánica de lengueles, Postariormente, el desarro-The de LISP y otros lenguajes como Snobol y L<sup>6</sup>, hicieron factibles los trabajos en inteligencia artificiai y manipulación de simbolos algebráicos, estableciendo la posibilidad de dotar a las máquinas con capacidad de deducción para resolver problemas de 16glca.

Es así que para los inicios de la década de los setenta existiesen máquinas capaces de lugar ajedrez, reconocer objetos a partir de su descripción ilhouística (para lo cual el computador leguiere de la conexión de un equipo de televisión) y de hacer deducciones 16glcas. Unos años más tarde las primeras máguinas capaces de sostener conversaciones sencillas. eran estudiados en algunos institutos de investigación.

La construcción de máquinas con capacidad de inferencia y conversación generalizada, y la creación de "tistemas de conocimiento" como intrumento de uso masivo, constituye hoy en día el objetivo a lograr para la siguiente generación de computadoras.\*

Otro proceso de desarrollo menos complejo, ha tenido lugar durante los últimos años en el campo de la computación no numérica y constituye hay en día, la confirmación del éxito que habrán de tener los sistemas futuros de comunicación y conocimientos. Se trata de los populares "procesadores de palabra" que son utilizados en forma masiva, para la preparación de tartas y documentos técnicos.

Figenbaum Conference on Fifth Generation Computer Systems. Tokio, 1981.

Con el procesador de palabras el usuarlo tiene acceso a un conjunto de instrucciones que le permiten editar textos, corregir errores y dar la presentación y groanización más adecuada. El envío y almacenamiento de documentos con costos extraordinariamente reducidos. Nace posible la utilización masiva do esta lecnología, que para los iniclos de la décade 80, ha principiado e substituir a la máquina de escribir y a los demás equipos tradicionales de oficina.

Sin lugar a dudas este proceso de orientación de la computación a las aplicaciones no numéricas representa una tandencia Irreversible para el futuro.

c) La orientación de las investigaciones.

> Como en otras áreas de la tecnología moderna, el período requerido para que los resultados exitosos de una investigación seam apilcados masivamente, se reduce, a unos cuantos moses o a lo más un par de años: es así que, el análisis de la evolución de los "objetos de estudio" relacionados con la computación, constituye una tercer área de análisis por su importantia.

A este respecto podemos decir que mientras en la primera gemeración. la preocupación y motivos de investigación, se orientaban al desarrollo de los métodos de cálculo numérico y a la búsqueda de nuevos dispositivos de almacenamiento magnético,

f,

durante la siguiente etapa los temas de estudio estuvieron centrados en la linguística, la utilización de transistores y circuitos integrados, y en la naturaleza de los procesos administrativos.

Al iniciarse la era de la tercera generación de computadoras. el Interés de la investigación varió hacia el análisis del funcionamiento de las organizaciones (con el enfoque de sistemas), al uso de la tecnología LSI, al desarrollo de los sistemas de información y hacia la inteligencia artificial.

Finalmente, los temas de interés al entrar al mercado la cuarta generación, eran el estudio de la sociedad y las interacciones que en su seno tenían los organismos industriales y financieros y por otro lado las nuevas formas de aplicación de la micro-electrónica, y el estudio de las comunicaciones dígitales.

Actualmente y para el futuro, el tema principal de estudio ha camblado nuevamente para centrarse en "el hombre", en los procesos cognitivos, de la inforencia y la acumulación de conocimientos. Los avances de la micro-electrónica hacen factible imitar los procesos adaptivos de los organismos biológicos y la posibilidad de construir mosalcos de pequeños autómatas para formar "tejidos" cuya capacidad de asimilación y análisis de imágenes, sea similar a la del ojo humano, reconocido ya como uno de los sistemas más eficientes de recolección de información.

LAS COMPUTADORAS DE LA QUINTA GENERACION. 5.

> Con estas nuevas orientaciones y con un mercado de dimensiones lamás superadas en su magnitud y diversificación, se principian a definir en los centros de investigación morteamericanos y europeos. los conceptos que darán lugar a la quinta demeración de computadoras.

> Paralelamente y quizás con un empuje mayor, la industria japonese desarrolle un proyecto de gran magnitud para poner en operación una nueva generación de computadoras substancialmente distintas a las existentes, en los primeros años de la década de 1990.\*

> Estas nuevas máquinas habrán de caracterizarse por la utilización de enjambres procesadores microscópicos, operando simultáneamente para recibir y clasificar información, por su capacidad básica de inferencia y generación de "conocimientos" y esquemas generales, a partir de información particular, así como por su estrecha relación con el hombre.

Este proyecto fue presentado por primera ocasión en la Conferencia sobre "Computadora de la Quinta Generación", realizada en octubre de 1981, mencionada previemente en este reporte.

El sistema de control habrá de seguir y utilizar principios ya conocidos hoy en día, sólo se usan en experimentos de intellgencia artifícial, como los relacionados con las máguinas LISP y de Flujo de datos (Data flow machines).

El desarrollo de la computación no numérica como forma principal de aplicación, y la interacción más intensa entre hombre y máquina estarán también en el centro del proceso. Finelmente, la importancia de la comunicación entre máquinas. y con allo, entre los hombres que la poseen, habrán da dellnear en buena medida el futuro de la civilización.

HUESTRA PARTICIPACION EN EL'PROCESO. 6.

> Cuál es y será nuestro papel en esta revolución ila de observadores pasivos del proceso? (Pasará inadvertido como otros tantos cambios tecnológicos de cuyas implicaciones políticas y sociales nos enteramos sólo años después? iPodrfamos ser capaces de asimilar esta vez las tecnologías emergentes? LQué planes podemos formular para tomar una parte activa por modesta que sea en este proceso de cambio? Quizas estas sean alqunas preguntas que hoy deberiamos hacernos.

#### LA PROXIMA GENERACION DE CONPUTADORAS

#### Enrique Calderón Alzati

(Comunicaciones de la Fundación Rosenblueth, Enero de 1982)<br>.

#### 1. **INTRODUCCION.**

Aparecidas en los inicios de la década cincuenta, las computadoras constituyen hoy en día, uno de los instrumentos que mayor influencia ejerce en todas las formas de actividad humana.

El estudio de su evolución, orientado a la prospección de nuevas tecnologías y formas de aplicación, constituyen actualmente motivo de e5fuerzos y dedicación de gobiernos, industrias e Institutos de investigación.

En ese estudio se conjugan, tanto lo5 aspectos tecnológicos (que incluyen la micro-electrónica y la física del estado sélido), como los matemáticos y los filosóficos (incluyendo la lógica, la linguística y la teoría de la recursión) y finalmente los aspectos relacionados con los procesos cognitivos y adaptativos del hombre y otros organismos vivientes. Todos ellos habrán de contribuir a los próximos desarrollos de la computac i 6n.

En el presente reporte se pretende examinar en forma integral algunos de estos aspectos, para fundamentar la tesis concerniente al papel que ha tenido el concepto de "lo que es la computación" como motor del cambio y enriquecimiento de la tecnología de cómputo.

Con este reporte queremos iniciar una serie de documentos orientados a mostrar la gran riqueza conceptual que existe en la computación, la cual es totalmente desconocida en nuestro país, debido a la mala orientación de los programas educativos y al escaso inter€s *y* .ooca·difusión de estos temas.

Cuatro Esquemas de la Computación.

 $\mathbf{r}$ 

Si bien las ideas de máquinas inteligentes, robots y automatización industrial, estuvieron presentes en la primera mitad del siglo XX, las primeras computadoras son creadas para servir como instrumentos de cálculo en los institutos de investigación, organismos militares y estadfsticos y departamentos de las grandes corporaciones industriales.

Aunque los resultados logrados eran importantes, el mercado para los grandes y costosos equipos de cálculo, era necesariamente restringido, motivando a las industrias de cómputo a la búsqueda de nuevas aplicaciones.

El uso de las computadoras en la automatización de procesos administrativos, que si bien requerían cálculos relativamente sencillos, hacían necesaria la ejecución de grandes volúmenes de proceso por su naturaleza repetitiva, se convirtió pronto en la principal área de aplicación.

En esta nueva forma de aplicación conocida como "proceso 'electrónico de datos", los requerimientos principales se encontraban en la entrada y sal ida de grandes volúmenes de información.

La utilizactón masiva y problemática de tarjetas perforadas como forma principal de almacenamiento y transferencia de información, orientó los esfuerzos industriales y de investigaci6n al desarrollo de nuevos medios de almacenamiento.

la aparición de la cinta magnética *y* el desarrollo de las impresoras de alta velocidad {del orden de 1,000 LPM) constituyeron los elementos principales del éxito logrado en el "proceso electrónico de datos" que abrió el mercado"de las computadoras a los sectores financiero, industrial y gobierno, todos ellos con enormes problemas de administración.

El siguiente paso conceptual Importante, en el proceso de diversificación y desarrollo de la computación fue la aparición de los llamados "sistemas de información'' que tuvieron gran éxito durante la década de los setenta.

Entre los avances tecnológicos que hicieron factible este nuevo avance, podemos citar la introducción del disco magnético (por IBM en 1960), el desarrollo de multiprogramación y la capacidad de utilizaci6n de teletipos y poste-

riormente de terminales interactivas para dar lugar al  $\cdot$ "tiempo compartido" introducido simultáneamente en forma comercial por Burroughs, Univac *y* General Electrlc.

Aspectos típicos de los sistemas de información, es el uso de un acervo central de datos, organizado de acuerdo con un esquema preconcebido, que permita la consulta simultánea de la información, por parte de varios usuarios.

Aunque los sistemas de información contienen generalmente mecanismos de actualización permanente para el acervo de información, esta función es real izada en forma central izada, a través de un canal único establecido como parte de la infraestructura del organismo usuario.

Mientras que en el "proceso electrónico de datos" el énfasis estaba en la automatización de los procesos administrativos de las instituciones, con el enfoque de los "sistemas de información" el énfasis se daba en el estudio de la organización misma, orientada a la construcción de modelos sobre los cuales, la información quedaba estructurada como una imagen evolutiva y adaptiva de la realidad.

En esta forma los resultados que previamente se obtenían mediante el proceso electrónico de datos, podían lograrse como meros productos secundarios de los sistemas de iriformación.

Aunque las aplicaciones más conocidas de los sistemas de -información se dieron en los Bancos y • Compañías de Avia~ ción, su impacto en organismos gubernamentales, industrias y corporaciones comerciales fue también considerable.

Un punto más que es necesario mencionar en relaci6n a los sistemas de información, es el referente a la evolución de sus aplicaciones que se dieron inicialmente a nivel operativo (sistemas de cuentas corrientes en bancos y de reservaciones aéreas), después a los niveles administrati vos intermedios y finalmente a .la planeación y la toma de decisiones de alto nivel.

Un concepto bien conocido y utilizado, es el que se refiere al computador como un amplificador de la capacidad inte lectual del hombre.

En el uso de sistemas de información estaba implícita una nueva forma de aplicación destinada a la amplificación de una de nuestras capacidades fundamentales, la de comunicaclón, que constituye la esencia misma de las sociedades humanas.

Su importancia sólo puede ser comprendida, al observar la relación que existe entre comunicación y desarrollo, entre la palabra escrita y el florecimiento de las primeras civilizaciones, entre la imprenta y la historia mode rna.

Los sistemas de comunicación por computadora resultan cuando la capacidad de alimentar • *y* actual izar los datos de un acervo es otorgado a todos (algunos) los usuarios del sistema de información.

Los sistemas de comunicación por computadora, representan un avance cualitativo sobre otras formas de comunicación en cuanto que:

- a) La distribución de mensajes es selectiva y asociativa (se envía sólo a los receptores que la requieren o que cumplen ciertas condiciones).
- b) La recepción de mensajes es también selectiva (sólo se aceptan mensajes sobre temas determinados por el receptor, o provenientes de fuentes también selectivas} .
- c) La capacidad de distribución y recepción es tanto instantánea, como independiente del tiempo, es dee ir que la información queda disponible para cuando sea necesaria,

Un claro ejemplo de sistemas de comunicación se da nuevamente en los sistemas bancarios *y* de reservaciones aéreas, cuando sus operadores tienen la facultad de actual izar el acervo con los montos pagados o depositados en un caso *y*  las reservaciones o cancelaciones realizadas en el otro.

'

÷.

La conceptualización de los sistemas de información, al igual que el proceso de datos como casos partléulares de "procesos de canunicación" es evidente.

Como en las etapas anteriores, el desarrollo de los sistemas de cammicadón abren las puertas a nuevas formas de aplicación ya predecibles, estando su éxito sustentado en nuevos avances tecnológicos entre los que es conveniente destacar:

- los desarrollos de la micro electrónica conocidos como LSI y VLSI (Large System lntegration y Very Large Systems lntrcgration), que lograron entre otras cosas reducir y permitir la utilización masiva de equipos.
- El desarrollo de las telecomunicaciones que permi· tieron conectar equipos de c6mputo distantes y abrieron la posibilidad de transferir grandes volúmenes de información.
- El desarrollo de las redes de cómputo basadas en las posibilidades de comunicación "Inteligente" entre equipos de cómputo, que constituyeron la infraestructura principal de los procesos de comunicaci6n.

7

En resumen, hemos analizado cuatro formas o esquemas de aplicación de la computación, que a nuestro modo de ver constituyen la esencia de las cuatro generaciones de computadoras a las que se hace referencia en la literatura técnica y comercíal de cómputo y que se asocia más a los aspectos puramente físicos de los componentes utilizados en cada una de ellas.

Nuestra tesis delineada con mayor detalle en (1), pretende establecer que siendo los avances de la electrónica importantes, no constituyen sino uno de los factores de la evolución tecnológica del cómputo.

Por otra parte, aunque puede parecer que el desarrollo conceptual de la computación ha llegado a su fin, la realidad es totalmente distinta, nuevas generaciones de computadores con objetivos más amplios y de mayor trascendencia habrán de seguir en las próximas décadas. Un análisis al respecto ocupa la atención de las secciones siguientes de este reporte.

- 2. CUATRO GENERACIONES DE COMPUTADORAS.
	- Desde el punto de vista puramente tecnológico, la evolución de la computación es sorprendente y contempla otros aspectos adicionales a los de la electrónica *y* componentes utilizados; aspectos tales como el tipo de dispositivos periféricos y el software evolucionaron en forma paralela *y* acorde a las necesidades del mercado que crecía con **las** nuevas aplicaciones.

34

•

Aunque es diffcil encasillar en un esquema de cuatro etapas el desarrollo casi continuo de los nuevos sistemas de computación, la utilizacián de ese esquema es imponente por su relación a las formas de utilización ya mencionadas y por la posibilidad de discutir la evolución tecnológica **en** términos sencillos.

Algunas inexactitudes en los años asociados a la aparición de cada etapa, así como a las estructuras y dimensiones de los equipos, se deben a la existencia de algunas computado· ras de transición adelantadas a su época *y* a la tecnología existente, como lo fue la B-5500 de Surroughs (entre otros equipos).

Una *vez* aclarado este punto haremos una descripción breve de los aspectos más relevantes de cada una de las generaciones.

وأراد والمحار
35

÷,

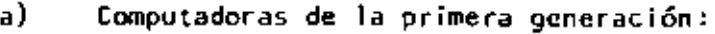

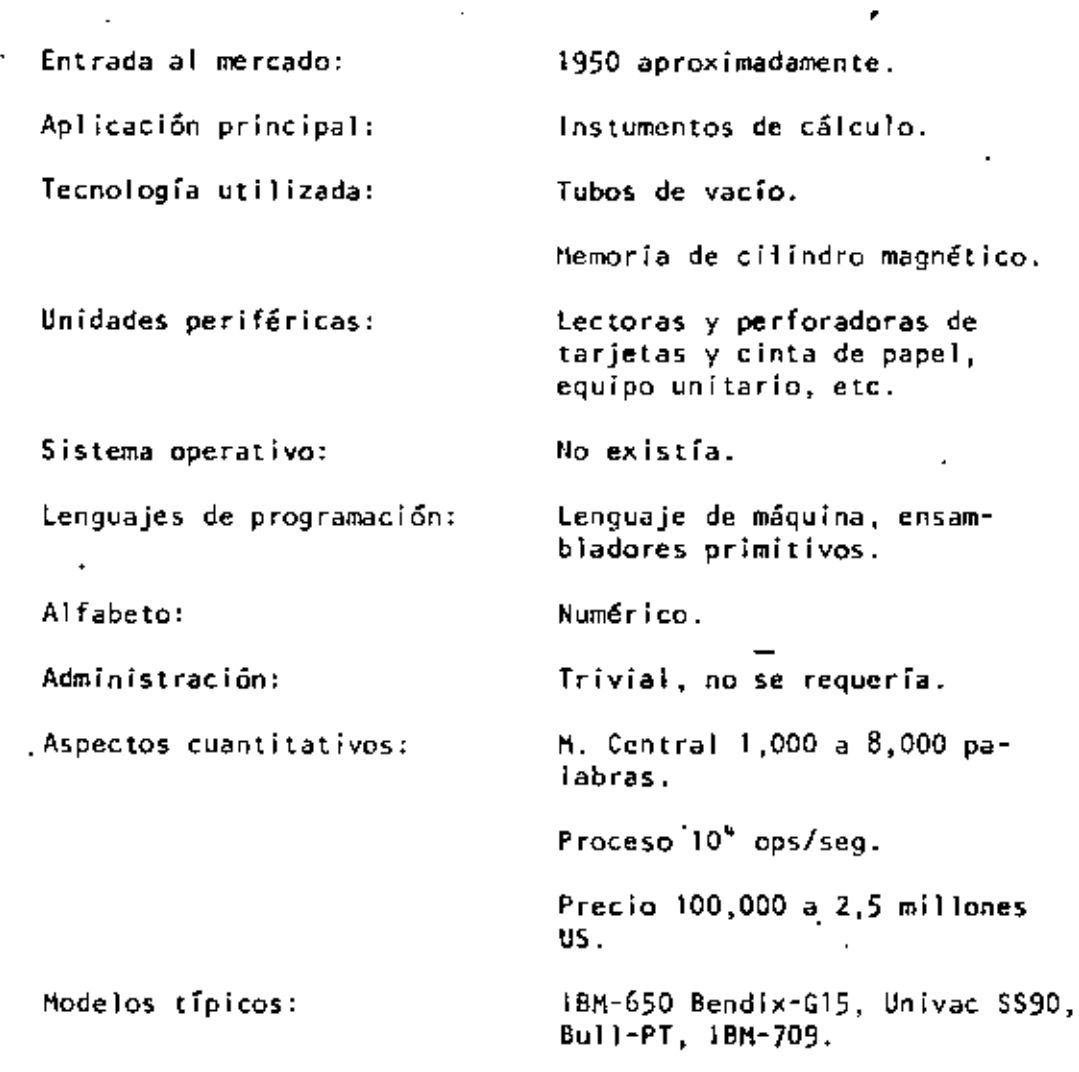

b) Cornputadoras de la segunda generación:

J.

 $\ddot{\phantom{a}}$ 

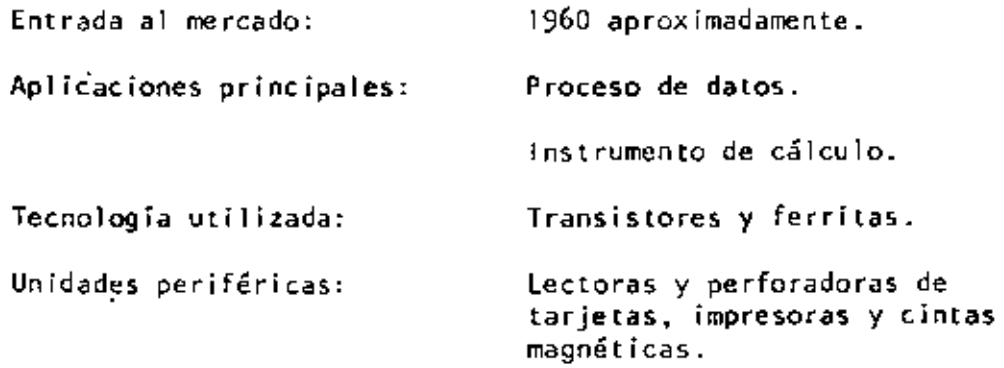

 $\ddot{\cdot}$ 

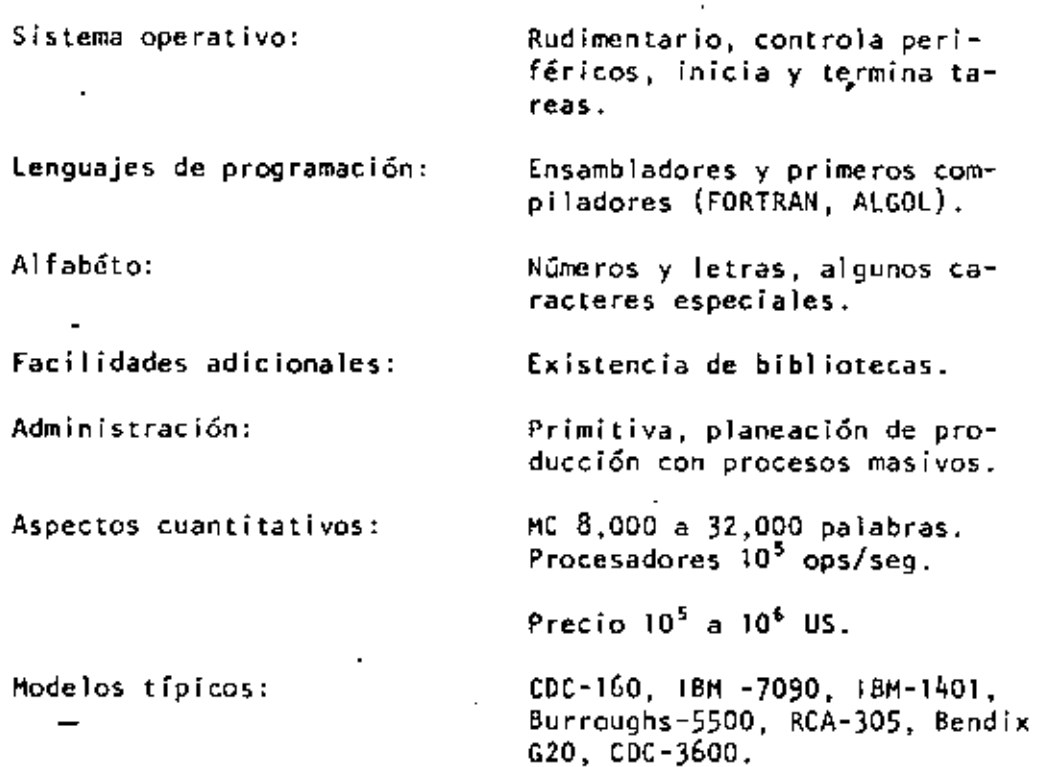

e) Computadoras en la tercera generación:

 $\mathcal{A}$ 

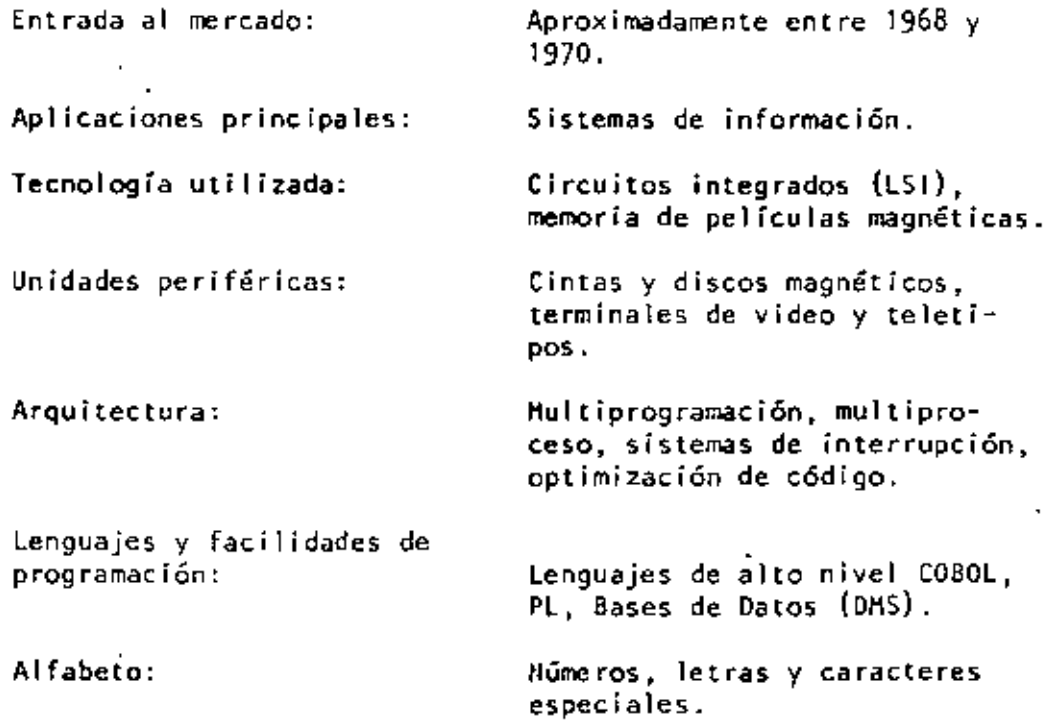

÷.

J.

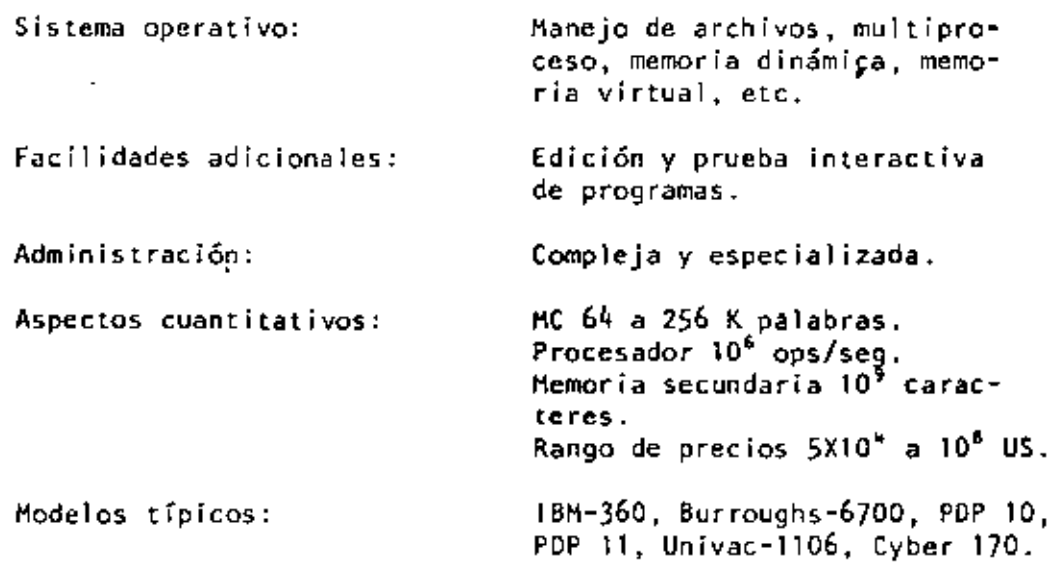

d) Computadoras de la cuarta generación:

l,

. . '

 $\cdot$ 

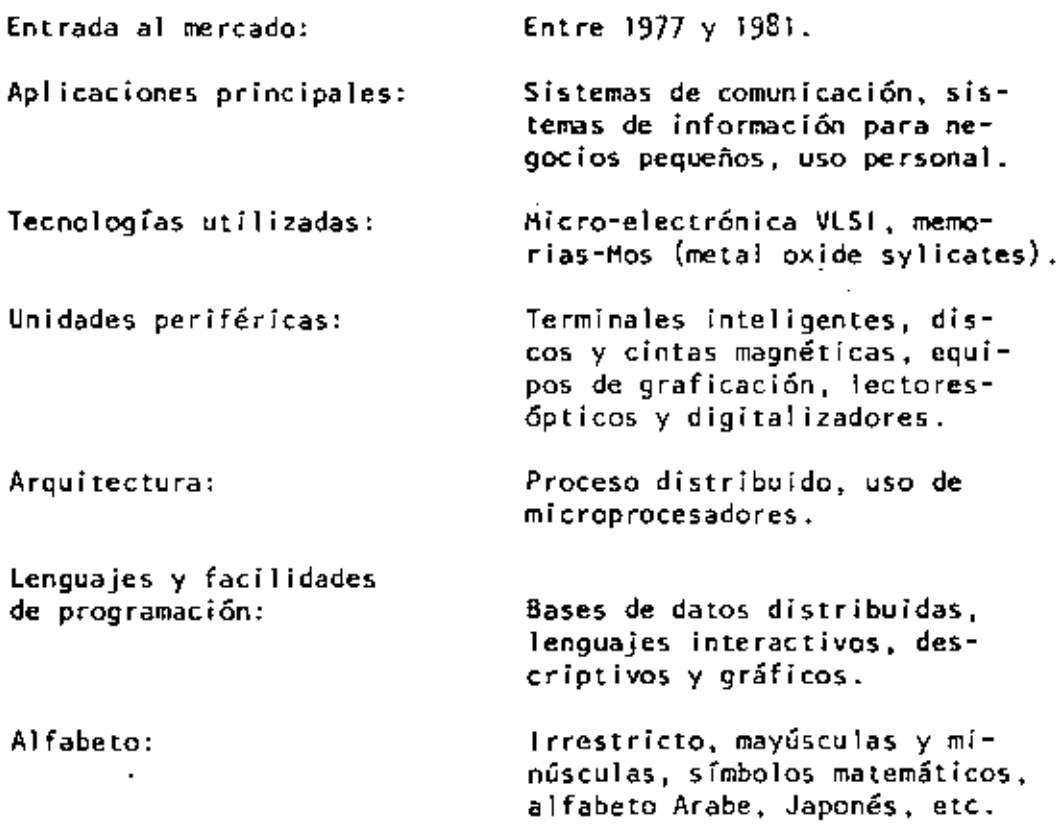

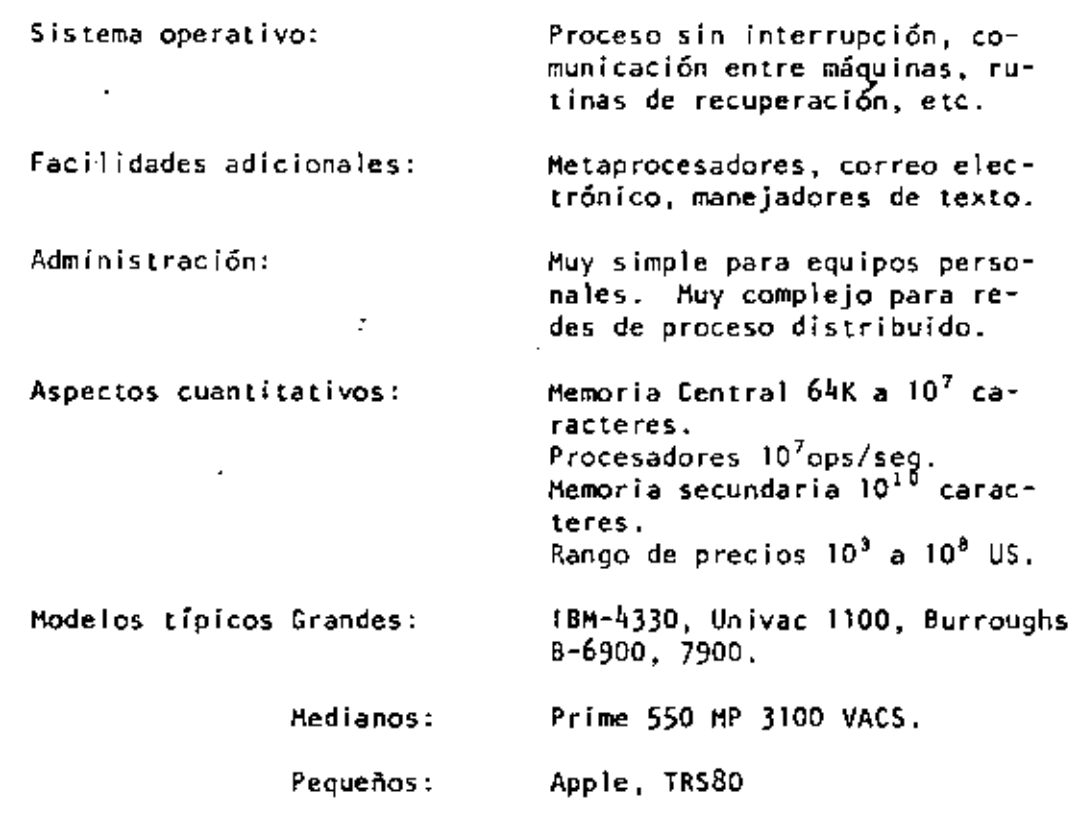

 $\ddot{\phantom{a}}$ 

 $\ddot{\phantom{0}}$ 

Ŷ.

l,

l,

 $\epsilon$ 

ř,

 $\overline{\phantom{a}}$ 

÷,

J,

 $\cdot$ 

3. LAS EXPECTATIVAS NO CUMPLIDAS Y LAS NUEVAS APLICACIONES.

La existencia de robots y máquinas industriales automáticas, concebidas en la primera mitad del siglo XX antes que las primeras computadoras entraran en acción, no ha sido totalmente plasmada en la medida que el avance tecnológico permitiera esperar.

39

•

Las razones de este retraso son múltiples e Incluso factores sociales relacionados con el posible desempleo que estas nuevas máquinas podrian causar, por la falta de alternativas y legislatura adecuada.

Entre los factores tecnológicos para ]a· introducción de las máquinas automáticas, estuvieron las abultadas dimensiones, escasa confiabilldad y las restricciones que su uso imponía sobre el ambiente de operación, que difícilmente pueden darse en las instalaciones industriales.

Por otra parte, la idea original de las máquinas automáticas capaces de realizar operaciones totalmente repetitivas, sin ninguna capacidad adaptiva ni característica inteligente, tuvo que ser desechada por inoperante para dar lugar a la idea de máquinas inteligentes capaces de realizar rutinas alternas y adaptarse a las necesidades que la producción de objetos distintos implica. Para todo ello, la capacidad perceptiva de estos robots resultaba indispensable.

73

Con el desarrollo de la micro-electrónica de la nueva tecnologia de las comunicaciones y del reconocimiento de'formas, logrados en la cuarta generación de computadoras, el camino para los robots y la automatización industrial a escala masi va, ha quedado abierto. los desarrollos actuales de la inteligencia artificial tendrán un impacto importante en este proceso y a su vez se nutrirán del mismo.

Otro problema aún no resuelto satisfactoriamente, es el relacionado con la traducción mecánica de lenguajes; aquf el problema es de otra naturaleza porque no obstante la experiencia ancestral que. el hombre tiene en esta actividad, jamás se habfa preocupado por la mecánica de este proceso, por lo que ha sido necesario el desarrollo previo de modelos linguísticos forniales, para hacer posible la creación de los más sim- • pies programas de traducción; los avances logrados hasta hoy y los esfuerzos que actualmente se hacen en esta dirección, permiten prever su realización en los próximos años, con un impacto social formidable.

finalmente, la gran capacidad de almacenamiento y recuperación de información lograda con las computadoras actuales, no compite con la capacidad del hombre que a través de sus sentidos (especialmente el visual), está captando constantemente imágenes que implican volúmenes impresionantes de información, que son de inmediato sintetizadas en forma óptima

40

para su almacenamiento. Este hecho ligado indiscutiblemente alla estructura y funcionamiento esencialmente distinto al de las computadoras actuales, permiten concluir el desarrollo futuro de otras arquitecturas de cómputo.

- 4. ALGUNAS TENDENCIAS EVOLUTIVAS.
- Aunque los aspecto5 señalados en las secciones anteriores muestran un desarrollo dramático y señalan algunas tendencias importantes, otras no son explícitas y requieren un análisis adicional,
- a) Interacción hombre-mdquina,

El acercamiento de las computadoras al hombre, ha representado un reto continuo, a investigadores, profesiooistas e industriales de la computación; los avances logrados son impresionantes.

Asi, mientras las computadoras de la primera generación, fueron instrumentos exclusivos de sus creadores y de algunos cuantos científicos, que requerían de meses de estudio y un alto grado de conocimientos previos de matemáticas, para construir programas relativamente simples, las máquinas de la segunda generación principiaron a estar al alcance de ingenieros y técnicos, gracias a la aparición de FORTRAN y de otros lenguajes similares, así como a la incorporación de los sistemas operativos, que habrían de relevar al programador de las tareas relacionadas con el control de las unidades periféricas.

Con la introducción de la terminal de consulta, del tiempo campan ido y de nuevos lenguajes conceptualmente más simples, no sólo las tareas de programación se simplificaron, sino que

por primera vez, el personal no técnico (cajeros y empleados administrativos) pudieran entrar en contacto con la computadora, dejando atrás los tiempos en que las transacciones y los documentos eran enviados a los "centros de cálculo" o "unidades informáticas" para su proceso por medios misteriosos y fuera del control del usuario,

En la etapa de la cuarta generación, el proceso de acercamiento continuó, ahora las secretarias hacen uso de terminales para redactar oficios *y* cartas, los jefes tienden a depender cada vez más para comunicarse con sus empleados y consultar bancos de datos financieros, los empleados de hoteles e industrias hacen igualmente uso de ellas *y* en las escuelas, se convierten en un excelente apoyo para la experimentación *y* la enseñanza, el nivel de acercamiento es tal que aún los niños hacen uso cotidiano de ellas.

Factores de este fenómeno que habrá de intensificarse en el futuro, son la reducción de los costos, la confiabil ldad *y*  reducción de requerimientos para su operación y la concepción misma de los equipos de cómputo como intrumentos de uso masivo, El desarrollo de nuevos lenguajes interactivos *y* gráficos ha constituido un factor adicional de este proceso,

De este análisis es posible concluir que la interacción hombre/máquina habrá de continuar su crecimiento en las próximas generaciones de computadoras, buscando nuevas formas de acercamiento que hoy en día principian a delinearse.

43

b) La computación no numérica.

En sus orígenes, la computación fue totalmente numérica, no sólo en lo que respecta a la naturaleza de" los datos y tipos de problemas que se pretendía resolver, sino al -lenguaje mismo de programación.\*

La dotación de caracteres alfabéticos a los mecanismos de impresión y el estudio de la linguistica (Chomsky, Bar-Hillel, etc.) hizo factible el uso de lenguajes no numéricos para la programación, y la dependencia cada vez menor de los números, sin embargo, las aplicaciones fundamentales de la computación siguieron ligadas a los aspectos numéricos, durante las dos generaciones siguientes de computadoras.

Esta afirmación puede parecer extraña al lector, acostumbrado a pensar en aplicaciones administrativas en las que se hace referencia a nombres de personas, de empresas, de productos, o de lugares geográficos. Aunque esto es totalmente cierto,

 $\star$ En las primeras computadoras, las Instrucciones eran codificadas en forma totalmente numérica, de acuerdo con el modelo introducido por John Von Ueumann, quién utilizó en su concepción de la computadora, las ideas expuestas por Kurt Godel que asociaba un número (programaba cada función computable).

44

es también válido mencionar que en todos estos casos la información alfabética nunca constituye • la parte esencial del proceso; así por ejemplo, e\ nombre del empleado es sólo una etiqueta que se anexa al resultado del cálculo de percepciones y deducciones, en la generación de un documento de pago, y si bien es cierto que para la sociedad, quien importa es el portador del documento, para el computador el trabajo central reside en las cifras.

Esta observación no implica que el uso de la computadora fuese exclusivamente en aplicaciones numéricas, pues a partir de 1960, diversos esfuerzos de investigación se centraron en problemas no numéricos, logrando resultados que han tenido y tendrán una influencia notable en el desarrollo futuro de la computa~ión.

Como ya se ha mencionado, el origen de las Investigaciones sobre problemas no numéricos se situó en la lingufstica formal, con la búsqueda de algoritmos que hicieran factible la traducción mecánica de lenguajes. Posteriormente, el desarrollo de LISP y otros lenguajes como Snobol y  $L^6$ , hicieron factibles los trabajos en inteligencia artificial y manipulación de srmbolos Jlgebráicos, estableciendo la posibilidad de dotara las máGuinas con capacidad de deducción para resolver problemas de lógica.

'

45

Es así que para los inicios de la decada de los setenta existiesen m5quinas capaces de • jugar ajedrez, reconocer objetos a partir de su descripción linguistica (para lo cual el computador requiere de la conexión de un equipo de televisión) y de hacer deducciones lógicas. Unos años más tarde las primeras máquinas capaces de sostener conversaciones sencillas, eran estudiadas en algunos institutos de investigación.

La construcción de máquinas con capacidad de inferencia y conversación generalizada, y la creación de "sistemas de conocímiento" como intrurnento de uso masivo, constituye hoy en día el objetivo a lograr para la siguiente generación de computadoras.~

Otro proceso de desarrollo menos complejo, ha tenido lugar durante los últimos anos en el campo de \a computación no numérica y constituye hoy en dla, \a confirmación del éxito que habrán de tener los sistemas futuros de comunicación *y*  conocimientos. Se trata de los populares "procesadores de palabra" que son utilizados en forma masiva, para la preparación de cartas y documentos técnicos.

~ Figenb~un Conference on Fifth Gcneration Computer Systems. Tokio, 1981.

22

Con el procesador de palabras el usuario tiene acceso a un conjunto de instrucciones que le permiten editar textos, corregir errores y dar la presentación *y* organización más adecuada. El envío y almacenamiento de documentos con costos extraordinariamente reducidos, hace posible la utilización masiva de esta tecnol09ia, que para los inicios de la década 80, ha principiado a substituir a la máquina de escribir y a los demás equipos tradicionales de oficina.

Sin lugar a dudas este proceso de orientación de la computación a las aplicaciones no numéricas representa una tendencia irrever-sible para el futuro.

e} la orientación de las investigaciones.

Como en otras áreas de la tecnología moderna, el periodo requerido para que los resultados exitosos de una investigación sean aplicados masivamente, se reduce, a unos cuantos meses o a lo más un par de años; es así que, el análisis de la evolución de los "objetos de estudio" relacionados con la computación, constituye una tercer área de análisis por su importancia.

A este respecto podemos decir que mientras en la primera generación, la preocupación y motivos de investigación, se orientaban al desarrollo de los métodos de cálculo numérico y a la búsqueda de nuevos dispositivos de almacenamiento magnético,

'

durante la siguiente etapa los temas de estudio estuvieron centrados en la linguística, la utilización de transistores y círcuítos integrados, y en la naturaleza de los procesos administrativos.

Al iniciarse la era de la tercera generación de computadoras, el interés de la investigación varió hacia el análisis del funcionamiento de las organizaciones (con e\ enfoque de sistemas), al uso de la tecnología LSI, al desarrollo de los sistemas de información y hacia la inteligencia artificial.

Finalmente, los temas de Interés al entrar al mercado la cuarta generadón, eran el estudio de la sociedad y las interacciones que en su seno tenian los organismos industriales y financieros y por otro lado las nuevas formas de aplicación de la micro-electrónica, y el estudio de las comunicaciones digitales.

Actualmente y para el futuro, el tema principal de estudio ha cambiado nuevamente para centrarse en "el hombre", en los procesos cognitivos, de la inferencia y la acumulación de conocimientos. Los avances de la micro-electrónica hacen factible imitar los procesos adaptivos de los organismos biológicos y la posibilidad de construir mosaicos de pequeños autómatas para formar "tejidos" cuya capacidad de asimilación y análisis de imágenes, sea similar a la del ojo humano, reconocido ya como uno de los sistemas más eficientes de recolección de información.

- 5. LAS COMPUTADORAS DE LA QUINTA GENERACION.
	- Con estas nuevas orientaciones y con un mercado de dimensiones jamás superadas en su magnitud y diversificación, se principian a definir en los centros de investigación norteameri· canos y 'europeos, los conceptos que darán lugar a la quinta generación de computadoras.

Paralelamente y quizás con un empuje mayor, la industria japonesa desarrolla un proyecto de gran magnitud para poner en operación una nueva generación de computadoras substancialmente distintas a las existentes, en los primeros años de la década de 1990.\*

Estas nuevas máquinas habrán de caracterizarse por la utilización de enjambres procesadores microscópicos, operando simultáneamente para recibir y clasificar información, por su capacidad básica de inferencia y generación de ''conocimientos" y esquemas generales, a partir de información particular, así como.por su estrecha relación con el hombre.

" Este proyecto fue presentado por primera ocasión en la Confe· rencia sobre "Computadora de la Quinta Generación'', realizada en octubre de 1981, mencionada previamente en este reporte.

49

El sistema de control habrá de sequir y utilizar principios ya conocidos hoy en día, sólo se usan en experimentos de inteligencia artíficial, como los relacionados con las máquinas LISP y de Flujo de datos (Data flow machines).

El desarrollo de la computación no numérica como forma principal de aplicación, y la interacción más intensa entre hombre y máquina estarán también en el centro del proceso. Finalmente, la importancia de la comunicación entre máquinas, y con ello, entre los hombres que la poseen, habrán de delinear en buena medida el futuro de la civilización.

- 6. NUESTRA PARTICIPACIOII EN EL PROCESO.
	- Cuál es y será nuestro papel en esta revolución ila de observadores pasivos del proceso? iPasará inadvertido como otros tantos cambios tecnológicos de cuyas implicaciones políticas y sociales nos enteramos sólo años después? LPodríamos ser capaces de asimilar esta vez las tecnologfas emergentes? LQué planes podemos formular para tomar una parte activa por modesta que sea en este proceso de cambio? Quizás estas.sean algunas preguntas que hoy deberíamos hacernos.

51

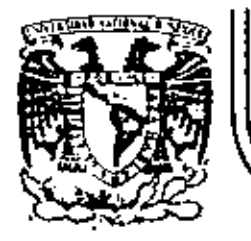

ŀ

À

## DIVISION DE EDUCACION CONTINUA<br>FACULTAD DE INGENIERIA U.N.A.M.

LENGUAJE DE PROGRAMACION BASIC - CON APLICACIONES (PRIMERA PARTE)

SISTEMAS DE NUMERACIÓN

FEBRERO, 1983

**SISTEMAS** DE HUNERACIÓN

Ing. Heriberto Olguin Roma

Un número cualquiera N, puedo ser exprosado en la forma:

$$
N = \mathbf{a}_0 r^1 + \mathbf{a}_1 r^1 + \mathbf{a}_2 r^2 + \dots + \mathbf{a}_n r^n, \quad n \in \mathbb{N} \times \mathbb{R}
$$

donde:

 $\mathbf r$ es la base del sistema de numeración.

son números dígitos que pueden tener  $a_0, a_1, a_2, \ldots, a_n$ valores de 0 a (r-1).

Así cuando escribímos un número decimal, digamos 1967, lo estamos escribiendo en una forma abrevíada, puesto que:

 $1967 - 7 \times 10^6 + 6 \times 10^1 + 9 \times 10^7 + 1 \times 10^1$ 

Hotamos que en el sistema decimal. los dígitos usados son los que se encuentran entre el D y el 9. Si usamos una base r < 10, tendremos que usar solamente los dígitos familiares de 0 a (r-1). SI  $r > 10$ , tendremos que idear dígitos nuevos para representar 10, 11,  $(2, ..., {r-1})$ .

Los métodos para cambiar un número expresado en términos de otra base cualquiera se discuten en numerosos libros de álgebra ordinarla. Para nuestro caso discutiremos únicamente los sistemas:

Binario y Octai y las reiaciones existentes entre éstos y las existentes con el sistema decimal (va conocido) y viceversa.

a). Sistema Binario.

Un número escrito en base 2 toma la forma:

 $H = 442^{\frac{1}{2}} + 432^{\frac{1}{2}} + 432^{\frac{1}{2}} + 432^{\frac{1}{2}} + \ldots + 832^{\frac{1}{2}}$  $= a_0 + a_1(2) + a_2(4) + a_3(8) + \ldots + a_n(2^n)$ 

Los coeficientes as. es. as. As. ..., an pueden tener únicamente los velores 0 o 1, puesto que,  $(r-1) = 2-1 = 1$ .

 $S$ [ dividimos  $N_2$  por la base 2, cada potencia de 2 se reduce en uno y queda un término que será el residuo, as. 51 H2/2. con el residuo as descartado, se divide nuevamente por 2, obtenemos un nuevo residuo al. Continuando con esta proceso de descarte de residuos previo y dividiendo por 2, se obtiene una sucesión de residuos que resultan ser los coeficientes as. e. a<sub>l</sub>, a<sub>3</sub>, ..., a<sub>n</sub>; y arregiando estos coefícientes en el orden: on, ..., ai. az, ai. as: se obtiene la forma convencional del número binario deseado; con los digitos de orden superior a la izquierda y en forma sucesiva a la derecha va decreciendo el arden de díchos díaltas.

Podemos, mediante lo explicado anteriormente, cambiar el número 175 en base decimal, a un número en base binarla mediante divisiones sucesivas, de la siguiente manera; en la siguiente página se muestra este elemplo:

54

### DIVISIONES SUCESIVAS

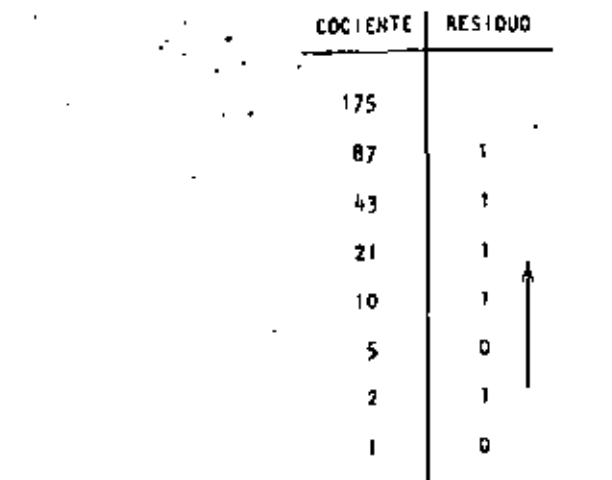

 $\mathbf 0$ 

Si ahora, la columna de residuos es leida de abajo hacia arriba y arreglada en orden convencional, podemos entonces escribir el binario equivalente al decimal 175:

 $\overline{\phantom{a}}$ 

 $175 - 10101111$ 

Otro método, que algunas veces es más rápido, es mediante la sustracción de potencias de 2, del número decimal, comenzando siempre con el número que represente a 2 elevado al exponente de mayor valor que pueda sustraerse del número decimal, y del resultado de esa sustracción, sustraer nuevamente otro número, decreciente en el orden del exponente de 2; y así sucesivament te hasta llegar a 2<sup>6</sup> = 1. Cada vez que pueda ser extraída una potencia de 2, un digito l'enistirá en el equivalente blnarlo. Si una potencia de 2 no puede ser sustraída, existirá el dígito 0. Llevemos a cabo mediante este procedimiento el elemplo anterlor:

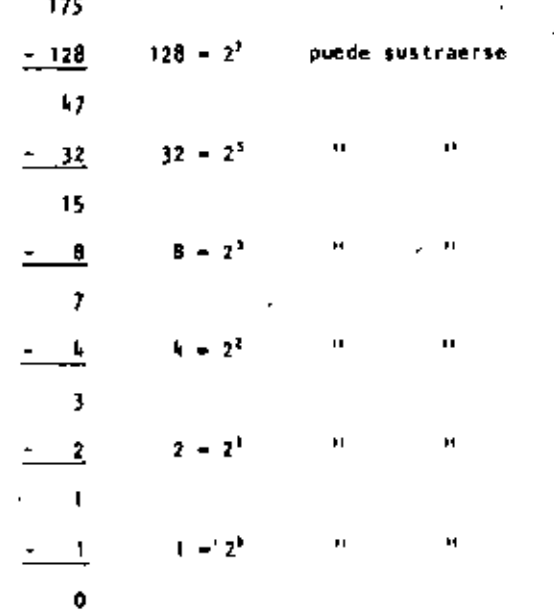

En este ejemplo notamos que  $2^k$  y  $2^k$  no pueden sustraerse, así que el binario equivalente del decimal 175 será:

$$
\begin{array}{ccc}\n & 1 & 1 \\
\hline\n175 & - & 30101111\n\end{array}
$$

La transformación de un número binarlo a su equivalente en decimal es realizada simplemente sumando las potencias de 2 correspondientes a la posición del dígito, que contiene unos (Is) en la representación binaria.

De tal manera que el decimel equivalente de 10101111 será:

 $128 + 32 + 8 + 4 + 2 + 1 = 175$ 

Operaciones Binarias.

 $\sim 10$ 

Las reglas de la adición, sustracción, multiplicación y " división, se llustran a continuación mediante tablas correspondientes a cada una de las operaciones antes citadas, y ejemplos de cada una de éstas, acompañados de ejempios correspondientes en el sistema decimal, nótese que se comprueba la operación binaria con la decimal.

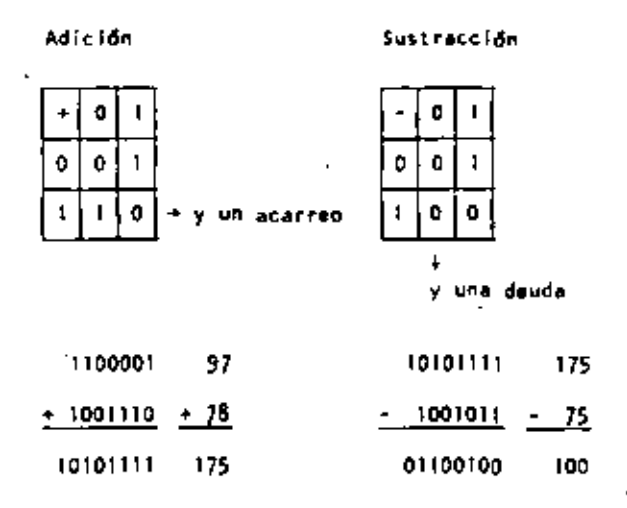

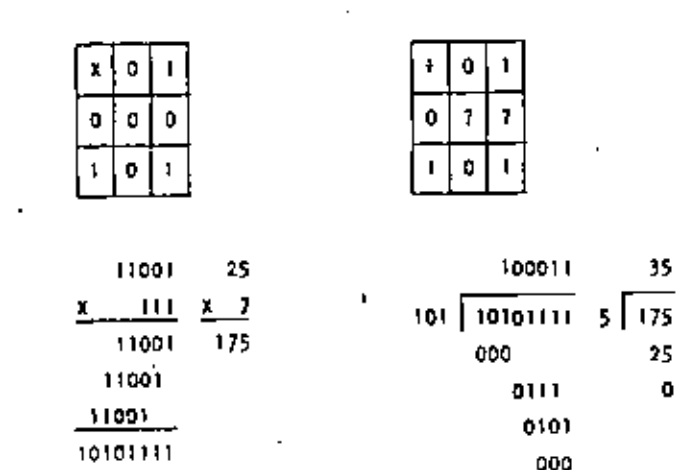

**Multiplicación** 

División

Cambio de un decimal fraccionario a binario:

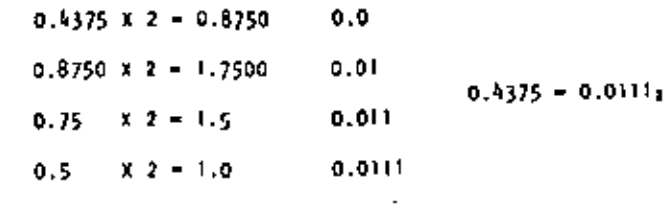

Cambio de un número binario fraccionario a decimal:

$$
0.0111 = 0 \times 2^{-1} + 1 \times 2^{-2} + 1 \times 2^{-1} + 1 \times 2^{-4}
$$

$$
= \frac{1}{4} + \frac{1}{8} + \frac{1}{16} = \frac{4+2+1}{16} = \frac{7}{16} = 0.4375
$$

#### ъ). Sistema Octal.

Un número escrito en base 8 toma la forma:

$$
N = a_0 \theta^* + a_1 \theta^3 + a_2 \theta^2 + \ldots + a_n \theta^n
$$
  
=  $a_0 + a_1(\theta) + a_2(16) + \ldots + a_n(\theta^n)$ 

Los coeficientos ap. ei, b2, ... an pueden tener los valores: 0, 1, 2, 3, 4, 5, 6 y 7, ya que  $(r-1) = 0 - 1 - 7$ .

Procediendo en la misma forma como en el sistema binario podemos cambiar del sistema decimal al octal; ilustraremos mediante un ejemplo, el cambio del decimal 1967 a octal:

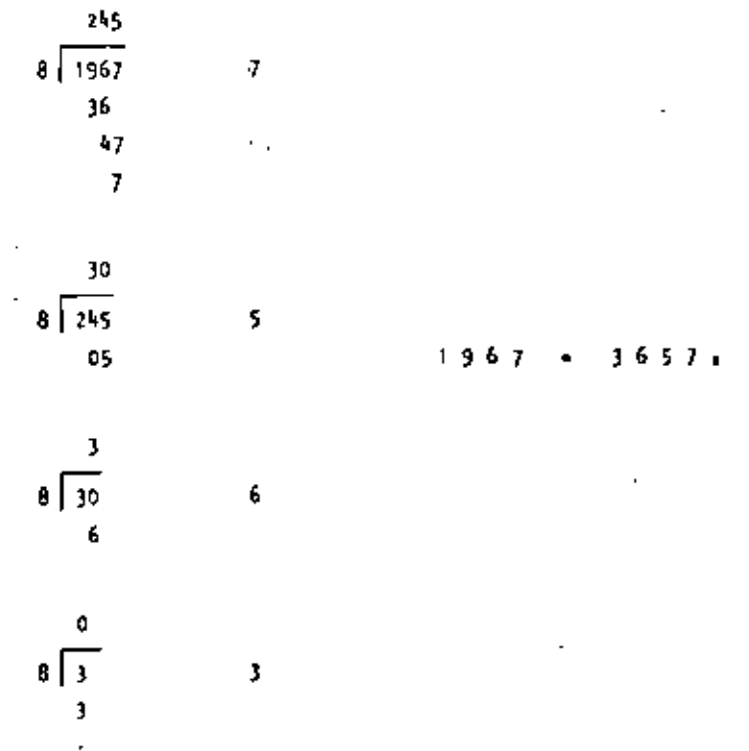

La transformación de un número octal a su equivalente en decimal. es realizada sumando las potencias de 8 correspondientes a la posición del dígito y multiplicar cada una por el dígito en cuestion, de tal manera que el decimal equivalente del octal 3657 será:

$$
3 \times 8' + 6 \times 8' + 5 \times 8' + 7 \times 8^6 = 3 \times 512 + 6 \times 64 + 40 + 7
$$
  
= 1536 + 384 + 47 = 1967

$$
3657\bullet = 1967
$$

Para cambier de sistema binario a octal, procedemos haciendo - grupos de tres dígitos binarlo de derecha a izquierda, y poniendo cada uno de esos grupos en su equívalente en octal mediante la siguiente tabla:

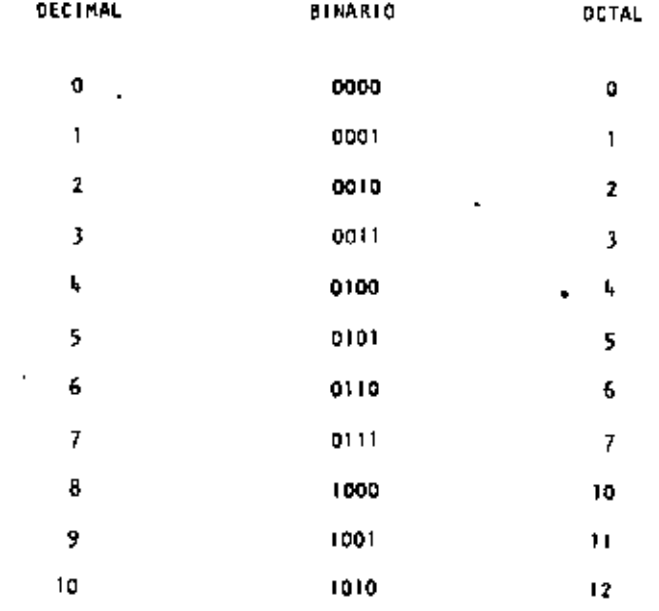

Sea cambier-el binario (010111) a octal:

 $1\cdot 0$  $10111$ 

> $\mathbf{z}$ 5 7

 $10101111_2 - 257$ 

Para cambiar de octal a binario procedemos en forma contraria

a la anterior, o sea: cambiar el octal 175 a binario:

 $\mathbf{1}$ 5 7.  $1$  111 101

 $175. - 1111101$ <sup>2</sup>

Operaciones Octales.

Las reglas de la adición y multiplicación se den en las siguientes tables:

**Adlelon** 

**Nultiplicación** 

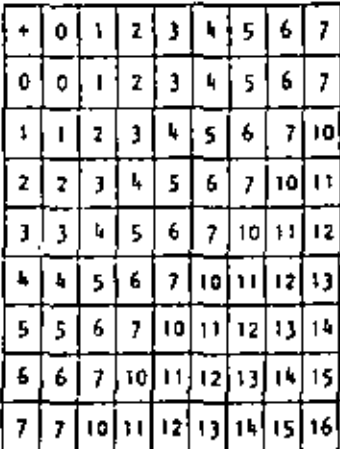

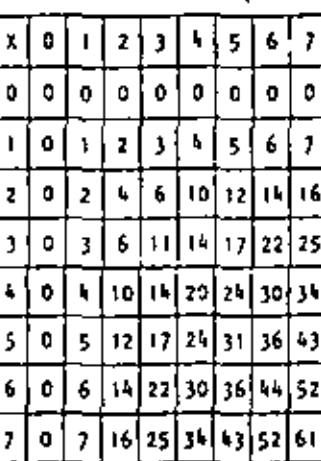

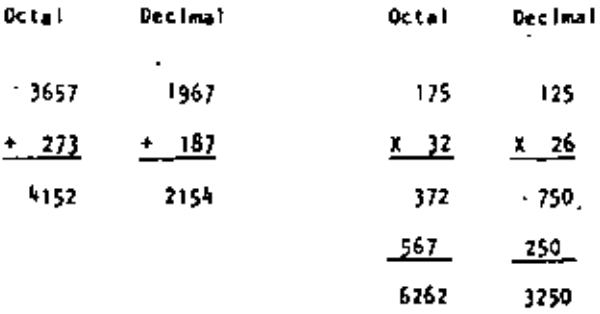

Cualquier sistema de numeración lo podemos representar en forma cíclica. Un círculo se divide en tantas partes como lo especifique el sistema de numeración empleado; hay que tomar en cuenta que cada cíclo completo equivale a un acarreo.

Los ciclos para los sistemas Decimal, Octal y Binario se llustran en las sigulentes figuras:

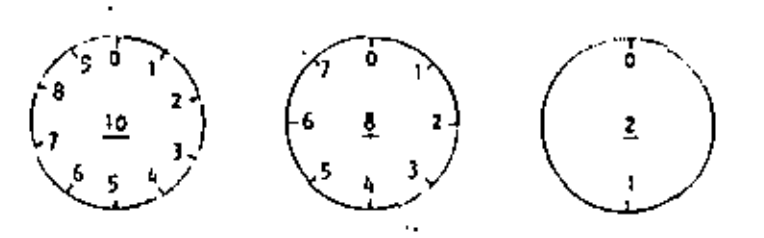

. En las computadoras digitales los sístemas de numeración más empleados son:

- a) Sistema Binario.
- **b)** Sistema Octal.
- Sistema Decimal. c)
- Sistema Mexadecimal. d)

Hemos visto que el sistema binario consta de dos caracteres (O,l), el octal de ocho caracteres (0, 1, 2, 3, 4, 5, 6 y 7), el decimal de diez caracteres (0, 1, 2, 3, 4, 5, 6, 7, 8 y 9); el sistema hexadecimal oonstar& entonces de 16 caracteres que son: O, 1, 2, ), 1¡, 5, 6, 7, 8, 9. A, B, C, O, E *y* f,

Casos concretos de computadoras es la del Centro de Cálculo de la Facultad de Ingeniería de la U. N. A. 1\. que tiene una Digital VAX-11/780 que usa el sistema binario.

÷

### lng. Heriberto Olguín Romo

Un número cualquiera N, puede ser expresado cn·la forma:

 $N = a_0r^0 + a_1r^1 + a_2r^2 + ... + a_nr^n$ ,  $-\infty \le n \le \infty$ 

donde:

í,

 $\cdot$ 

 $\blacksquare$ 

es la base del sistema de numeraci6n.  $\mathbf{r}$ 

son números dígitos que pueden tener valores de O a (r-1).

Así, cuando escribimos un número decimal, digamos 1967, lo estamos escribiendo en una forma abreviada, puesto que:

$$
1967 = 7 \times 10^{0} + 6 \times 10^{1} + 9 \times 10^{2} + 1 \times 10^{3}
$$

Notamos que en el sistema decimal, los dígitos usados son los que se encuentran entre el O y el 9. Si usamos una base r < 10, tendremos que usar solamente los dígitos familiares de 0 a (r-1). Si  $r > 10$ , tendremos que idear dígitos nuevos para representar 10, 11,  $12, \ldots, (r-1)$ ,

Los métodos para cambiar un número expresado en términos de otra base cualquiera se discuten en numerosos libros de álgebra ordinaria. Para nuestro caso discutiremos únicamente los sistemas:

Sinario y Octal y las relaciones existentes entre éstos y las existen tes con el sistema decimal (ya conocido) y viceversa.

a) Sistema Binario.

Un número escrito *en* base Z toma la forma:

$$
N = a_0 2^0 + a_1 2^1 + a_2 2^2 + a_3 2^3 + \dots + a_n 2^n
$$
  
= a\_0 + a\_1 (2) + a\_2 (4) + a\_3 (8) + \dots + a\_n (2^n)

Los coeficientes  $a_0$ ,  $a_1$ ,  $a_2$ ,  $a_3$ , ..., an pueden tener únicamente los valores 0 o 1, puesto que,  $(r-1) = 2-1 = 1$ .

Si dividimos N<sub>2</sub> por la base 2, cada potencia de 2 se reduce en uno y queda un término que será el residuo,  $a_0$ . Si  $B_2/2$ , con el residuo a<sub>b</sub> descartado, se divide nuevamente por 2, obtenemos un nuevo residuo  $a_1$ . Continuando con este proceso de descarte de residuos previo y dividiendo por 2, se obtiene una sucesión de residuos que resultan ser los coeficientes ao, a1, a2, a3, ..., an; y arreglando estos coeficientes en el orden:  $a_0$ , ...,  $a_3$ ,  $a_2$ ,  $a_1$ ,  $a_4$ ; se obtiene la forma convencional del número binario deseado; con los dígitos de orden superior a la izquierda *y* en forma sucesiva a la derecha va decreciendo el orden de dichos dígitos.

Podemos, mediante lo explicado anteriormente, cambiar el número 175 en base decimal, a un número en base binaria mediante divisiones sucesivas, de la siguiente manera; en la siguiente página se muestra este ejemplo:

#### **SUCESIVAS DIVISIONES**

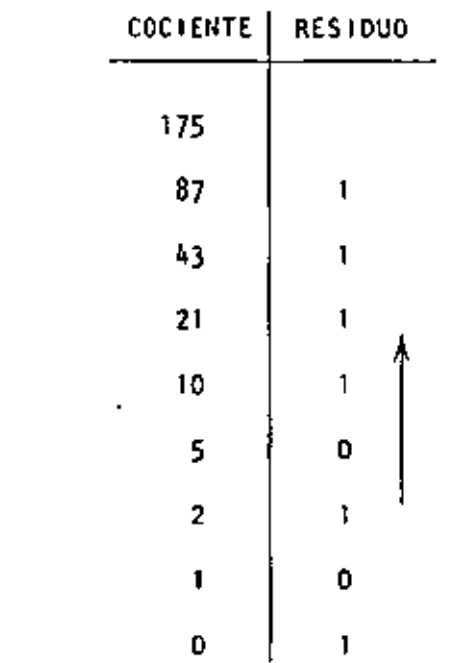

Si ahora, la columna de residuos es leida de abajo hacia arriba y arreglada en orden convencional, podemos entonces escribir el binario equivalente al decimal 175:

> 10101111  $175$

Otro método, que algunas veces es más rápido, es mediante la sustracción de potencias de 2, del número decimal, comenzando siempre con el número que represente a 2 elevado al exponente de mayor valor que pueda sustraerse del número decimal, y del resultado de esa sustracción, sustraer nuevamente otro número, decreciente en el orden del exponente de 2; y así sucesivamente hasta llegar a  $2^0 = 1$ . Cada vez que pueda ser extraída una potencia de 2, un digito 1 existirá en el equivalente binario.

 $\ddot{\phantom{0}}$ 

÷.

Si una potencia de 2 no puede ser sustraída, existirá el dígito O. Llevemos a cabo mediante este procedimiento el ejemplo anterior:

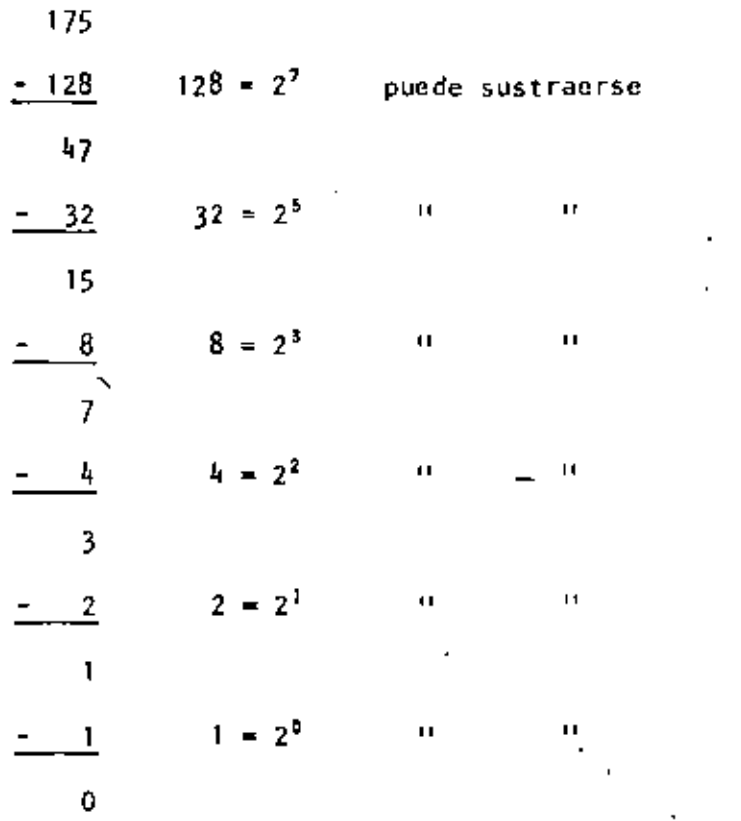

ż

En este ejemplo notamos que  $2^6$  y  $2^6$  no pueden sustraerse, así que el binario equivalente del decimal 175 será:

$$
\begin{array}{cccc}\n & & & & & & \downarrow & & \\
 & & & & & & & \downarrow & & \\
1 & 7 & 5 & - & & 1 & 0 & 1 & 0 & 1 & 1 & 1 & 1\n\end{array}
$$

La transformación de un número binario a su equivalente en decimal es realizada simplemente sumando las potencias de 2 correspondientes a la posición del dígito, que contiene unos (1s) en la representación binaria.

De tal manera que el decimsl equivalente de 10101111 será:

 $128 + 32 + 8 + 4 + 2 + 1 = 175$ 

Operaciones Binarias.

Las reglas de la adlci6n, sustracción, multiplicaci6n y división, se ilustran a continuación mediante tablas correspondientes a cada una de las operaciones antes citadas, y ejemplos de cada una de éstas, acompañados de ejemplos correspondientes en el sistema decimal, nótese que se comprueba la operación binaria con la decimal.

Adición Sustracción

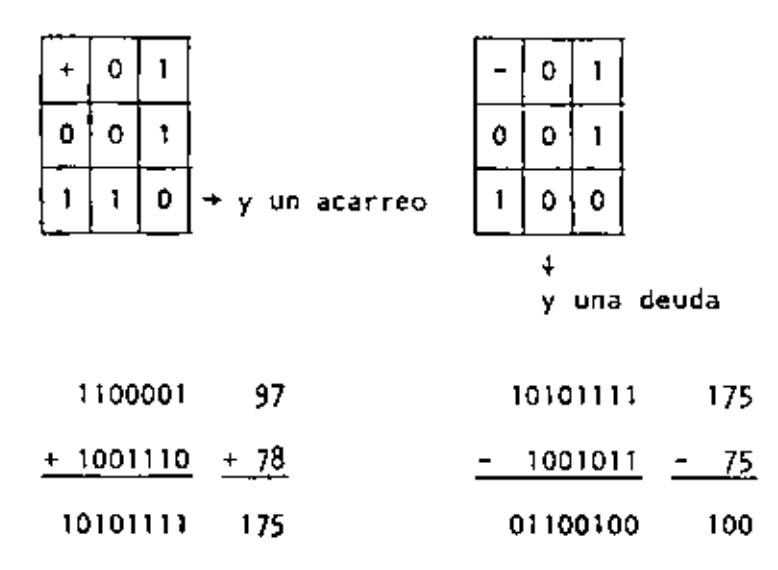

 $\sim 10$ 

 $\sim$   $\sim$ 

Ÿ.

 $\ddot{\phantom{0}}$ 

 $\mathcal{A}^{\mathcal{A}}$ 

División

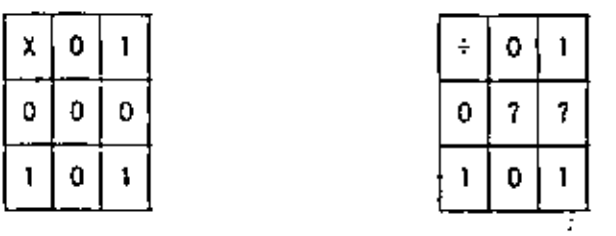

| 11001    | 25               | 100011                     | 35 |
|----------|------------------|----------------------------|----|
| 111      | $x \overline{z}$ | $101$   10101111   5   175 |    |
| 11001    | 175.             | 000                        | 25 |
| 11001    |                  | 0111                       | 0  |
| 11001    |                  | 0101                       |    |
| 10101111 |                  | 000                        |    |

Cambio de un decimal fraccionario a binario:

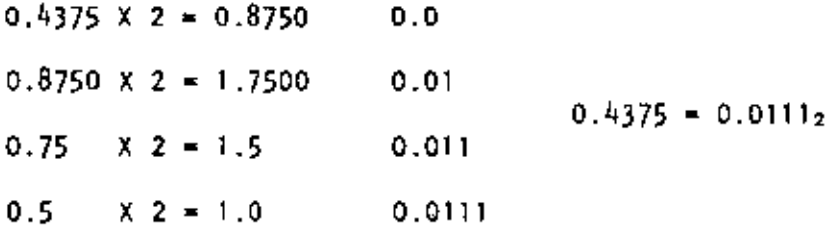

 $\sim 10^{11}$  m  $^{-1}$ 

Cambio de un número binario fraccionario a decímal:

$$
0.0111 = 0 \times 2^{-1} + 1 \times 2^{-2} + 1 \times 2^{-3} + 1 \times 2^{-4}
$$

$$
= \frac{1}{4} + \frac{1}{8} + \frac{1}{16} = \frac{4 + 2 + 1}{16} = \frac{7}{16} = 0.4375
$$

 $\sim$ 

 $\bullet$ 

 $\bullet$ 

 $<sub>b</sub>$ </sub> Sistema Octal.

 $\ddot{\phantom{a}}$ 

 $\ddot{\phantom{0}}$ 

Un número escrito en base 8 toma la forma:

$$
N = a_0 8^0 + a_1 8^1 + a_2 8^2 + \dots + a_n 8^n
$$
  
=  $a_0 + a_1(8) + a_2(16) + \dots + a_n(8^n)$ 

Los coeficientes an, a1, a2, ... an pueden tener los valores: 0, 1, 2, 3, 4, 5, 6  $\gamma$  7, ya que (r-1) = 8 - 1 = 7.

Procediendo en la misma forma como en el sistema binario podemos cambiar del sistema decimal al octal; ilustraremos mediante un ejemplo, el cambio del decimal 1967 a octal:

٠

La transformación de un número octal a su equivalente en decimal, es realizada sumando las potencias de 8 correspondient'es a laposición del dígito *y* multiplicar cada una por el dígito en cuestión, de tal manera que el decimal equivalente del octal 3657 será:

 $3 \times 8^3 + 6 \times 8^2 + 5 \times 8^1 + 7 \times 8^p = 3 \times 512 + 6 \times 64 + 40 + 7$  $= 1536 + 384 + 47 = 1967$ 

$$
3657_8 = 1967
$$

Para cambiar de sistema binario a octal, procedemos haciendo grupos de tres dígitos binario de derecha a izquierda, *y* poniendo cada uno de esos grupos en su equivalente en octal mediante la siguiente tabla:

BINARIO

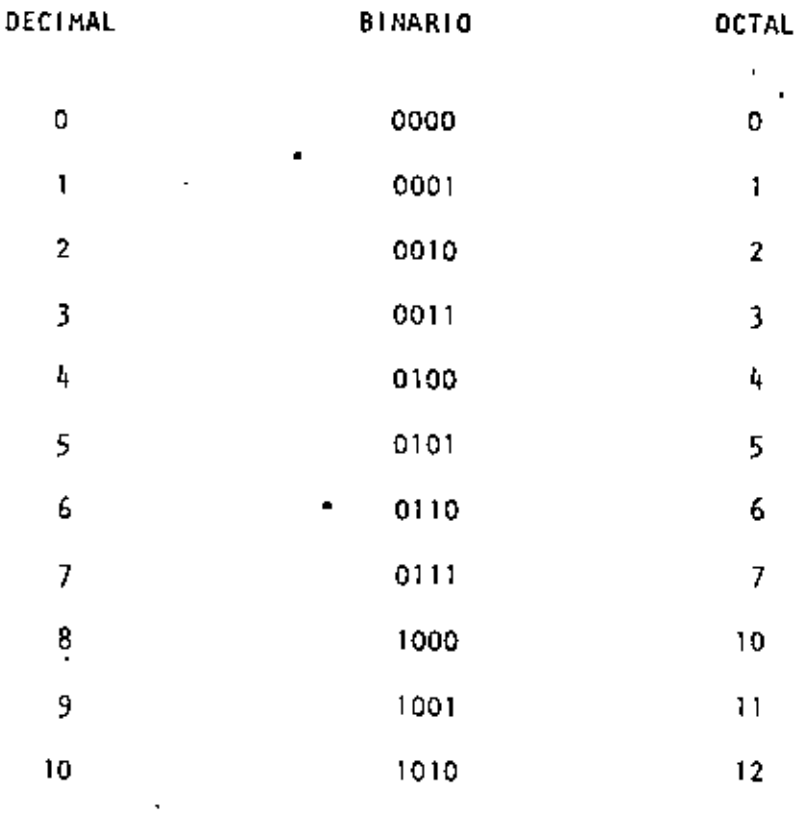

 $\mathbf{t}$ 

Sea cambiar el binario 10101111 a octal:

 $\mathcal{L}$ 11 10 10 11 11 7 5 7

 $10101111_2 = 257_8$ 

Para cambiar de octal a binario procedemos en forma contraria a la anterior, o sea: cambiar el octal 175 a binario:

7 5  $1$  1 1 1 1 1 0 1

 $175a = 11111012$ 

Operaciones Octales.

Las reglas de la adición y multiplicación se dan en \as siguientes tablas:

## Adición Hultipl icación

ż

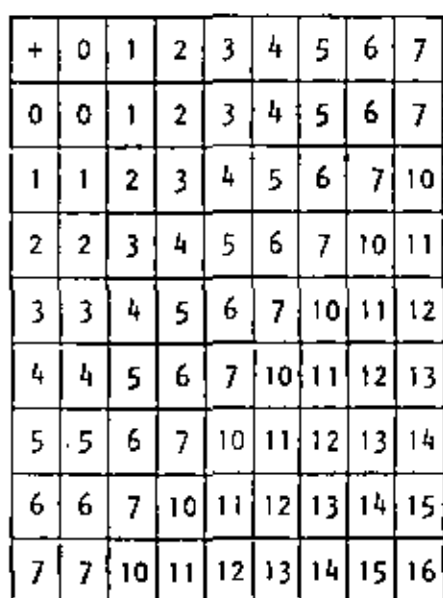

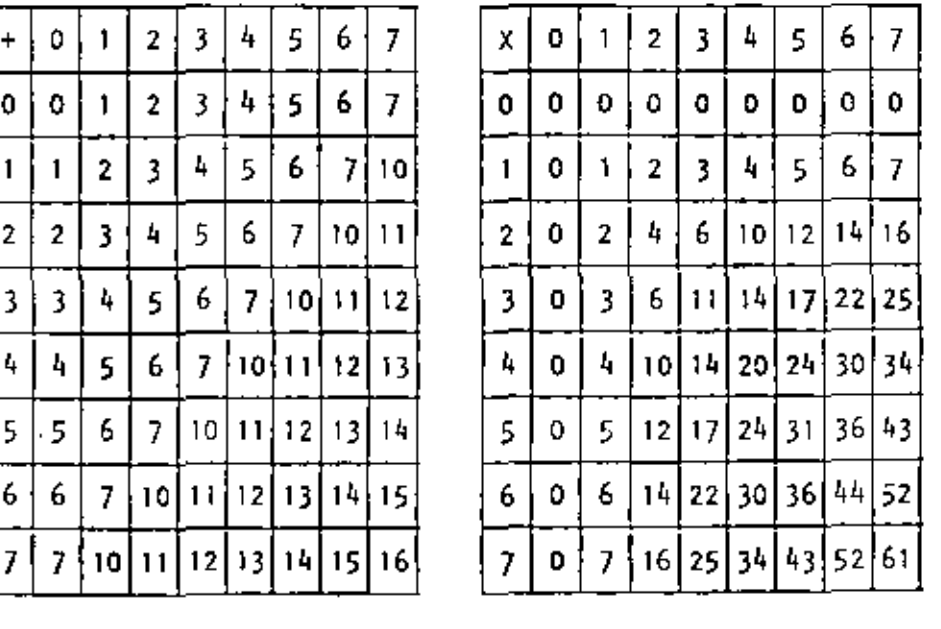

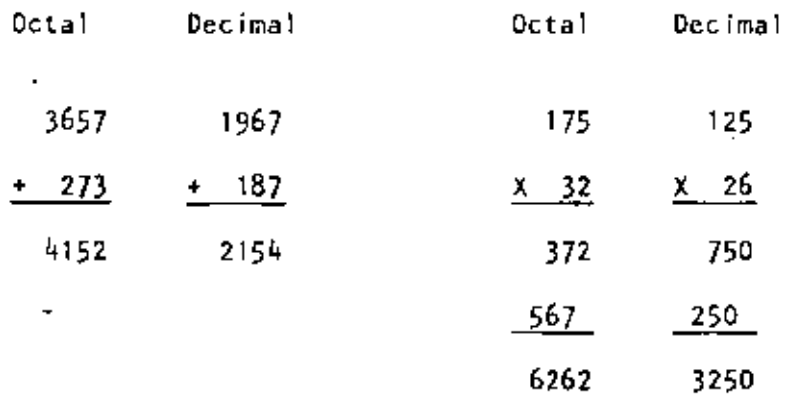

Cualquier sistema de numeración lo podemos representar en forma cíclica. Un círculo se divide en tantas partes como lo especifique el sistema de numeración empleado; hay que tomar en cuenta que cada ciclo completo equivale a **un** acarreo.

Los ciclos para los sistemas Decimal, Octal y Binario se ilustran en las siguientes figuras:

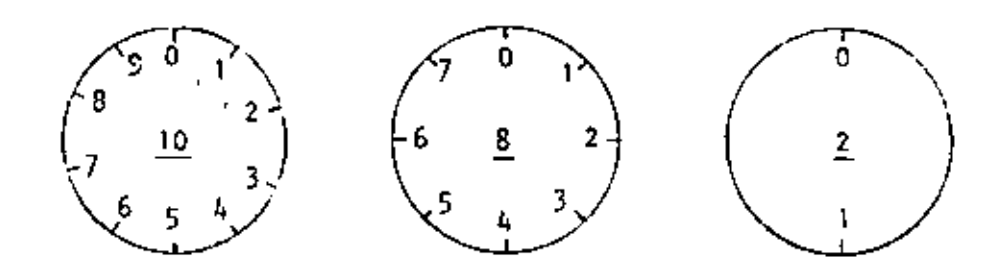

En **·las** computadoras digitales los sistemas de numeración más empleados son:

- a) Sistema Binario.
- b) Sistema Octal.
- o) Sistema Decimal.
- d) Sistema Hexadecimal.

 $\mathcal{I}^{\pm}$ 

Hemo5 visto que el sistema binario consta de das caracteres (0,1), el octal de ocho caracteres (0, 1, 2, 3, 4, 5, 6 y 7), el decimal de diez caracteres (0, 1, 2, 3, 4, 5, 6, 7, 8 y 9); el sistema hexadecimal constará entonces de 16 caracteres que son: 0, 1, 2,  $3, 4, 5, 6, 7, 8, 9, A, B, C, D, E y F.$ 

Casos concretos de computadoras es la del Centro de Cálculo de la Facultad de Ingeniería de la U. U. A. 11. que tiene una Digital VAX-11/780 que usa el sistema binario.

'

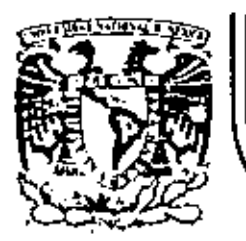

 $\mathbf{t}$ 

# DIVISION DE EDUCACION CONTINUA<br>FACULTAD DE INGENIERIA U.N.A.M.

ï

LENGUAJE DE PROGRAMACION BASIC - CON APLICACIONES (PRIMERA PARTE)

## EL UNIVERSO DE LAS COMPUTADORAS

**FEBRERO, 1983**
## VERSO DE LAS COMPUTADORAS

Por: Lic. Marcia de las Fuentes

(Tomado de la revista Geografía Universal, AMo 7, Vol. 13, Mo. 6)

Mientras el público observaba con curlosidad. Bouchon colocó la hoja de papel con pequeños aquieros en el rodillo del telar. El cilíndro comenzó a girar y la gente lanzó una exclamación de asombro: como por arte de magia, de la máquina fue surgiendo un hermoso te-Hido perfectamente diseñado en seda. La demostración había tenido buen éxito.

Basile Bouchon fue outen construyó en 1725 el primer telar que podía tejer siguiendo la clave cifrada en una hoja de papel perforado. El método era sencílio y práctico; consistía en realizar agujeros en un rollo de papel siguiendo el diseño que se deseaba tejer. Cuando este papel se presionaba contra una hilera de agujas. las que coincidian con los equíeros permanecien en la misma posición: las otras se movían hacia adelante. De tal forma iba lográndose el dibuio en el telldo. De esta ennera macia el primer "diálogo<sup>n</sup> entre la máquina y el hombre: comunicación que habría de convertirse, siglos más tarde, en un fundamento de la ciencia y permitiría enormes avances para la tecnología.

La historia de los cerebros electrónicos es muy reciente, aunque  $\cdot$  sus primitivos antecesores hayan sido creados hace muchos sigios.

Es probable que fuese en Babílonia. 5.000 años atrás, cuando el proceso de contar con los dedos sufrió su prímera modificación. Seguramente algún anónimo comerciante, confundido con su dinero, creó el ábaco, ese rudimentario pero efectivo sistema de contabilización. Transmitido a través de todas las civilizaciones, el ábaco se convirtió en el tradicional instrumento que introduce a los niños en el complejo mundo de los números. Los chinos desarrollaron y reflnaron ese calculador, y a tal punto'lo hicieron, que aún existen algunos profesionales capados de realizar quentas con más velocidad que las máquinas de sumar mecánicas.

Pero el ábaco, aunque mucho más efectivo que el vielo sistema de contar con los dedos, está basado en la memoria visual del individuo que lo acciona. Este debe recordar cuántos son los pequeños discos que ha movido «y si lo olvida, volverlos a contar», para sumarios o restarios con las otras unidades ubicadas en la siguíente barra. Necesita, por lo tanto, concentrarse en la operación y dedicar su atención a ella.

En 1612, el filósofo Blaise Pascal inventó una máquina de sumar y restar que era muy superior a la precedente. Se trataba de una pequeña caja que encerraba en su interior cilindros y engranajes: las ruedas de la parte superfor del aparato correspondían a las unidades, decenas, centenas y subsiguíentes, y cada rueda registraba de caro a nueve. El invento fue valioso aunque poco práctico por sos características.

Más eficientes resultaron los Rodillos de Mapier, fabricados por John Napier y que servian para multiplicar. La nobieza europea del siglo XVII las recibió con mucho entusiasmo debido al pequeño tama- i no que facilitaba el traslado. Eran rodillos que contenian los digitos del I al 9, con sus múltiples en columnas debajo de ellos. Al hacer girar los rodillos se podía multiplicar fácilmente y sin demorar mucho tiempo. Otro aporte fundamental lo realizó el inglés Charles Babbage, quien entre 1812 y 1822 ideá y realizó un complicado artefacto que podía calcular y hasta imprimir las tablas matemiticas.

UN NUEVO LENGUAJE

La automación, palabra derivada de automatización y acuñada por el norteamericano Delmar S. Harder, está dirigida a reducir el esfuerzo y dejar que el control mecánico o electrónico sustituya el contral que ejerce el cerebro del hombre. Existen, por supuesto, diversos níveles de mecanización; nadio se asombra cuando una aspiradora recoge en pocos segundos el polvo acumutado en el piso y evita el elercicio manual del barrido. El hábito en el uso de los numer rosos artefactos que la industria provee al hogar, ha generado cierta (ndiferencia en cuanto a su mecanismo. Según expertos, hacia finales de la actual década, los países desarrollados contarán con casi 80 máquinas de distinto tipo para cada uno de los hogares. Estos aparatos, que podrían ubicarse en una categoría inferior, están . dedicados a cumplir diverses tareas domésticas.

Pero existe un nivel superior en la automación: ese nivel se llama electrónica y gracias a ella el desarrollo de las disciplinas humanas ha alcanzado una eficiencia admirable.

9

Este alto nivel de las máquinas se encuentra en las computadoras digitales, perfectos cerebros que no sólo son capaces de controlar su propio funcionamiento, sino también de dirigir y comunicarse con otras máquinas; recibir la información que le envían y procesaria. alertar sobre las posibles deficiencias y subsanarlas en caso de que se produzcan.

No obstante que tales aparatos son de uso corriente en prácticamente todas las disciplinas científicas y técnicas. la mayoría de las personas no ha asimilado aún el verdadero carácter que posern viobr servan con incredulidad y hasta cierta desconfianza a estos robots i infailbles, presuntos competidores de los hombres.

Una cosa es apretar un botón y que la licuadora, la lavadora o la máquina de afeitar se pongan en funcionamiento, y otra muy distinta es que exista una comunicación directa con un apareto capaz de responder a los interrogantes planteados por un ser humano. En el sequndo caso se establece un diálogo entre el hombre y la máquina, y es precisamente éso lo que provoca ciertas reservas en aquellos que temen ver al mundo dominado por cerebros electrónicos.

Pero saliendo de este terreno sin asidero real, el hecho de que se haya encontrado un método de comunicación entre el hombre y el objeto posibilitó que la ciencia avance a pasos gigantescos.

Para lograr esa relación fue necesario crear un nuevo lenguaje, que pudiera ser comprendido por las computadoras y que a su vez le permitiera al hombre recibir los mensales que ella envía. Ese nuevo idioma se llama cibernética y es una disciplina dedicada a la comunicación entre hombra y Máguina, máguina y hombra y máguina y máguina. La palabra deriva del griego kybernetes, γ define los mensajes intercamblables que forman la comunicación recíproca.

El problema residía en encontrar un vocabulario apropiado para la computadora, que le permitiera responder a las preguntas. Souchon, con su telar de papeles perforados, resultó el promotor de ese lenquaje. Los agujeros o no agujeros que lhan encontrando las agujas a su paso fueron los antecedentes de las tarietas perforadas que how se willizan.

En realidad, se trata de un vocabulario simple basado en el sí o no del sistema binario o de dos bases. El lenguaje de un foco de luz, por elemplo, consiste en encendido y apagado; de igual forma, las tarjetas que se introducen en la computadora son leidas por ellas mismas casi como en el telar de Bouchon: la corriente eléctrica pemetra en el agulero de la ficha o no lo hace.

Puesto que la computadora se limita a la respuesta de si ha penetrado o no. los números que se introducen deberán ser perforados en las fichas mediante el código binario expresado en agujeros y espaclos.

Ese es el sistema básico y a partir de él se crearon otros métodos que siguen el mismo procedimiento; uno de elios es la cinta perforada y el otro la cinta magnetofónica. En este último caso, cada cinta tiene siete canales en los que se encuentran puntos magnetizados con cabezas de electroimanes. Al pasar esos puntos por el mecanismo lector, se convierten en pulsacionos eléctricas que yan traduciendo el mensaje. Esto se realiza a una velocidad de 630.000 ountos por segundo.

Las computadoras no sólo han reducido el esfuerzo humano en la [ndustria y la investigación, sino que además han posibilitado una mayor rapidez en los procesos algebraicos y han eliminado el margen de error. La mayoría de cerebros electrónicos está dotada del sistema "feedback". Estas máquinas poseen un autocontrol capaz de corregir sus propías deficiencias y las de aquellas que estén bajo su dirección. En caso de que una comience a funcionar mai, el cerebro principal recibirá de inmediato la señal de alarma y buscará en su memoria cuales son los procedimientos adecuados para corregir el problema. -Si está en condiciones de solucionario, lo hará sin que tenga que interven|r ningún hombre. En caso contrario detendrá el funcionamiento de la máquina descompuesta y avisatá al operador qué sucede y dónde debe diriginse para encontrar la falla.

#### ΈL *PPENSAMIENTO" ELECTRONICO*

La pregunta surge espontáneamente: ¿cómo un aparato compuesto por circuitos eléctricos y sistemas magnéticos puede "pensar" o tener la suficiente autonomía a fin de controlar el funcionamiento de otras máquinas sin la presencia humana?

En primer término, debe recordarse que las computadoras no pueden realizar nada que no haya sido programado previamente por el hombre. Son derebros electrónicos que sólo se ponen en funcionamiento cuando se les suministran los alementos recesarios para que lo hagan, Y no hay nada que los asemeje a una intellgencia artificial.

Para que esas máquinas cumplan con su tarea, es necesario alimentarlas: se les da el problema y la información que necesitarán a fín de solucionarlo. A partir de ese momento, la información suministrada pasará el sistema de control y al sistema de memorio.

El primero toma la información y la organiza para su posterior selección. El segundo comprueba que todos los datos estén correctos y que no haya error alguno; en caso de que advierta una equivocación, \*visară cuăl es y dónde estă. Por ejemplo, al se ha introducido en la computadora un texto y hay una frase en la cual se abre un signo de paréntesis que luego no cierra, el control dará la alarma. Es que el sistema observó la apertura del signo y mientras continúa recorriendo las palabras siguíentes espera la liegada dal cierre. oorque ha sido programado para que cada vez que se abra un paréntesis se cierra posteriormente; si así no ocurre es porque hay un

El sistema de memoria es el que recibe toda la información y la almacena en sus unidades. Le servirá de antecedente cada vez que ten-9a que retornar al mismo caso. Allí se mantienen todos los datos clasificados y listos para ser utilizados cuando el control los necesite. Existe también la biblioteca, que es el lugar donde se guardan los métodos para solucionar problemas. Por medio de circuitos, este sistema brinda las instrucciones básicas que previamente le han dado los operadores.

El paso siguiente es la solución del problema. En forma distinta que el cerebro humano, la computadora actúa por repetición, con la lógica suminstrada por un programador humano.

Finalmente, la máquina otorga la respuesta de acuerdo con el sistema en que opera: fichas perforadas, cintas magnéticas, hojas escrites a máquina.

La exolicación más elemental de una computadora podrá realizarse de la siguiente forma: a) suministro de información (alimentación); b) almacenamiento de esa información (memoria); c) solución al problema (elaboración); d) respuesta final del resultado del problema.

#### DIVERSAS FUNCIONES

Las necesidades científicas han impuesto una amplia diversificación entre las mismas computadoras, de acuerdo con las funciones que deben cumplir. Existen dos clases de máquinas; la denominada Analog (vocablo derivado del griego análogos) y la Digital, del latín digitus o "dedns", así ilamado por la costumbre de contar con los dedos

Las primeras no se ocupan de los números sino de cantidades físicas análogas: su trabajo consiste en expresarse en términos físicos y no numéricos, como por elempio, el ángulo de rotación de un ele, el voltaje eléctrico, etcétera. En cambio, las digitales se dedican a calcular y computar numéricamente; viven de puisaciones eléctricas que recuerdan al antiguo sistema de Bouchon y son capaces de resolver complicados problemas algebralcos con mucha mayor veiocidad que 500,000 hombres trabajando símultáneamente, no con papel y lápiz. sino con calculadoras manuales.

Los ingenieros que programaron los viajes espaciales y el primer descenso del hombre en la Luna, admitieron que todas esas actividades hubieran sido Imposibles de realizar si no contaban con las modernas computadoras. Hingún ser humano está en condiciones de calcular las travectorias. La propulsión y las necesidades de combustible con la sufficiente exactitud como para hacer posible el experrimento.

Los millones de Sumas y restas requeridos para calcular los constant tes cambios de gravitación de la Tierra, la Luna y el Sol, hubleran ocupado la actividad de varios miles de ingenieros que, de todos mon dos, habrían tardado varios siglos en licoar a conclusiones no del todo exactas.

Si bien lo anterior da una idea aproximada de la labor que cumplen estas críaturas electrónicas, no menos significativo es recordar que en la mayoría de los países las tareas de mantenimiento de ser-

vícios están a cargo de computadoras. Son ellas guienes controlan el suministro de electricidad y avisan sobre las reparaciones que deberán hacerse en el futuro. Las que regulan el uso de agua potable en las ciudades o informan a los fabricantes de automóviles acerca de las tendencias del mercado y de las necesidades que se deberán tomar en cuenta. Aconsejan a los productores de manzanas de Mumiya Inglaterra sobre los períodos de cosecha más óptimos, recopilem fórmulas de mezclas para fabricantes de piensos de ganado vacuno y de aves o ayudan a los médicos a determinar las dosis de radiación para los enfermos de cáncer.

La meteorología, considerada siempre como un arte de la predicción con un alto margen de error, ha logrado progresos notables gracias al funcionamiento de estos cerebros. Antes de constituirse en clencía, estaba basada en las impresiones personales de los campesinos. el comportamiento de los oájaros o el dolor reumático de alguna anciana. A través de ellos se efectuaban los pronósticos del tiempo y sus posibles variaciones: la lluvia, la humedad, la seguía tran-"advertidas" mediante signos que brindaba la propia naturaleza e "Interpretados" arbitrariamente por los hombres.

El meteorólogo, científicamente, media la presión almosférica, observaba las nubes y haçía algunos pequeños experimentos que le proporcionaban datos, para determinar los cambios futuros de clima. Hoy existen computadoras electrónicas que pueden efectuar un millón de cálculos por segundo y que son capaces de anunciar las lluvias o las seguías conforme al análisis de información suministrada.

El Centro Meteorológico Nacional -NMC- de los Estados Unidos, recibe cuatro veces por día los datos enviados por varios satélites en órbita, así como por 2.000 estaciones meteorológicas de todo el mundo, más 3,200 informes de aviones comerciales y alrededor de 200 reportes elaborados (por computadoras) en vuelos de reconocimiento. Sería Imposible que ese caudal de datos fuera reconilado, estudiado e interpretado por los hombres; en cambio, un enorme complejo de computadoras se encarga de hacerlo. Devora milas de informas sobre el tiempo, los selecciona y realiza millones de cálculos en un lapso de 90 minutos; luego saca conclu siones y las entrega. Actualmente, las predicciones para las 18 horas siguientes se consideran exactas en un 85 por ciento y se calcula que con las pequeñas computadoras que va estão círculando en los satélites airededor de la Tierra y suministrando más información, en los próximos años se obtendrán conocimientos suficientes como para hacer predicciones absolutamente ciertas.

En este caso, los cerebros electrónicos no se limitan a suministrar los datos sino también "graficarlos". Dirigidos por las computadoras, unos diseñadores automáticos dibujan mediante el sistema de punteado los mapas del tiempo y de los vientos tal como se estaban desarrollando unos minutos antes a cientos de miles de kliómetros. Para enseñarles a dibujar, los ingenieros debieron programar a las máquinas médiante códigos especiales siguíendo siempre el sistema binario.

#### T A M A A O ™ m **VELOCIDAD**

٠.

A medida que fueron desarrollándose las computadoras electrónicas. la preocupación de los científicos se dirigió a lograr mayor velocidad y a obtener menor tamaño de las máquinas. Hoy prácticamente se ha chocado con el límite del tiempo y el espacio. Para comprenderlo quiză Convenga reducirio al absurdo: Aes posible acortar el tiempo a tai punto que la respuesta sea formulada antes que la preounta o que los cerebros sean tan pequeños que no se vean a símple vistal

Es que el progreso resultó tan asombroso que prácticamente se ha llegado a una situación límite, en el futuro superada de alguna forms que hoy no podemos imaginar. En 1946, el ENIAC, primer computador electrónico de la Universidad de Pensylvania, realizó una suma en 1/5000 de segundos; pesaba 30 toneladas y ocupaba una superficie de 140 metros cuadrados. Los descendientes de esa Criatura realizan hoy la misma operación en 1,5 millonésimas de segundo y podrían colotarse cómodamente en la cotina de cualquier apartamento pequeño. La energia que hubiera necesitado el ENIAC para poder producir tal como lo hacen les modernas máquinas, sólo la podrían haber suministrado la potencia de las cataratas del Niágara. En cambio, los actuales cerebros electrónicos consumen menos energía que la requerida por una pulga.

Las poderosas computadoras que están en funcionamiento tienen el tamaño de <sup>l</sup>a mano de un hombre y pueden emplearse como piloto para un cohete, satélite o nave dirigida.

El tubo de vacío, que sirve para aumentar las señales eléctricas más débiles con gran fidelidad, fue la clave de todas las marevillas de la electrónica, desde el radar hasta la relevisión y las computadoras. Quedó suplantado por los transistores, esas piezas diminutas con el mismo poder de amplificación que aquellos, pero que permiten construir radios o cerebros electrónicos mucho más pequeños. Mas le curiosidad investigadora de los hombres no resultó satisfecha con ese hallazgo; hoy las computadoras han sufrído camblos redicales debido al descubrimiento de "bloques de citstal monolitico".

Se trata de piezas microelectrónicas que tienen una estructura moiecular capaz de modificarse para transmitir o transmutar la corriente a fin de impulsaria por nuevos caminos. Un sólo cristal del tameño de una uña, remplaza una docena de válvulas de vacío y varios metros de cable. A partir de esta descubrimiento, los cerebros electrónicos se redujeron en tampho y aumentaron velocidad en la rea lización de sus cálculos.

Suponer que existe el limite antes mencionado equivaldria a subestimar la capacidad creativa de los científicos y olvidar los progresos realizados en el campo de la electrónica durante los últimos años.

#### MAQUINAS MINTELIGENTES"

No es difícil pasar del campo de la electrónica al terreno de la ficción: pero tampoco es sencillo apartarse de este último mientras los avances superan en la práctica las especulaciones de las mentes proclives a la fantasia.

Cuando computadoras de la Unión Soviética traducen jeroglíficos incomprensibles para el hombre, escriben música o componen poemas: cuando cerebros diminutos dirigen y programan la producción de por derosas industrias nortmamericanas, cuando todo eso sucede, as comprensible que la mente tarde en asimilar los avances de una discipiina que ha revolucionado al mundo y que seguramente deparará nuevos asombros.

La ciencia electrónica está conduciendo a dos caminos diferentes: uno de ellos se preocupa por producir máguinas que sean cada vez más veloces y más especializadas. El otro se dirige a crear cerebrrs que se parezcan más y más al hombre. Este último es, sin duda, el más inquietante.

En la actualidad, esté tratandose de diseñar "computadores biológicos" que puedan comprender la voz humana y tengan la adaptabilldad de un amimal vivo. Las dificultades de esta investigación consiste en que los diversos tipos de sonido emitidos por los hombres son tan diferentes entre sí, que la computadora no puede registrarlos. Se tiende entonces a eliminar los sonidos peculiares de la voz v retener exclusivamente la pronunciación fonética.

No obstante, se ha logrado construír un diseño experimental IBM Hamado Shocbox, que reconoce hasta ló palabras halladas, incluyendo 10 dígitos y los términos de clave aritmético tales como "más". "menos" y "total". Cuando se le ordena, el cerebro electrônico transmite orobiemas sencillos a una sumadora y la instruye para que los resualva.

Es probable que dentro de algunos años se logren respuestas habladag de las máquinas, mediante el sistema de grabación del vocebulario que el computador seleccionará electrónicamente para dar le respuesta exacta.

Pero los temores de que la electrónica pueda producir seres capaces de dominar finalmente a sus creadores, escapa a todo razonamiento científico. Durante miles de años las máquinas, desde las orimitivas hasta las más recientes, han sido un complemento insose layable en el desarrollo humano. La necesidad de derivaries a ellas todo aquello que nos es ingrato, pesado o simplemente aburrido, no sólo resulta comprensible sino también saludable.

El surgimiento de la electrónica ha representado una nueva revolución industrial, por lo que de ella dependen todas las ciencias y oren parte del bienestar de los habitantes del planeta.

En cuanto a la competencia, todavía no hay nadie (ni nada) para hacérsela al hombre.

#### **JUFORNACION** MEDIO

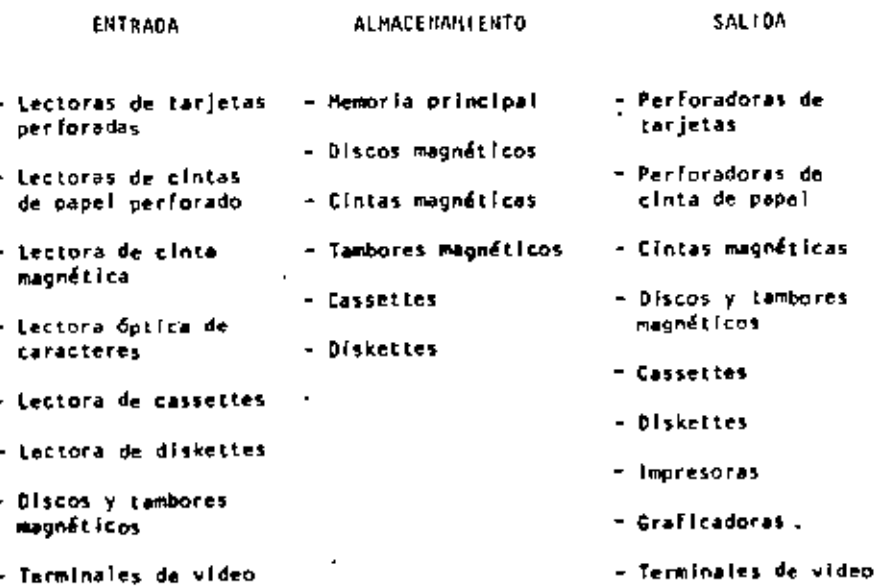

#### FUNCTONAMIENTO DE UNA COMPUTADORA

22

Las facultades que el hombre ha otorgado a las computadoras, ha sido el factor principal para que éstas sean consideradas como criaturas, cuyos poderes parecen en condiciones de resolverlo todo. Sin embargo, no son más que "máguinas de alta velocidad capaces de admitir y almacenar datos e instrucciones, procesar o tratar aquéllos de acuerdo con éstas últimas y producir los resultados de esta elaboración en un formato útil y automático". (A) Esta serie de datos e instrucciones le dében ser dados por el hombre, ya que la computadora por símisma no tiene capacidad de decisión o de actuación, dependiendo ésta de la inteligencia y habilidad del ser humano.

Toda computadora está compuesta de una parte física (lamada HARD+ WARE y otra lógica conocida como SOFTMARE.

Mardware son los equipos electrónicos, mecânicos y electromecânicos que forman la estructura de la computadora. Esta parte se encarga de coptor la información, de las operaciones aritméticas y lógicas, del almacemamiento de la información y de imprimir los resultados. Asímismo, está compuesta de:

- a) ELEMENTOS DE ENTRADA, o equipos periféricos, encargados de la captación de datos; por ejemplo lectora de tarjetas.
- PROCESADOR CENTRAL o CFU, en donda residen las unidades de ы operación aritmética y lógica.
- DISPOSITIVO DE ALMACEHAMIENTO o memoria, donde se quarda la c) información traducida a números, tanto el problema en sí como la información generada en el curso de las operaciones de cálculo. Para ello se utiliza un conjunto de bits (digitos binarios), que son la minima unidad de almacenamiento que puede ser direccionable.
- d). ELEMENTOS DE SALIDA, al loyal que los de entrada también son dispositivos periféricos, encargados de la impresión de resultados: por ejemplo, las impresoras.

Caba señalar que existen telatipos y terminales de video, que son pequeñas máquinas mediante las cuales es posible establecer una comunicación directa (via ifnea telefónica) con el equipo central. funcionando como elementos de entrada y salida, que permiten procesos conversacionales y el desarrollo de sistemas en tiempo real. Algunas máquinas controlan este tipo de dispositivos a través de un procesador de comunicación de datos.

Representación gráfica del HARDWARE:

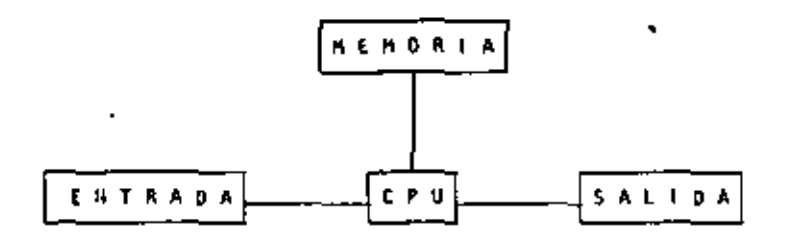

El Software, la otra parte de una computadora, está formado por los programas escritos en un lenguaje aproplado a la estructura física de los máquinas, y con los cuales es posible utilizarias.

Básicamente se tienen:

- SISTEMA OPERATIVO. Programa almacenado en memoria que se ena). carga de controlar la esigneción del procesador y coordinar las funciones del Mardware: este programa sirve para repartir los recursos de la máguina en forma óptima.
- COMPILADORES, Programas que generan un grupo de instrucciob) nes-máquina (código que puede ejecutar la computadora) a partir de un programa escrito. Este conjunto de instrucciones es llamado programa objeto y puede ser ejecutado cuantas ver ces se desee.
- c) INTRINSECOS. Pequeños módulos de programa que pueden ser utilizados por diferentes usuarios, sin que ellos tengan necesidad de programarios; por ejemplo, la raíz cuadrada, funciones triconométricas, etcétera.
- d) | INTERPRETE, Programas que traducen instrucciones-máquina, ejecutando cada instrucción traducida sin generar el programa objeto.

25.

RUTINAS DE UTILERIA Y PAQUETES DE BIBLIOTECA. Programas especializados que simplifican procesos que comúnmente se llevan a caboi por ejemplo SPSS (paquete estadístico), paquetes de bases de datos en las diferentes máquinas, etcétera.

Para el correcto funcionamiento de una computadora en una aplicación específica, se debe efectuar un análisis del problema a resolver, reuniéndose el posible usuario de la máquina y la persona que trabaja con la computadora. Una vez realizado el análisis y defínido que el mejor medio para resolver el problema es la computadora, se busçară el método más apropiado para hacerio. Esto significa establecer el funcionamiento lógico y matemático que se seguirá, plasmándolo en un diagrama de flujo o de proceso.

Posteriormente, se define el lenguaje en el que va a programarse. se efectús el programa, se realiza una prueba con datos conocidos y se hace un estudio comparativo entre los resultados obtenidos con el uso de la computadora y los resultados esperados; sí éstos concuerdan, el proceso habrá terminado, sí no, deberán corregirse los errores.

<sup>(\*)</sup> Bernice, Daniel D.: Introducción a las Computadoras y Procesos de Datos. 1973.

# EL UNIVERSO DE LAS COMPUTADORAS

### Por: Lic. Marcia de las Fuentes

(Tomado de la revista Geografía Universal, Año 7, Vol. 13, No. 6)

Mientras el público observaba con curiosidad, 8ouchon colocó la hoja de papel con pequeños agujeros en el rodillo del telar. El cilindro comenzó a girar y la gente lanzó una exclamación de asombro: como por arte de magia, de la máquina fue surgiendo un hermoso te-Jido perfectamente diseñado en seda. La demostración había tenido buen éxito.

Basile Bouchon fue quien construyó en 1725 el primer telar que podía tejer siguiendo la clave cifrada en una hoja de pape\ perforado. El método era sencillo y práctico; consistía en realizar agujeros en un rollo de papel siguiendo el diseño que se deseaba te· jer. Cuando este papel se presionaba contra una hilera de agujas, las que coincidfan con los agujeros permanecían en la misma posición; las otras se movían hacia adelante. Oe tal forma iba lográndose el dibujo en el tejido. Oe esta manera nacía el primer "diálogo" entre la máquina y el hombre; comunicación que habría de convertirse, siglos más tarde, en un fundamento de la ciencia y permiti ría enormes avances para la tecnología.

La historia de los cerebros electrónicos es muy reciente, aunque sus primitivos antecesores hayan sido creados hace muchos siglos. Es probable que fuese *en* Babilonia, 5,000 años atr5s, cuando el proceso de contar con los dedos sufrió su primera modificación. Seguramente algún anónimo comerciante, confundido con su dinero, creó el ábaco, ese rudimentario pero efectivo sistema de contabilizacl6n. Transmitido a través de todas las civilizaciones, el ábaco se convirtió en el tradicional instrumento que introduce a los niños en el complejo mundo de lOS números. Los chinos desarrollaron *y* refinaron ese calculador, y a tal punto lo hicieron, que aún existen algunos profesionales capaces de real izar cuentas con más velocidad que las máquinas de sumar mecánicas.

Pero el ábaco, aunque mucho más efectivo que el viejo sistema de contar con los dedos, está basado en la memoria visual del individuo que lo acciona. Este debe recordar cuántos son los pequeños discos que ha movido -y si lo olvida, volverlos a contar-, para sumarlos o restarlos con las otras unidades ubicadas en la siguiente barra. Necesita, por lo tanto, concentrarse en la operación y dedicar su atención a ella.

En 1612, el filósofo Blaise Pascal inventó una máquina de sumar y restar que era muy superior a la precedente. Se trataba de una pequeña caja que encerraba en su interior cilindros y engranajes; las ruedas de la pane superior del aparato correspondían a las unidades, decenas, centenas y subsiguientes, y cada rueda registraba de cero a nueve. El invento fue valioso aunque poco práctico por sus características.

Más eficientes resultaron los Rodillos de Napier, fabricados por John Napier y que servían para multiplicar. • la nobleza europea del >iglo XVII los recibió con mucho entusiasmo debido al pequeño tamaño que facilitaba el traslado. Eran rodillos que contenían los dígitos del 1 al 9, con sus múltiples en columnas debajo de ellos. Al hacer girar los rodillos se podía multiplicar fácilmente y sin demorar mucho tiempo. Otro aporte fundamental lo real izó el inglés Charles Babbage, quien entre 1812 y 1822 ideó y realizó un complicado artefacto que podía calcular y hasta imprimir las tablas matemáticas.

#### ~IUEVO LE~IGUAJE U N

La automación, palabra derivada de automatización y acuñada por el norteamericano Delmar S. Harder, está dirigida a reducir el esfuerzo y dejar que el control mecánico o electrónico sustituya el control que ejerce el cerebro del hombre. Existen, por supuesto, diversos niveles de mecanización; nadie se asombra cuando una aspiradora recoge en pocos segundos el polvo acumulado en el piso y evita el ejercicio manual del barrido. fl hábito en el uso de los numerosos artefactos que la industria provee al hogar, ha generado cierta indiferencia en cuanto a su mecanismo. Según expertos, hacia finales de la actual década, los países desarrollados contarán con ca\$i 80 máquinas de distinto tipo para cada uno de los hogares. Estos aparatos, que podrían ubicarse en una categoría inferior, están dedicados a cumplir diversas tareas domésticas.

 $\cdot$ 

Pero existe un nivel superior en la automación; ese nivel se llama electrónica y gracias a ella el desarrollo de las disciplinas humanas ha alcanzado una eficiencia admirable.

Este alto nivel de las máquinas se encuentra en las computadoras digitales, perfectos cerebros que no sólo son capaces de controlar su propio funcionamiento, sino también de dirigir y comunicarse con otras máquinas; recibir la información que le envían y procesarla, alertar sobre las posibles deficiencias y subsanarlas en caso de que se produzcan.

No obstante que tales aparatos son de uso corriente en prácticamente todas las disciplinas científicas y técnicas, la mayoría de las personas no ha asimilado aún el verdadero carácter que poseen y observan con incredulidad y hasta cierta desconfianza a estos robots infalibles, presuntos competidores de los hombres.

Una cosa es apretar un botón y que la \ icuadora, la lavadora o la máquina de afeitar se pongan en funcionamiento, y otra muy distinta es que exista una comunicación directa con un aparato capaz de responder a los interrogantes planteados por un ser humano. En el segundo caso se establece un diálogo entre el hombre y la máquina, y es precisamente eso lo que provoca ciertas reservas en aquellos que temen ver al mundo dominado por cerebros electrónicos.

Pero saliendo de este terreno sin asidero real, el hecho de que se haya encontrado un m6todo de comunicación entre el hombre y el objcto posibilitó que la ciencia avance a pasos gigantescos.

Para lograr esa relación fue necesario crear un nuevo lenguaje, que pudiera ser comprendido por las computadoras y que a su vez le permitiera al hombre recibir los mensajes que ella envia. fse nuevo idioma se llama cibernética y es una disciplina dedicada a la comunicación entre hombre y máquina, máquina y hombre y máquina y máquina, La palabra deriva del griego kybernetes, y define los mensajes intercambiables que forman \a comunicación recíproca.

El problema residia en encontrar un vocabulario apropiado para la computadora, que le permitiera responder a las preguntas. Bouchon, con su telar de papeles perforados, resultó el promotor de ese lenguaje. Los agujeros o no agujeros que iban encontrando las agujas a su paso fueron los antecedentes de las tarjetas perforadas que hoy se utilizan.

En realidad, se trata de un vocabulario simple basado en el si o no del sistema binario o de dos bases. El lenguaje de un foco de luz, por ejemplo, consiste en encendido y apagado; de igual forma, las tarjetas que se introducen en la computadora son leidas por ellas mismas casi como en el telar de Bouchon: la corriente eléctrica penetra en el agujero de la ficha o no lo hace.

Puesto que la computadora se 1 imita a la respuesta de si ha penetrado o no, los números que se introducen deberán ser perforados en las fichas mediante el código binario expresado en agujeros y espae i os.

Ese es el sistema básico y a partir de él se crearon otros métodos que siguen el mismo procedimiento; uno de ellos es la cinta perforada y el otro la cinta magnetofónica. En este último caso, cada cinta tiene siete canales en los que se encuentran puntos magnetizados con cabezas de electroimanes. Al pasar esos puntos por el mecanismo lector, se convierten en pulsaciones eléctricas que van traduciendo el mensaje. Esto se real iza *a* una velocidad de 630,000 puntos por segundo.

Las computadoras no sólo han reducido el esfuerzo humano en la industria y la investigación, sino que además han posibilitado una mayor rapidez en los procesos algebraicos y han eliminado el margen de error. la mayoría de cerebros electrónicos está dotada de\ sistema "feedback". Estas máquinas poseen un autocontrol capaz de corregir sus propias deficiencias y las de aquellas que estén bajo su dirección. En.caso de que una comience a funcionar mal, el cerebro principal recibirá de inmediato la señal de alarma y buscará en su memoria cuales son los procedimientos adecuados para corregir el problema. Si está en condiciones de solucionarlo, lo hará sin que tenga que intervenir ningún hombre. En caso contrario detendrá el funcionamiento de la máquina descompuesta y avisará al operador qué sucede y dónde debe dirigirse para encontrar la falla.

#### E L '' P E N S A ti 1 E N T O '' E L E C T R O N 1 C O

La pregunta surge espontáneamente: *lcómo* un aparato compuesto por circuito~ eléctricos y sistemas magnéticos puede "pensar" o tener la suficiente autonomía a fin de controlar el funcionamiento de otras máquinas sin la presencia-humana7

En primer término, debe recordarse que las computadoras no pueden realizar nada que no haya sido programado previamente por el hombre. Son cerebros electrónicos que sólo se ponen en funcionamiento cuando se les suministran los elementos necesarios para que lo hagan. <sup>V</sup>no hay nada que los asemeje a una inteligencia artificial.

Para que esas máquinas cumplan con su tarea, es necesario alimentarlas; se les da el problema y la información que necesitarán a fin de solucionarlo. A partir de ese momento, la información suministrada pasará al sistema de controL y al sistema de memoria.

El primero toma la información y la organiza para su posterior se· lección. El segundo comprueba que todos \os datos es ten correctos y que no haya error alguno; en caso de que advierta una equivocación, avisará cuál es y dónde está. Por ejemplo, si se ha introducido en la computadora un texto y hay una frase en la cual se abre un signo de paréntesis que luego no cierra, el control dará la alarma. Es que el sistema observó la apertura del signo y mientras continúa recorriendo las palabras siguientes espera la llegada del cierre, porque ha sido programado para que cada vez que se abra un paréntesis se cierre posteriormente; si as[ no ocurre es porque hay un error.

•

El sistema de memoria es el que recibe toda la información *y* la almacena en sus unidades. Le servirá de antecedente cada vez que tenga que retornar al mismo caso. Allí se mantienen todos los datos clasificados *y* listos para ser utiliz~dos cuando el control los necesite. Existe también la biblioteca, que es el lugar donde se guardan los métodos para solucionar problemas. Por medio de circuitos, este sistema brinda las instrucciones básicas que previamente le han dado los operadores.

El paso siguiente es la solución del problema. En forma distinta que el cerebro humano, la computadora actúa por repetición, con la 16gica suminstrada por un programador humano.

Finalmente, la máquina otorga la respuesta de acuerdo con el sistema en que opere: fichas perforadas, cintas magnéticas, hojas escritas a maquina.

La explicación más elemental de una computadora podrá realizarse de la siguiente forma: a) suministro de información (alimentación); b) almacenamiento de esa información (memoria); e) solución al problema (elaboración); d) respuesta final del resultado del problema.

#### DIVERSAS FUNCIONES

Las necesidades científicas han impuesto una amplia diversificación entre las mismas computadoras, de acuerdo con las funciones que deben cumplir. Existen dos clases de máquinas; la denominada Analog (vocablo derivado del griego análogos} *y* la Digital, del latín digitus o "dedos", así llamado por *la* costumbre ·de contar con los dedos.

Las primeras no se ocupan de los números sino de cantidades físicas análogas; su trabajo consiste en expresarse en términos físicos y no numéricos, como por ejemplo, el ángulo de rotación de un eje, el vol+ taje eléctrico, etcétera. En cambio, las digitales se dedican a cal~ cular y computar numéricamente; viven de pulsaciones eléctricas que recuerdan al antiguo sistema de Bouchon y son capaces de resolver cornpl icados problemas algebraicos con mucha mayor velocidad que 500,000 hombres trabajando s imu 1 táneamente, no con pape 1 y 1 áp i z, sino con calculadoras manuales.

Los ingenieros que programaron los viajes espaciales y el primer descenso del hombre en la Luna, admitieron que todas esas activida~ des hubieran sido imposibles de realizar si no contaban con las modernas computadoras. Ningún ser humano está en condiciones de cal~ cular las trayectorias, la propulsión y las necesidades de combus~ tibie con la suficiente exactitud como para hacer posible el expe~ rimento.

Los millones de sumas y restas requeridos para calcular los constantes cambios de gravitación de la Tierra, la Luna y el Sol, hubieran ocupado la actividad de varios miles de ingenieros que, de todos modos, habrían tardado varios siglos en llegar a conclusiones no del todo exactas.

Si bien lo anterior da una idea aproximada de la labor que cumplen estas criaturas electrónicas, no menos significativo es recordar que en la mayoría de los países las tareas de mantenimiento de ser-

vicios están a cargo de computadoras. Son ellas quienes controlan el suministro de electricidad y avisan sobre las reparaciónes que .<br>debcrán hacerse en el futuro, las que regulan el uso de agua potable en las ciudades o informan a los fabricantes de automóviles acerca de las tendencias del mercado y de las necesidades que se deberán tomar en cuenta. Aconsejan a los productores de manzanas de Nueva lngldterra sobre los periodos de cosecha más óptimos, recopilan fórmulas de mezclas para fabricantes de piensos de ganado uacuno y de aves o ayudan a los médicos a determinar las dosis de radiación para los enfermos de cáncer.

La meteorología, considerada siempre como un arte de la predicción con un alto margen de error, ha logrado progresos notables gracias al funcionamiento de estos cerebros. Antes de constituirse en ciencia, estaba basada en las impresiones personales de los campesinos, el comportamiento de los pájaros o el dolor reumático de alguna anciana. A través de ellos se efectuaban los pronósticos del tiempo y sus posibles variaciones; la lluvia, la humedad, la sequía eran "advertidas" mediante signos que brindaba la propia naturaleza e "interpretados" arbitrariamente por los hombres.

El meteorólogo, científica~nte, medía la presión atmosférica, observaba las nubes y hacía algunos pequeños experimentos que le proporcionaban datos, para determinar los cambios futuros de clima. Hoy existen computadoras electrónicas que pueden efectuar un millón de cálculos Por segundo y que son capaces de anunciar las lluvias o las seguías conforme al análisis de información suministrada.

El Centro Meteorológico tladonal -UKC- de los Estados Unidos, recibe cuatro veces por día los datos enviados por varios saté(ites en órbita, así como por 2,000 estaciones meteorológicas de todo el mundo, más 3,200 informes de aviones comerciales y alrededor de 200 reportes elaborados (por computadoras) en vuelos de reconocimiento. Seria imposible que ese caudal de datos fuera recopilado, estudiado e interpretado por los hombres; en cambio, un enorme complejo de computadoras se encarga de hacerlo, Devora miles de informes sobre el tiempo, los selecciona y realiza millones de cálculos en un lapso de 90 minutos; luego saca conclusiones y las entrega. Actualmente, las predicciones para las 18 horas siguientes se consideran exactas en un 85 por ciento y se calcula que con las pequeñas computadoras que ya están circulando en los satélites alrededor de la Tierra y suministr~ndo más información, en los próximos años se obtendrán conocimientos suficientes como para hacer predicciones absolutamente ciertas.

En este caso, los cerebros electrónicos no se limitan a suministrar los datos sino también "graficarlos". Dirigidos por las computadoras, unos diseñadoresautomiiticos dibujan mediante el sistema de punteado los mapas del tiempo y de los vientos tal como se estaban desarrollando unos minutos antes a cientos de miles de kilómetros. Para enseñarles a dibujar, los ingenieros debieron programar a las máquinas mediante códigos especiales siguiendo siempre el sistema binario,

#### T A MARO Y VELOCIDAD

A medida que fueron desarrollándose las computadoras electrónicas, la preocupación de los científicos se dirigió a lograr mayor velocidad y a obtener menor tamaño de las máquinas. Hoy prácticamente se ha chocado con el lfmite del tiempo y el espacio. Para comprenderlo quizá convenga reducírlo al absurdo; Les posible acortar el tiempo a tal punto que la respuesta sea formulada antes que la pregunta o que los cerebros sean tan pequeños que no se. vean *a* simple vista?

Es que el progreso resultó tan asombroso que prácticamente se ha llegado a una situación límite, en el futuro superada de alguna forma que hoy no podemos imaginar. En 1946, el ENIAC, primer computador electrónico de la Universidad de Pensylvania, real izó una suma en 1/5000 de segundos; pesaba 30 toneladas y ocupaba una superficie de 140 metros cuadrados. Los descendientes de esa criatura realizan hoy la misma operación en 1,5 millonésimas de segundo y podrían colocarse cómodamente en la cocina de cualquier apartamento pequeño. La energía que hubiera necesitado el ENIAC para poder producir tal como lo hacen las modernas máquinas, sólo la podrían haber suministrado la potencia de las cataratas del Niágara. En l cambio, los actuales cerebros electrónicos consumen menos energia que la requerida por una pulga.

Las poderosas computadoras que están en funcionamiento tienen el tamaño de la mano de un hombre y pueden emplearse como piloto para un cohete, satélite o nave dirigida.

n

•

El tubo de vado, que sirve para aumentar las señales eléctricas más débiles con gran fidelidad, fue la clave de todas las 'maravillas de la electrónica, desde el radar hasta la televisión y las computadoras. Quedó suplantado por los transistores, esas piezas diminutas con el mismo poder de amplificación que aquellos, pero que permiten construir radios o cerebros electrónicos mucho más pequeños. Mas la curiosidad investigadora de los hombres no resultó satisfecha con ese hallazgo; hoy las computadoras han sufri- ·do cambios radicales debido al descubrimiento de "bloques de cristal monolítico".

Se trata de piezas microelectrónicas que tienen una estructura molecular capaz de modificarse para transmitir o transmutar la corriente a fin de impulsarla por nuevos caminos. Un sólo cristal,del tamaño de una uña, remplaza una docena de válvulas de vacío y varios metros de cable. A partir de este descubrimiento, los cerebros electrónicos se redujeron en tamaño y aumentaron velocidad en la realización de sus cálculos.

Suponer que existe el límite antes mencionado equivaldría a subestimar la capacidad creativa de los científicos y olvidar los progresos realizados en el campo de la electrónica durante los últimos años.

HAOUINAS " INTELIGENTES"

• . No es difícil pasar del campo de la electrónica al terreno de la ficción; pero tampoco es sencillo apartarse de este último mientra~ los avances superan en la práctica las especulaciones de las mentes proclives a la fantasía,  $\overline{a}$ 

Cuando computadoras de la Unión Soviética traducen jeroglíficos incomprensibles para el hombre, escriben música o componen poemas; cuando cerebros diminutos dirigen y programan la producción de poderosas industrias norteamericanas, cuando todo eso sucede, es comprensible que la mente tarde en asimilar los avances de una disciplina que ha revolucionado al mundo y que seguramente deparará nuevos asombros.

la ciencia electrónica está conduciendo a dos caminos diferentes: uno de ellos se preoCupa por producir máquinas que sean cada vez más veloces y más especializadas. El otro se dirige a crear cerebros que se parezcan más y más al hombre. Este último es, sin duda, el más inquietante.

En la actualidad, está tratándose de diseñar "computadores biológicos" que puedan comprender la voz humana y tengan la adaptabilidad de un animal vivo. Las dificultades de esta investigación consiste en que los diversos tipos de sonido emitidos por los hombres son tan diferentes entre sí, que la computadora no puede registrar· los. Se tiende entonces a eliminar los sonidos peculiares de la voz y retener exclusivamente la pronunciación fonética.

No obstante, se ha logrado construir un diseño experimental IBM llamado Shocbox, que reconoce hasta 16 palabras halladas, lncluyendo 10 dígitos y los términos de clave aritmética tales como "más", "menos" y ''total". Cuando se le ordena, el cerebro electrónico transmite problemas sencillos a una sumadora y la instruye para que los resuelva.

Es probable que dentro de algunos años se logren respuestas habla· da**g** de las máquinas, mediante el sistema de grabación del vocabulario que el computador seleccionará electrónicamente para dar la respuesta exacta.

Pero los temores de que la electrónica pueda producir seres capaces de dominar finalmente a sus creadores, escapa a todo razonamiento científico. Durante miles de años las máquinas, desde las primitivas hasta las más recientes, han sido un complemento insoslayable en el desarrollo humano. La necesidad de derivarles a ellas todo aquello que nos es ingrato, pesado o simplemente aburrido, no sólo resulta comprensible sino también saludable.

El surgimiento de la electrónica ha representado una nueva revolución industrial, por lo que de ella dependen todas las ciencias y gran parte del bienestar de los habitantes del planeta.

En cuanto a la competencia, todavía no hay nadie (ni nada) para hacérsela al hombre.

## M E D I O G I D I D O R M A C I O N

 $\langle\sigma_{\rm{eff}}\rangle$ 

 $\mathbf{G}$ 

 $\label{eq:2.1} \frac{1}{\sqrt{2}}\sum_{i=1}^n\frac{1}{\sqrt{2}}\sum_{i=1}^n\frac{1}{\sqrt{2}}\sum_{i=1}^n\frac{1}{\sqrt{2}}\sum_{i=1}^n\frac{1}{\sqrt{2}}\sum_{i=1}^n\frac{1}{\sqrt{2}}\sum_{i=1}^n\frac{1}{\sqrt{2}}\sum_{i=1}^n\frac{1}{\sqrt{2}}\sum_{i=1}^n\frac{1}{\sqrt{2}}\sum_{i=1}^n\frac{1}{\sqrt{2}}\sum_{i=1}^n\frac{1}{\sqrt{2}}\sum_{i=1}^n\frac$ 

 $\sim 100$  km  $^{-1}$ 

 $\mathcal{L}(\mathcal{L})$  and  $\mathcal{L}(\mathcal{L})$ 

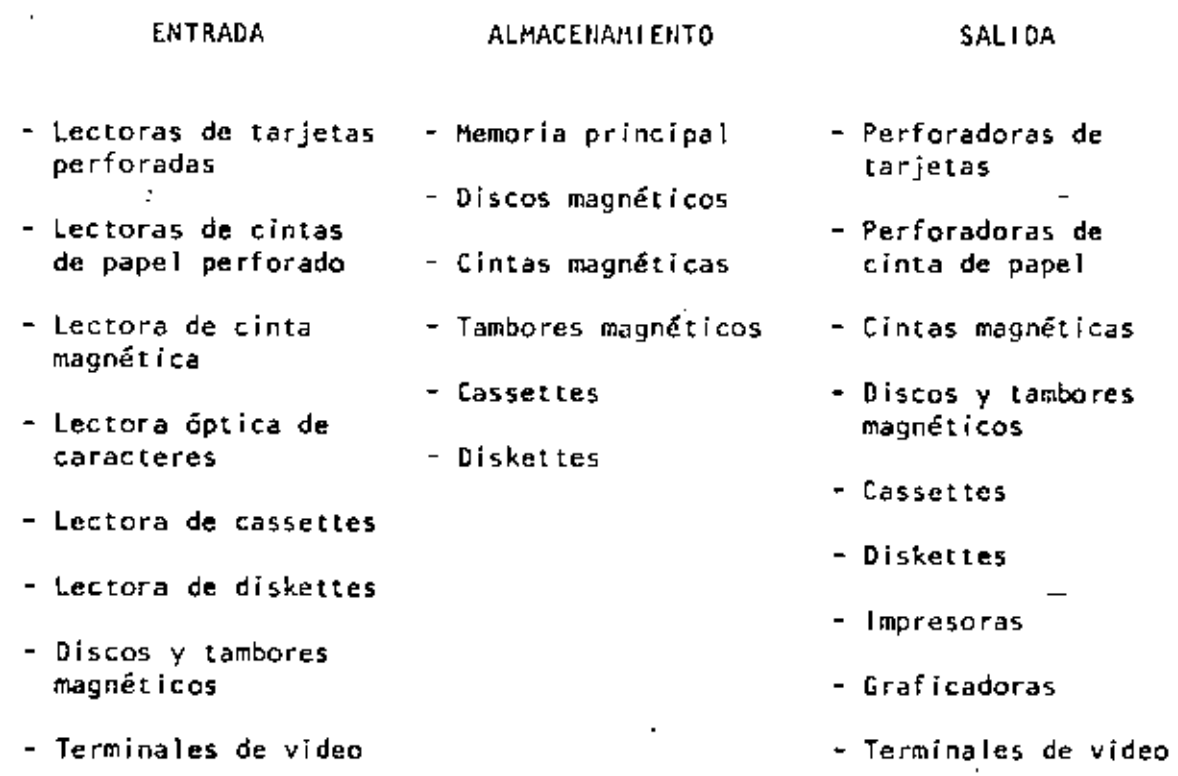

**Contract Contract** 

 $\mathcal{L}(\mathcal{L})$  and  $\mathcal{L}(\mathcal{L})$  .

21

 $\sim$   $\sim$ 

 $\sim 10^{-10}$ 

 $\bar{z}$  $\epsilon$ 

•

#### FUNCIONAMIENTO DE UNA COMPUTADORA

Las facultades que el hombre ha otorgado a las computadoras, ha sido el factor principal para que éstas sean consideradas como criaturas, cuyos poderes parecen en condiciones de .resolverlo todo. Sin embargo, no sori miís que "máquinas de alta velocidad capaces de admitir y almacenar datos e instrucciones, procesar otratar aquéllos de acuerdo con éstas últimas y producir los resultados de esta elaboración en un formato útil y automático". (\*) Esta serie de datos e instrucciones le deben ser dadas por el hombre, ya que la computadora por si misma no tiene capacidad de dedsión o de actuación, dependiendo ésta de la inteligencia y habilidad del ser humano.

Toda computadora está compuesta de una parte física llamada HARD-WARE y otra lógica conocida como SOFTWARE.

Hardware son los equipos electrónicos, mecánicos y electromecánicos que forman la estructura de la computadora. Esta parte se encarga de captar la información, de las operaciones aritméticas y lógicas, del almacenamiento de la información y de imprimir los resultados. Asimismo, está compuesta de:

- a) ELEMENTOS DE ENTRADA, o equipos periféricos, encargados de la captación de datos; por ejemplo lectora de tarjetas.
- b) PROCESADOR CENTRAL o CPU, en donde residen las unidades de operación aritmética y lógica.

22

•

- c) DISPOSITIVO DE ALMACENAMIENTO o memoria, donde se guarda la información traducida a núocros, tanto el problema en ;í como la información generada en el curso de las operaciones de cálculo. Para ello se utiliza un conjunto de bits (dígitos binarios), que son la mínima unidad de almacenamiento que puede ser direccionable..
- d) ELEMENTOS OE SALIDA, al igual que los de entrada también son dispositivos periféricos, encargados de la impresión de resultados; por ejemplo, las impresoras.

Cabe señalar que existen teletipos y terminales de video, que son pequeñas máquinas mediante las cuales es posible establecer una comunicación directa (vía línea telefónica) con el equipo central, funcionando como elementos de entrada y sal ida, que permiten procesos conversacionales y el desarrollo de sistemas en tiempo real. Algunas máquinas controlan este tipo de dispositivos a través de un procesador de comunicación de datos.

Representación gráfica del HARDWARE:

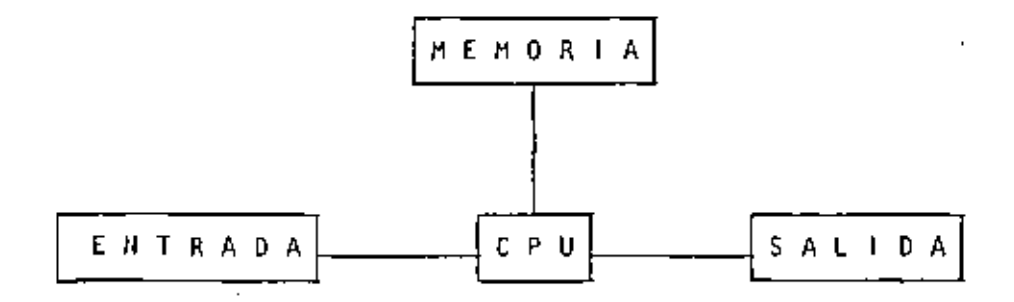

El Software, la otra parte de una computadora, está formado por • los programas escritos en un lenguaje apropiado a la estructura ffsica de las máquinas, y con los cuales es posible utilizarlas.

Básicamente se tienen;

- a) SISTEMA OPERATIVO. Programa almacenado en memoria que se encarga de controlar la asignación del procesador y coordinar las funciones del Hardware; este programa sirve para repartir los recursos de la máquina en forma óptima.
- b) COMPILADORES. Programas que generan un grupo de instrucciones-máquina (código que puede ejecutar la computadora) a partir de un programa escrito. Este conjunto de instrucciones es llamado programa objeto y puede ser ejecutado cuantas veces se desee.
- c) INTRINSECOS. Pequeños módulos de programa que pueden ser utilizados por diferentes usuarios, sin que ellos tengan necesidad de programarlos; por ejemplo, la raíz cuadrada, funclones trigonométricas, etcétera.
- d) INTERPRETE. Programas que traducen instrucciones-máquina, ejecutando cada instrucción traducida sin generar el programa objeto.

e) RUTINAS DE UTILERIA Y PAQUETES DE BIBLIOTECA. Programas especializados que simplifican procesos que comúnmente se llevan a cabo; por ejemplo SPSS (paquete estadfstico), paquetes de bases de datos en las diferentes máquinas, etcétera.

Pára el correcto funcionamiento de una computadora en una ·aplicación específica, se debe efectuar un análisis del problema a resolver, reuniéndose el posible usuario de la máquina y la persona que trabaja con la computadora. Una vez real izado el análisis y definido que el mejor medio para resolver el problema es la computado- ' ra, se buscará el metodo más apropiado para hacerlo. Esto significa establecer el funcionamiento lógico y matemático que-se seguirá, plasmándolo en un diagrama de flujo o de proceso.

Posteriormente, se define el lenguaje en el que va a programarse, se efectúa el programa, se real iza una prueba con datos conocidos y se hace un estudio comparativo entre los resultados obtenidos con el uso de la computadora y los resultados esperados; si éstos concuerdan, el proceso habrá terminado, si no, deberán corregirse los errores.

• ('') Bernice, Daniel D.: Introducción a las Computadoras y Procesos de Oatos. 1973.

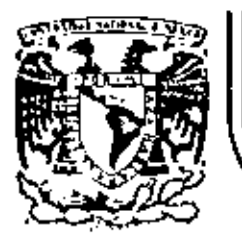

÷

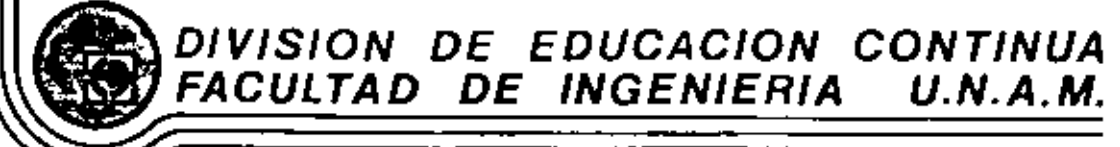

LENGUAJE DE PROGRAMACION BASIC - CON APLICACIONES (PRIMERA PARTE)

> TRS - 80 MODEL III MICROCOMPUTER SISYEM

> > FEBRERO, 1983

## TRS - 80 HODEL III MICROCOMPUTER SYSTEM

#### GUIA DE REFERENCIA

CONTENIDO,

- $\mathbf{I}$  . **ENCENDIDO**
- $\mathbf{u}$ PROPOSICIONES Y DECLARACIONES
- HL. **FUNCIONES**
- IV. COMANDOS DE EDICION
- v. SUBRUT INAS ROM
- VI. DIRECCIONES IMPORTANTES DE RAN
- VII. CODICOS DE CONTROL DE VIDEO
- VIII. MENSAJES DE ERROR
- $IX.$ CARACTERES ESPECIALES
- χ. OPERADORES

## TRS-80 MODEL JII MICROCOMPUTER SYSTEM .

#### GUIA OE REFERENCIA

ENCENDIDO.  $\mathbf{1}$ .

> Al iniciar, todos los periféricos y la computadora deberán  $\mathbf{r}$ estar apagados.

- 1. Primero encender los periféricos (impresore normalmenta) y después encender la computadora.
- 2. Deberá aparecer el mensaje.
	- CASS?

Para seleccionar alta velocidad de cassette (1500 Bits/seg), se presiona H o ENTER. Mormalmente se usa esta velocidad.

Para una velocidad de transmisión baja (500 Bits/seg) se debe presionar. L., velocidad usada para salvar o cargar programas BASIC nivel II.

3. Después aparece el mensaje

#### MEMORY SIZE?

Esto nos permite reservar memoria, para utilizar la to taildad de ella sólo se presiona ENTER.

63.

64

 $\cdot$   $\cdot$ 

Pora reservar memoria, se teclea en decimal la mayor dirección de memoria que se desea usar y se termina can ENTER.

4. Finalmento deberá aparecer el mensalo

MODEL 111 BASIC

(c) TAHDY '80

**AFADY** 

Y la computadora estará lista para su uso.

PROPOSICIONES Y DECLARACIONES. п.

 $\blacksquare$ 

Las sigulentes proposiciones pueden ser utilizadas tanto en modo directo (sin etiqueta) como en modo ejecución (con eti queta y por medio de la instrucción RUN).

Todas las proposiciones se encuentran referidas a la página en que se encuentran en el manual TRS-80 MODEL ()) operation and BASIC Language Reference Manual.

Inicio, incremento Pag. 125 **AUTO** 

Hos da una secuencia automática de líneas numeradas.

AUTO Inicia en 10 y se incrementa en 10 AUTO5.5 inicia en 5 y se Incrementa en 5 AUTO.5 Inicia en 0 y se incrementa en 5 AUTOSO, inicia en 50 y se incrementa en 10

CLEAR n

Pag. 126

Inicializa todas las variables a cero (únicamente CLEAR). Con argumento reserva n bytes a todas las variables de tipo string.

CLEAR 100 reserva 100 bytes.

Se debe tamer en cuenta que al ejecutar esta instrucción las variables declaradas con DFMSTA regresam a su tipo ori ginal.

CLOAR "nombre"

Pags. 29-34. 126.

Carga a la computadora un programa BASIC que se encuentra en cinta; al otilizario deberá estar conectada a la computadora la casettera con el cassette en que se halla el programa montado por el lado debido, y con la tecla "PLAY" ourinida.

Sólo es usado el primor caracter del nombre.

- CLOAD Carga el primer programa que se encuentre.
- CLOAD"PRO" Carga el primer programa que halla sído grabado con un nombre iniclado con P.
- CLOAD?"P" Compara el programa "P" en cinta con el , programa que en ose momento reside en la computadora, byte por byte.

Nos sirve para verificar una correcta transferencia después de salvar un progra ma en cínta. Pag. 127.

**CLS** 

 $\bullet$ 

Pag. 186. .

Borra todo lo que hay en la pantalla y sitúa al cursor en la esquina superior izquierda.

Pag. 127. CONT

Continúa la elecución de un programa que ha sido interrumpido con la instrucción STOP o la tecla BREAK.

La ejecución continúa e partir del estado que se tenía al suspender el programa, e menos que se haya modificado algu na variable en modo de ejecución directa.

Pag. 29-34, 127. CSVE "nombre"

Guarda un programa residente en cinta. El nombre puede formarse por letras, números o caracteres especiales (excep to comilles), sin embargo, solo se tomará encuente el primer caracter encontrado.

Guarda el programa residente en cin **CSAVE "I/HOLA"** ta, con el nombre " 1 "

DATA

Pag. 142.

Almacena datos que serán accesados por medio de una proposición READ. Los elementos del DATA serán leidos secuenclaimente a partir de la primera proposición data. Los datos de tipo string no necesitan encerrarse entre comillas a menos que contengan blancos o comas.

DATA BN DATO, "Y/O ESTE", 123

Pag. 149. DEFOBL variables, rango

Define variables de doble precisión que permite 17 dígitos de precisión. Si se define un rango, vgr. A-F, todas las variables que comfencen con una letra de ese rant - ao serán de doble precisión.

DEFDBL A-F. X

 $\bullet$ 

Pag. 148. DEFINT variables, rango

Define variables de tipo entero. Ayuda a ahorrar memoría, puesto que los valores enteros ocupan menos espacio de ella. Todas las variables que comiencen con una letra definida entera, serán de tipo entero.

DEFINT 1-M

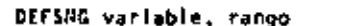

 $\sim$   $\sim$ 

Define variables de tipo simple precisión, esto es, solo se quardarão 7 dígitos en memoria. Funciona como DEFOBL v DEFINT, y al loual que en ellas se debe notar que aunque alquna letra este definida con ese tipo. Este puede ser cambiado con los caracteres de declaración de tipo.

DEFSNG A-F Define al rango A a F como símple precisión.

> Sin embargo ALFAZ será tratada como variable de doble precisión.

Pag. 148. DEFSTR variable, rango

Define variables de tipo "string". Normalmente las variables de tipo "string" pueden contener hasta 50 caracteres; esto se puede cambiar con la proposición CLEAR n.

#### DEFSTA N.D-F

DELETE número de secuencia o rango Pag. 128. Elimina de memoria las líneas de programa especificadas. Se puede referir a una ifnea o a una secuencía de lineas.

**OELETE 80** Borra de memoria la línea 80

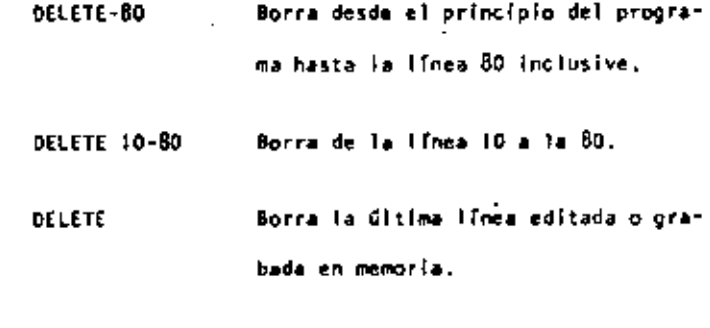

 $\bullet$ 

DIM Var (dimensión) '

Dimensiona uno o más arregios: la dimonsión de cada arregio será de 0 al número que se especifique.

DIM A.B(3).D(2.2) Reserva memoria para los arregios A y B que tendrán de 0 a 3 suscriptores, esto es.  $A(0)$ ,  $A(1)$ ,  $A(2)$ , A(3). La variable D será una matriz  $de$   $3 \times 3$  elementos.

Cuando se omite la dimensión de alguna variable, ésta tiene Il alementos  $(0 \t{a} 10)$ .

También se pueden dimensionar variables de tipo "string".

SI en algún lugar de un programa se redimensiona una variable, primero se debero ejecutar la instrucción CLEAR, de lo contrario se producira un error por dimensionar dos veces la misma variable.

 $P_{a0}$ , 150-151.173-178.

71

Pag. 14.128.195-201. **EDIT** número de línea  $\blacksquare$ 

Cambia la computadora a modo de edición. En este modo se puede corregir o alterar líneas del programa residente. Consultar comendos de edición.

- EDIT 100 La línea 100 aparecerá para ser edi tada.
- EDIT La última línea referenciada apareco para ser editada.

END

Pag. 151.

Termina normalmente la ciecución de un programa, se utiliza principalmente para provocar que la ejecución termine en un lugar del programa que no es precisamente la última linea de é:.

 $\bullet$  .  $ERROA(n)$ Pag. 15B.

Simula el error referido con el número n como parámetro. Su principal uso es en la prueba de rutinas de error (vease ON ERROR GOTO), la computadora procede exactamente como si ese error hubiera ocurrido (consultar la tabla de errores.  $(P_{Aq}, 223-225)$ .

ERROR (2) Simula un error de sintaxis. FOR - TO - STEP - ... HEXT Pag. 155-157.

Provoca la iteración de las instrucciones que se encuentran entre FDR-TO-STEP y NEXT tantas veces como lo permita el límite. Al ejecutarde una instrucción de este tipo prí mero se realiza lo que esté antes del NEXT, al liegar ahí se incrementa el contador y se compara con el límite: en caso de ser mayor a él, continúa con la siguiente instrucción, de lo contrario se regresa a la primera después de FOR. Si se omite el incremento "STEP", se toma como i. Es posible utilizar incrementos fraccionales y negativos.

FOR 1-1 TO 10 STEP 0.5

PRINT 1:

#### **NEXT I**

GOSUB número de linea Pag. 153.

Transfiere el control del programa a la línea especificada a partir de dicha linea en adelante, se considerará como una subrutina hasta encontrar la proposición RETURN que re gresará el mando a la siguiente instrucción después del COSUB,

COSUB 1000 Transflere el control a la línea 1000.
T.

COTO número de línea

 $\overline{1}$ 

- Pag. 152.
- Transfiere el control del programa a la línea especificada. El programa continúa su elecución normal: en modo inmediato, se puede usar para iniciar la corrida de un programa en una línea determinada. "
	- Transfiere el control a la ITnea 1000. 6070 1000
- Pag. 160-161. **IF - THEN - ELSE** 
	- Prusba una expresión lógica o relacional y:
		- Si es verdadera ejecuta la instrucción o instrucciones que se encuentran entre THEM y ELSE.
- Si es falsa ejecuta la 6 las instrucciones que están después de ELSE.
	- IF AS-"SI" THEN PRINT"CONTINUA": PRINT"ARRANCA" ELSE PRINT"FINALIZA":END
	- En el caso de que AS sea Igual a la cadena "51", ce imprimirá CONTINUA y ARRANCA, de lo contrario imprimirá FINALIZA y dará por terminado el programa.
	- Al utilizar el ELSE se debe culdar continuar en la misma línea lógica (sín oprimir ENTER).

En posible omitir la opción ELSE. En este caso, al ser verdadera la expresión evaluada se elecuta la proposición Indicada (en caso de tener varias instrucciones separadas por dos puntos en una misma lines se ejecutan todas ellas) y cuando la expresión es falsa, se produce un brinco a la siguiente ilhea 16olca.

- De ser verdadera se irá a IF P-0 THEN 200 la línea 200.
- Pag. 140-141. INPUT Lista de variables

Causa la suspensión del programa hasta que se hayan dado por medio del teclado los valores de las variables especificadas en la lísta. La lista de variables puede incluir valores numéricos y cuerdas. Ai teclear los datos, estos deberán ir separados por comas, y en caso de cuerdas que contengan blancos, comas o puntos, se deberán encerrar en tre comilias.

> Pedirá el valor numérico de INPUT A.AS A y la cuerda AS.

Como ayuda, es posible desplegar un mensaje en la pantalla al solicitar un iHPUT.

INPUT"DANE TU NOMBRE", NOS

Se utiliza para leer valores guardados en un cassette. Los valores deben coincidir en cantidad, orden y tipo con los que son solicitados en el INPUT. Se deba situar la cinta al Início de los valores a leer y tener la grabadora con el "PLAY" encendida.

LET asignación. Pag. 151.

Se utilizaba en BASIC standard; no es necesario para esta máquina.

LET A = 840

÷

LIST secuencia. Pag. 13, 31, 35, 128,

Causa la visualización en pantalla de la timea o fineas que se le indique.

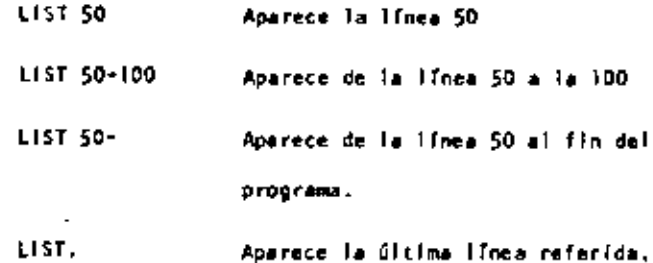

LLIST sacuencia Pag. 129.

Actúa como LIST, solo que la visualización se hace en la impresora de papel,

Pag. 144. LPRINT lista de variables

Actúa como PRINT, solo que la impresión es a papel.

Pag. 144. LPRINT TAB(t)

Funciona como PRINT TAB, solo que la impresión es a papel.

LPRINT USING

Similar a PRINT USING, Impresión a papel.

Pag. 129.  $\cdot$  HEW

Borre el programa residente, inicializa todas las variables a cero (nulo). Se utiliza para iniciar un nuevo programs.

ON ERROR GOTO oumero de linea Pag. 158.

Cuando la computadora encuentra un error suspende el programa, a menos de que una instrucción ON ERROR haya estado antes de la línea de error; en ese caso la secuencia de programa brincará a la línea que se le indique (normalmente es una rutina de manejo de errores).

DN ERROR GOTO 1000

Para deshabilitar una rutina de manejo de error, se utiliza lo siguiente: ON ERROR COTO 6

ON-GOSUB lista de etiquetas Pag. 155.

Es un salto condicional e rutinas del programa. Evalúe una variable o expresión y dependiendo de su valor transflere el control al número de línea que se encuentra en el lugar correspondiente dentro de la lista.

El resultado de la evaluación se debe encontrar entre D y 255, de lo contrario produce error. Si el resultado de la evaluación tiene parte fraccionaria, sólo se tomará la parte entera.

ON N GOSU8 100, 200, 300

 $51 N = 0$  continúa normalmente

 $M = 1$  va a  $1a$  ) [nea 100

 $M = 2$  value  $1$  ince  $200$ 

 $N = 3$  value 14 1 (near 300)

Proseguirá a partir de la línea a donde se hizo el salto hasta encontrar la proposición RETURN que regresa el control a la siguiente instrucción al ON GOSUB.

ON - GOTO lista de etiquetas

Salto condicional a líneas simples de programa. Funciona similar al OM-GOSUB, solo que no se puede regresar el control usando AETURN.

ON SNG(x) + 2 GOTO 200, 300, 400

Pag. 189. **OUT** punto, Valor

Envía el valor-byte al puerto especificado. Puerto y valor estân en el rango de 0 a 255.

POKE n. v Pag. 189.

Guarda el valor y (entre 0 y 255) en la dirección de memoría n (entre 0 y 32767). De este modo podemos, por ejemplo; hacer qualet cursor no "parpadee". Usamos

POKE 16412.1

PRINT lists Pag. 133.

Sirve para visualizar información en la pantalla. La lista puede ser mensajes encerrados entre comillas, variables string, números constantes, variables o expresiones que contengan cualquiera de los elementos anteriores. Los ele mentos de la lista pueden estar separados por comas o punto y coma: la coma produce un avance a la siguiente zona de impresión.

Si se utiliza punto y coma, se inserta un espacio después de escribir un valor numérico, después de escribir un string no inserta espacios. El punto y como al final de una lista de PRINT suprime el regreso automático del cursor.

La pantalla se divide en cuatro zonas de impresión, teniendo cada una de ellas dieciseis espacios.

PRINT "LA RESPUESTA ES:":RS\$

PRINT A.B.C.

 $\mathbf n$ 

 $\cdot$ 

La instrucción PRINT puede tener los siguientes modificadores: "

> Comienza una impresión en la posición n de la pantalla; n debe ser un número entre 0 y 1023. /pag.134/

> > PRINT 509, "CENTRO"

TAB(n) Mueve el cursor a una posición espe cificada por n. La posición n puede estar dada por una expresión y será hasta 127. Es posible utilizar más de un TAB en una instrucción PRINT, /pag, 135/. PRINT TAB(32) "HOLA"

PRINT TAB(2\*X) "HOLA;TAB(2\*X+5)N\$

Permite especificar el formato en que se hará una impresión. Tiene la siguiente forma:

> PRINT USING string; valor(es) En donde string es una cadena con especificadores de campo que define la forma en que se imprimirá lo que precede al punto y coma.  $/$ pag. 136 - 140/.

ESPECIFICADORES DE CAMPO COMO COMPLEMENTO DE USING

**USING** 

 $\ell$  .

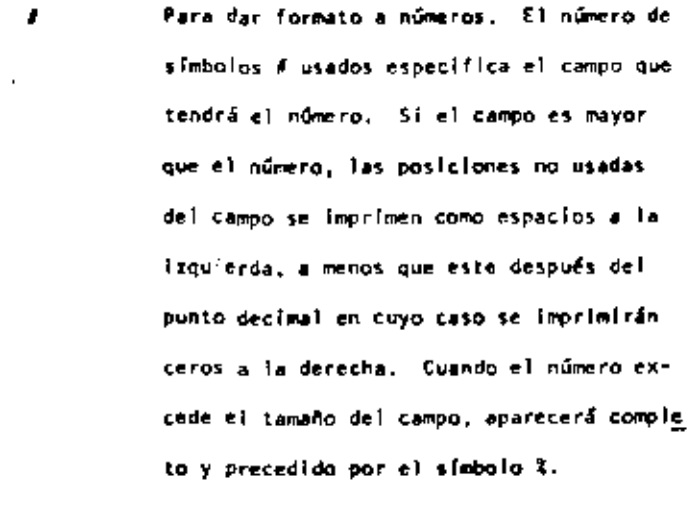

Indica la posición del punto decimal.

Colocada en cualquier posición entre el primer digito y el punto, causa que se imprima una coma a la (zquierda de cada 3 dfgitos.

44.7 Colocados al principlo del tampo, provoca que todos los espacios no usados a la izquierda sean lienados por asteriscos.

s. Se imprime un signo de pesos en la primeposición del campo.

\$\$ SI se colocan dos sígnos de pesos, el sígno de pesos se imprime a la izquierda del primer dialto.

 $***$ Causa que todas las posiciones no usadas sean llenadas con asteriacos y el signo de pesos se imprime junto al primer digito.

**CCCC** Causan que el número sea impreso en forma exponential  $(E_0 0)$ .

Cuando se coloca al principio del campo,  $\ddot{\bullet}$ se imprimirá + para números positivos y para números negativos.

Colocado al final del campo, produce que se impríma en ese lugar un sígno - para nú meros negativos, y un espacio en blanco pa ra números positivos.

 $\ddot{\phantom{a}}$ 

- $\mathbf{r}$ 2 Especifica un campo para variables o constantes de tipo string y de más de un carac ter. La longitud del campo será igual al número de espacios entre los signos l'emis dos.
	- Da campo para el primer caracter del string que se imprima en ese campo.

Cualquier otro caracter que se utilice, simplemente se imprimirá como tal en la posición que ocupe.

## Ejemplost

÷

10 A\$-"###..#" 20 PRINT USING AS:X" PRINT USING "MASSE.F";COSTO PRINT USING "XX.XE E E E ";NUM PRINT USING PL.IX **XH2NIS, N2S, N3S**  Pag. 182

Da una nueva semilla al generador de números pseudo aleato ríos. Se utiliza al príncipio de un programa cuando desea mos asegurar una secuencia impredecible de números RANDOM.

READ lista Pag. 142

Asigna a los elementos de la lista de variables los valores definidos en una instrucción DATA. La primer instrucción READ usada en el programa asignará los primeros valores de la primer instrucción DATA y los READ posteriores asignarán los siguientes valores encontrados y así sucesivanente.

20 READ A.B.NS

**REM** 

**AANDOM** 

Pag. 160.

So utiliza para introducir comentarios, Utilizando REM. los siguientes 255 caracteres que se escriban, serán lonorados. Se puede utilizar un apóstrofo pare abreviar.

10 REM \*\*\* INICIO \*\*\*

20  $X = X \begin{bmatrix} 2 & R \end{bmatrix} R$  X CUADRADA

 $30 \text{ Y} - X \begin{bmatrix} 3 \\ 1 \end{bmatrix}$  x cubical

 $REST(x, y)$ 

Pag. 186.

Apaga un punto de la pantalia situado por las coordenadas  $x, y$ . Ver tamblén SET $(x, y)$ .

**RESET (P, 10)** 

**RESTORE** 

Regresa el apuntador de los elementos de DATA al primer va lor del primer DATA en el programa. Se utiliza cuendo quieren usar las mismas lineas de DATA ya utilizadas.

**RESUME n** 

Pag. 159.

Pag. 143.

Se utiliza para terminar una rotina de manejo de error; el programa continúa en la línea definida por m. Si se omite el número de línes n o es cero, el control de programa se regresa a la línea en que ocurrió el error; si se indica NEXT el programa continúa en la siguiente linea al error.

> RESUME 100 20

- 20 **RESUME HEXT**
- **RETURN**

Pag. 153.

Termina una subrutina y regresa el control a la línea siguiente al GOSU8 que llamó a la subrutina.

 $\bullet$ 

Causa que sea ejecutado el programa en memoria a partir de la línea n. Si no se especifica el número de línea, el programa se ejecuta desde el principio. Siempra qua se ejecuta la instrucción RUN se produce también un CLEAR par ra evitarlo, se puede utilizar un 00TO.

RUH

**RUN 100** 

 $SET(x,y)$  $\bullet$ 

RUN<sub>n</sub>

Pag. 185

Prende un punto en la pantalla determinado por las coordenadas X horizontal y Y vertical. Las coordenadas x son numeradas de Izquierda a derecha del cero al 127. Las coordenadas Y se numeran de arriba a abajo del cero al 47.

 $SET(B+1, 20)$ 

stor

 $\blacksquare$ 

Pag. 152.

Detiene la ejecución de un programa e indica el número de linea de la interrupción con la palabra BREAK. El programa se puède continuar con la instrucción CONT.

Pag. 130. **SYSTEM** 

Pone a la computadora en modo Monitor para cargar programas en lenguaje de máquina que están en cinta.

Pag. 131. TRON

Enclende la función TRACE de la computadora para depuración y análisis de ejecución de un programa. Prendiendo esta función, al ejecutarse un programa aparece en la pantalla el número de linea que se está ejecutando entre picoparéntesis.

### TRON: RUN

- TROFF Pag. 131.

Apaga la función TRACE que fué encendida con TROM.

III, FUNCIONES.

 $\cdot$  i

los tipos y rangos de los arquimentos usados en las funciohes se representan por las siguientes letras:

- $(-1 \times 10E38, -1 \times 103 38)$ ,  $(1 \times 10E 38, 1 \times 10E38)$  $\mathbf{x}$ :
- $(0, 255)$ c:
- $(-32768, -32767)$ n:
- argumento string st r:
- nombre de variable **VECT**

Al Iqual que las proposiciones y declaraciones, las funcio-- nes pueden ser utilizadas tanto en modo directo como en mo do ejecución. Todas están referidas al manual "TRS-80 Model III Operation and BASIC Languaje Reference Manual".

$$
ABS (x) \t\t Pag. 179.
$$

Regress el valor absoluto del argumento. ABS $(x)$ =X para X mayor o Igual a cero, ABS(x) -- X, para X menor que cero.

100 IF ABS(x) = 32 PRINT 113211

Pag. 164. ASC (str)

Regresa el código ASCII del primer caracter del string es pecificado.

El argumento también puede ser una expresión que involucre operadores de strings o funciones.

PRINT ASC ("A")

 $\bullet$ 

```
TOO PRINT ASC(LEFT$(T$,1)
```
 $ATH(x)$ Pag. 179.

Regresa el arco cuya tangente es el argumento, en radianes.

 $100 Y - A fH (B/C)$ 

$$
f_{\rm{max}}
$$

Regresa una representación de doble precisión del argumento.

FOR 12 = 1 TO 25 : PRINT 1/CDBL(12) : NEXT

Pag. 164. CHRS (c)

Regresa un caracter cuyo número de código ASCII es el argumento. El argumento puede ser también una expresión aritmética y debe encontrarse en el rango de 0 a 255.

> $AS = CHRSS(34)$ 100.

## PRINT CHRS(193)

 $CINT(n)$ 

CDBL (x)

 $\blacksquare$ 

ν.

Pag. 180.

Regresa el más grande entero no mayor que el argumento.

CINT(1.5) = 1, CINT (-1.5) =-2.

100 KE = CINT(XA) + CINT(YA)

Pag. 180.  $cos(x)$ 

Regresa el coseno del argumento; el argumento debe ser dar do en radianes.

PRINT COS (THETA + 45 +0.01745329)

Pag. 180.

CSNG (x) Pag. 180. Regresa una representación en precisión sencilia del argumento.

PRINT CSHG (A/ + B/)

 $\bullet$ 

٠

ERL Pag. 187.

Regresa el número de la línea en donde fué encontrado un error; se utiliza en rutinas de manejo de error.

100 IF ERL = 30 THEN PRINT "ERROR EN LINEA 30"

EAR Pag. 197.

Mos de un valor relativo al número de error encontrado, se utiliza comúnmente en rutinas de manejo de error. El valor que nos da es definido por:

valor regresado - (código de error -1)\*2

Por. lo que para tener el código real debemos usar ERR/2+1.

ISO E = ERR/2 + I 200 IF E = 12 THEM 600 ELSE 800

 $EXP(x)$ 

Regresa el exponencial natural del argumento, es la inversa de logaritmo natural.

Pag.  $181.$ 

 $100 X = EXP(-Y)$ 

 $F(X(x))$ 

Regress el valor del argumento sin la parte decimal que pu-

 $100 Y = ABS(A - F(X(A)))$ 

FRE (número) Pag. 165.

Al igual que MEM, regresa la cantidad disponible de memorla.

PRINT FRE(10)

diera tener.  $F(x(2,2) = 2$ .

 $\bullet$ 

٠

 $\blacksquare$ 

 $\mathsf{I}$ 

FRE (str) Pag. 165.

Regreso la cantidad de espacio de memoria actualmente dis ponible para strings.

## 500 PRINT FRE(AS)

**INKEYS** 

Pag. 166,

Nos regresa el último caracter tecleado mediante un chequeo del tablero. Cuando no se teclea algo, la función regresa un string nulo (de longitud cero).

100 PRINT "PRESIONA ENTER" 110 AS . INKEYS 120 IF AS - CHRS (13) GOSUB 1000 130 GO TO 110 -

Pag. 181.

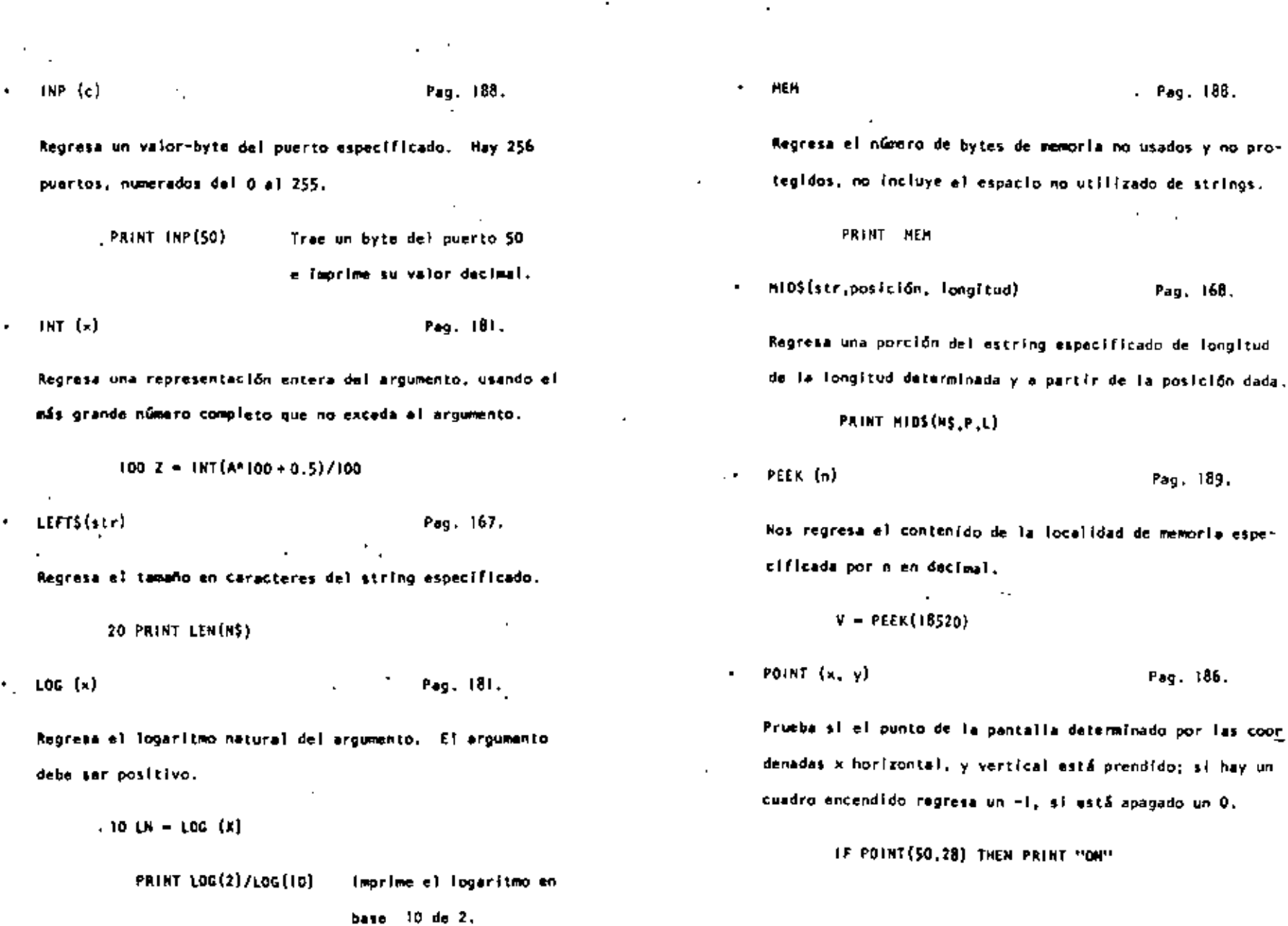

 $\overline{\phantom{a}}$ 

 $\epsilon$ 

 $\bar{\phantom{a}}$ 

91  $\rightarrow$ 

 $\overline{\phantom{a}}$ 

. .

 $\bar{1}$ 

 $\epsilon$ 

 $\cdot$ 

92

 $\epsilon$ 

 $\cdot$ 

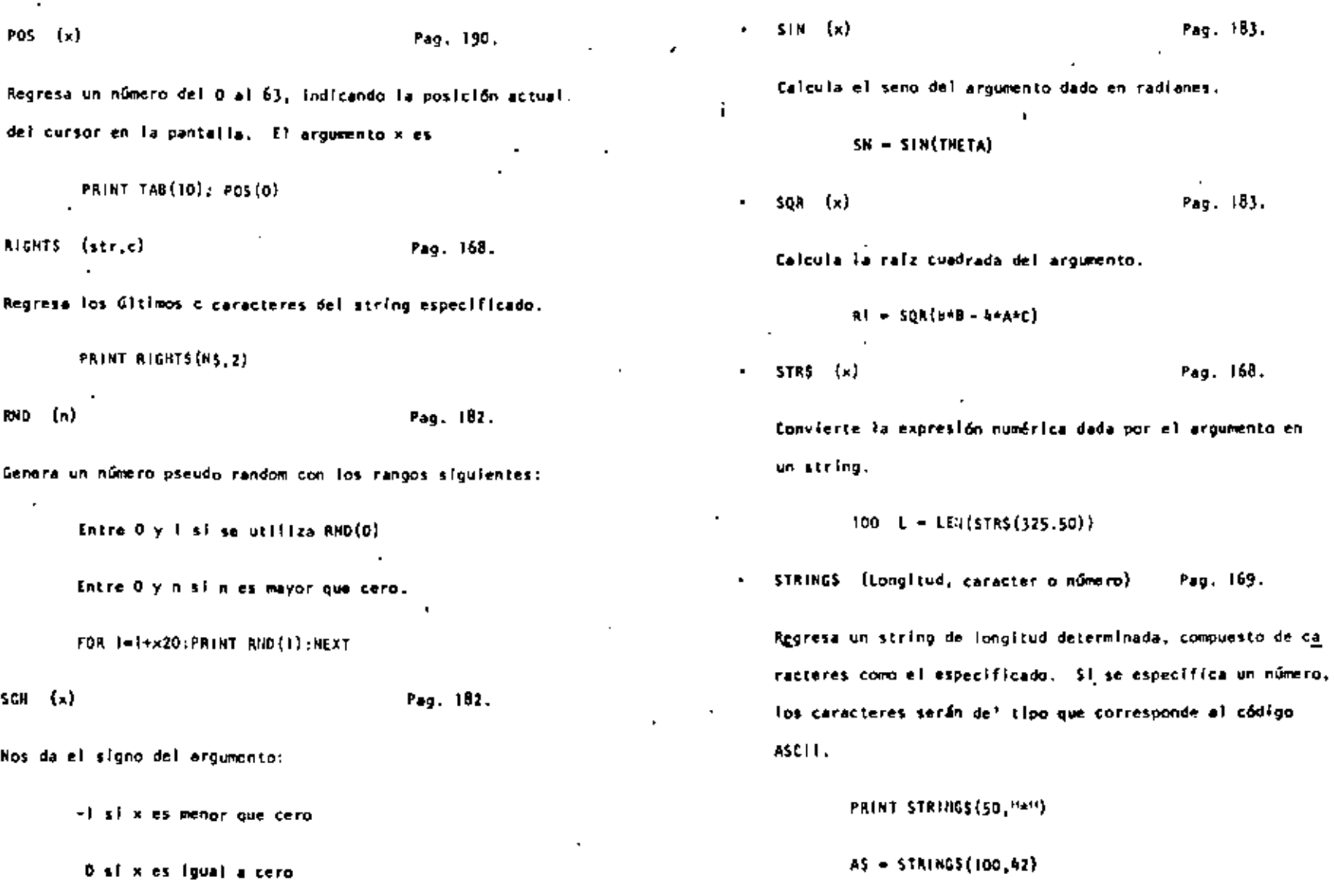

 $\overline{\phantom{a}}$ 

×

 $\overline{a}$ 

J.

 $\chi^{-1}$ 

 $\bullet$ 

×

 $\bullet$ 

1 si x es mayor que cero

 $\epsilon$ 

 $\sim$ 

 $\cdot$ 

 $\overline{a}$ 

 $.94$ 

 $\overline{\phantom{a}}$  .

TAH  $\left( \mathbf{x} \right)$ 

 $\bullet$ 

٠

٠

Pag. 183.

Cálcula la tangente del argumento dado en radianes.

 $100 X - TM(2+A)$ 

**TIMES** 

Pag. 170.

Regresa un string con la fecha y la hora actual. Para utilizar el raloj, primero se debe actualizar.

> **PRINT** 6DO, TIMES

USA  $(x)$ Pag. 191.

Permite llamar una subrutina en lenguaje de máquina, y des pués continuar la elecución del programa BASIC. El argumento puede ser mudo o se puede utilizar pera comunicación entre la subrutina y el programa BASIC. Ver páginas 59 a 80 del manual.

VAL (str) Pag. 170.

Realiza la Inversa de la función STRS: regresa el número representado por el string dado.

> PRINT VAL ("100 PESOS") Imprise 100

VARPTR (va) Pag. 193.

Regresa la dirección de memoria en que se encuentra almacenado el valor de la variable dada.

 $IN = VARTR(AS)$ 

PRINT VARPTRIM)

X = USR(VARPTR(Y))

IV, COHAIDOS DE EDICION.

> BASIC, incluye un editor para corregir lineas de programa. Para editar una línea se teclea primero el comando.

> > EDIT<sub>n.</sub>

En donde n especifica el número de línea que se desea editar.

Cuando el editor está trabajando en una ilmea de programa, éste visualiza el número de línea que será editada.

En el modo EDITOR, el teclado acepta caracteres-orientados, eito es, toma caracteres tan pronto como estos son tecloa-dos, sin esperar que se presione la tecla ENTER.

п

 $\mathsf L$ 

Para mayores detailes, consultar las páginas 195 a 201, del Manual de Raferencia (IRS-80 Model (II, operation and BASIC Language Reference Manual).

Subcomandos. Para la siguiente, n es un número entero y c es cualquier caracter.

- Cancela los cambios hechos a una línea y co-A mienza de nuevo la edición; no sale del modo EDICION.
- nC. Camble le contidad de caracteres indicada por n.
- Borra tantos caracteres como indique n. nD.
- Termina la edición y salva todos los cambios E. que se hallan hecho.
- Para truncar una línea a partir del lugar  $H$ donde este el cursor al presionar H; después de esto, se puede insertar otros caracteres.
- $\mathbf{r}$ Con esto podemos insertar caracteres en el lugar en donde lo indiquemos; esto es, colocando el tursor en el lugar deseado y presio nando I.

nKc. Elimina todos los caracteres que se encuentran antes de la n-sima ocurrencia del ca- $\mathbf{r}$ racter c; el cursor se sitúa en la posición del caracter c. El caracter c no es borrado.

- Despliega la línea completa que se está editando-
- Con este subcomando salimos del modo EDICION  $\circ$ y se cancelan todos los cambios que se hatian hecho a la línea.
- nSc. Busca la n-sima ocurrencia del caracter c y sitúa al cursor en tal caracter.
- Desplièga el escape de un subcomando, esto  $\mathbf{x}$ es, seguimos en modo EDICION pero ya no actúa el último subcomando que usamos.
- **ENTER** Actualiza todos los cambios que hallamos he cho y sale dei modo EDICION.

n BARRA ESPACIADORA Muevo el cursor n espacios a la derecha.

 $\mathbf{r}_{\mathbf{A}}$ 

Mueve el cursor n espacios a la izquierda.  $n +$ 

#### SUBRUTINAS ROM. ٧.

La ROM (Memoria solo leible) de la modelo III, contiene muchas subrutinas que pueden ser ilemadas por un programa ensamblador 280 o por un programa BASIC, por medio de la función USR.

Mayor Información se encuentra en las páginas 60 a 80 y 191 de) manual "TRS-80 Model III, Operation and BASIC Language Reference Manual"

De acuerdo a sus funciones tenemos (aparece el nombre y la dirección en que se encuentra, tanto en forma decimal como hexadecimal):

Control del sistema.

SCLKON - 664/X'0298'

Visualiza un reloj de tiempo real en la esquina superior derecha de la pantalla.

SCLKOFF 673/X'02AI'

Apaga el reloj prendido con SCLKON.

12339/X ' 3033' SDATE

> Hos da la fecha con que fué actualizado el relo) Interno de la máquina.

SDELAY 96/X'0060'

Nace una pausa durante un tiempo especificado.

\$1N1T10 105/X'0069'

inicializa todos los controladores de

ENTRADA/SALIDA a sus condiciones normales.

SREADY 6681/X'1/19'

- Estando en un programa en lenguaje de maquína, esta rutina regresa a BASIC Modelo III desplegando "ready" en pantalla.

\$RESET 0/X'0000'

Inicializa el sistema completo, comenzando con la proposición "Cass?".

SROUTE 108/X'006C'

Cambia el nombre lógico de dispositivos de ENTRADA/SALIDA-

El uso de esta rutina se puede ver en las páginas 49 e 51.

101

\$5ETCAS 12354/X'3042'

Se usa para modificar la velocidad de transferencia de datos (Baud). Al correr aparecerá en pantalla el mensaje:

Cass?

y se debe actuar como al encender la computa dora.

**STIME** 12342/X130361

> Nos da la hora actual (para esto, antes se debe actualizar el reloj interno de la computadora).

ENTRADA/SALIDA para Cassette.

SCSHIN 662/X'0296'

Busca y lee el encabezado y el byte de sincronización de una grabación en cinta.

565/X102351 **SVDIN** 

Transflere un byte de la cinta (cassette)

a la computadora.

\$CSOFF 504/X'DIF8'

Apaga la cassettera.

## SCSHWR 647/X'02871

Escribe el encabezado y el byte de síncronización en cinta: para lo cual, primero.hay que encender la cassettera.

SCSDUT 612/X102641

Transfiere y escribe un byte a la cinta.

**FNTRADA DE CARACTERES DEL TECLADO.** 

SKBCHAR 43/X'002L'

'Transflere un caracter del teciado a memoria, si hay alguno disponible. El caracter no es visualizado.

SKBWAIT 73/X'0049"

Aguarda por un caracter en el teclado. Si se presiona BREAK, este se transflere como un caracter cualquiera. El caracter teclado no se visualiza.

## SKBLINE 64/X'0040'

Espera por una línea completa, terminada con RETURN y la regrese como resultado, Los car racteres tecleados si se visualizan.

SKOBRK 653/X'028D'

Busca unicamente por la tecla BREAK y la regresa Como rosultado

SALIDA A IMPRESORA.  $\bullet$ 

SPRCHAR 59/X'001B'

Transflere un caracter a la impresora, si esta no esta disponible espera a que lo esté.

SPRSCN 473/X'0109'

Este rutine copia los 1023 caracteres de la pantalla a la impresora, si la lepresora no estă disponible espera a que lo esté.

SALIDA A LA PANTALLA DE VIDEO.

SYDCHAR SIZXPOO33P

Visualiza un taracter en la posición actual del cursor en la pantalle.

SVDCLS 457/X'OFC9'

Limpia completamente la pantalla de video.

SVOLINE 539/X'0218'

Visualiza una linca completa en pantalla. La l'inca deba terminar con un "retorno de carro"  $(x<sup>1</sup>00<sup>1</sup>)$  6 ETX $(x<sup>1</sup>03<sup>1</sup>)$ ; el primero es impreso, el segundo no.

ENTRADA/SALIDA DE LA INTERFASE RS232C.

SRSINIT 90/X100SA1

Inicializa la interfase RSZ32C.

SRSRCV 80/x'0050'

Recibe un caracter de la interfase R\$232C.

**SASTX** BS/X'00SS'

Transmite un caracter a la Interfasa RS232C.

VI. DIRECCIONES INPORTANTES DE RAM.

. e

Colocando varios valores en las direcciones listadas abaio. se pueden activar o controlar muchas de las posibilidades de TRS-BO Modelo III. Para más información de su uso, consulter la función POKE o ver las páginas 189 a 190 del Manual de Referencia...

A continuación se dan direcciones de memoria, tanto decimal como hexadecimal, uso y contenido inicial de ellas.

> 16409/x140191 Para alternar mayúsculas y minúsculas. Colocando un O tenemos minús-Culas y mayúsculas; contenido diferente de O permite solo mayúsculas. Contenido inicial "Mayusculas".

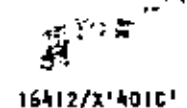

- Control del cursor, Con un 0 el cur sor es Intermitente diferente de cero el cursor permaneco fijo. Contenido inicial intermitente.
- Olrección del cursor. Para situar 16416/X'4020' al cursor en determinada posición.
- Código del caracter ASCII que repre-16419/X '4023' senta al cursor. Inicialmente es 'n.  $-176.$
- Número máximo de lineas por página 16424/x'4028' más uno en la impresora, inicialmen te 67.
- Múmero de líneas impresas más uno. 16425/x'4029' Inicialmente 1.
- Máxima longitud de línea en la impre 16427/X140281 sora menos dos. El número máximo es 255.
- Dirección de la rutina USR, abarca 16526/X'40BE\* dos bytes: 16526 y 16527. Inicialmente contiene el 7754.
- Para seleccionar velocidad de trans-16913/X'4211' ferencia de datos; teniendo O tenemos 500 Baud, diferente de cero 1500 Baud.
- Protección de las 7 líneas superio-16916/X'4214' res de la pantalla; puede tener de 0 al 7 y valores mayoras se interpre tan como módulo 8.
- Contiene la fecha y la hora en seis 16919/X'4217' bytes. Del byte 16919 al 16924, se tienen respectivamente segundos, minutos, hora, año, día y mes.

16928/X'4220'

16930/X'4222'

- Se utilize en la subrutina SROUTE y contiene el dispositivo destino en don bytes, 16928 y 16929.
- Se utiliza en la subrutina SROUTE y contiene il dispositivo fuente en dos bytes, 16930 y 16931.

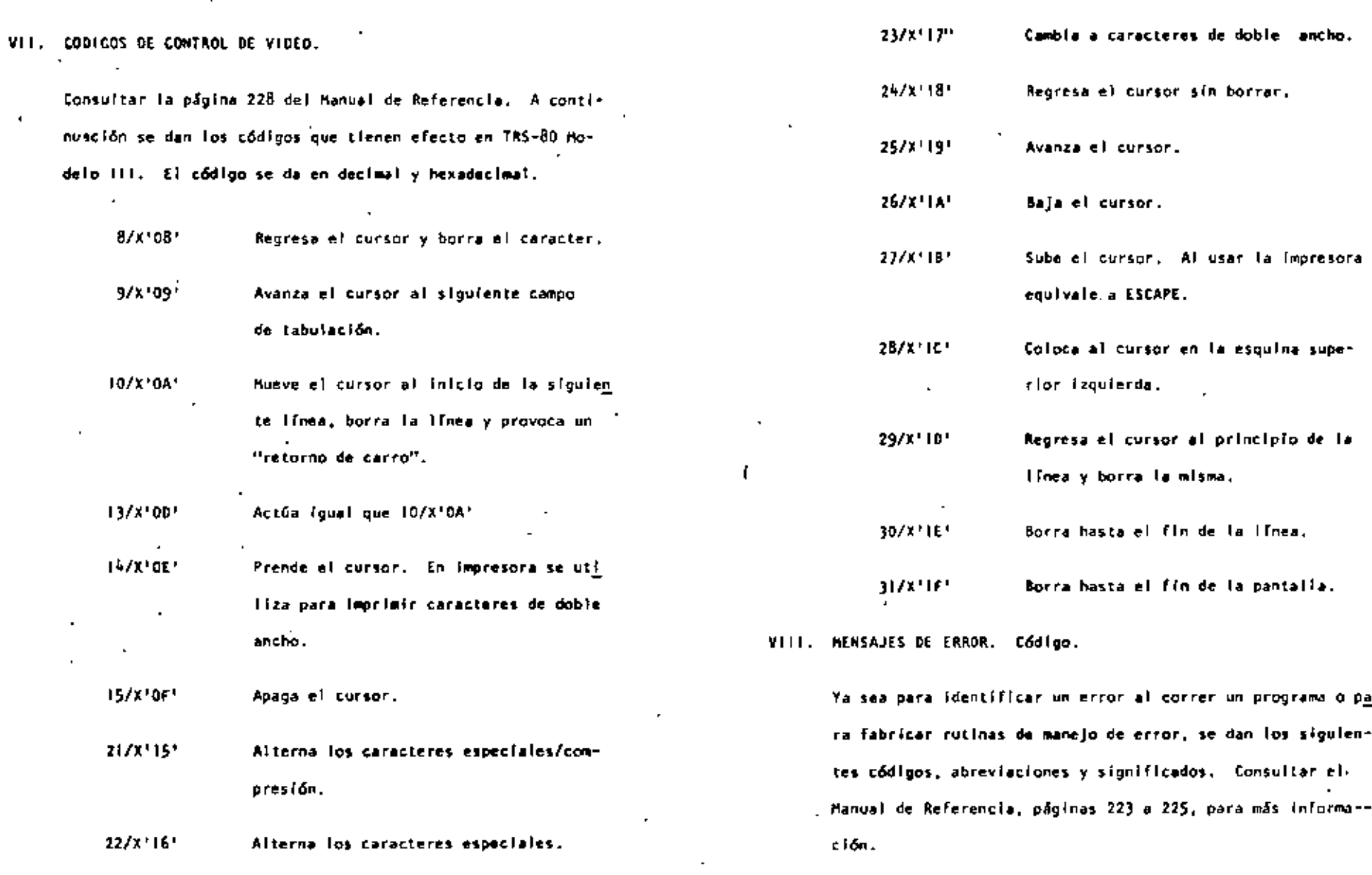

107

 $\ddot{\phantom{0}}$ 

÷.

÷,

٠

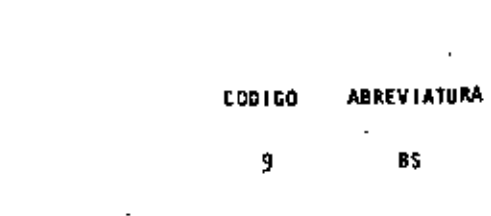

 $\blacksquare$ 

SIGNIFICADO

para una variable de tipo

"atring".

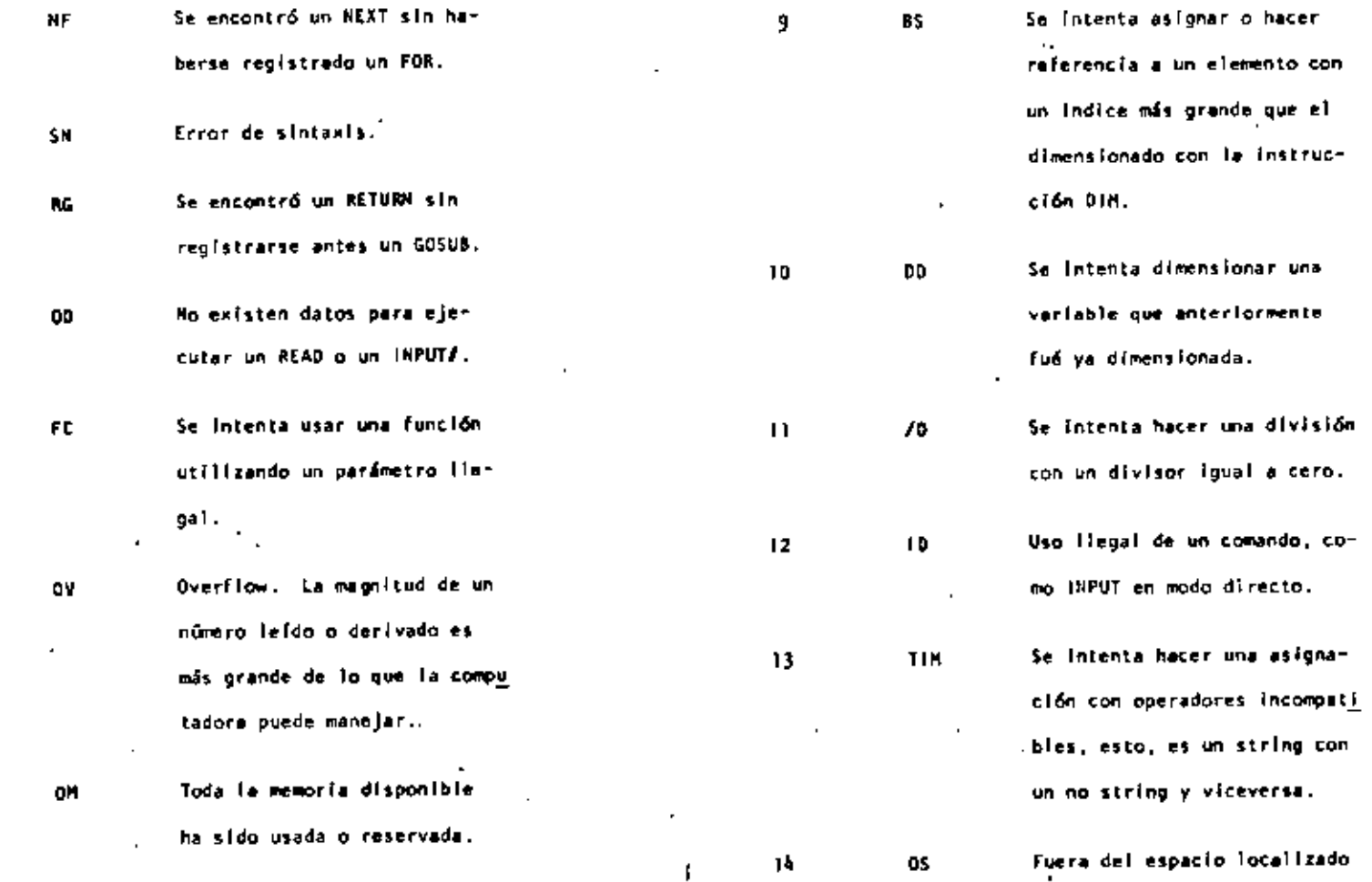

a una límba que no existe.

Se intenta referir o brincar

 $^{\circ}$  109  $^{\circ}$ 

J.

SIGHTFICADO

**ABREVIATURA** 

 $\cdot$ 

 $\lambda$ 

**CODIGO** 

 $\ddagger$ 

 $\mathbf{z}$  $\sim$ 

 $\overline{\mathbf{3}}$ 

 $\pmb{\mathsf{L}}$ 

5

6

 $\overline{I}$ 

 $^{\prime}$   $\,$  8  $\,$ 

UL.

 $\mathbf{t}$ 

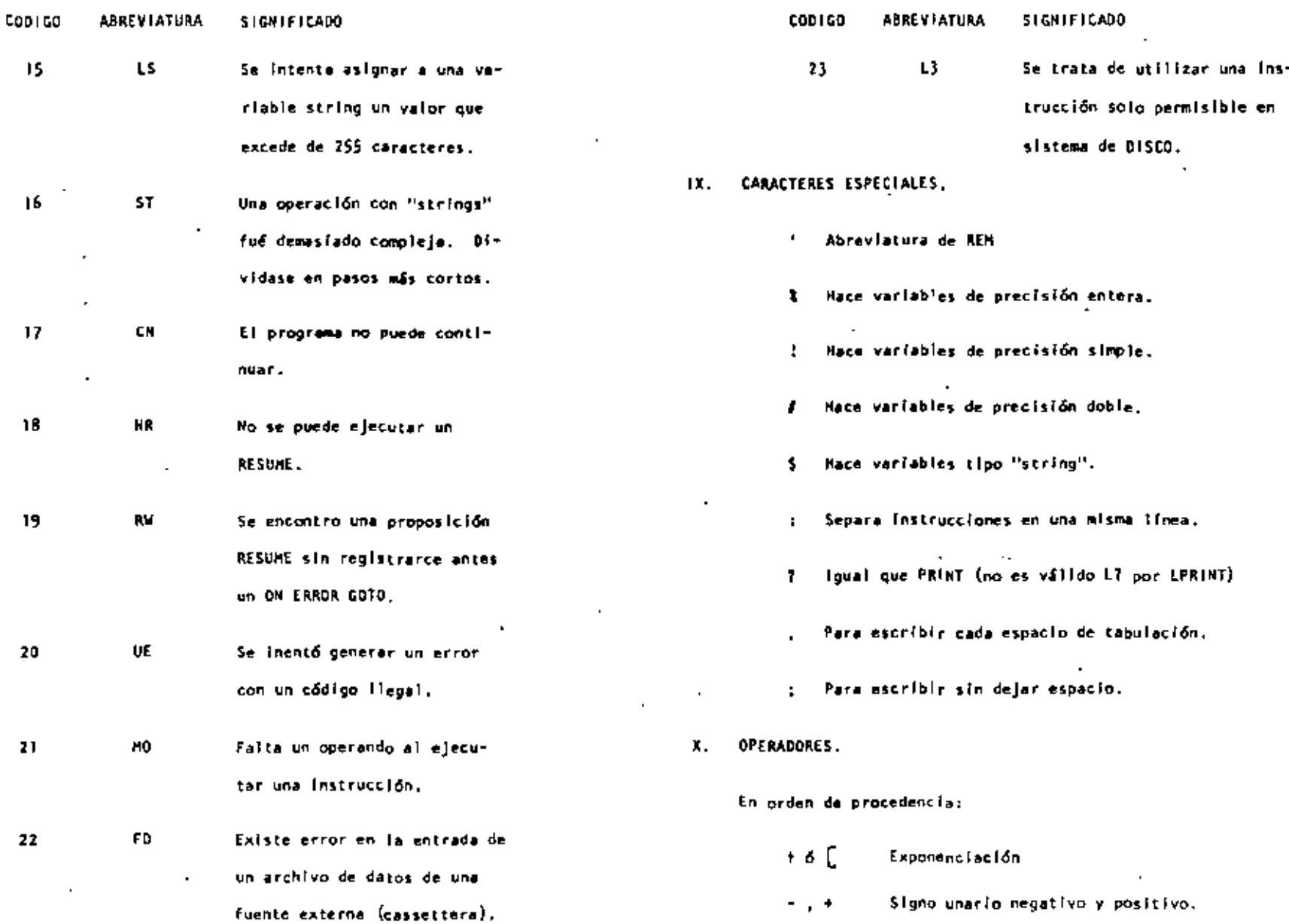

 $\mathbf{N}=\mathbf{q}$ 

 $\cdot$ 

 $\mathbf{r}$ 

111

 $\overline{\phantom{a}}$ 

.

 $\bar{ }$ 

112

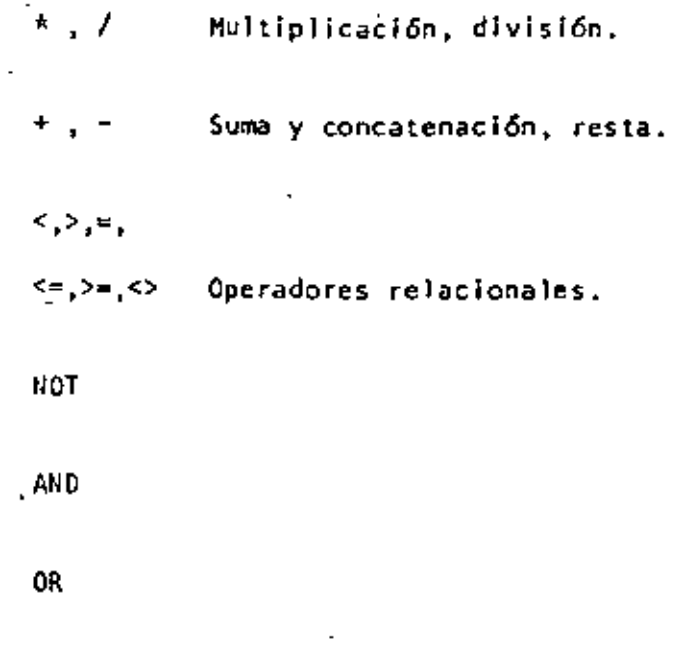

l.

TRS-80 MODEL 111 MICROCOHPUTER SYSTEM

GUIA DE REFERENCIA

CONTEN 1 DO.

 $\pm$ 

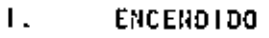

- 11. PROPOSICIONES Y DECLARACIONES
- 111. FUNCIONES
- IV. COMANDOS DE EDICION
- V. SUBRUT INAS ROM
- VI. DIRECCIONES IMPORTANTES DE RAM
- VIl. CODIGOS DE CONTROL DE VIDEO
- VIII. MENSAJES DE ERROR
- IX. CARACTERES ESPECIALES
- X. OPERADORES

# TRS·SO HODEL 111 MICROCOMPUTER SYSTEM

# GUIA DE REFEREUCIA

÷.

1. ENCENOI OO.

Al iniciar, todos los periféricos y la computadora deberán estar apagados.

- l. Primero encender los periféricos (impresora normalmente) y después encender la computadora.
- 2. Deberá aparecer el mensaje.

CASS?

Para seleccionar alta velocidad de cassette (1500 Blts/seg), se presiona H o ENTER. Normalmente se usa esta velocidad.

Para una velocidad de transmisión baja (500 Bits/seg) se debe presionar L , velocidad usada para salvar o cargar programas BASIC nivel 11.

3. Después aparece el mensaje

MEMORY SIZE?

Esto nos permite reservar memoria, para utilizar la to talidad de ella sólo se presiona ENTER.

Para reservar memoria, se teclea en decimal la mayor dirección de memoria que se desee usar y se termina con ENTER.

4. Finalmente deberá aparecer el mensaje

MODEL 111 BASIC

 $(c)$  TANDY '80

READY

V la computadora estará 1 ista para su uso.

11. PROPOSICIONES Y DECLARACIONES.

Las siguientes proposiciones pueden ser utilizadas tanto en modo directo (sin etiqueta) como en modo ejecución (con eti queta *y* por medio de la instrucción RUN).

Todas las proposiciones se encuentran referidas a la página en que se encuentran en el manual TRS~SO MOOEL 111 opera~ tion and BASIC Language Reference Manual.

AUTO inicio, incremento Pag. 125

Nos da una secuencia automática de líneas numeradas.

AUTO inicia en 10 y se incrementa en 10 AUT05,5 inicia en  $5$  y se incrementa en  $5$ AUTO<sub>1</sub>5 inicia en 0 y se incrementa en 5 AUT050, Inicia en 50 y se incrementa en 10  $\mathbb{R}^2$ 

•

•

 $\cdot$ 

•

Inicializa todas las variables a cero (únicamente CLEAR). Con argumento reserva n bytes a todas las variables de tipo string.

CLEAR 100 reserva 100 bytes.

Se debe tener en cuenta que al ejecutar esta instrucción las variables declaradas con DFMSTR regresan a su tipo ori ginal.

CLOAR "nombre" Pags. Z9-34, 126.

Carga a la computadora un programa BASIC que se encuentra en cinta; al utilizarlo deberá estar conectada a la computadora la casettera con el cassette en que se halla el programa montado por el lado debido, y con la tecla "PLAY" oprimida.

Sólo es usado el primer caracter del nombre.

- CLOAD CLOAO' 'PRO'' Carga el primer programa que se encuentre. Carga el primer programa que halla sido grabado con un nombre iniciado con P.
- CLOAD?''P'' Compara el programa "P" en cinta con el programa que en ose momento reside en la computadora, byte por byte.

Nos sirve para verificar una correcta transferencia después de salvar un progra rna en cinta. Pag. 127.

CLS Pag. 186.

Borra todo lo que hay en la pantalla y sitúa al cursor en la esquina superior izquierda.

CONT Pag. 127.

•

Continúa la ejecución de un programa que ha sido interrumpido con la instrucción STOP o la tecla BREAK.

la ejecución continúa a partir del estado que se tenía al suspender el programa, a menos que se haya modificado algo na variable en modo de ejecución directa.

CSVE "nombre" Pag. 29-34, 127.

Guarda un programa residente en cinta. El nombre puede formarse por letras, números o caracteres especiales (excep. to comillas), sin embargo, solo se tomará encuenta el primer caracter encontrado.

CSAVE "I/HOLA" Guarda el programa residente en cin ta, con el nombre " l "

•

•

•

Almacena datos que serán accesados por medio de una proposición REAO. Los elementos del DATA serán leídos secuencialmente a partir de la primcra proposición data. Los datos de tipo string no necesitan encerrarse entre comillas a menos que contengan blancos o comas.

DATA UN DATO, "Y/O ESTE", 123

OEFDBL variables, rango Pag, 149.

Define variables de doble precisión que permite 17 dígitos de prec!sión. Si se define un rango, vgr. A-F, todas las variables que comiencen con una letra de ese rango serán de doble precisión.-

DEFDBL A-F, X

OEFIIIT variables, ran90 Pag. 148.

Define variables de tipo entero. Ayuda a ahorrar memoria, puesto que los valores enteros ocupan menos espacio de ella. Todas las variables que comiencen con una letra definida entera, serán de tipo entero.

DEFINT 1-N

Define variables de tipo simple precisión, esto es, solo se guardarán 7 dígitos en memoria. Funciona como DEFDBL y DEFINT, y al igual que en ellas se debe notar que aunque alguna letra este definida con ese tipo, éste puede ser cambiado con los caracteres de declaración de tipo.

DEFSNG A-F Define el rango A a F como simple precisión.

> Sin embargo ALFA# será tratada como variable de doble precisión.

DEFSTR variable, rango Pag. 148.

Define variables de tipo "string". Normalmente las variables de tipo "strlng" pueden contener hasta 50 caracteres; esto se puede cambiar con la proposición CLEAR n.

OEFSTR 11,0-F

•

 $\bullet$ 

•

DELETE número de secuencia o rango Pag. 128.

Elimina de memoria las líneas de pmgrarna especificadas. Se puede referir a una línea o a una secuencia de líneas.

DELETE 80 Borra de memoria la línea 80

69

- OELETE-80 Borra desde el principio del programa hasta la línea 80 inclusive.
- OELETE 10-80 Borra de la  $15$ nea 10 a  $1a$  80.

OELETE Borra la última 1 fnea editada o gra-Кś bada en memoria.

DIM Var (dimensión) Pag. 150-151,173-178.

•

Dimensiona uno o más arreglos; la dimensión de cada arreglo será de O al número que se especifique.

DIM A,B(3) ,0(2,2) Reserva memoria para los arreglos-A y B que tendrán de O a 3 suscriptores, esto es, A(O), A(l), A(2), A(3), La variable O será una matriz de 3 x 3 elementos.

Cuando se omite la dimensión de alguna variable, ésta tiene 11 elementos (O a 10).

También se pueden dimensionar variables de tipo "string".

Si en algún lugar de un programa se redimensiona una variable, primero se debera ejecutar la instrucción CLEAR, de lo contrario se producira un error por dimensionar dos veces la misma variable.

•

Cambia la computadora a modo de edición. En cote modo se puede corregir o alterar lineas del programa residente. Consultar comandos de edición.

EDil 100 La línea 100 aparecerá para ser edi tad a.

EDIT La última línea referenciada aparece para ser editada.

END Pag. 151.

Termina normalmente la ejecución de un programa, se utiliza principalmente para provocar que la ejecución termine en un lugar del programa que no es precisamente la última línea de él,

• ERROR(n) Pag, 158.

Simula el error referido con el número n como parámetro. Su principal uso es en la prueba de rutinas de error (vease ON ERROR COTO), la computadora procede exactamente como si ese error hubiera ocurrido (consultar la tabla de errores. (Pag. 223-225).

ERROR(2) Simula un error de sintaxis.

71

FOR - TO - STEP - ... NEXT Pag. 155-157.

Provoca la iteración de las instrucciones que se encuentran entre FOR-TO-STEP *y* 11EXT tantas veces coroo lo permita el límite. Al ejecutarce una instrucción de este tipo pri mero se realiza lo que esté antes del NEXT, al llegar ahí se incrementa el contador *y* se compara con el 1 imite; en caso de ser mayor a él, continúa con la siguiente Instrucción, de lo contrario se regresa a la primera después de FOR. Si se omite el incremento "STEP", se toma como 1. Es posible utilizar incrementos fraccionales y negativos.

FOR 1~1 TO 10 STEP 0.5

PRINT 1;

NEXT 1

GOSUB número de línea Pag. 153.

Transfiere el control del programa a la línea especificada a partir de dicha línea en adelante, se considerará como una subrutina hasta encontrar la proposición RETURN que re gresará el mando a la siguiente instrucción después del GOSUB.

GOSUB 1000 Transfiere el control a la 1 ínea 1000.

72

GOTO número de línea en el Pag. 152.

•

Transfiere el control del programa a la linea especificada. El programa continúa su ejecución normal; en modo inmediato, se puede usar para iniciar \a corrida de un programa en una línea determinada.

GOTO IODO Transfiere el control a la línea 1000.

•  $IF - THEN - ELSE$   $. 160-161$ .

Prueba una expresión lógica o relacional y:

Si es verdadera ejecuta la instrucción o instrucciones que se encuentran entre THEN y ELSE.

Si es falsa ejecuta la ó las instrucciones que están después de ELSE.

IF A\$~"SI" THEN PRINT"CONTINUA":PRINT"ARRANCA" ELSE PRINT"FINALilA":ENO

En el caso de que A\$ sea igual a la cadena "SI", se imprimí rii COilTINUA y ARRANCA, de lo contrario Imprimirá FINALIZA y dará por terminado el programa.

Al utilizar el ELSE se debe cuidar continuar en la misma linea lógica (sin oprimir ENTER).

ä,

Es posible omitir la opción ELSE. En este caso, al ser verdadera la expresión evaluada se ejecuta la proposición indicada (en caso de tener varias instrucciones separadas por dos puntos en una misma línea se ejecutan todas ellas) y cuando la expresión es falsa, se produce un brinco a la siguiente lfnea lógica.

1 F P•Q. THEtl 200 De ser verdadera se irá a la lfnea 200,

INPUT Lista de variables Pag.  $140 - 141$ .

Causa la suspensión del programa hasta que se hayan dado por medio del teclado los valores de las variables especi\_ ficadas en la lista. La lista de variables puede incluir valores numéricos *y* cuerdas. Al teclear los datos, estos deberán ir separados por comas, y en caso de cuerdas que r contengan blancos, comas o puntos, se deberán encerrar en tre comillas.

> 1 NPUT A,A\$ Pedirá el valor numé~ico de A y la cuerda A\$.

Como ayuda, es posible desplegar un mensaje en la pantalla al solicitar un INPUT.

INPUT''OAME TU IWMERE''; !10\$

74

"

 $I$ llPUT  $#$ -1 lista de variables Pag. 145.  $\bullet$ 

Se utiliza para leer valores guardados en un cassette. Los valores deben coincidir en cantidad, orden y tipo con los que son solicitados en el INPUT. Se debe situar la cinta al Inicio de los valores a leer y tener la grabadora con el "PLAY"<sup>:</sup> encendido.

LET asignación. Pag. 151.  $\blacksquare$ 

Se utilizaba en BASIC standard; no es necesario para esta má-' quina.<br>'' quina.

LET  $A = B \star C$ 

LIST secuencia. Pag. 13, 31, 35, 128,

Causa \a visualización en pantalla de la línea o líneas que se le indique.

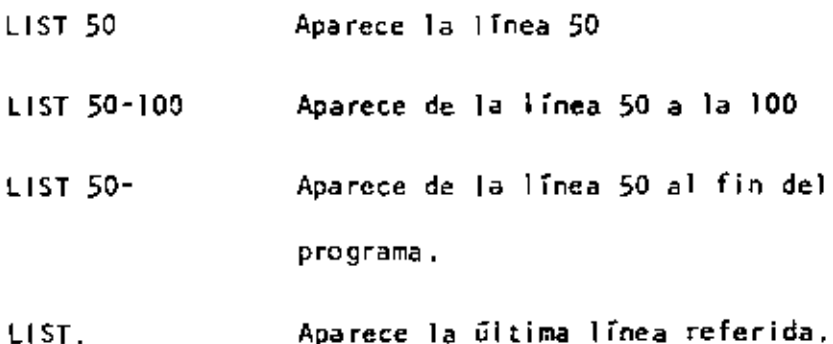

LLIST secuencia Pag. 129. Actúa como liST, solo que la visualización se hace en la impresora de papel.

LPRINT lista de variables. Pag. 144.

Actúa como PRINT, solo que la impresión es a papel.

LPRINT TAB $(t)$  Pag, 144.

Funciona como PRINT TAB, solo que la impresión es a papel.

LPRINT USING  $\bullet$ 

•

 $\blacksquare$ 

Similar a PRINT USING, impresión a papel.

NEW Pag, 129.

Borra el programa residente, inicializa todas las variables a cero (nulo). Se utiliza para iniciar un nuevo programa.

• ON ERROR GOTO núrooro de 1 ínea Pag. 158.

Cuando la computadora encuentra un error suspende el programa, a menos de que una instrucción ON ERROR haya estado antes de la 1 ínea de enor; en ese caso la secuencia de programa brincará a la 1 fnea que se le indique (normalmente es una rutina de manejo de errores).

ON ERROR GOTO 1000

 $\ddot{\phantom{1}}$ 

Para deshabilitar una rutina de manejo de error, se utiliza lo siguiente: ON ERROR GOTO Ø

ON-GOSUB lista de etiquetas Pag. 155.

'

 $\blacksquare$ 

Es un salto condicional a rutinas del programa. Evalúa una variable o expresión y dependiendo de su valor transfiere el control al número de línea que se encuentra en el lugar correspondiente dentro de la lista.

El resultado de la evaluación se debe encontrar entre O y 255, de lo contrario produce error. Si el resultado de la evaluación tiene parte fraccionaria, sólo se tomara la parte entera.

> ON N GOSUB 100, 200, 300 Si  $N = 0$  continúa normalmente N- 1 va a la línea lOO  $N = 2$  va a la línea 200  $N = 3$  va a la linea  $300$

Proseguirá a partir de la 1rnea a donde se hizo el salto hasta encontrar la proposición RETURN que regresa el control a la siguiente instrucción al ON GOSUB.
Salto condicional a líneas simples de programa. Funciona similar al ON-GOSUB, solo que no se puede regresar el control usando RETURN,

ON SNG $(X)$  + 2 GOTO 200, 300, 400

OUT punto, valor established pag. 189.

Envía el valor-byte al puerto especificado, Puerto y valor están en el rango de O a 255.

POKE n, v Pag. 189.

Guarda el valor v (entre O *y* 255) en la dirección de memoria n (entre O y 32767). De este modo podemos, por ejemplo; hacer que el cursor no "parpadee". Usamos

POKE 16412,1

PRINT lista Pag. 133.

Sirve para visualizar información en la pantalla. La lis· ta puede ser mensajes encerrados entre comillas, variables string, números constantes, variables o expresiones que contengan cualquiera de los elementos anteriores. Los ele mentas de la lista pueden estar separados por comas o punto y coma; la coma produce un avance a la si9uíente zona de impresión.

Si se utiliza punto y coma, se inserta un espacio después de escribir un valor numérico, después de escribir un string no inserta espacios. El punto y como al final de una lista de PRINT suprime el regreso automático del cursor.

La pantalla se divide en cuatro zonas de impresión, teniendo cada una de ellas dieciseis espacios.

PRINT "LA RESPUESTA ES:";RS\$

#### PRINT A, B, C;

La instrucción PRIHT puede tener los siguientes modificadores:

> п, Comienza una impresión en la posición n de la pantalla; n debe ser un número entre 0 y 1023. /pag.134/

> > PRINT 509, "CENTRO"

 $TAB(n)$ Mueve el cursor a una posición espe cificada por n. La posición n puede estar dada por una expresión y

> será hasta 127. Es posible utilizar más de un TAB en una instrucción

PRINT. /pag. 135/.

PRINT TAB(32) "HOLA" PRINT TAB $(2*x)$  "HOLA;TAB $(2*x+5)$ N\$

PRINT USING string; valor(es)

En donde string es una cadena con especificadores de campo que define \a forma en que se imprimirá lo que precede al punto *y* coma.  $/$ pag. 136 - 140/.

### ESPECIFICADORES DE CAMPO COMO COMPLEMENTO DE USING

' Para dar formato a números. El número de símbolos# usados especifica el campo que tendrá el número. Si el campo es mayor que el número, las posiciones no usadas del campo se Imprimen como espacios a la izquierda, a menos que este después del punto decimal en cuyo caso se imprimirán ceros a la derecha. Cuando el número excede el tamaño del campo, aparecerá completo y precedido por el símbolo%.

Indica la posición del punto decimal.

ż

Colocada en cualquier posición entre el primer dígito y el punto, causa que se im prima una coma a la izquierda de cada 3 dígitos .

- .. Colocados al principio del campo, provoca que todos los espacios no usados a la izquierda sean llenados por asteriscos.
- \$ Se imprime un signo de pesos en la primer posición del campo.
- 55 Si se colocan dos signos de pesos, el signo de pesos se imprime a la izquierda del primer dígito,
- .. , Causa que todas las posiciones no usadas sean llenadas· con asteriscos y el signo de pesos se imprime junto al primer dfgito.
- $C$  $C$  $C$  $C$ Causan que e1 número sea impreso en forma exponencial {E o O).
- Cuando se coloca al principio del campo, se imprimirá+ para números positivos y para números negativos.

Colocado al final del campo, produce que se imprima en ese lugar un signo- para nú meros negativos, y un espacio en blanco pa ra números positivos.

 $\ddot{\textbf{r}}$ Especifica un campo para varlables·o constantes de tipo string *y* de más de un carac ter. la longitud del campo será igual al número de espacios entre los signos % más dos.

> Da campo para el primer caracter del string que se imprima en ese campo.

> > Cualquier otro caracter que se utilice, simplemente se imprimirá como tal en la po sición que ocupe.

Ejemplos:

÷

÷.

ł.

10 A\$="###.#" 20 PRINT USING A\$:X. PRINT USING "\*\*\$##.#";COSTO PRINT USHIG "##.#[ [ [ [";NUM PRINT USING "!..!% %";NI\$,N2\$,N3\$ •

Da una nueva semilla al generador de números pseudo aleato ríos. Se utiliza al principio de un programa cuando desea mos asegurar una secuencia impredecible de números RANDOM.

READ lista **Pag. 142** 

Asigna a los elementos de la lista de variables los valores definidos en una instrucción DATA. La primer instrucción READ usada en el programa asignará los primeros valores de la primer instrucción DATA *y* los REAO po5teriores asignarán los siguientes valores encontrados y así sucesivamente.

20 READ A,S,N\$

## Rm ~•'''

Se utiliza para introducir comentarios. Utilizando REM, los siguientes 255 caracteres que se escriban, serán ignorados. Se puede utilizar un apóstrofo para abreviar.

> 10 REM \*\*\* INICIO \*\*\* 20  $X = X \begin{bmatrix} 2 \\ R \end{bmatrix} R H$  X CUADRADA

30  $Y = X[\begin{bmatrix} 3 \\ 1 \end{bmatrix}]$  X CUBICA

83

 $RESET(x,y)$  Pag, 186.

 $\bullet$ 

.

Apaga un punto de la pantalla situado por las coordenadas  $x, y$ . Ver también SET $(x, y)$ .

RESET (P,lO)

RESTORE Pag. 143. ł,

÷

Regresa el apuntador de los elementos de DATA al primer va lor del primer DATA en el programa. Se utiliza cuando quieren usar las mismas lrneas de DATA ya utilizadas.

• RESUME n Pag. 159.

Se utiliza para terminar una rutina de manejo de error; el programa continúa en la línea definida por n. Si se omite el número de 1 ínea n o es cero, el control de prograrna se regresa a la 1 ínea en que ocurrió el error; si se indica NEXT el programa continúa en la siguiente lfnea al error.

20 RESUME 100

20 RESUME NEXT

÷,

٠

RETURN Pag. 153.

 $\pmb{\cdot}$ 

Termina una subrutina y regresa el control *a* la línea siguiente al GOSUB que llamó a la subrutina.

•

RUN n Pag. 130.

Causa que sea ejecutado el programa en memoria a partir de la línea n, SI no se especifica el número de línea, el programa se ejecuta desde el principio. Siempre que se ejecuta la Instrucción RUN se produce también un CLEAR para evitarlo, se puede utilizar un GOTO.

**RUN** 

RUU 100

 $SET(x,y)$  Pag. 185

Prende un punto en la pantalla determinado por las coordenadas X horizontal y Y vertical. Las coordenadas x son nurreradas de izquierda a derecha del cero al 127. Las coordenadas Y se numeran de arriba a abajo del cero al 47.

SET(B+I,20)

•

#### STOP  $P_{\text{Hg}}$ . 152.

Detiene la ejecución de un programa e indica el número de línea de la interrupción con la palabra BREAK. El programa se puede continuar con la instrucción CONT.

÷

t.

•

• •

SYSTEM Pag. 130.

Pone a la computadora en modo Monitor para cargar programas en lenguaje de máquina que están en cinta.

TRON Pag. 131.

Enciende la función TRACE de la computadora para depuración y aná}jsis de ejecución de un programa. Prendiendo esta función, al ejecutarse un programa aparece en la pantalla el número de línea que se está ejecutando entre picoparéntes i s.

TRON: RUN

FROFF Pag. 131.

Apaga la funci6n TRACE que fué encendida con TRON.

111. FUNCIONES.

los tipos y rangos de los argumentos usados en las funciones se representan por las siguientes letras:

> x: (-1XIOE38,-IX103-38) ,(IXIOE-38, 1XIOE38) e: (0,255} n: (-32768, -32767) str: argumento string var: nombre de variable

Al igual que las proposiciones y declaraciones, las funcio nes'pueden ser utilizadas tanto en modo directo como en mo do ejecución. Todas están referidas al manual "TRS-80 Hodel 111 Operatión and BASIC Languaje Reference Manual".

•  $ABS$  (x)  $Pag$ , 179,

Regresa el valor absoluto del argumento. ABS $(x)$ =X para X mayor o igual a cero, ABS(x)•-X, para X menor que cero.

100 IF ABS(x) = 32 PRINT  $"32"$ 

•

 $\mathbf{J}$ 

 $\overline{P}_{\text{A}}$  (str)  $\overline{P}_{\text{A}}$  . 164.

Regresa el código ASCII del primer caracter del string es pecificado.

El argumento también puede ser una expresión que involucre operadores de strings o funciones.

PRINT ASC{"A")

100 PRINT ASC(LEFT\$(T\$,1)

ATN (x) Pag. 179.

Regresa el arco cuya tangente es el argumento, en radianes.

100  $Y = ATH (B/C)$ 

• COfiL (x) Pag. 180. Regresa una representa~ión de doble precisión del argumen- ". FOR 1%•1 TO 25 PRINT 1/COBL{I%) NEXT CHR\$ k} Pag. 164 • Regresa un caracter ~uyo nUmero de código ASCII es el argumento. El argumento puede ser también una expresión a-

ritmética y debe encontrarse en el rango de O a 255.

Regresa el más grande entero no mayor que el argumento.

COS (x) Pag. 180.

PRINT COS(THETA + 45 \*0.01745329}

Regresa el coseno del argumento; el argumento debe ser da-

 $100$  A\$ = CHRS\$ $(34)$ 

 $CINT(1.5) = 1, CINT(-1.5) = -2.$ 

100 K% = CINT $(x#)$  + CINT $(y#)$ 

do en radianes.

PRINT CHR\${193)

•

 $\blacksquare$ 

 $\mathcal{I}$ 

CINT (n}

88

Pag. 180 .

Regresa una representación en precisión sencilla del argu mento.

```
PRINT CSNG (A# + B#)
```
•

•

•

•

'"' Pag. 187.

Regresa el número de la línea en donde fué encontrado un error; se utiliza en rutinas de manejo de error.

lOO IF ERL • 30 THEN PRINT "ERROR EN LINEA 30<sup>11</sup>

 $\begin{array}{ccccccc}\n\text{ERR} & & & & & \text{Pag. 197.} \\
\end{array}$ 

Nos da un valor relativo al número de error encontrado, se utiliza comúnmente en rutinas de manejo de error. El valor que nos da es definido por:

valor regresado = (código de error -1) = 2

Por lo que para tener el c6digo real debemos usar ERR/2+1.

150 E = ERR/2 + 1 200 IF" E • 12 THEN 600 ELSE 800

 $EXP (x)$  Pag. 181.

Regresa el exponencial natural del argumento, es la inversa de logaritmo natural.

 $100 X = EXP(-Y)$ 

FIX  $(x)$  Pag. 181. Regresa el valor del argumento sin la parte decimal que pudiera tener.  $F[X(2,2) = 2$ . 100 Y =  $ABS(A - FIX(A))$ FRE (número) Pag. 165. Al igual que **HEH,** regresa la cantidad disponible de memoria. PRINT FRE(IO) FRE (str) Pag. 165.

•

•

•

Regresa la cantidad de espacio de memoria actualmente dis ponible para strlngs.

500 PRINT FRE(A\$)

•

INKEY\$ Pag. 166.

Nos regresa el último caracter tecleado mediante un chequeo del tablero. Cuando no se teclea algo, la funci6n regresa un string nulo (de longitud cero).

> lOO PRINT "PRESIONA ENTER"  $110 AS = INKEYS$ 120 IF A\$~ CHR\$ {13} GOSUB 1000 130 GO TO 110

 $IP (c)$  Pag. 188. Regresa un valor-byte del puerto especificado. Hay 256 puertos, numerados del O al 255.

•

PRINT INP(50) Trae un byte del puerto 50 e Imprime su valor decimal.

INT  $(x)$ Pag. 181.

Regresa una representacl6n entera del argumento, usando el más grande número completo que no exceda al argumento.

 $100 Z = 1NT(A*100 + 0.5)/100$ 

LEFT\$(str) Pag. 167.

Regresa el tamaño en caracteres del string especificado.

20 PRINT LEN(N\$)

LOG (x) Pag. 181.

Regresa el logaritmo natural del argumento. El argumento debe ser positivo.

> $10$  LN = LOG  $(X)$ PRINT LOC(2)/LOG(IO) imprime el logaritmo en base 10 de 2.

Regresa el número de bytes de memoría no usados y no protegidos, no incluye el espacio no utilizado de strlngs.

PRINT HEM

HID\$(str,posiclón, longitud) Pag. 168.

Regresa una porción del estring especificado de longitud de la longitud determinada y a partir de la posición dada.

PRINT HIO\$(N\$,P,L)

•

MEM

### PEEK (n) Pag. 189.

Pag. 188 .

Nos regresa el contenido de la localidad de memoria especificada por n en decimal.

 $V = PEEK(18520)$ 

• POINT  $(x, y)$  Pag. 186.

Prueba si el punto de la pantalla determinado por las coor denadas x horizontal, y vertical está prendido; si hay un cuadro encendido regresa un -1, si está apagado un O.

IF POINT(50,28) THEN PRIIH "ON"

÷

POS (x) Pag. 190.  $\blacksquare$ Regresa un número del O al 63, indicando la posici6n actual. del cursor en la pantalla. El argumento x es PRINT TAB(\0); POS(O) RIGHT\$ (str,c) Pag. 168. Regresa los últimos e caracteres del string especificado. PRINT RIGHTS(N\$,2) RND (n) Pag. 182. • Genera un número pseudo random con los rangos siguientes: Entre O y 1 si se utiliza RND(O) Entre O y n si n es mayor que cero. FOR  $i = i + x20$ : PRINT RND $(1)$ : NEXT  $SGH (x)$  Pag. 182. Nos da el signo del argumento: -1 si x es menor que cero O si x es igual a cero si *x* es mayor que cero  $\mathbf{r}$ 

$$
SIN (x) \t\t Pag. 183.
$$

Calcula el seno del argumento dado en radianes.

$$
SN = SIN(THETA)
$$

*•:* SQR (x) Pag. 163.

•

•

Calcula la raíz cuadrada del argumento.

```
R1 = SOR(B*B - 4*A*C)
```
STRS  $(x)$  Pag. 168.

Convierte la expresión numérica dada por el argumento-en un string.

 $100 \text{ L} = \text{LEN}(\text{STRS}(325.50))$ 

STRING\$ (Longitud, caracter o número) Pag. 169.

Regresa un string de longitud determinada, compuesto de ca racteres como el especificado. Si se especifica un número, los caracteres serán del tipo que corresponde al código ASCII.

PRINT STRING\$ (50,"\*")

 $AS = STRING$(100, 42)$ 

Cálcula la tangente del argumento dado en radianes.

$$
100 X = TAH(2*A)
$$

TIMES Pag. 170.

Regresa un string con la fecha y la hora actual. Para utilizar el reloj, primero se debe actualizar.

PRINT 600, TIME\$

 $USR$   $(x)$  Pag. 191.

•

•

Permite llamar una subrutina en lenguaje de máquina, y des pués continuar la ejecución del programa BASIC. El argumento puede ser mudo o se puede utilizar para comunicación entre la subrutina y el programa BASit. Ver páginas 59 a 80 del manual.

•

VAL  $(str)$  Pag, 170.

Realiza la inversa de la función STR\$: regresa el número representado por el string dado,

PRINT VAL("IOO PESOS") imprime IDO

Regresa la dirección de memoria en que se encuentra almacenado el valor de la variable dada.

 $IN = VARTTR(AS)$ 

PRINT VARPTR(M)

 $X = \text{USR}(\text{VARTR}(Y))$ 

IV. COMANDOS DE EDICION.

 $\overline{a}$ 

L.

Ñ

BASIC, incluye un editor para corregir líneas de programa. Para editar una lfnea se teclea primero el comando.

#### EOIT n

En donde n especiftca el nUmero de línea que se desea editar.

Cuando el editor está trabajando en una línea de programa, éste visualiza el número de línea que será editada.

En el modo EDITOR, el teclado acepta caracteres-orientados, -esto es, toma caracteres tan pronto como estos son tecleados, sin esperar que se presione la tecla EUTER.

÷.

Ł

Para mayores detalles, consultar las páginas 195 a 201, del Manual de Referencia (TRS-80 Model 111, operatión añd BASIC Language Reference Manual).

Subcomandos. Para lo siguiente, n es un número entero y e es cualquier caracter.

- А. Cancela los cambios hechos a una 1 fnea y comienza de nuevo la edición; no sale del modo EDICION.
- nC Cambia la cantidad de caracteres Indicada por  $\mathbf{n}$ .
- nD Borra tantos caracteres como indíque n.

E Termina la edlci6n y salva todos los cambios que se hallan hecho.

н Para truncar una línea a partir del lugar donde este el cursor al presionar H; después de esto, se puede insertar otros caracteres.

 $\mathbf{1}$ Con esto podemos insertar caracteres en el lugar en donde lo Indiquemos; esto es, colocando el cursor en el lugar deseado y presio nando 1.

- nKc El imioa todos los caracteres que se encuentran antes de la n-sima ocurrencia del caracter e; el cursor se sitúa en la posición del caracter c. El caracter e no es borra· oo.
- L Despliega la 1 ínea completa que se está edi tanda.

ŀ.

- Q Con este subcomando salimos del modo EOICION y se cancelan todos los cambios que se hallan hecho a la línea.
- nSc Busca \a n-sima ocurrencia del caracter e y sitúa al cursor en tal caracter.
- Х Despliega el escape de un subcomando, esto es, seguimos en modo EOICION pero ya no actúa el último subcomando que usamos.
- ENTER Actualiza todos los cambios que hallamos he cho y sale del modo EDICION.

n BARRA ESPACIADORA Mueve el cursor n espacios a la derecha.

n + Mueve el cursor n espacios **a** la izquierda.

V. SUBRUTINAS ROM.

La ROM (Memoria solo leible) de la modelo 111, contiene muchas subrutinas que pueden ser llamadas por un programa ensamblador 280 o por un programa BASIC, por medio de la función USR.

Mayor información se encuentra en \as páginas 60 a 80 y \91 del manual "TRS-80 Model III,Operatión and BASIC Language Refcrence Manual"

De acuerdo a sus funciones tenemos (aparece el nombre y la dirección en que se encuentra, tanto en forma decimal como hexadecimal):

Control del sistema.

\$CLKON 664/X'0298'

Visualiza un reloj de tiempo real en la esquina superior derecha de la pantalla.

SCLKOFF 673/X'02Al'

Apaga el reloj prendido con \$CLKON.

\$DATE 1 2339/X' 3033'

> llos da la fecha con que fué actual izado el reloj interno de la máquina.

Hace una pausa durante un tiempo especifica  $d\sigma$ .

\$1NITIO 105/X'0069'

Inicializa todos los controladores de ENTRADA/SALIDA a sus condiciones normales.

\$REAOY 66Bl/X'IA19'

Estando en un programa en lenguaje de maquina, esta rutina regresa a BASIC Modelo 111 desplegando "ready" en pantalla.

\$RESET 0/X'OOOO'

 $\ddot{\phantom{0}}$ 

Inicializa el sistema completo, comenzando Con la proposición "Cass?".

\$ROUTE 1 08/X' 006C'

Cambia el nombre lógico de dispositivos de EHTRADA/SAL I DA

El uso de esta rutina se puede ver en las páginas 49 a 51.

 $\mathcal{L}$ 

Se usa para modificar la velocidad de transferencia de datos (Baud), Al correr aparecerá en pantalla el mensaje:

Cass?

y se debe actuar como al encender la computa dora.

Nos da la hora actual (para esto, antes se debe actualizar el reloj interno de la compu tadora}.

• ENTRADA/SALIDA para Cassette,

\$TIME

\$CSHIN 662/X'0296'

12342/X'3036'

Busca y lee el encabezado y el byte de sincronización de una grabación en cinta.

\$VD IN 565/X'0235'

Transfiere un byte de la cinta (cassette)

a la computadora.

\$CSOFF 504/X'01F8'

Apoga la cassettera.

÷.

Escribe el encabezado y el byte de sincronización en cínta; para lo cual, primero hay que encender la cassettera.

\$CSOUT 612/X'0264'

 $\blacksquare$ 

Transfiere y escribe un byte a la cinta.

• ENTRADA DE CARACTERES DEL TECLADO.

\$KBCHAR 43/X'002B'

Transfiere un caracter del teclado a memoria, si hay alguno disponible. El caracter no es visualizado.

\$KBWAIT 73/X'0049'

Aguarda por un caracter en el teclado. Si se presiona BREAK, este se transfiere como un caracter cualquiera. El caracter teclado no se visualiza.

\$KBLINE 64/X'004D'

Espera por una línea completa, terminada con RETURN y la regresa como resultado. Los caracteres tecleados si se visual izan.

Busca unicamente por la tecla BREAK *y* la regresa como resultado.

• SALIDA A IMPRESORA.

\$PRCHAR 59/X'OOJB'

Transfiere un caracter a la impresora, si esta no esta disponible espera a que lo esté.

\$PRSCN 473/X'0109'

Esta rutina copia los 1023 caracteres de la pantalla a la impresora, si la Impresora no est§ disponible espera a que lo esté.

SALIDA A LA PANTALLA DE VIDEO.

SVOCHAR 51/X'0033'

Visualiza un caracter en la posición actual del cursor en la pantalla.

\$VOCLS 457/X'OIC9'

Limpia completamente la pantalla de video.

\$VDLINE 539/X'OZIB'

Visualiza una línea completa en pantalla. La línea debe terminar con un "retorno de carro" (X'OO') ó ETX(X'03'); el primero es impreso, el segundo no.

ENTRADA/SALIDA DE LA INTERFASE RS232C.

\$RSINIT 90/X'OOSA'

Inicializa la interfase RS232C.

\$RSRCV 80/X'OOSO'

Recibe un caracter de la interfase RS232C.

\$RSTX 85/X'OOSS'

Transmite un caracter a la interfase RS232C.

VI. DIRECCIONES INPORTANTES DE RAM.

Colocando varios valores en las direcciones listadas abajo, se pueden activar o controlar muchas de las posibilidades de TRS-80 Modelo 111. Para más información de su uso, consultar la función POKE o ver las páginas 189 a 190 del Manual de Referencia.

A continuación se dan direcciones de memoria, tanto decimal como hexadecimal, uso y contenido inicial de ellas.

> 16409/X'4019' Para alternar mayUsculas y minúsculas. Colocando un O tenemos minúsculas y mayúsculas; contenido diferente de O permite solo mayúsculas. Contenido inicial "Mayúsculas".

÷

- 16412/X'401C' Control del cursor. Con un O el cur sor es intermitente diferente de cero el cursor permanece fijo. Contenido inicial intermitente.
- 16~16/X'~020' Dirección del cursor. Para situar al cursor en determinada posición.
	- 16419/X'4023' Código del caracter ASCII que representa al cursor. Inicialmente es e 1 176.
	- 16~24/)'lio28' Número máximo de 1 íneas por página más uno en la impresora. lnlcialmen te 67.
- 16425/X'4029' Número de 1 íneas impresas más uno. Inicialmente l.
- 16427/x'402B' Máxima longitud de línea en la impre sora menos dos. El número máximo es 255.
- 16526/x 408E Dirección de la rutina USR, abarca dos bytes: 16526 *y* 16527. Inicialmente contiene el 7754.
- lf>913/X'4211' Para seleccionar velocidad de trans ferencia de datos; teniendo 0 tenemos 500 Baud, diferente de cero 1500 Baud.
- lf>9lf>/X'4214' Protección de las 7 lineas superiores de la pantalla; puede tener de O al 7 y valores mayores se interpre tan como módulo 8.

÷.

- $16919/X'4217'$  Contiene la fecha y la hora en seis bytes. Del byte 16919 al 16924, se tienen respectivamente segundos, minutos, hora, ano, día y mes.
- i6928/X'4220' Se utiliza en la subrutina SROUTE y contiene el dispositivo destino en dos bytes, 16928 y 16929.
- 16930/X' 4222' Se utiliza en la subrutina SROUTE y contiene el dispositivo fuente "en dos bytes, 16930 y 16931.

ŗ

VII. CODIGOS DE CONTROL DE VIDEO.

Consultar la página 218 del Manual de Referencia. A continuación se dan los códigos que tienen efecto en TRS-80 *Mo*delo **111.** El código se da en decimal y hexadecimal.

de tabulación.

- 8/X'08' 9/X'09' Regresa el cursor y borra el caracter. Avanza e\ cursor al siguiente campo
- 10/X'OA' Mueve el cursor al inicio de la siguien te línea, borra la línea *y* provoca un "retorno de carro".

13/X'OD' Actúa igual que 10/X'OA'

1~/X'OE' Prende<sup>'</sup>el cursor. En impresora se uti liza para imprimir caracteres de doble ancho.

15/X'OF' Apaga el cursor.

- 21/X'l5' Alterna los caracteres especiales/compresión.
- 22/X'I6' Alterna los caracteres especiales.

23/X' 17" Cambia a caracteres de doble ancho. • 2VX'18' Regresa el cursor sin borrar. 25/X' 19' Avanza el cursor. 26/X'IA' B\_aja e **1** cursor. ÷ 27/X'IB' Sube el cursor. Al usar la impresora equivale a ESCAPE. 28/X'IC' Coloca al cursor en la esquina superior izquierda. 29/X' ID' Regresa el cursor al principio de la línea y borra **la** misma. 30/X' lE' Borra hasta el fin de la línea. 31/X' lf' Borra hasta el fin de la pantalla.

VIII. MENSAJES OE ERROR. Código.

Ya sea para identificar un error al correr un programa o pa ra fabricar rutinas de manejo de error, se dan los siguientes códigos, abreviaciones y significados. Consultar el Manual de Referencia, páginas 223 a 225, para más informa-c ión.

108

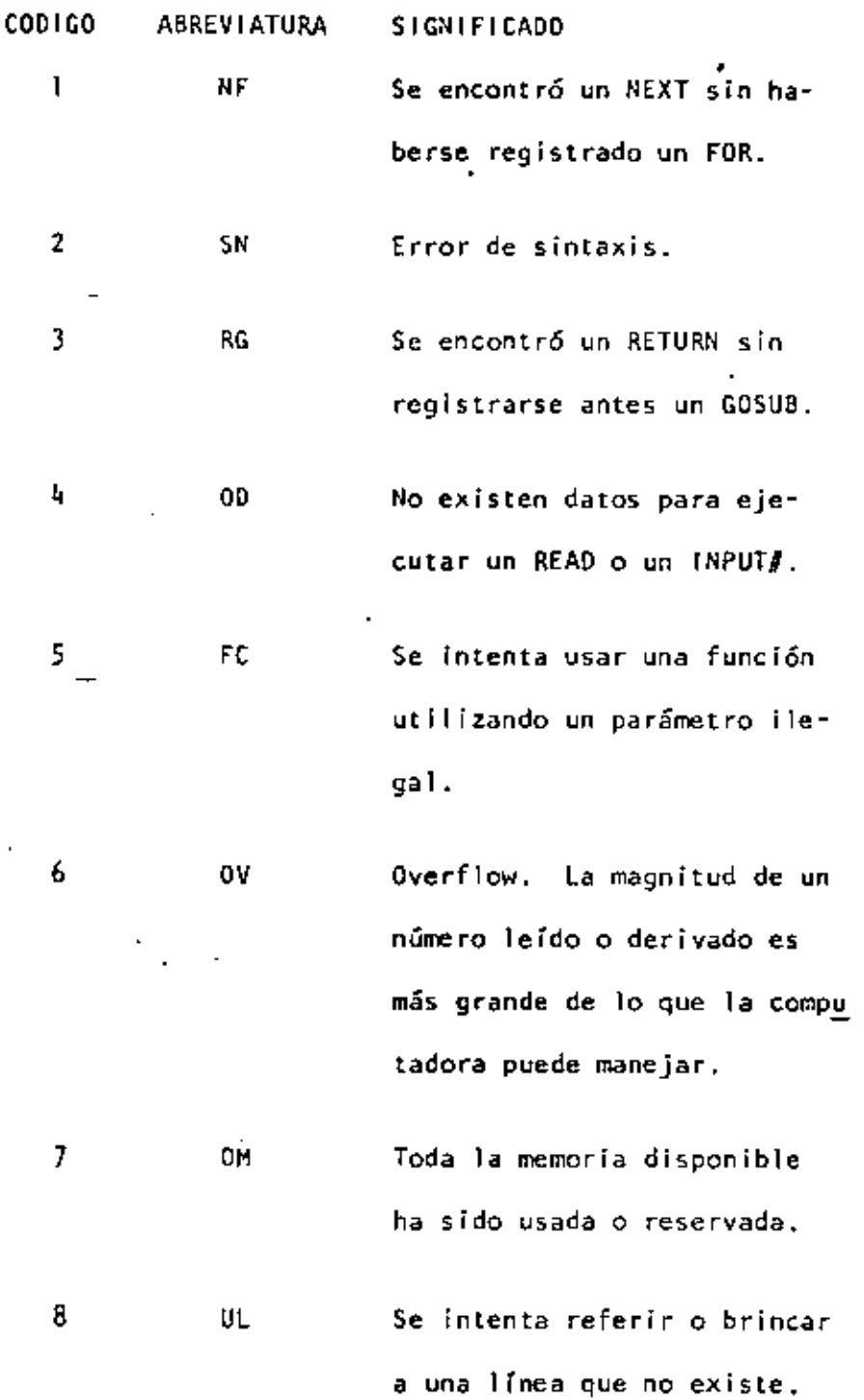

 $\bar{1}$ 

l,

l,

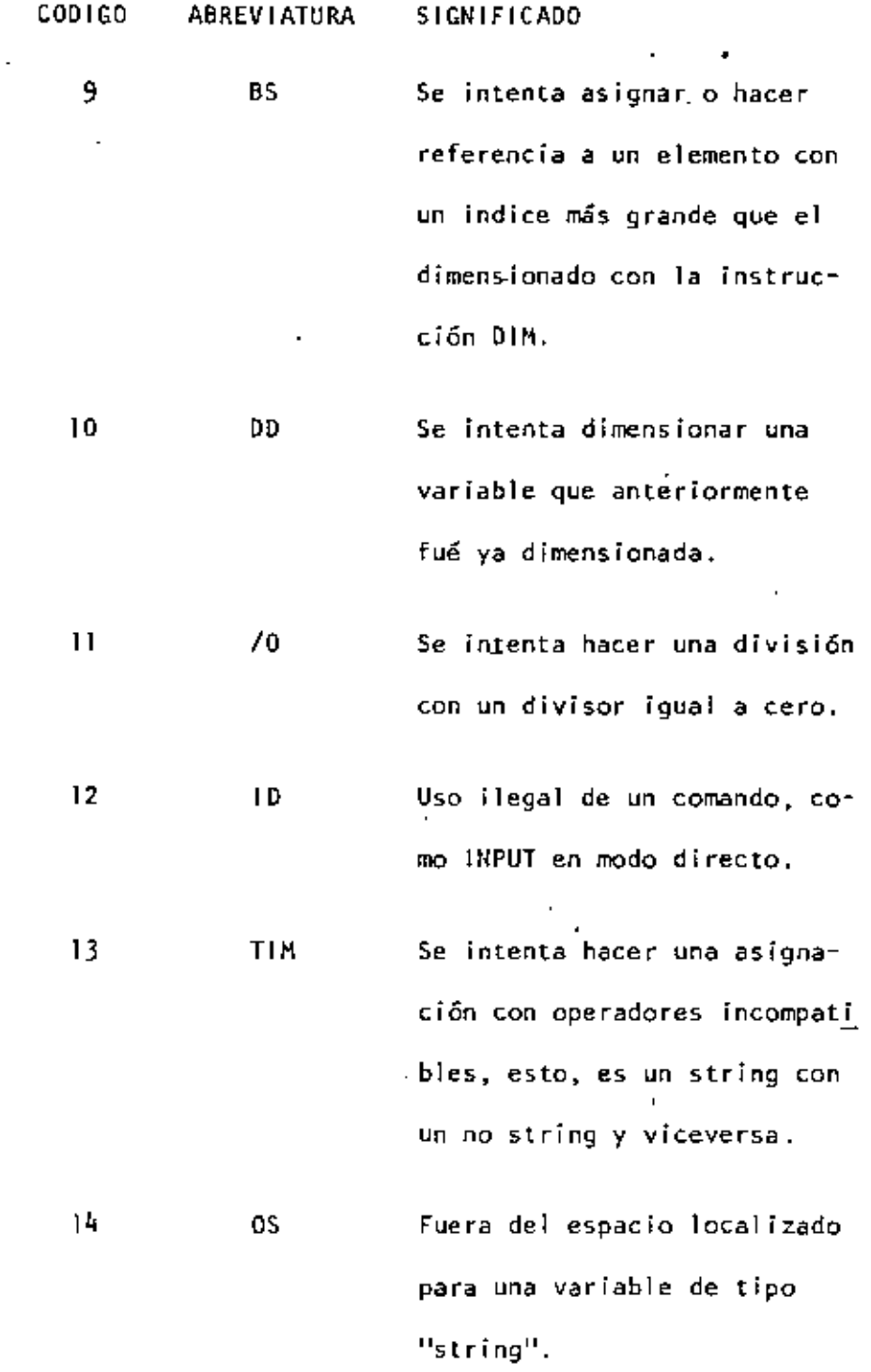

l,

'

 $\bar{z}$ 

 $\langle \cdot \rangle$ 

l,

 $\hat{\phantom{a}}$ 

Î,

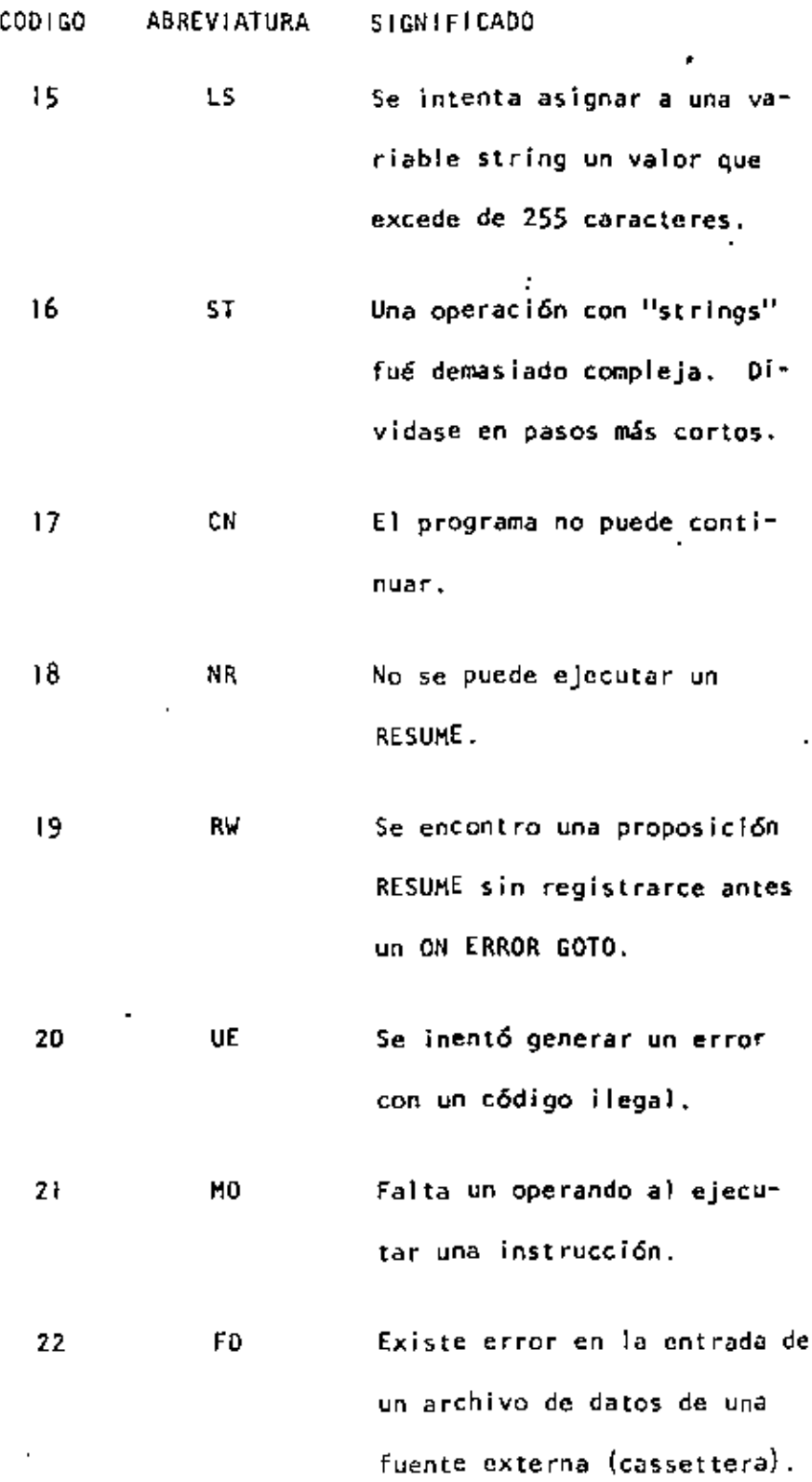

 $\overline{a}$ 

l,

 $\overline{\phantom{a}}$ 

l,

l,

 $\overline{\phantom{a}}$ ł.

J.

Ń

# CODIGO ABREVIATURA SIGNIFICADO  $23$  L3 Se trata de utilizar una instrucción solo permisible en sistema de DISCO.

### IX. CARACTERES ESPECIALES.

 $\mathbf{I}$ 

÷.

- Abreviatura de REM
- % Hace variables de precisión entera.
- Ŧ. Hace variables de precisión simple.
- # Hace variables de precisión doble.
- S Hace variables tipo "string".
- ÷. Separa instrucciones en una misma lfnea.
- 1 Igual que PRINT (no es válido l? por LPRINT)
- Para escribir cada espacio de tabulación.  $\ddot{\phantom{0}}$
- Para escribir sin dejar espacio.

#### X. OPERADORES.

En orden de procedencia:

- t ó [ Exponenciación
- $7.4 + 1.1$ Signo unario negativo y positivo.

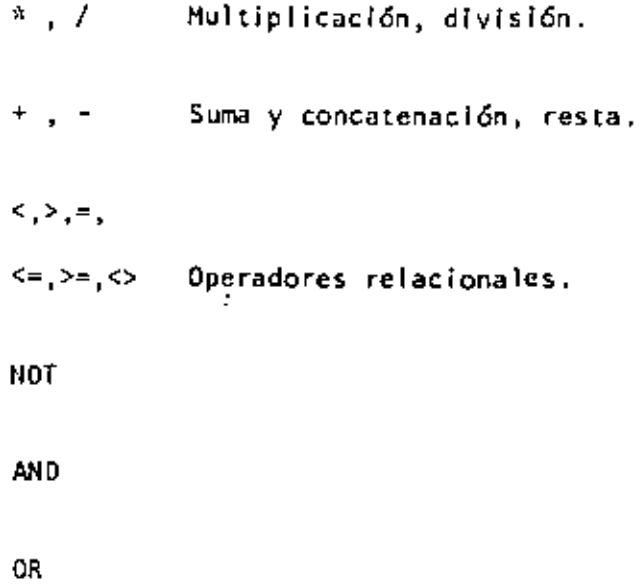

•
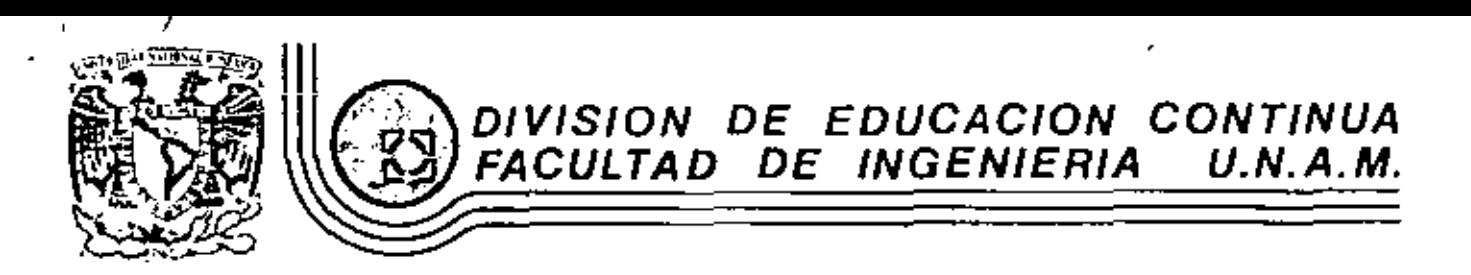

### LfNGUAJE DE PROGRAMACION BASIC ''PRIMERA PARH''

÷

PROGRAMACION ESTRUCTURADA CON

BASIC TRS-80

CONCEPTO DE UNA COMPUTADORA

febrero, 1983

**UNAM** 

 $\mathbf{L}$ 

 $\ddot{\phantom{a}}$ 

÷

## CONCEPTO

 $\epsilon$ 

 $\sim$ 

 $\epsilon$ 

 $\mathbf{r}$ 

 $\ddot{\phantom{a}}$ 

DE UNA

 $\bullet$ 

COMPUTADORA<sup>.</sup>

 $\overline{1}$ 

## FACULTAD DE INGENIERIA

A TOMADO DE: "QUE HACEN LAS CONFUTADORAS Y COMB LO HACEN"

 $\mathcal{L}$ 

POR: **I.B.R. Argentina.** 

 $\ddot{\phantom{a}}$ 

#### CONCEPTO DE COMPUTADORA

El objeto de esta brava rateña sobre las computadores alectrónicas y sus múltiples aplicaciones al tervicio del hombre, es transmitir al lector una complaça vísión de conjunto, mediante un lenguaje sencillo que permita com prender conceptualments los temas tratados, sin necesidad de conocimientos pre vios en la materia.

 $\mathbf{r}_{\rm{in}}$ 

Esperanos que estas páginas, muy mimples en aparlencia pero con pro fundo contenido, permiçan, a quienes las lean, ingresar al maravilloso mundo de las máquinas automáticas.  $\sim$   $\sim$ 

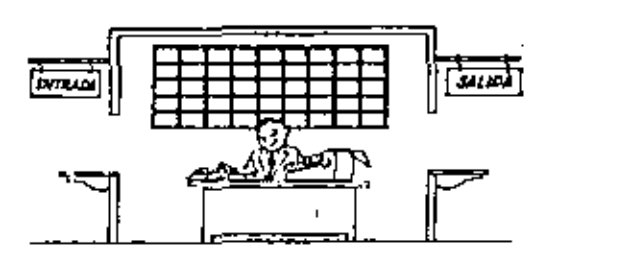

Este señor se llama Control. Trabaja en una pequeña habitación. Tiene a su disposición una máquina de calcular que su ma, resta, multiplica y divide. Tiene también el señor Control un archivo parecido al casillero que exista en los trones para clasificación postal.

Hay, además, en la habitación, dos ventanillas identificadas, con sendos carteles: "Entrada" y "Salida",

El señor Control tiene un manual que le indica cômo debe desenvolverse con estas elementos, si alquien le pide que ha ga um trabajo.

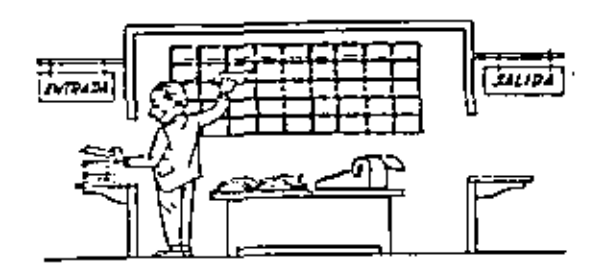

O

Una persona quiere saber el resultado de un complicado cálculo. Para ello, escribo ordenada, precisa y detalladamente, cada una de las operaciones que, en conjunto, integran ese cálculo, anota cada instrucción elemental en una hoja de papel y coloca todas las hojas en orden en la ventanilla "Entrada".

El señor Control, al ver las hojas, les en su manual que debe to mar esas hojas con instrucciones, una por una, y colocarlas co<sup>-</sup> rrelativamente en su archivo. Y asi lo hace.

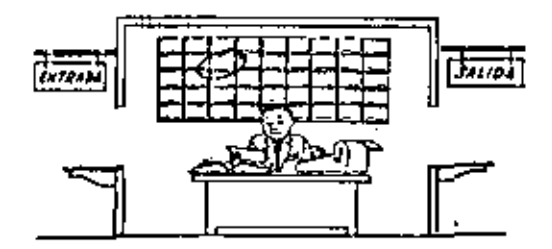

Una vez ubloadas todas las instrucciones en el archivo, el sañor Control consulta nuevamente el manual. Allí se le indica que, a continuación, debe tomar la instrucción de la casilla I y ejecu tarla, luego la du la casilla 2 y ejecutarla, y así sucesivament te hasta ejecutar la última instrucción, Algunas instrucciones Indicarão que hay que sumar una cantidad a otra ( instrucciones aritméticas); otras, que el señor Control debe ir a la ventanilla "Entrada" para butcar algún dato que intervengo en el câlculo --[instrucciones de "entrada/salida"], dato que la persona que le formuló el problema habrá colocado ya en dicha ventanilla, en otra hoja de papel.

Finalmente, otras instrucciones indicarán que debe elegirse una de entre das alternativas (instrucciones 16gicas); por ejemplo, supongamos que una parte del cálculo - desde la instrucción que está en la casilla 5 del archivo hasta la que está en la casilla 9 deba ejecutarse 15 veces porque el cálculo así lo exige.

En tal caso. La instrucción que está en la casilla 10 indicará que, si los pasos 5 a 9 se han ejecutado menos de 15 veces, se debe voiver al pato 5. Cuando se hayan realizado los 15 repeti ciones y no antes, el señor Control seguirá con la instrucción de la casilla 11.

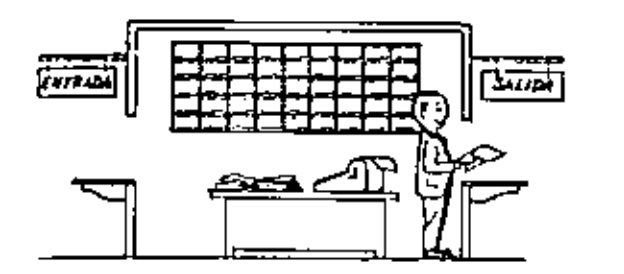

Después de ejecutar todas las instrucciones del archívo, haciendo con la méquine de celcular las operaciones en ellas indicadas, el señor Control entrega, a través de la ventanilla "Salida", los re sultados obtenidos... y se siento a esperar un nuevo trabajo.

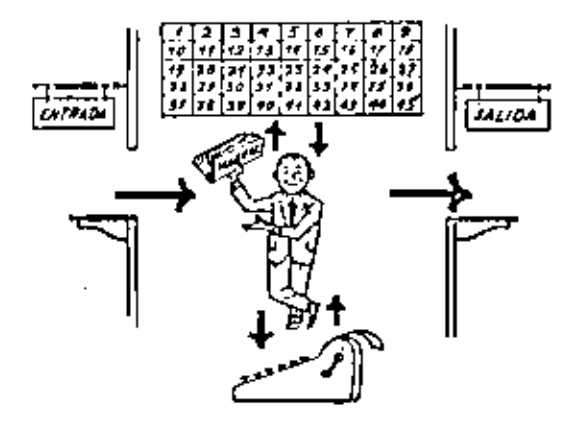

Obsérvese que la actuación del señor Control es puramente mecánica: sólo sique las indicaciones de su manual y cumple de acuerdo con ellas, las instrucciones que recibe a través de la ventanilla "En -(radá"). Toma decisiones, pero solamente cuando se le señalan lasalternativas que existen y con qué criterio deba elegir una de " ellas.

El señor Control puede resolvernos cualquier problema, por complica do que éste sea. Pero para ello debenos indicarte paso a paso, en Ela forma más elemental y detallada, todo lo que debe hacer para resolverio, sin olvidarnos absolutamente nada porque, en ese caso, el senor Control no sabria continuar por si mismo.

Haga el lector la prueba de formular un problema cualquiera de modo tal que una persona que no conozca nada acerca de ese problema, puede resolverio sin necesidad de hacer consultas. Vará que as una experlencia interesentisima.

El esquema que acabamos de representar mediante el señor Control y sus elerentos de trabajo, corresponde exactamente al esquema de funcionamiento de una computadora electrónica.

A continuación presentaremos una brava descripción de los elementos de la computadora que corresponden a los elementos de trabajo del señor Control.

Las unidades de Entrada (representadas por la ventunilla "Entrada" ) : -Son en la computadora, dispositivos capaces de leer información (instruc-' clones a Datos ) con el objeto de procesaria. Existen una gran variedad de elementos de entrada, entre los cuales tenemos:

Tarjetas de Cartulina y Cintas de Papel: Que son perforadas de manera que cada perforación representa un número, una letra ó un símbolo especial de acuerdo con un código predeterminado.

Cintas magneticas: Conocidas como "memorías externas" tíenen la ventaia de permitir almacenar la Información en forma mas concentrada ( a razón de. 80 a 2500 caracteres por pulgada de longitud ) y de ser mas veloces, va que pueden envíar o recibir información a la unidad de control a veloci dades que van de 10.000 a 680.000 caracteres por segundo. Pueden llegar a Tener hasts 730 m. de longitud.

Ofsco Magnético: También conocidos como "Memoria externa", en peneral tienen un diámetro aproximado de 30 cm. y pueden grabar hasta 400,000 letras, números, y caracteres especiales, formando palabras, elfras, ó regístros completos. Se pueden grabar o leer a razón de 77,000 a 312,000 caracteres por segundo y su tiempo de acceso a un registro alcanza un promedio de 60 milf-sequedos.

O)

 $\overline{1}$ 

Una diferencia importante entre las cintas y los discos es la siguiente: En las cintas los registros se graban o lean secuencialmente... En los discos se tiene "tibre Acceso" a un registro cualquiera, en forma inmadiata, pués cada registro se localiza por su posición física den tro del disco.

Lectora Optica de Caracteres Impresos: Puede leer un documento impreso oor una máquina de escribir, o por una máquina de contabilidad o por la Impresora de una computadora, a una velocidad de 30,000 caracteres por el nuto.

bnidad de Representación Viaual: Esta unidad de entrada∕salida sirve − para hacer consultas a la computadora, por medio de un teclado de máoulna de escribir, y obtener la raspuesta reflejada en una pequeña pan talla de tolevisión.

La leasen está formada por haste 12 rengiones de hasta 80 caracteres flatras, numeros, ó signos aspeciales ) cada uno.

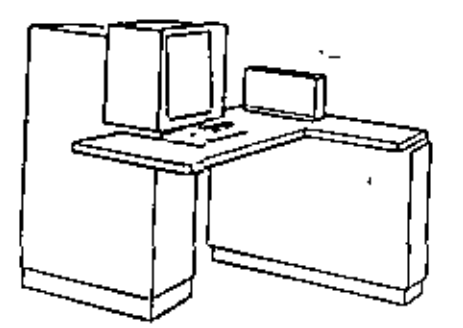

Vemos aquí otra Unidad de Representación Visual, más evolucionada que la anterior, la comunicación hombre-máquina puede establecerse en ella por madio de gráficas, es decir que la entrada y in salida de datos se hacen por modio de infoenes.

Cuenta esta unidad para ello con un dispositivo con forma de lápiz, que tians an su punto uno célulo fotoglátifico. Un delondo has de luz parte en determinado momento de un punto de la pantalla y la recorre en forma de zig-zao. Sí se apova el "lápiz" en qualquier posición de la pan talla, su célule fotomiéctrica detectaré en algún momento el haz de luc.

டு

Por el tiempo transcurrido desde que el haz de luz comenzó su "barrido" hasta que fue detectado, la computadora determina en qué punto de la pantalla se encuentra apovado al "lãoiz".

Como el barrido dura una fracción de segundo y se realizan Muchos ba rridos por segundo, se puede "escribir" con el "lápiz" sobre la pantalla y el dibulo "ingresa" en la mamoria de la computadora como una sucesión de ountos codificados.

La pantalla está imaginariamente dividida en 1.040.576 puntos, de ma -Pera que los trazos que se obtienen son prácticamente continuos. Pueden dibularse esí curvas, estructuras, letras, números y cualquier tipo de oráfico, y eta información ingresa automáticamente e la computadora.

Por otra parte, los resultados obtenidos por la computadora son repre sentados en la pantalla también como CUTVA, letras, etc., bajo control del programa almacenado en la memoria.

Lectore Optica de Manuscritos: Salvo algunas pequeñas restricciones en cuanto al formato de los caracteres, está unidad puede "lear" documentos escritos por cualquier persona y con cuelquier ejemplo e una velocidad aproximada de 30,000 caracteres por minuto.

El registrador/analizador Fotográfico es una Unidad de Entrada/Salida

de datos que realiza las siguientes funciones.

- 1) Registra los resultados de la computadora sobre interofoto . grafías, rediante un tubo de rayos catódicos, que inciden sobre una película fotográfica, y cuyo haz electrónico ac túa dobernado por el Programa Almacenado, La película se revela automáticamente dentro de la unidad y 48 segundos después está lista para ser provectada.
- 2) Proyecta sobre una pantalla translúcida las microfotografías registradas.
- 3) Analiza imágenes reproducidas en negativo sobre película trans parente, las digitaliza y las transmite a la Unidad Central de Procesamiento.

La película utilizada tiene 30.5 milfmetros de ancho y 120 metros de longitud. La Entrada o Salida de imágenes puede consistir en letras, números, símbolos, dibujos, gráficas, mopas, curvas, cic. In una microfotograffa de 30.5 mm 330.5 mm pueden registraise hasta 30,600 = letras y números, o hasta 16,777,216 puntos correspondíentes a Imá genes.

La velocidad de Registro/Análisis es de 40.000 intras. números y síme bolos por segundo, o su equivalente al se trata de imágenes.

Máquina de Escribir (Teletipo ).

Las unidades de almacenamiento o memorias (Representadas por el archi vo del señor Control ) permiten registrar las instrucciones y los datos para resolver un problema; entre estas se tienens

Los Anillos Pagnetizanies: Estos pueden magnetizarse en un sentido ó en prro "Recordando" así un 1 o un D respecciva mente. Con B de éstos anillos se forma una posición de me moria, en la cual puede registrarse una letra, un dígito ó un carácter especial, según las distintas combinaciones de anillos "En I" y "En O", de acuerdo a un código predetermi nado.

 $\ddotsc$ 

Las Bemorias de filip -Floos Las Cintas Magnéticas Los Discos Hagnfilcos

El dispositivo aritmético (representado por la máquina de cálcu The Player realize las cuatro operaciones aritediticas.

Las unidades de salida i representadas por la ventanilla "Salida" our pueden ter:

Impresoras Máquinas de Escribir (Teletipos ) Grabadoras de Cintas Magnéticas

Grabadoras de Discos Pagnéticos

Unidad de Aepresentación Visual

Registrador Analizador Fotográfico

Unidad de Acspansta Oral con la cual la Computadora ovede hablar en todo el sentido de la patabra.

Contiene una Cinta magnetofónica en la cual un locutor ha

grabado un diccionario de una gran variedad de palabras, en Cualquier idioma.

ശ

(6)

Enunciaremos brevemente los adelantos que esta tercera generación ha introducido con respecto a la tecnologia anterior :

. La computadora se autogobierna y trabaja sin detenerse, pasando de un trabajo a otro sin demora alguna.

. El Dpermèor interviene sólo cuando algún problema excepcional ocurre, La comunicación entre hombre y máquina se realiza sólo sobre la base de "informes por Excepción".

. Si ocurre una falla en los circuitos o en la parte electromecánica la méguina realiza un autodiagnóstico e indica cuál es la anomalía.

. La velocidad de Intrada-Proceso-Salida sa ha incrementado extra ordinariamente.

Todas las operaciones del sistema se realizan en forma simultánea.

. Los lenguejes de programación han evolucionado de manera motable.

. El autocontrol y la autoverificación de operaciones han alcanzado niveles inspapechedos.

- Pueden realizarse, con máximo rendimiento, verios trabajos distintos simultâneamente. (Multiproceso).

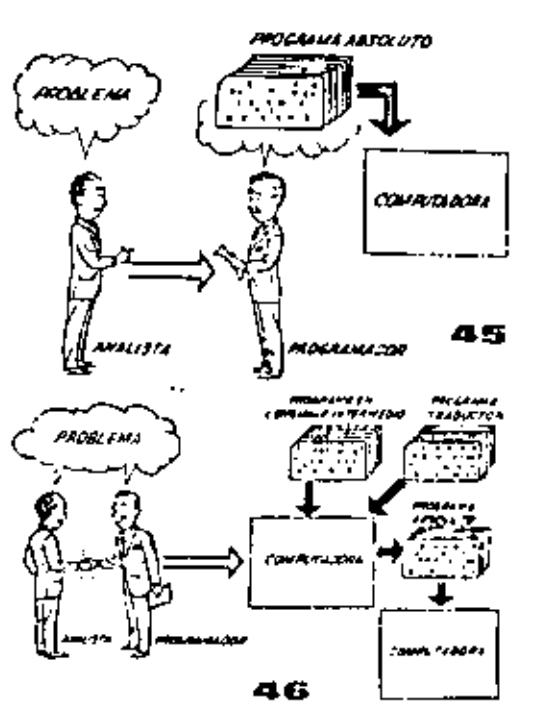

Hasta ahora hemos visto muchas unidades que, en distintas combinaciones, configuran cumputado ras electrónicas para las más variadas aplica ciones. Ahora nos detendremos para analizar elmanejo de dichos sistemas.

El Programa de Instrucciones almacemado en la Unidad Central de Procesamiento, consta de una tecuencia de órdenes y comandos, expresados se gún uma codificación especial denominada "Lengua je Absoluto de Máquina". Las primeras computadoras se "programaban" en este complejo lenguaje. Había entonces una enorme diferencia entre nuestro idioma y aquel según el cuál debíamos comu nicarnos con la máquina. Esto obligaba a un gran esfuerzo común entre el analísta que conocía el problema, y el programador que conocía la computadora, pues ambos hablaban del mismo proteso en distintos lenguajes.

Finalmente, un dispositivo electrónico de control (representado por el señor control ) ayudado de un programa especial o sistema operativo (repreientado por el manual del señor Control ), gobierna Lodas las operaciones de to das las unidades que componen la computadora.

ര

Mabiendo descrito las partes que componen la computadora podemos mostrar el sí quiente esquema que la representa:

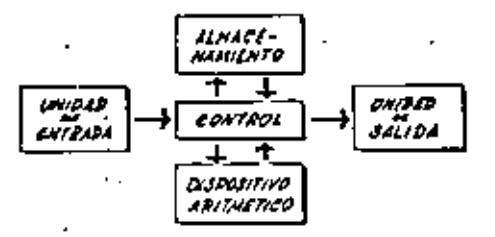

#### D en forma más resumida :

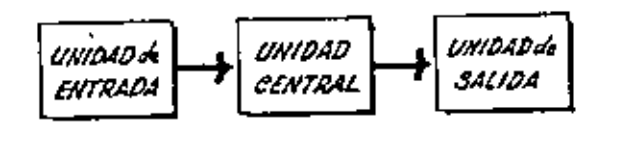

Siendo:

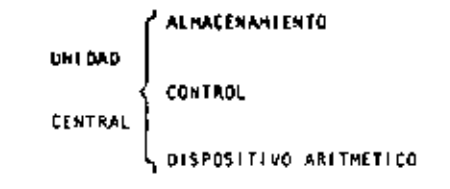

Hemos habiado hasta este momento de la computadora electrónica desde el punto de vista conceptual. Durante las dos últimas décadas se han producí do avances tecnológicos tam extraordinarios en matería de electrónica que la comoutadora ha sufrido enormas transformaciones. Veremos ahora cómo se ha ido modificando la idea original hasta llegar a los más modernos sistemas de procesamiento de datos.

tas primeras computadoras tenían circuitos con válvulas de vacio. Los 'tiempos de operación se median en ellas en milisegundos (milésimas de segundo). Cuando aparecieron los transistores, el diseño de los circuitos se mejoró notablemente y la duración de las operaciones en las com putadoras que utillaban esta "Tecnología de Estado Sólido" se midió en microsegundos (millonésimas de segundo ).

El hacho de que las nuevas máquinas fueran miles de vecas más rápidas que las anteriores, trajo aparejada la cresción de unidades de entrada. salida y memoria externa mucho más veloces.

La invención de un nuevo tipo de transistor ("chip" ) provocó una ver dadera revolución en los circultos electrónicos y sus procesos de fu -bricación. El nuevo elemento es tan pequeño que en un dedal de costura caban más de 50.000 chips. Debido a su tamaño, se les denomina circui tos microminiaturizados o microcircuitos. Los tiempos de operación se midan ahora en nanosegundos (milmilionésimas de segundo ). Ma nacido en esta forma la tercera generación de computadoras, y las altas velocida des alcanzadas posiblilitaron un nuevo enfoque en el diseño de los siste mas de procesamiento de datos.

Se crearon, para solucionar el problema, lenquales intermedios cada vez más parecidos a nuestro l'aloma. Es decli que cada nuevo ten r quale intermedio se acercaba más al problema y se alejaba más de la máquina. Para cada uno de estos lenguales se creo un programa traductor llamado "Compaginador" o "Compilador". que tenía la migión de traducir el lenguait intermedio al absoluto de máquina. Ahora, el analista y el programador "habian un mismo --Idioma'' :

ambos conocen el problema y la solución.

Pero la computadora seguia desarrollándose, yr pronto los languajas intermedios fueron intufi cientes para formular intrincados problemas -= científicos a comerciales. Nacieron, entonces. lenquajes especializados: dos de ellos, el FOR-TRAN y el ALGOL, permiten programar problemas científicos técnicos utilizando una notación ca si idéntica a la motación matemática común. El CODOL es un lenguaje comercial cuyas sentencias configuran oraciones y frases en forma tal que una persona que no sabe que es una computadora. buede leer un programe y entender perfectamente qué es lo que hará la máquina cuando lo tenga almacanado.

Cada uno de estos lenguajes tiene un programa -Compilador para cada tipo distinto de congutado ra capaz de procesario. Esto significa que un F programador que saba FORTRAN, por ejemplo, puer de programar una computadora aún sin conocerla. Es decir que estos tras lenguajes constituyan un "siperanto" de las máquinas.

La tercara generación de computadoras permitió abordar complejos problemas que incluían, entreotros, aspectos comercíales y clentificos.

Hemos llegedo así a que la computadora not "en tiende", en lugar de que se límite a recibir órdense en su folkme.  $\mathbf{r}$ 

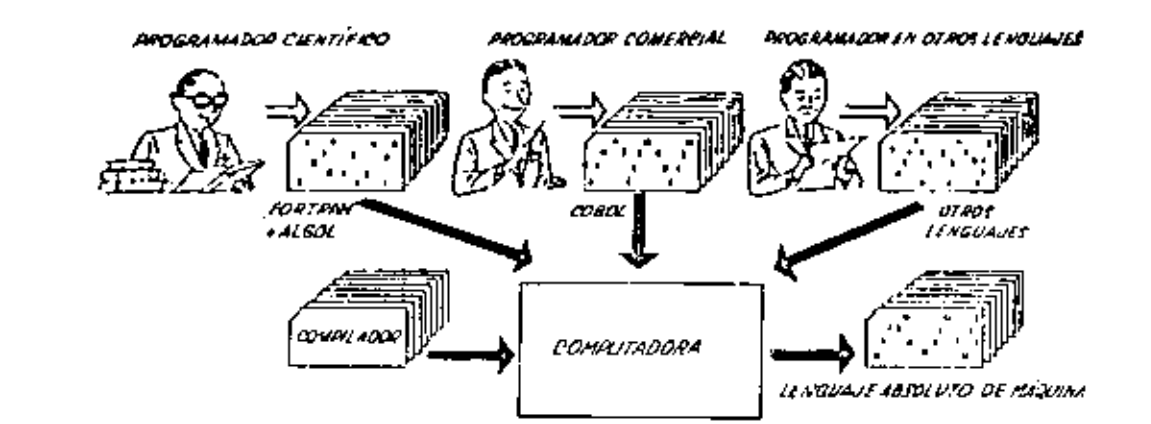

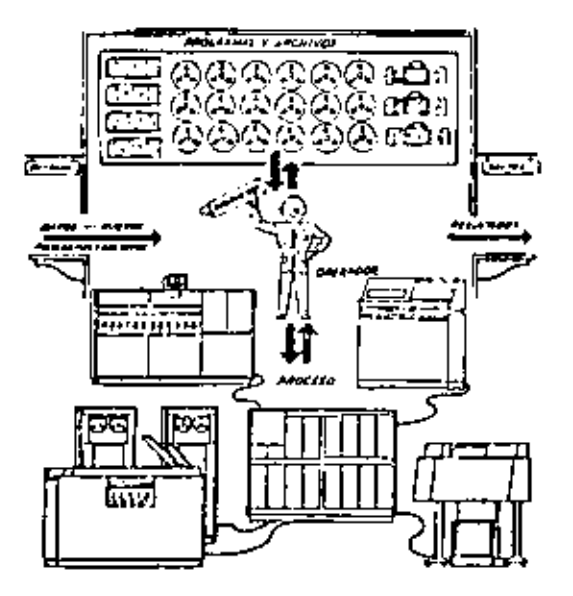

 $\bigcirc$ 

 $\overline{\phantom{a}}$ 

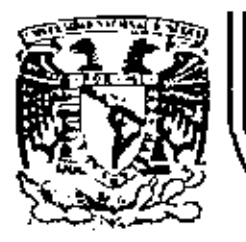

ż

## DIVISION DE EDUCACION CONTINUA<br>FACULTAD DE INGENIERIA U.N.A.M.

LENGUAJE DE PROGRAMACION BASIC CON APLICACIONES (PRIMERA PARTE)  $\mathbf{r}$ 

> $Q$  U I C K  $\sim$ RADIO SHACK SISTEMA TRS - 80 MODELO III

> > **FEBRERO, 1983**

Paíscio de Minería Calle de Tacuba 5 primer piso Deleg, Cuauhtemoc 06000 México, D.F. Tel.: 521-40-20 Apdo, Postal M-2285

114

 $\mathbf{u}$  $\blacksquare$ **C** K

**RADIO** SHAFK

SISTEMA TRS-80 MODELO III

115

MICROCOMPUTADORA RADIO SHACK

SISTEMA TRS-80 HODELO III

INTETALIZACION.

El sístema completo (la computadora y los periféricos) debe #star apagado,

- 1. Primeramente encender todos los periféricos y después la computadora,
- $2.1$ El mensale: Cass7 debe oparecer en la pantalla. Para seleccionar una alta velocidad de grabación en cassette (1500 bauds), presione la tecla M o ENTER. Para seleccionar una baja velocidad de grabación en cassete (500 bauds), presione la tecla L.

Para propósitos generales, use una velocidad de grabación alta. Para salvar o cargar un programa en Basic Nivel II Hodelo I, se debe usar la velocidad de grabación baja.

- $\mathbf{L}$ El mensaje: Memory Size? debe aparecer en la pantalla. Para utilizar toda la memoria disponible, presione la tecla ENTER. Para reservar algo de espacio en memoria, teclee la dirección más alta (en declast) que usted quiera usar, entonces presione la tecla ENTER.
- 4. El mensale: Hode? 121 Basic (c) Tandy 80 **READY**  $\overline{\phantom{a}}$

debe aparecer en la pantalla. Entonces la computadora está lísta para utilizarse.

INSTRUCCIONES.

- AUTO inicio, incremento El número de línea aparetará automáticamente. **AUTO** AUTO ISO 20 AUTO 5  $\Delta$
- **CLEARn** Asigna n bytes para tada variable tipo string; inicializa todas las variables. **CLEAR** CLEAR 75 **CLEAR D**
- CLOAD Para cargar en la memoria de la computadora un programa en Basic salvado en cassette. Si se especifica un nombre sólo se tomará en cuenta la primera letra. **CLOAD** CLOAD "PRUEBA"
- CLOAD? Compara un programa en cinta magnética, byte por byte, con el programa rasidente en la computadora. CLDAD? CLOAD? "PRUEBA"
	- CLS. Limple 14 pantalla. CL S

 $\blacksquare$ 

J.

- CONT Continúa la efecución de un orograma después de una interrupción por una instrucción STOP o por presionar la tecla BREAK. **CONT** 
	- **CSAVE** Salva un programa residente en cinta magnética. Se debe especificar un nombre. Sólo el primer caracter del nombre es usado. CSAVE "PRUEDA"
		-
- DATA Guarda datos que serán llamados por una instrucción READ. DATA "HERHAIDEZ.V.", 1960

 $\blacksquare$ 

- **DEFDBL** Define variables de doble presición. DEFOBL V.X-Z
- DEFINT Define variables de tipo entero. DEFINT A.I-M
- DEFSNG Define variables de presición simple. DEFSND 1.4-Z

116

. 4

 $\mathcal{L}^{\mathcal{L}}$  .

- DEFSTR Define variables de tipo string. DEFSTR C.L-Z
- DELETE Borra líneas de un programa. DELETE 100-300 DELETE 1205 DELETE -80
- 01H Dimensiona uno o más erregios. DIM AR\$(8,25)  $D1H = 12(3, 18, 5)$ DIA R(75), U(40)
- ED13 Pone a la computadora en modo editor para la línea especificada. Vea comandos del modo editor. EDIT. **EDIT 100**
- **END** Finaliza la ciecución del programa. EMD
- ERROR(n) Simula el error especificado entre paréntesis de acuerdo al código de mensajes de error (1<n<23). **ERROR(I)**
- FOR...TO...STEP/MEXT Expresión iterativa. FOR J=1 TO 8 (...) NEXT J FOR CI=0 TO 5 STEP 2 (...) NEXT C!
- GOSUB Transfiere el control a la subrutina indicada. GOSUB 750
- **GOTO** Transfiere el control a la linea indicada. 6010 180
- IF. . . THEN. . . ELSE Expresión condicional. IF P=0 THEN 200 IF NICO THEN 150 ELSE NI=NI-1
- **INPUT** Para lectura de datos en pantalla. INFUT "DATO":N INPUT L.M.N INPUT XA
- 1820TF-1 Para lectura de datos desde cassette. INPUT /- I NUM
- 
- LET Asigns un valor a una variable (opcional).
	- LET CS-"ROJO" **LET R2-RI** LET X-7.05
- LIST Lista las líneas del programa en la pantalla. LIST 50-85  $L15T$
- LLIST Lista las líneas del programa en la impresora. LLIST 50-LLIST
- LPRINT Imprime en la impresora letrero(s) y/o variable(s). LPRINT CAPS, "ES EL CAPITAL DE";ST\$
- LPRINT TAB Mueve el carro de la impresora a la posición especificada. LPRINT TAB(25)"REPORTE"
- LPRINT USING Imprime con el formato especificado, numeros y strings en la Impresors. Vea PRINT USING para opciones de esta instrucción. LEBINT USING "###.": 1234
- **NEW** Borra el programa en memoria; inicializa todas las variables.  $\cdots$ NEW
- ON ERROR COTO Si hay un error transfiere el control hasta la línea especificada. ON ERROR GOTO 2100
- ON ERROR GOTO O inutiliza la rutina de error. ON ERROR GOTO O
- ON...GOSUB Transfiere el control a alguna de las subrutinas especificadas dependiendo del valor de la variable. ON Y GOSUB 50,100,150,200
	- ON...COTO Transflere el control a alguna de las líneas específicadas dependiendo del valor de la variable. OIL X GOTO 190.200.210
	- OUTo, v Envia el valor especificado en v e la localidad p (05p5255). OUT 255, 0

 $\cdot$ 

 $.6$ 

- POKE n. v Pone el valor v(O<v<255) en la localidad n idesde 15360 hasta el fin de la memoria). Veo direccionamiento del POKE, POKE 15872, 255
- **PRINT** imprime letteros y/o variables en la pantalla. PRINT X!-Y! PRINT "MEXICO"
- $PALU$  $\geq$ Imprime empezando en n(Osnsi023) PRINT DATI. "LENTRO"
- PRINTS-1 Graba datos en cinto magnético. PRINTS 1 A
- PRINT TAB Hueve el cursor hacía la derecha hasta la posición indicada. PRINT TAB(20) "REPORTE"
- PRINT USING Formatos para números y string. Formato para números. ë
	- PRINT USING "ITTIN": 66.2
	- Punto decimal PRINT, USING "JJ.P": 58.76
	- Aparecerá una coma cada tercer dígito. PRINT USING "FFFF": 1234
	- 查查 Liena los prímeros espacios con asterisco. PRINT USING 14+131311 44.0
	- \$\$ Signo flotante de pesos. **PRINT USING PSS##.##": 118.6735**

j.

- \*\*\$ Signo flotante de pesos; llena los primeros espacios con asteriscos. PRINT USING "\*\*\$#.ff": 8.333
- ٢ formato para exponenciales. Presione la tecla + para que aparezca este caracter. PRINT USING "###.# $\Gamma \Gamma \Gamma$ ": 8527100
- En la primera postelón provoca que el signo sea impreso;  $\ddot{}$ en la última posición provoca que el signo sea impreso después del número. PRINT USING "+11": -216
- imprime el signo menos después de un número negativo, si es un número positivo dela un espacio en blanco. PRINT USING "FFFFF.FF-": -8124.42
- J. Imprime el primer caracter del strino. PRINT USING "I": "HOLA"
- tespaciost
	- Campo de un string; la longitud de campo es el número de espacios más dos. PRINT USING "2.2": "AZUL" -
- **RANDOM** 
	- I Genera números en forma aleatoria. RANDOM
- **READ** Toma valores de una instrucción DATA. **READ T** READ 55 **READ RMS EDAD**
- **REM** Comentario: instrucción que indica a la computadora que debe lonorar el resto de la linea. El apóstrofo (<sup>1</sup>) es una abreviación de REM. .
	- REM ESTA LINEA ES UN COMENTARIO **'ESTA TAMBIEN**
- RESET (x,y) Apaga el punto especificado de la gráfica. x: eje horizontal (Osxs127). yr eje vertical (Osysk7). **RESET (LI, L2) RESET (21, 40)**
- RESTORE Cuando una Instrucción READ aparece después de una instrucción RESTORE, entonces se voiverán a utilizar los mismos datos de la orintra instrucción CATA. **RESTORE**
- **RESUME** Terminalla rutina de error y elecuta la linea indicada. RESUME 40 **RESUME** RESUME NEXT
- **RETURN** Transflere el control a la siguiente instrucción después de un GDSUB. **RETURN**
- AUN . Ejecuta el programa residente o una porción de él. RUN **RUN 500**
- $SET(x, y)$ Prende el punto Indicado.  $x: e$ je horizontal (Osksi27). y: eje vertical (Okyk47). SET (10.0) **SET (CIT L2)**

#### DE VIDEO CONTROL  $C<sub>0</sub> D<sub>1</sub> C<sub>0</sub>$ D E

- **STOP** Detiene la cjecución de un programa. **STOP**
- **SYSTEM** Pone a la computadora en modo monitor para cargar en disco archivos en lenguaje de máquina. A lo cuat responderá con un \*7, entonces teclee el nombre del archivo o /dirección. **SYSTEM**
- **TROFF** Anula la función TRACE. **TROFF**

ŧ

**TRON** Prende la función TRACE. **TRON** 

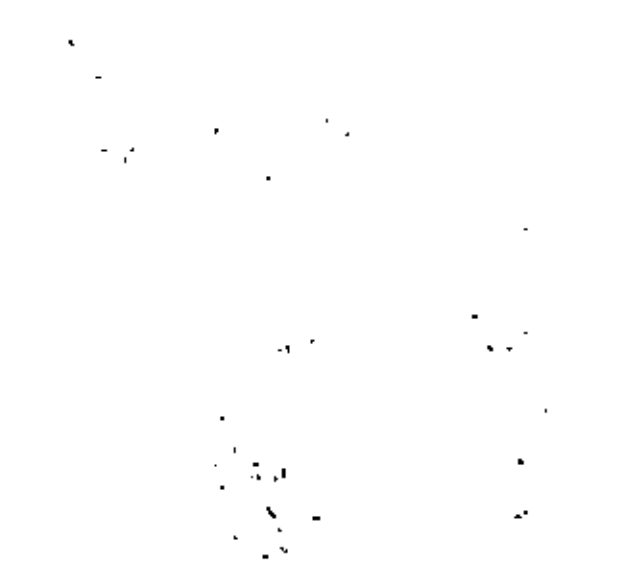

 $\ddot{\phantom{1}}$ 

ò,

. B

#### PRINT CHRS (código) **HEXADEC IMAL DECTHAL**  $^{\circ}$  08 Espacios en blanco y borra el caracter actual.  $\mathbf{B}$ leorine una linea y regresa el cursor 10 OA Imprime una línea y regresa el cursor. 00 13 Aparece el cursor. 14 **DE** Ocsaparece el cursor. 0F 15 Switchea caracteres especiales y compressión. 15  $21$ Switchea alternativamento los caracteres. 16 22 Cambia a modo de 32 caracteres por línea. 17 23 Hueve el cursor a la derecha sin borrar. 24 18 Avanza el cursor. 25 19 Baja una línea. 1A 26 Suba una línea.  $\epsilon$ 27 1B Coloca el cursor al Inicio de la pantalla.  $28$ 10 Nuevo el cursor al inicio de la línea. 29 10 Borra toda la línea. 1E 30 Limpia al final de la pantalla. ĴТ 3F

#### *BPERADORES*

Cada operador o grupo de operadores tiene menor prioridad que el anterior en el orden siguiente:

- Exponenciación ipara precisión simple). Presione la tecla  $1 \circ \Gamma$ t para que aparezca este operador; deberá aparecer el paréntesis cuadrado izquierdo.
- Negativo unario, positivo.  $-1$
- Multiplicación, división.  $\star$  ,  $\tau$
- Suma y concatenación (string), substracción.

Compareciones.  $4 - 3 - 4$ K. P. P.

NOT

**AND** 

08

121

. 9

122

 $\mathbf{r}$ 

#### **· CARACTERES ESPECIALES**

#### Abreviación de la instrucción REM.

- x Para variables enteras.
- $\mathbf I$ Para variables de precisión simple.
- Para variables de doble precisión. ı
- Para variables de tipo string. \$
- Separa Instrucciones en una misma línea. ÷
- Abreviación de la instrucción PRINT (no'es válido L? en vez 7. de LPRINT).
- Puntuación en la instrucción PRINT; para impresión en zonas de 16 columnas.
- Puntuación de la instrucción PRINT, para separar letreros y/o variables en la declaración de la instrucción, pero en la impresión no separa con espacios.
	-

#### COMANDOS HODO EDITOR E N

Anula los cambios y empleza otra vez. A c Cambia n.caracteres. ń. D Borra n caracteres. Ò. Sale del modo EDIT y actualiza los cambios realizados. £ н Corta la línea e inserta al final.  $\mathbf{r}$ inserta caracteres. Borra todos los caracteres después de la n-ésima ocun K c crencla de c. L Lista la línea. Se desocupa el modo editor y cancela todos los cambios. Q n 5 c Busca la ocurrencia de c, tantas veces el Valor de n. x Inserta al final de la línea. SHIFT Sale del modo editor.  $\overline{ }$ **ENTER** Reconoce los cambios, permaneciendo en modo editor. a SPACERBAR Mueve el cursor n espacios a la derecha...

Hueve el cursor n espacios a la izquierda. n

#### **TECLAS** DE CONTROL

Borra el último caracter tecleado, regresa el cursor  $\cdot$ - un espacio. horra la línea. **SHIFT SREAK** interrumpe alguna actividad y regresa al nivel de comandos. <sup>f</sup>elfar Limpia la pantalla. ENTER Comunica el fir de línea. Pone un blanco. **SPACEBAR** Avenza el cursor a la siguiente posición. SHIFT + Pone en modo 32-caracteres. Brinca una línea y pone el cursor.  $\ddot{\bullet}$ Tecla de "control". Presione simultâneamente estes SHIFT + dos y alguna tecla A-Z para lograr control A hasta control Z. Copia el contenido de la pantalla a impresora. **SHIFT** SHIFT (?) Estatifica la ejecución de un programa (pausa). Para continuar presione alguna tecla.

ω

 $.11$ 

#### **FUNCIONES**

 $\cdot$ 

Los argumentos estan indicados con letras especiales (variables):

**REALES** 

x: (-1×10E38, -1x10E-38), (1x10E-38, 1x10E38)

#### **ENTEROS**

 $n: (-32768, 32767)$ 

#### **LOCALIDADES**

 $c: (0, 255)$ 

str: argumento tipo string.

var: nombre de variable.

- $ABS(x)$ Valor absoluto de x.  $Y = ABS(x)$
- ASC(str) Proporciona el equivalente en código ASC11 del primer caracter del string.  $A = ABC(TS)$
- $ATN(x)$  $\bullet$ Arcotangente de x, en radianes.  $Y = AIN(x/3)$
- $CDBL(x)$ Convierte a la variable a en variable de doble precisión.  $xI - CDBL(n+3)$
- CHRS(c) Proporciona el caracter equivalente en código ASCII, control o código de gráficas. PS-CHRS(T)
- $CINT(n)$  $\overline{\phantom{a}}$ Proporciona el entero más grande no mayor que n. PRINT CINT (15.0075)
- $CDS(x)$ Coseno del arqueento dado en radianes.  $Y = \text{COS}(\frac{1}{n})$
- CSNG(x) Convierte a presición simple.  $FC = CSNG(TM)$
- ERL Proporciona el número de linea en la cual ha ocurrido un error. PRINT ERL
- ERR 5) hay un error, proporciona el valor de acuerdo al código de error, este valor será (código de error .1) +2 IF FAR-12 THEN 650 ELSE 800
- $EXF(x)$ Calcula el entilogaritmo natural de x.  $Y = EXP(x)$
- $F(X(x))$ Proporciona todos los dígitos a la izquierda del punto.  $Y = F(X(x))$
- FRE (nûmero) Proporciona la cantidad de memoria disponible.  $F = F A E \{n\}$
- FRE(str) Proporciona el espacio no usado por el string. Str es cualquier consonante o variable tipo string. **FRE ("c")**  $FRE(cS)$
- **INKEYS** Proporciona al caracter tecleado, si está disponible. AS - INKEYS
- INP(o) Proporciona el valor de la localidad p(0<p<255).  $y = 10P(255)$
- INT(x) Proporciona el entero no mayor que x.  $Y = 111[x]$
- $LETS(str, c)$ Proporciona los primeros o caracteres de str.  $PS = LERTS(MS, 7)$
- LEN(str) Proporcions el número de caracteres del string.  $x - t(n(SENS))$
- $LOG(x)$  $\mathbf{r}$ Calcula el logaritmo natural de x.  $Y = LOG(x)$
- HEH. Proporciona la cantidad de memoria disponible. PRINT HEM
- HiOS(str. posición, longitud) Proporciona un substring de otro string. 57 la longitud es omitida, el string a partir de posición será proporcionado. F5=H1DS(AS.3) PRINT MIDS(AS.2.3)
- **PEEK(n)** Da el valor guardado en la localidad n.  $V = PECK(18520)$
- POINT $(x, y)$ Verífica si el punto de la gráfica está prendido o apogado. x: e[e horizontal (Osxs127). v: ele vertical (Osysk7). IF POINT(13.35) THEN PRINT "PRENDIDO" ELSE PRINT "APAGADO"
- $POS(x)$ Proporciona la columna de la posición del cursor (0-63). X as un arqueento dummy. PRINT TAB(40) FOS(0)
- RIGHTS{str.c) Proporciona la parte derecha del string a partir de c.  $ZIPS = RIGHTS(ADS, S)$
- RND(n) Genera un número aleatorio entre fiyin, si n>1 o entre 0 y f  $\blacksquare$   $\blacksquare$   $\blacksquare$   $\blacksquare$   $\blacksquare$   $\blacksquare$ PRINT RHO(O)  $H = RND(x)$ Y-RKD (100)
- $SGH(x)$ Proporciona el signo: -1, 0, 1 cuando x es negativo, cero o positivo.  $x =$  SGN( $APB$ )
- SIN(x) Calcula el seno donde el argumento debe estar en radianes.  $Y = SIR(x)$
- $SQR(x)$  $\blacksquare$ Calcula la raíz cuadrada de x.  $Y = SQR(A+B)$
- $\overline{\phantom{a}}$  $STRS(x)$ Convierte una expresión numérica en string.  $SS = STRS(x)$
- $STRINGS(1, c)$ Proporciona un string de longitud 1. Dónde c puede ser en código ASCII o como un string.  $05 - 57$ RING\$(125.63)  $s = s$ TRING\$(125."?")
- TAN(x) Calcula la tangente cuyo argumento es en radianes.  $Y = TAN(x)$
- **TIMES** Proporciona el tiempo (con formato de 24 horas) y el dato es un string de 17 caracteres. AS - TIMES
- $USR(x)$ Llama una subrutina en lenguaje de máguina localizada en la dlrección x(16526-16527) PRINT USR(-1) Y-USR(x)
- VAL(str) Convierte el string a un número. V2 = VAL("100 PE505")
- VARPTR(var) Proporciona la dirección donde la variable ha sido guardada.  $Y = USR(VARTA(x))$

#### MENSAJES DE ERROR

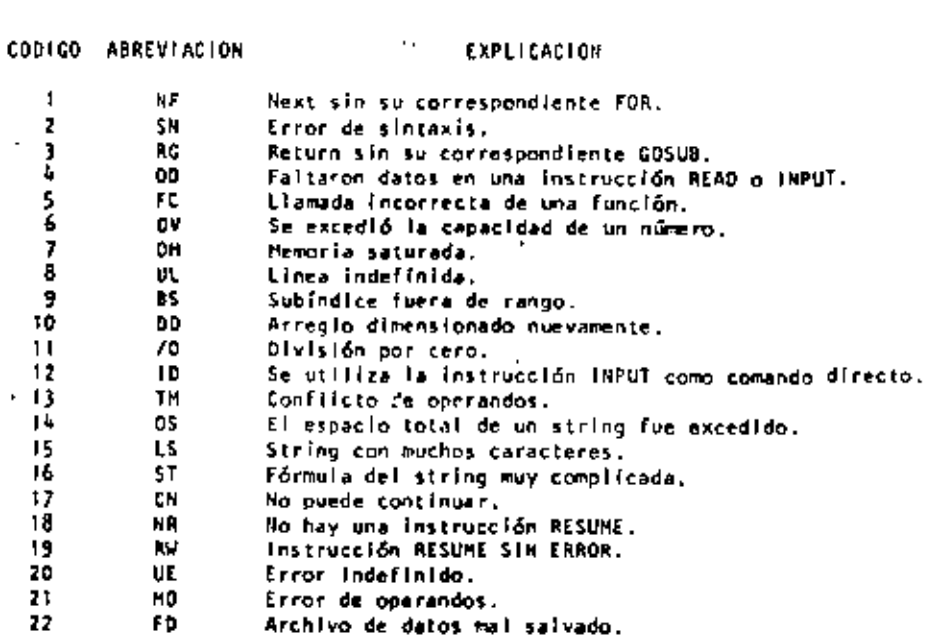

13 Solo para el sistema de Basic con disco.

23

DIRECCIONAMIENTOS PARA LA INSTRUCCION E O K E

Las siguientes localidades pueden activar o controlar algunas de las características especíales de la TRS-80 Modelo III. Vea el Manual de Operación para mayores detalles.

- . Por elempio:
	- Para seleccionar una alta velocidad de grabación en cessette, elecute: POKE 16913.1

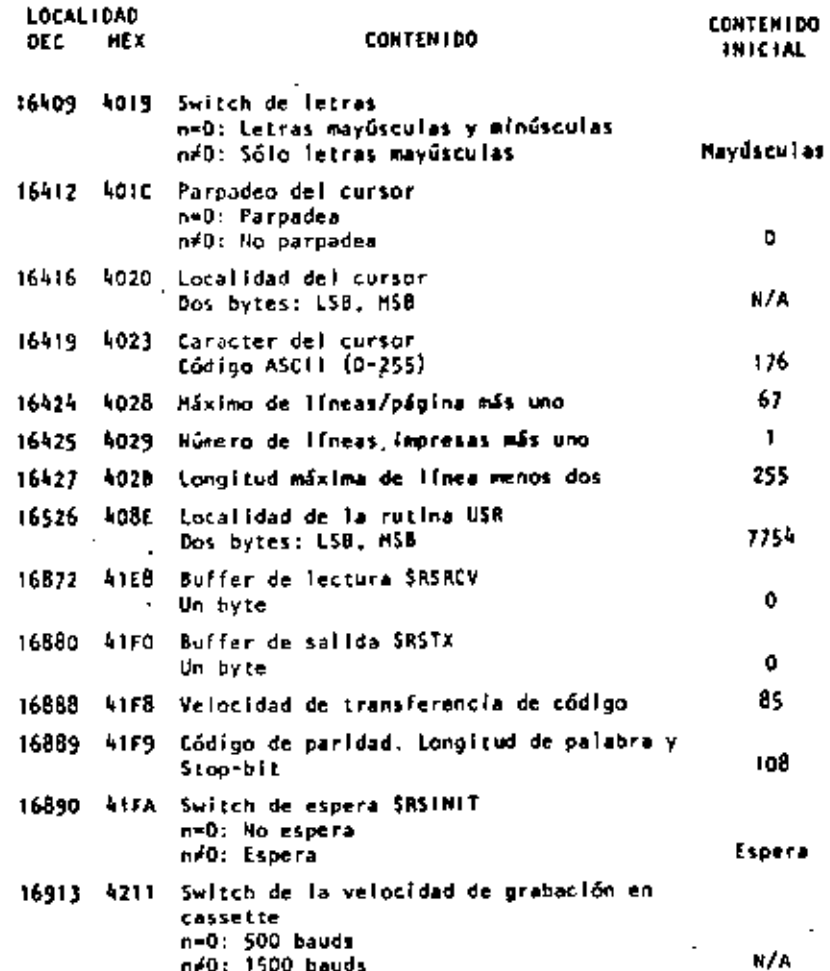

#### LOCAL IDAD **CONTENTDO CONTENIDO IDEC HEX** ISICIAL 16916 4214 Protección de líneas en pantalla, desde 0 a 7. Para valores mayores son Interpretados en módulo 8. Đ. 16928 4220 Dispositive SROUTE Dos bytes de E/S designados. N/A 16930 4222 Dispositivo de default SROUTE Dos bytes de E/S designados. H/A SUBRUTINAS  $D.E$ **HEHORIA ROM**  $2 - 80$ Las siguientes subrutinas ROM pueden ser usadas por un programa en I-80; algunas de ellas pueden ser usadas en programas de Basic por medio de la función USR. Antes de usar alguna de éstas, lea la sección da información técnica del manual de operación. **LOCALIDAD** CONTENT00 **FUNCION** DE C **HEX** 0. 0000 **SRESET** Apaga el sistema. 43. 0028 SKOCHAR .<br>Checa el caracter presionado. 51 0033 **SVDCHAR** Aparece on caracter. 59 0038 **SPACHAR** imprime un caracter. 64 0040 SKBLINE Espera un comando. SKBWAIT 73. 0043 Espera un caracter. 80. 0050 **SRSRCV** Recibe un caracter desde RS-232-C. 85. 0055 SRSTX Transmite un caracter a RS-232-C. 90 0054 **SRSINIT** Inicializa el R5-232-C. 96 0060 SOELAY Define por un tiempo especificado. 0069 **SINITIO** Inicializa todos los manejadores de E/S. 105 0060 SROUTE 108 Ruta de E/S. **SVOCUS** Limpia la pantalla.

Imprime el contenido de la pantalla.

tectura de un byta en cassette.

Salida de un byte en cassette.

Aparece una Ilmse.

457 0109 473.

539 0218

612 0264

565.

0109

0235

**SPRSCH** 

**SVDLINE** 

SCSIN

**SCSOUT** 

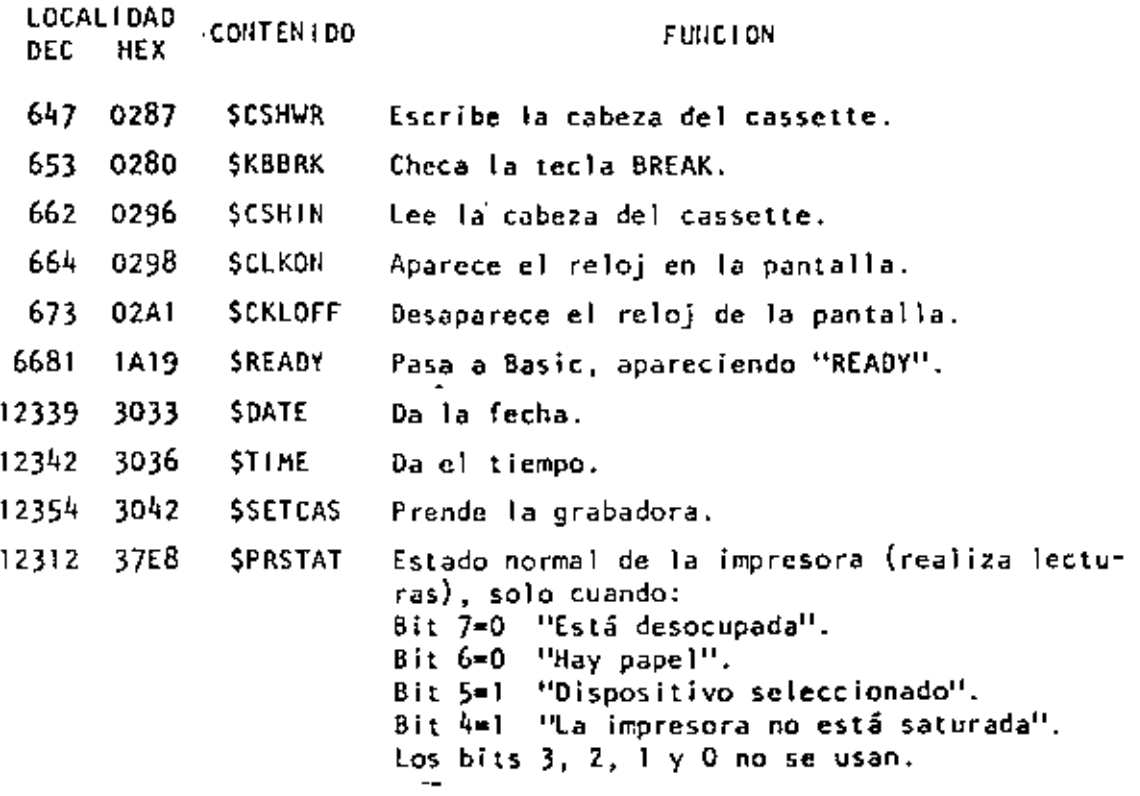

 $\hat{\mathbf{r}}$ 

ï

l,

l,

l,

l,

•

l,

l,

l,

# ENUNCIADO

conocen ٣  $\frac{a}{3}$  $\overline{R}$ ē. cantidode Outmend 앍 silletet ō Poger, ł, rodos múltiplos de monedas necevarios un peso. bara papa ទ្ទ 퓵 ò. raya . ٣

# **KOLOUDN**

Andlisk del problema

 $\epsilon$  .

×, utilizarán billeter å 1000,500,100,50 ×, S iorad ×, moned it ÷ ្ដី ≺ pesor.

К uilizaró ទូ denominación sala cuando el monta o desplayer la exceda

# EJEMPLO:

ś Ř descompane  $\overline{\mathbf{3}}$ 14-15-15-15-14-21-21-14

10 'DISGUED DE CAVITONIES FEB BØ CNU. 20 DEPUT (1) 25 LPRINTO' 30 IF CP  $\zeta = 0$  GOTO 360 49 IF CP <= 1000 COTO 80 50 CP-CP-1073 60 N1=10+1 78 COTO 48 89 IF CP < - 599 GOTO 129 98 CP=CP-5PR 103 N2=12+1 119 0000 88 120 IF CP <= 100 GOTO 160 130 секер-190 140 N3=N3+1. 150 сото 120 16Ø IF OP <= 5Ø GOTO 200 178 ርም ርም-50 180 N4=N4+1 198 0000 160 200 IF CP <= 20 GOTO 240 210 CP-CP-20 220 NS-NS+1 239 GOTO 2FF 246 IF CP <= 18 GOTO 288 258 CP=CP-1F 269 NG 16+1 278 (2010) 248 289 IF CP <= 5 GOTO 329  $290$  CP-CP-5 399 N7=N7+1 318 COTO 289 320 IF OP < 1 0010 20  $338$   $C = C - 1$ 340 N3-N8+1 35g acro 32g 360 LPRDONLIN2: N3114: N5116: N7110 379 EMD

#### 1979

 $\frac{9}{9}$  1  $\overline{2}$ ø  $1<sub>5</sub>$ .  $\mathbf{1}$ 

## 1999

1574 567 ø  $\mathbf{1}$  $\mathbf{J}$ 4 3 3 1 2 11

#### A) LOGICA

-El cálculo de las denominaciones 500,50,10 y 5 no requieren regresor al IF, yo que que a la suma se utilizará un solo billete (a maneda) de estas.

-Al calcular las monedas de 1 no se requiera IF, ya que CP: estó en ese momento  $entre = 0$  y 5.

-La lágica es bastante clara.

#### **B) PROGRAMACION**

-El programa utiliza bytes.

-En BASIC R.S. se usa menos memorio si se ogrupon varios instrucciones en una misma linea (hasta 255 bytes)

135

#### C) UTILIDAD DEL PROGRAMA

-Sería conveniente que se pudiera conocer el desglose de cada cantidad además del total.

-Mensajes en las PRINT ayudan a identificar resultadas.

-Los resultados a la impresora ayudon a utilizarlos posteriormente.

#### CONCLUSION

-Desarrollar otro programa con las modificaciones necesarias para mejararlo en los tres

aspectos anteriores.

SE DESGLOSA EN CANTIDAD 1999<br>DE QUINIENTOS Ś

CIEN ٠

CINCUENTA

VEINTE CINCO 888888  $M N H$ 

**DHO** 

Ě **DESGLOSA** 55 CANTIDAD 1574

NП 8 gaaaaa

**QUINIENTOS** Β

CINCUENTA<br>Veinte 888

DNO

Ğ **DESGLOSA** 53 CANTIDAD 567 SI<br>DE OUINIENDS<br>DE CINCUENTA<br>DE CINCO<br>DE UNO gaaaan

3141 **OUINIENTOS CINCUENTA** Ø VEINTE ĹΔ, DIEZ<br>CINCO CIEN **CRO** د NIL. **TOTAL**  $\overline{a}$ ă e 88588 88 FUMP<sub>1</sub> ō

10 'DESGLOSE DE CANTIDADES SEGUNDA VERSION CARL FEB 89 29 v1=1999; v2=597: v3=198: v4=59: v5=28: v6=19: v7=5: v8=49: c=0: 0=1:D=2 INPUT CP. IF CPS-C THEN GOTO 210 ELSELPRINT "LA CANTIDAD"; CP; "SE DESGLOSA EN" 39 N1=C: N2=C: N3=C: N4=C: N5=C: N6=C: N7=C: T=T+CP 49 5 B IF CPK= VITHEN GOTO 60 ELSE CP=CP-V1:N1=N1+U:GO TO 50 60 IF CP>V2 THEN CP=CP-V2:N2=U 78 IF CPK=V3 THEN GOTOSS FLSE CP=CP-V3:N3=N3+U:GOTO70 IF CP>V4 THEN CP=CP-V4:N4=U 8¢ 92 IF CP>V8 THEN CP=CP-V8:N5=D ELSE IF CP>V5 THEN CP=CP-V5:N5=U<br>199 IF CP<=V6 THEN COTO 110 ELSE CP=CP-V6:N6=N6+U:GOTO100 CP>V7 THEN CP=CP-V7:N7=U  $119$ IF  $120$ IF RIPC THEN LPRINT NII"DE MIL" IF N2>C THEN LPRINT N2; "DE OUINIENTOS" 130 IF N3>C THEN LPRINT N3; "DE CIEN" 140 15B IF N4>C THEN LPRINT N4: "DE CINCUENTA" IF N5>C THEN LPRINT N51"DE VEINTE\* 160 IF N6>C THEN LPRINT N6; "DE DIEZ"<br>IF N7>C THEN LPRINT N7; "DE CINCO"  $170$ 1 B B IF CP>C THEN LPRINT CP; "DE UNO" ۇ19 HI=HI+NI: H2=H2+H2: M3=H3+N3: M4=H4+R4: H5=K5+N5: M6=N6+N6: M7=M7+N7: M8=H8+CP: GOTO 39<br>LPRINT: LPRINT: LPRINT"TO TALE'S": IF MI>C THEN LPRINT MI: "DE MIL" 2 P B  $219$ IF M2>C THEN LPRINT M2; "DE QUINIENTOS"<br>IF M3>C THEN LPRINT M3; "DE CIEN"<br>IF M4>C THEN LPRINT M4; "DE CINCUENTA" 220 230 24 p IF M5>C THEN LPRINT M5; DE IF M6>C THEN LPRINT M6; "DE VEINTE" 25 p 26,9 DIE2" 270 IF M7>C THEN LPRINT M7; "DE CINCO\* 280 IF M8>C THEN LPRINT M8: "DE UNO" LPRINT "SUMA TOTAL", T 29 p 399 END

ł.

#### TECNICAS PARA EL DESARROLLO DE PROGRAMAS

#### ANTECEDENTES

-Grandes avances en la velocidad, capacidad y economía del Hardware.

«Surgimiento de nuevos y mejores lenguajes de programación.

-Creciente complejidad de las aplicaciones automotizadas en las empresas.

-Presupuesto dedicodo al desarrollo y mantenimiento de sistemas E.D.P.

-Actual importancia de los sistemas E.D.P. en las empresas.

-Folta de un método matemático para demostrar la validez de un programa.

#### **CONSECUENCIAS**

Búsqueda y surgimiento de técnicos formales para facilitar el desarrollo de sistemas E.D.P.:

- 1) Programación estructurada
- 2) Pseudocódigo
- 3) Segmentación
- 4) Desarrollo descendente
- 5) HIPØ
- 6) Bibliotecas de soporte

Una característica fundamental de todas las técnicas anteriores es la senciliez de conceptos

١

que involucran de la cual derivan su gran oceptoción y correspondiente éxito.

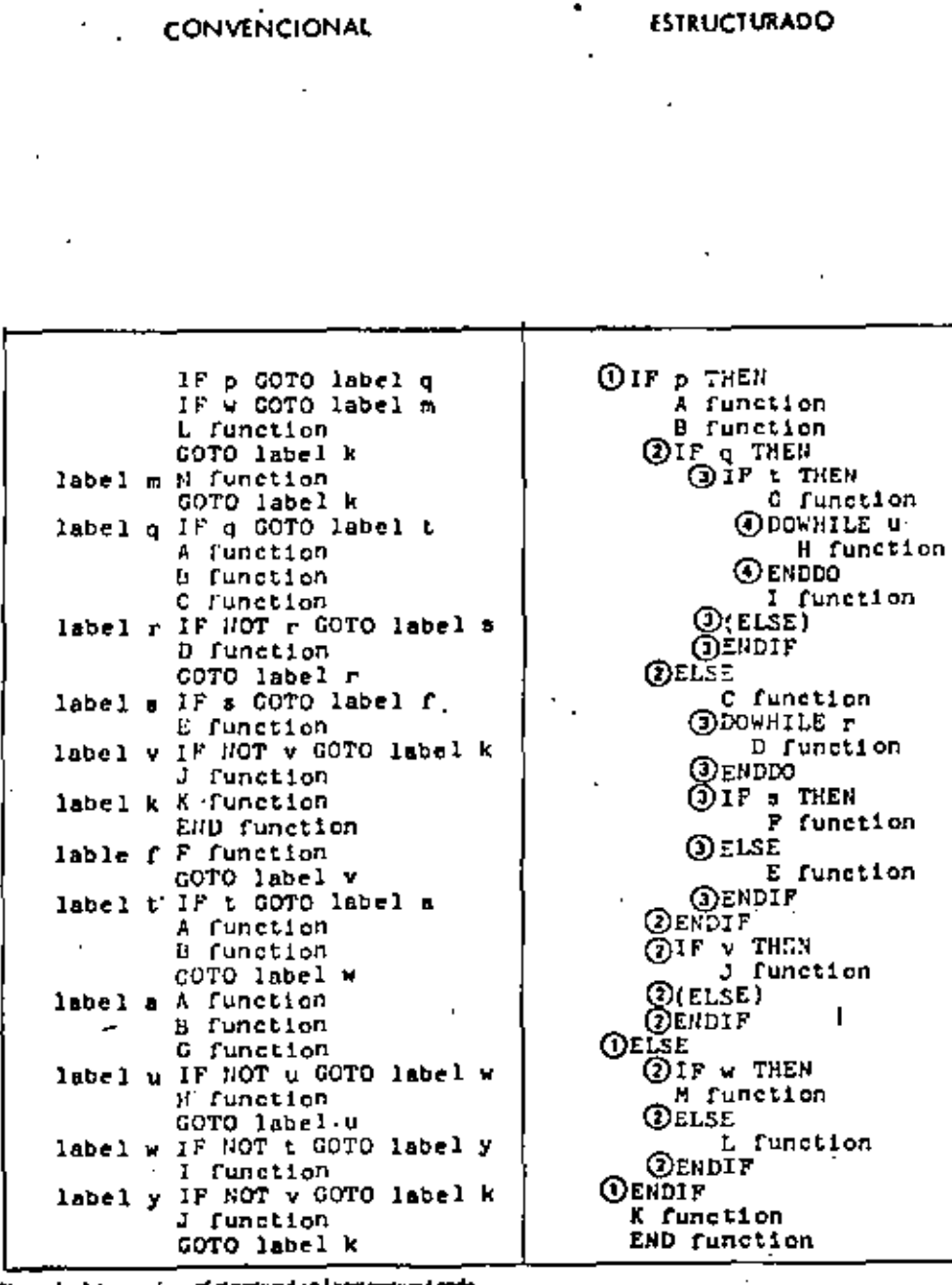

**PROGRAMA** 

1 (-P) { +V( -1 () { -1 () { -- { } [ -- { } [ - { } [ - { } [ - { } [ - { } [ -20 W=Q=S=B=T=U=V=P=1 30 IF P GOTO90 40 IF W. GOTO 7J 50 GOSUB 390 60 GOTO200 70 GOSU8 400 89 GOTO200 9B IF Q GOTO24B 197 GOSUB 419 120 GOSU8 430 133 IF NOT R GOTO 160 140 GOSUB 440 150 GOTO 130  $\mathbf{u}_1$ 160 IF S GOTO 220 170 GOSUB450 189 IF NOT V GOTO 200 190 GOSUB460 200 GOSUB470 210 END 220 GOSUB480 230 GOTO 180 240 IF T GOTO280 250 GOSUB410 260 GOSUB420 270 GOTO340 289 GOSU8410 290 GOSUB420 3DB GOSUB490 318 IF NOT U GOTO 348 320 GOSU3500 330 GOTO310 349 IF NOT T GOTO 369 35B GOSUBSID 360 IF NOT V GOTO 200 370 GOTO 200 380 END 390 PRINT LE RETURN 400 PRINT "M. RETURN 410 PRINT "A":RETURN 420 PRINT "B":RETURN 430 PRINT "C":RETURN 440 PRINT "D":RETURN 450 PRINT "E" RETURN 460 PRINT"J":RETURN 470 PRINT "K":RETURN **480 PRINT "F":RETURN** 490 PRINT"G":RETURN SOO PRINT H. RETURN SIØ PRINT "I ":RETURN 520 PRINT"J":RETURN

H

PROGRAMA

 $141$ 

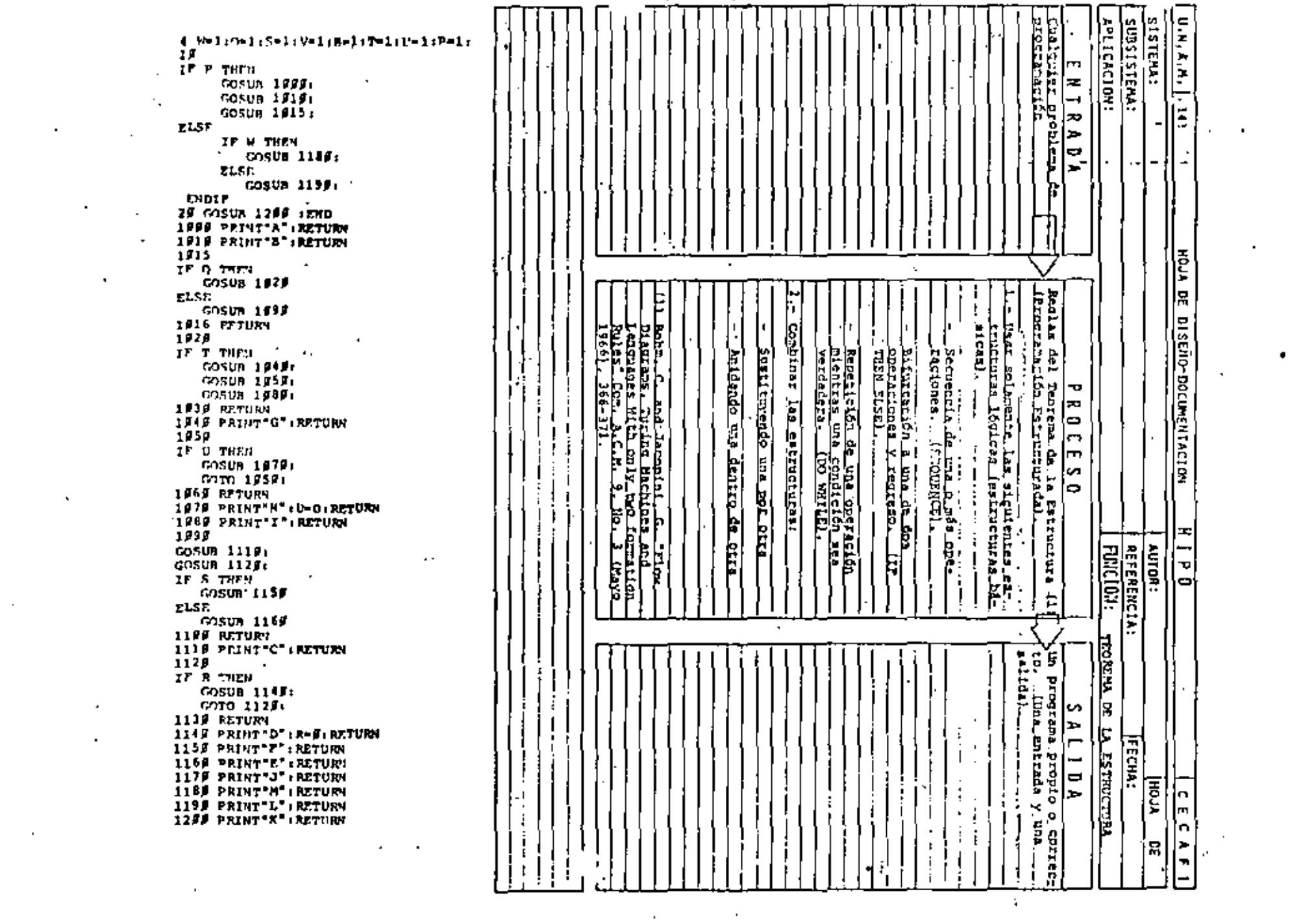

 $\label{eq:2} \frac{1}{2} \sum_{i=1}^n \frac{1}{2} \sum_{i=1}^n \frac{1}{2} \sum_{i=1}^n \frac{1}{2} \sum_{i=1}^n \frac{1}{2} \sum_{i=1}^n \frac{1}{2} \sum_{i=1}^n \frac{1}{2} \sum_{i=1}^n \frac{1}{2} \sum_{i=1}^n \frac{1}{2} \sum_{i=1}^n \frac{1}{2} \sum_{i=1}^n \frac{1}{2} \sum_{i=1}^n \frac{1}{2} \sum_{i=1}^n \frac{1}{2} \sum_{i=1}^n \frac{1}{$ 

 $\mathcal{A}$ 

 $\bullet$ 

 $\mathcal{L}(\mathcal{A})$  and  $\mathcal{L}(\mathcal{A})$  . The set of  $\mathcal{L}(\mathcal{A})$ 

 $\mathcal{A}^{\mathcal{A}}$  and  $\mathcal{A}^{\mathcal{A}}$ 

 $\sim 10^{-11}$ 

**Contractor** 

 $\mathcal{O}(\mathcal{O}(\log n))$ 

INDEPENDIENTE DEL LENGUAJE MENOS MODIFICACIONES

OBLIGA A PROGRAMAR EN FORMA ESTRUCTURADA SOLD CONTIENE ESTRUCTURAS BASICAS

SUSTITUYE AL DIAGRAMA DE BLOQUE Y AL DIAGRAMA DE FLUJO ELIMINA TIEMPO DE DIBUJO

FACIL DE EMTENDER KUESTRO IDIOMA

SE APLICA A CUALQUIER NIVEL PROGRAMAS & SISTEMAS

- MUESTRA NIVELES DE LOGICA

- FACTLIENTE MODIFICABLE TRABAJO SECRETARIAL

SIMPLIFICA LA CODIFICACION EN UN LENGUAJE ESPECIFICO \_ CONVENCIONES DE COBIFICACION

PRACTICAS ASOCIADAS A LA PROGRAMACION ESTRUCTURADA

SANGRIA DE LOGICAS DEPENDIENTES

, AYUDA A IDENTIFICAR LAS ESTRUCTURAS, ... PLESTRA EL MÍVEL DE ANIDAMIENTO. ESTRUCTURAS AL MISMO NIVEL DE LOGICA SE COLOCAN AL MISMO NIVEL.

LOGICAS COMPLETAS EN UNA PAGINA (PANTALLA) PERMITE LEER Y ENTENDER TODA UNA LOGICA SIN REFERENCIAS EXTERNAS. LAS SUBRUTINAS RESULTAN PARTICULARMENTE UTILES EN ESTOS CASOS.

UTILIZAR COMENTARIOS

HACE MAS EXPLICITA LA LOGICA, AYUDA A ENTENDER Y MODIFICAR LOS PROGRAMAS,

NO ANIDAR MAS DE TRES NIVELES DE LOGICA SIMULTANEOS

PUEDE CAUSAR CONFUSIONES

PUEDE ALARGAR DEMASTADO UNA LOGICA COMPLETA

(MAS DE UNA PAGINA),

153

154

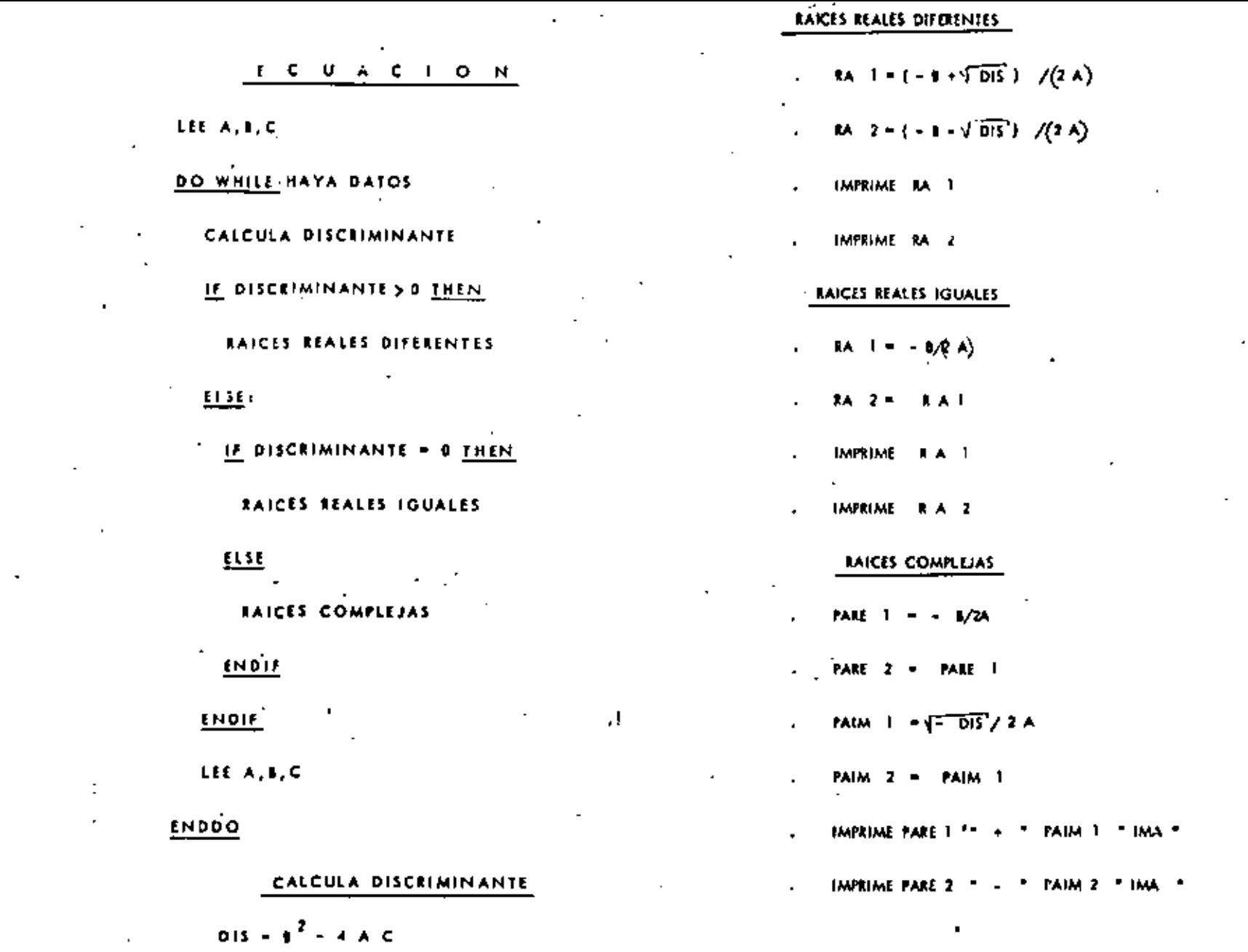

 $\label{eq:2.1} \frac{1}{2}\sum_{i=1}^n\frac{1}{2}\sum_{i=1}^n\frac{1}{2}\sum_{i=1}^n\frac{1}{2}\sum_{i=1}^n\frac{1}{2}\sum_{i=1}^n\frac{1}{2}\sum_{i=1}^n\frac{1}{2}\sum_{i=1}^n\frac{1}{2}\sum_{i=1}^n\frac{1}{2}\sum_{i=1}^n\frac{1}{2}\sum_{i=1}^n\frac{1}{2}\sum_{i=1}^n\frac{1}{2}\sum_{i=1}^n\frac{1}{2}\sum_{i=1}^n\frac{1}{2}\sum_{i=1}^n\$ 

 $0.15 - 1^2 - 4.4.0$ 

 $\mathcal{A}$ 

 $\epsilon$ 

ter. VECTOR ULIO) [ of final poner. HV.)

Lee VECTOR DOS ; ( of final poner HV )

Initiate  $\{i_k\}$ 

 $\blacksquare$ 

 $\overline{\phantom{a}}$ 

 $\blacksquare$ 

٠

DOWHILE Elemento | F IIV 6 alementou F HV

DOWHILE, Elemento | > alemento

. Salo en 2

ENDDO

DOWHILE Elemento | > elemento |

. Solo en 1

#### **ENDDO**

DOWHILE Elements | = alamanto | y elemento p. 2. HV

*<i><u>En*</u> combos

#### **ENDDO**

#### ENDDO

INJECTAR  $1$ ,  $\vert \cdot \vert$  $-1 \leftarrow 1$  $\sim$  14 $\rightarrow$  1

#### SOLO EN 2

Escribe \* El elemento sala and en el vector DOS<sup>14</sup>

#### الداريه و

#### $5010 F N 1$

Escribe "El elemento solo mità un el vecto UNO"

#### $1 + 1 + 1$

 $14 - 1 + 1$ 

#### EN AMBOS

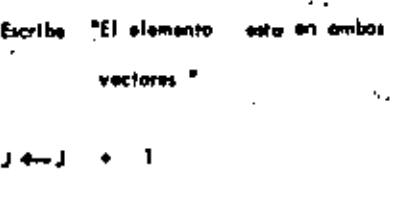

#### $\mathbf{Q}$  $\mathbf{U}$  $\mathbf c$  $\mathbf{K}$ Ĭ.

l,

 $\begin{array}{ccccc}\n\cdot & R & A & D & I & 0\n\end{array}$ SHACK

## SISTEMA TRS-80 MODELO 111

### MICROCOMPUTADORA RADIO SHACK

## SISTEMA TRS-80 MODELO III

#### INICIALIZACION.

÷

•

- El sistema completo (la computadora y los periféricos) debe estar apagado.
	- 1. Primeramente encender todos los periféricos y después la computadora.
	- 2. El mensaje: Cass? debe aparecer en la pantalla. Para seleccionar una alta velocidad de grabación en cassette (1500 bauds), presione la tecla  $H$  o ENTER. Para seleccionar una baja velocidad de grabación en cassete (SOO bauds), presione la tecla L.

Para propósitos generales, use una velocidad de grabación alta. Para salvar o cargar un programa en Basic Nivel <sup>11</sup> Modelo **1,** se debe usar la velocidad de grabación baja.

- 3. El mensaje: Hemory Size? debe aparecer en la pantalla. Para utilizar toda la memoria disponible, presione la tecla ENTER . Para reservar algo de espacio en memoria, teclee la dirección mas alta (en decimal) que usted quiera usar, entonces presione la tecla ENTER
- 4. El mensaje: Hodel **111** Basic (el Tandy'80 REAOY ,

debe aparecer en la pantalla. Entonces la computadora está lista para utilizarse.

IIJSTRUCCIONES.

•

 $\mathbb{Z}$ 

 $\mathbb{R}^2$ 

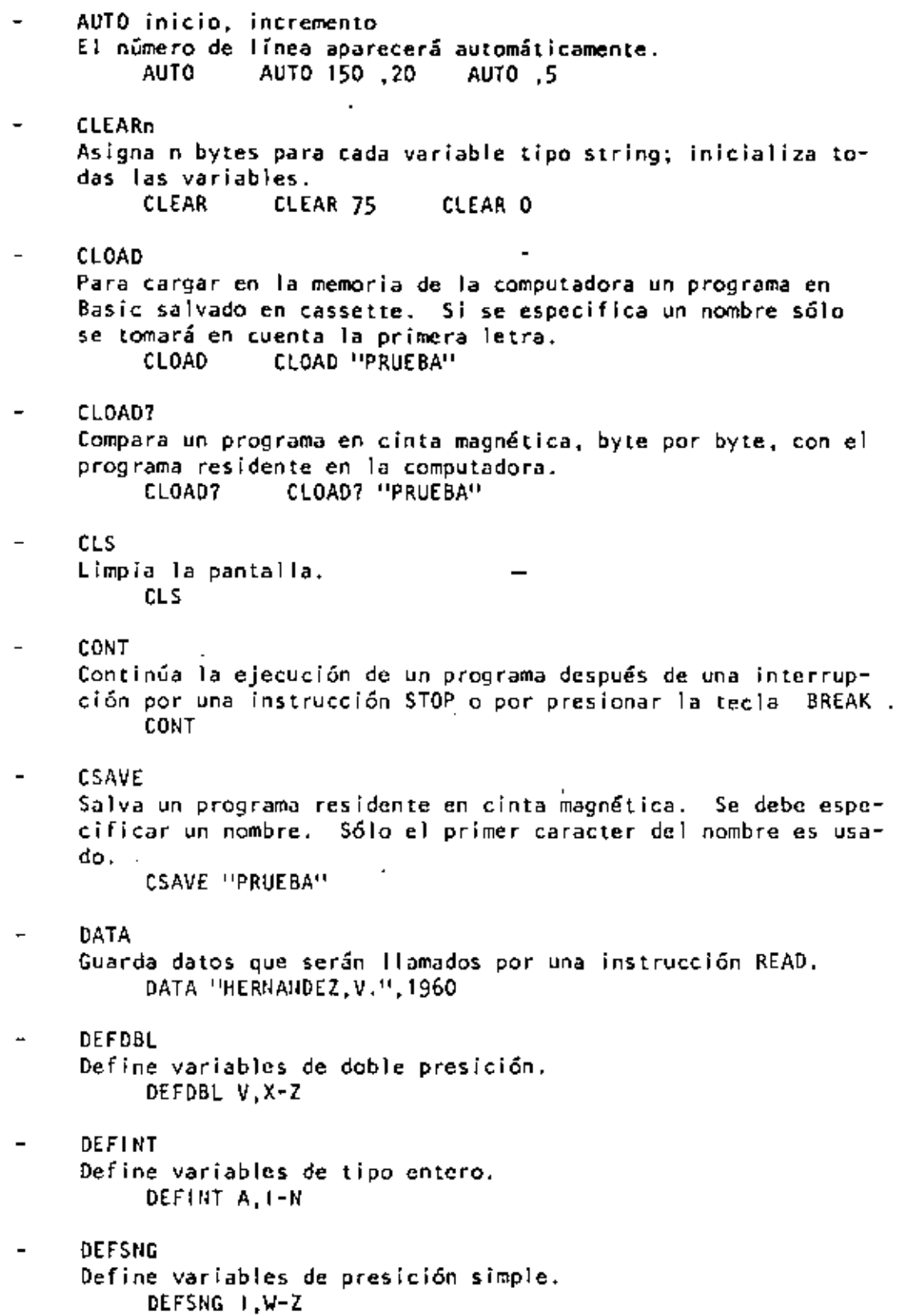

÷.

DEFSTR  $\equiv$ Define variables de tipo string. DEFSTR C.L-Z DELETE  $\overline{a}$ Borra líneas de un programa. DELETE 1205 DELETE -80 DELETE 100-300 **DIN** Dimensiona uno o más arreglos. DIN R(75),  $w(40)$  DIN L2(3,18.5) DIM ARS (8.25) ED<sub>1</sub>T Pone a la computadora en modo editor para la línea especificada. Vea comandos del modo editor. **EDIT 100** EDIT. **END**  $\mathcal{F}$ Finaliza la ejecución del programa. END  $ERROR(n)$ Simula el error especificado entre paréntesis de acuerdo al código de mensajes de error (1<n<23). ERROR(1) FOR...TO...STEP/NEXT Expresión iterativa. FOR J=1 TO 8 (...) NEXT J FOR C!=0 TO 5 STEP 2 (...) NEXT C! GOSUB Transfiere el control a la subrutina indicada. **GOSUB 750 GOTO** . Transfiere el control a la línea indicada. COTO 180 IF...THEN...ELSE L, Expresión condicional. IF P-Q THEN 200 IF N%<0 THEN 150 ELSE N%=N%-I **INPUT**  $\blacksquare$ Para lectura de datos en pantalla. INPUT "DATO":N  $HPIT XJ$ INPUT L.M.N  $INPUT#-1$  $\blacksquare$ Para lectura de datos desde cassette. INPUT#-1.NUM

 $117$ 

. Կ

LET<br>Asigna un valor a una variable (opcional).  $\overline{a}$ LET  $X=7.05$  LET  $R2=R1$  LET  $CS=''R0JO''$ Ll ST  $\overline{\phantom{0}}$ Lísta las líneas del programa en la pantalla. LIST LIST S0-85  $\overline{a}$ LLIST Lista las líneas del programa en la impresora. LLIST LLIST 50- LPRINT Imprime en la impresora letrero(s) y/o variable(s). LPRINT CAP\$, "ES EL CAPITAL DE": STS LPRINT TAB  $\blacksquare$ Mueve el carro de la impresora a la posición especificada. LPRINT TAB{25)"REPORTE" LPRINT USING  $\overline{\phantom{0}}$ Imprime con el formato especificado, numeros y strings en la impresora. Vea PRINT USitiG para opciones de esta instrucción. LPRINT USING "####,"; 1234 NEW<br>Borra el programa en memoria; inicializa todas las variabl<mark>es.</mark> IIHI ON ERROR GOTO Si hay un error transfiere el control hasta la línea especificada. 011 ERROR GOTO 2100  $\overline{a}$ OU ERROR GOTO O Inutiliza la rutina de error. Otl ERROR GOTO O Ot-1 ... GOSUB Transfiere el control a alguna de las subrutinas especificadas dependiendo del valor de la variable. OU Y GOSUB 50,100,150,ZOO ON...GOTO Transfiere el control a alguna de las líneas especificadas dependiendo del valor de la variable. Oll X GOTO 190,200,210 OUTp, *v*   $\blacksquare$ Envía el valor especificado en v a la localidad p  $(0 \le p \le 255)$ . OUT 255, O

•

 $\blacksquare$ 

 $\mathbf{r}$ 

POKE n, v Pone el valor v(O~v~255) en la localidad n (desde 15360 hasta el fin de la memoria). Vea direccionamiento del POKE. POKE 15872, 255 PRINT  $\overline{\phantom{0}}$ Imprime letreros y/o variables en la pantalla. PR!NT X!+Y! PRINT "MEXICO" PRINT<sub>2</sub>n Imprime empezando en n(O~n<1023} PRINT 2477, "CENTROTT- $PRINT#-1$ Graba datos en cinta magnética. PRINT#-1,  $A$ PRINT TAB  $\blacksquare$ llueve el cursor hada la derecha hasta la posición indicada. PR!NT TAB(20) "REPORTE" PRINT USING Formatos para números y string. *<sup>11</sup>*Formato para números. PRitlT USING *"11####";* 66.2 Punto decimal PRINT, USING  $H#F$ . $F$ "; 58.76 Aparecerá una coma cada tercer dígito.  $\mathbf{r}$ PRINT USING "####,": 1234  $\star$ \* Llena los primeros espacios con asterisco. PRINT USING "\*\*####"; 44.0 \$\$ Signo flotante de pesos. PRINT USING "\$\$##.##"; 118.6735 \*\*\$ Signo flotante de pesos; llena los primeros espacios con asteriscos. PRINT USING "\*\*\$#.##": 8.333 [ Formato para exponenciales. Presione la tecla t para que aparezca este caracter. PRINT USING "###.#[[[[["; 8527100 En la primera posición provoca que el signo sea impreso;  $\ddot{}$ en la última posición provoca que el signo sea impreso . después del número.

PRINT USING "+###"; -216

•

÷

lmprime el signo menos después de un número negativo, si es un número positivo deja un espacio en blanco. PRINT USING  $H#H#H$ .  $HH-1$ : -8124.42 Ŧ. Imprime el primer caracter del string. PRINT USING "!": "HOLA" %espacios% Campo de un string; la longitud de campo es el número de espacios m5s dos. PRINT USING "%.%"; "AZUL" RANDDM Genera números en forma aleatoria. RANODM REAO  $\overline{\phantom{0}}$ Toma valores de una instrucción DATA. READ *T* READ S\$ REAO t/M\$,EOAO  $\overline{\phantom{0}}$ REM<br>Comentario; instrucción que indica a la computadora que debel ignorar el resto de la línea. El apóstrofe(') es una abreviación de REM. REM ESTA LINEA ES UN COMENTARIO "ESTA TAMBIEN RESET  $(x,y)$ Apaga el punto especificado de la gráfica. x: eje horizontal (O<x<127). y: eje vertical (O<u><</u>y<<sup>4</sup>7).<br>RESET (21, 40) RESET (L1, L2) RESET (LI, L2) **RESTORE** Cuando una instrucci6n READ aparece después de una instrucción RESTDRE, entonces se volverán a utilizar los mismos datos de la primera instrucción DATA. **RESTORE** RESUME Termina la rutina de error y ejecuta la línea indicada. RESUME 40 RESUME RESUME NEXT RETURN Transfiere el control a la siguiente instrucción después de un GDSUB. **RETURN** RUN  $\blacksquare$ Ejecuta el programa residente o una porción de él. RUN RUN 500 SET  $(x, y)$ Prende el punto indicado.  $x:$  eje horizontal (O<xs127).  $y:$  eje vertical (Osys47). SET (10,0) SET (L1, L2)

•

 $\mathbf{t}$ 

- STOP  $\blacksquare$ Detiene la ejecución de un programa. STOP
- SYSTEM"  $\bullet$ Pone a la computadora en modo monitor para cargar en disco archivos en lenguaje de máquina. A lo cual responderá con un *\*1,* entonces *teclee* el nombre del archivo o /dirección. **SYSTEM**

 $\overline{a}$ 

- $\overline{\phantom{a}}$ TROFF Anula la función TRACE. TROFF
- TRON  $\blacksquare$ Prende la función TRACE. TRON

J.

 $\mathbb{R}^{\bullet}$
#### CODICD O E CONTROL OE V 1 O E O

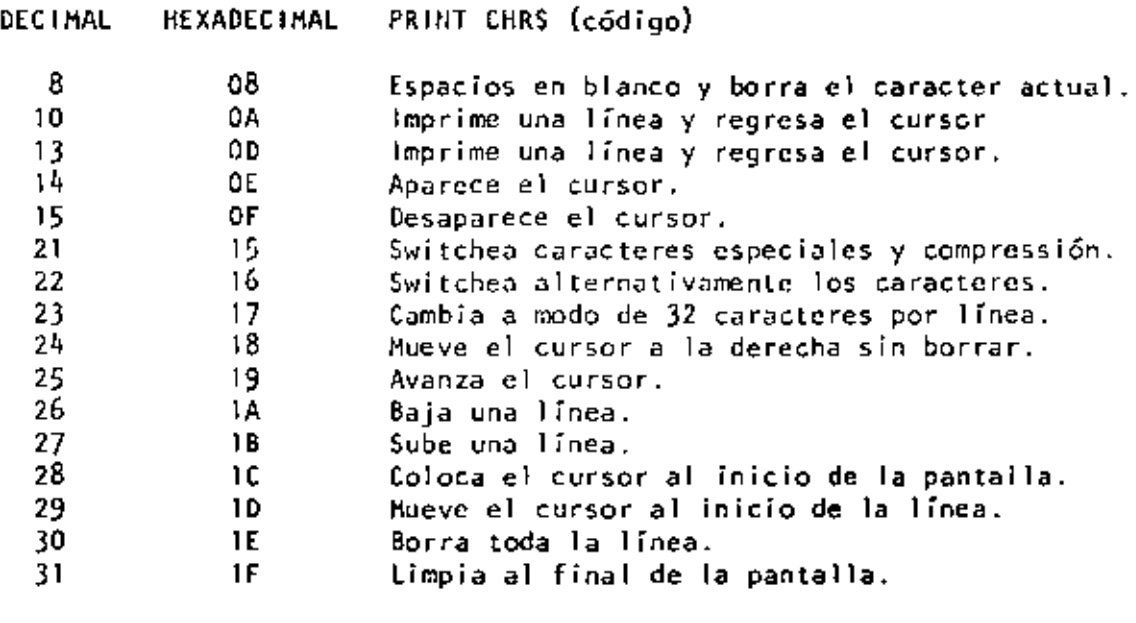

#### O P E R A O O R E S

Cada operador o grupo de operadores tiene menor prioridad que el anterior en el orden siguiente:

- $\parallel$  o  $\Box$  Exponenciación (para precisión simple). Presione la tecla t para que aparezca este operador; deberá aparecer el paréntesis cuadrado izquierdo.
- <sup>+</sup>Negativo unario, positivo.
- \*, / Multiplicación, división.

= , - Suma y concatenación (string), substracción.

 $\langle \cdot, \cdot \rangle$ . =,  $\langle \cdot, \cdot \rangle$  =,  $\langle \cdot \rangle$  Comparaciones.

**NOT** 

 $\mathcal{L}_{\mathcal{A}}$ 

MJD

0R

 $\ddot{\phantom{1}}$ 

#### C A R A C T E R E S ESPECIALES

- Abreviación de la instrucción REM.  $\ddot{\phantom{0}}$
- % Para variables enteras.

•

- $\mathbf{r}$ Para variables de precisión simple.
- *lt* Para variables de doble precisi6n.
- S Para variables de tipo string.
- Separa Instrucciones en una misma línea. ÷
- 1 Abreviación de la instrucción PRIIIT (no es viil Ido L1 en vez de LPRINT).
- Puntuación en la instrucción PRINT; para impresión en zonas  $\ddot{\phantom{0}}$ de 16 columnas.
- Puntuación de la instrucción PRINT, para separar letreros y/o ÷. variables en la declaración de la instrucción, pero en la impresión no separa con espacios.

#### C O M A N D O O O C O LO T O R

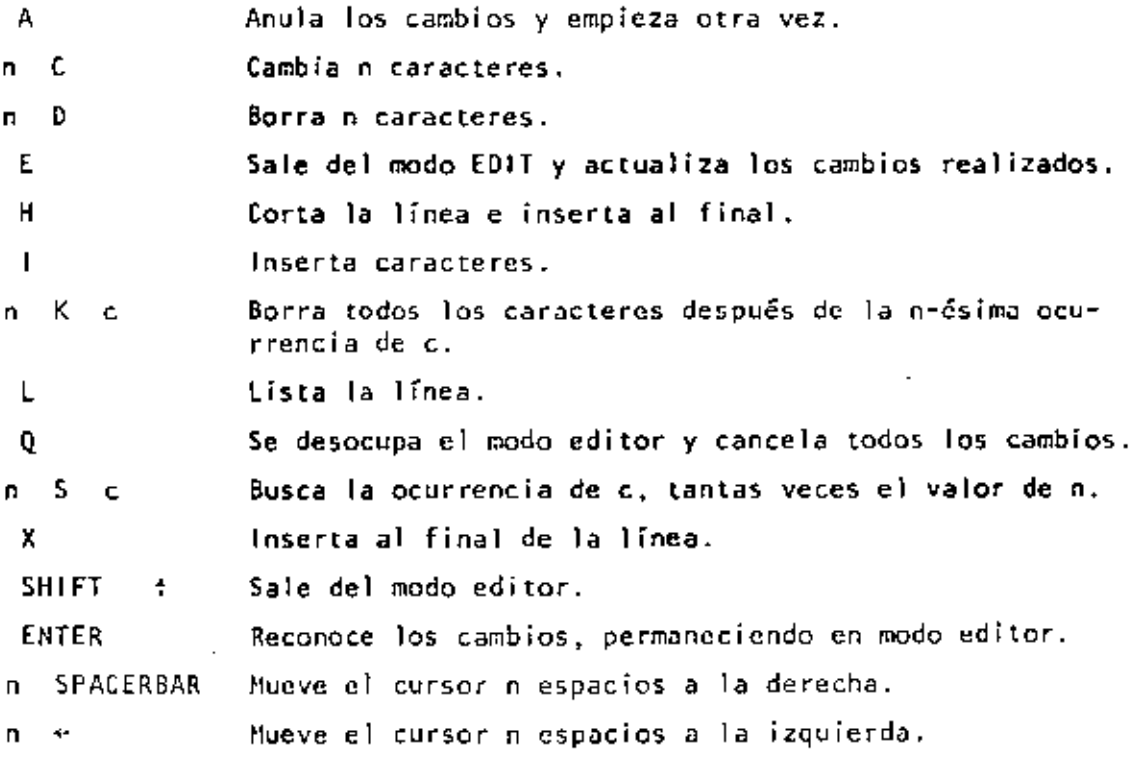

#### TECLAS CONTROL

Borra el último caracter tecleado, regresa el cursor  $\leftarrow$ un espacio. SHI FT Borra la línea. BREAK Interrumpe alguna actividad y regresa al nivel de comandos. CLEAR Limpia la pantalla. EN TER Comunica el fin de línea. **SPACEBAR** Pone un blanco. 4 Avanza el cursor a la siguiente posici6n. SH 1FT Pone en modo 32-caracteres.  $\rightarrow$  $\ddot{\bullet}$ Brinca una línea y pone el cursor.  $SHIFT \quad \downarrow$ Tecla de "control". Presione simultáneamente estas dos y alguna tecla A-Z para lograr control A hasta control Z. SHIFT  $\pm$  \* Copia el contenido de la pantalla a impresora. SHIFT @ Estatifica la cjecuci6n de un programa (pausa). Para continuar presione alguna tecla.

•

.11

```
Los argumentos estan indicados con letras especiales (variables): 
      REALES 
           x: (-1 \times 10E38, -1 \times 10E-38), (1 \times 10E-38, 1 \times 10E38)EtHEROS 
           n: (-32768, 32767) 
                                           \cdotLOCALIDADES 
           e: (O, 255) 
      str: argumento tipo string.
      var: nombre de variable. 
     ABS(x)\bulletValor absoluto de x. 
           Y = ABS(x)ASC(str)Proporciona el equivalente en código ASCII del primer caracter 
      del string. 
           A = ASC(T5)ATN(x)\blacksquareArcotangente de x, en radianes. 
           Y = ATN(x/3)CDBL(x)Convierte a la variable x en variable de doble precisión. 
            x# = CDBL(n*3)CHR$ (e) 
\overline{\phantom{a}}Proporciona el caracter equivalente en código ASCII, control o 
      código de gráficas. 
            P$=CHRS(T)CINT(n) 
\overline{\phantom{a}}Proporciona el entero más grande no mayor que n. 
            PRINT CINT(15.0075) 
      COS(x)\simCoseno del argumento dado en radianes. 
            Y = \text{COS}(x)CSNG(x)\blacksquareConvierte a prcsición simple. 
            FC = CSNG (THH)
```
•

l,

ERL<br>'Proporciona el número de línea en la cual ha ocurrido un error.  $\blacksquare$ PRINT FRL  $\overline{a}$ ERR<br>Si hay un error, proporciona el valor de acuerdo al código del error, este valor será (código de error  $.1$ )  $*2$ IF ERR~l2 THE/1 650 ELSE 800  $EXP(x)$  $\overline{a}$ Calcula el antilogaritmo natural de x.  $Y = EXP(x)$  $F[X(x)]$ Proporciona todos lo• dígitos a la izquierda del punto.  $Y = F(X(x))$ FRE(número)  $\blacksquare$ Proporciona la cantidad de memoria disponible.  $F = FRE(x)$ FRE(strl  $\overline{\phantom{0}}$ Proporciona el espacio no usado por el string. Str es cualquier consonante o variable tipo string.<br>FRE("c") = FRE(c\$)  $FRE(Tc")$ INKEY\$  $\overline{a}$ Proporciona al caracter tecleado, si está disponible.  $AS = INKEYS$  $INP(p)$ Proporciona el valor de la localidad  $p(0 \le p \le 255)$ .  $V = IIP(255)$  $\text{INT}(x)$ Proporciona el entero no mayor que x.  $Y = 1RT(x)$  $LEFTS(s'tr,c)$ Proporciona los primeros e caracteres de str.  $PS = LET5(115,7)$  $LEN(str)$ Proporciona el número de caracteres del string.  $X = LEN(SENS)$  $LOG(x)$  $\bullet$ Calcula el logaritmo natural de x.  $Y = LOG(x)$ "" Proporciona la cantidad de memoria disponible. PRINT MEM

•

÷,

/'\l[l\$btr, pOSICIOn, longitud) Proporciona un substring de otro string. Si la longitud es omitida, el string a partir de posición será proporcionado.<br>PRINT MIDS(AS, 2, 3) FS=MIDS(AS, 3) PRINT MIDS $(A\bar{S},2,\bar{3})$ PEEK(n)  $\blacksquare$ Da el valor guardado en la localidad n.  $V = PEEK(18520)$ POINT $(x, y)$ ÷ Verifica si el punto de la gráfica está prendido o apagado.  $x$ : eje horizontal (O<x<127).  $y$ : eje vertical (O<y<47). IF POINT(13.35) THEN PRINT "PRENDIDO" ELSE PRINT "APAGADO"  $\overline{a}$  $POS(x)$ Proporciona la columna de la posición del cursor (0-63). X es un argumento dummy. PRINT TAB(40} POS(O) RIGHTS{str, e)  $\overline{\phantom{0}}$ Proporciona la parte derecha del string a partir de c.  $ZIP$ = RIGHT$ (AD$, 5)$  $RND(n)$  $\overline{\phantom{0}}$ Genera un número aleatorio entre 1 y n, si n>1 o entre 0 y 1 si n=0.<br>Y=RND(100) PRINT RND $(0)$  R=RND $(x)$  $SGH(x)$  $\overline{a}$ Proporciona el signo:  $-1$ , 0, 1 cuando x es negativo, cero o positivo.  $x = SGN(A*B)$  $SIN(x)$  $\overline{\phantom{0}}$ Calcula el seno donde el argumento debe estar en radianes.  $Y = S/N(x)$  $SOR(x)$ Calcula la raíz cuadrada de x.  $Y = SQR(A+B)$  $\equiv$  $STRS(x)$ Convierte una expresión numérica en string.  $SS = STRS(x)$  $STRING$(1, c)$  $\overline{\phantom{0}}$ Proporciona un string de longitud l. Dónde e puede ser en código ASCII o como un string.  $BS = STRINGS(125, "2")$  BS = STRING\$(125,63)  $\overline{\phantom{0}}$  $TAN(x)$ Calcula la tangente cuyo argumento es en radianes.  $Y = TAN(x)$ 

- $USR(x)$  $\blacksquare$ Llama una subrutina en lenguaje de m5quina local izada en la dirección x(16526-16527) PRINT USR(-1)  $Y=USR(x)$
- VAL(str)  $\blacksquare$ Convierte el string a un número.  $V^* = VAL("100 PESOS")$
- VARPTR(var)  $\sim$  10  $\pm$ Proporciona la dirección donde la variable ha sido guardada.  $Y = USR(VARPTR(x))$

MENSAJES DE ERROR

CODIGO ABREVIACION EXPLICACION

 $\cdot$ 

 $\bullet$ 

•

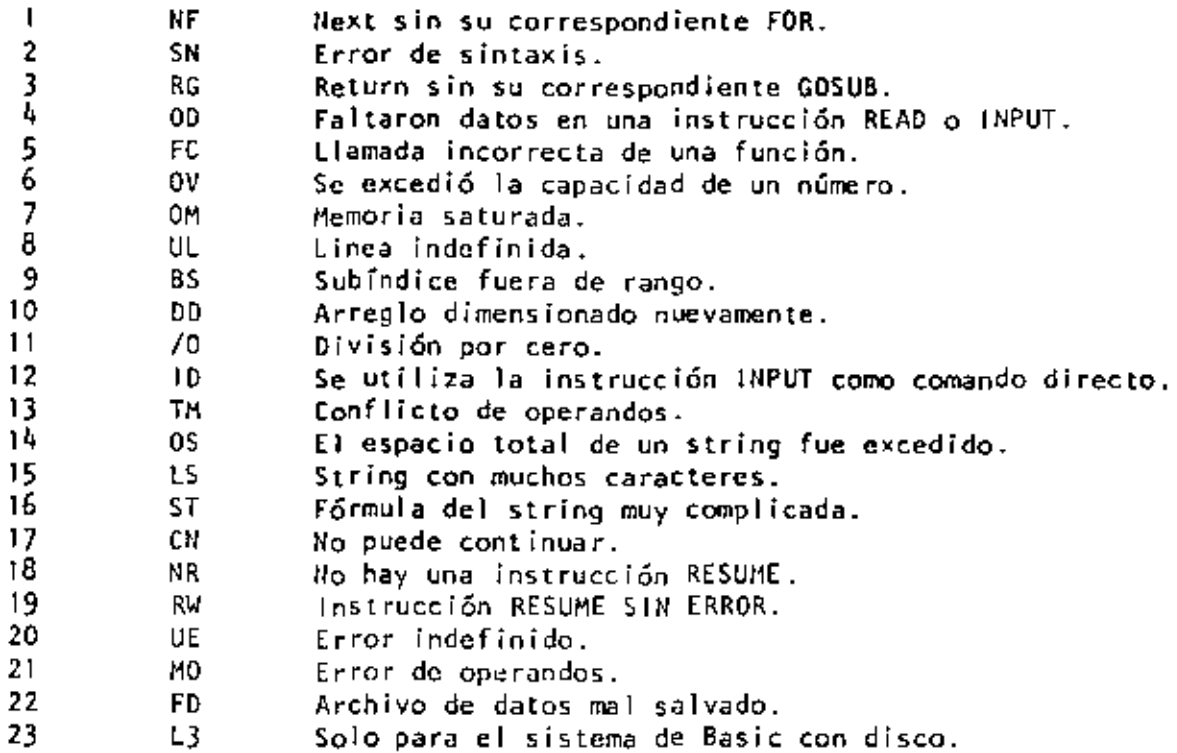

#### DIRECCIONAMIENTOS PARA LA INSTRUCCION PO K E

 $\ddot{\phantom{a}}$ 

Las siguientes localidades pueden activar o controlar algunas de lns características especiales de la TRS-80 Modelo 111. Vea el Manual de Operación para mayores detalles.

Por ejemplo: Para seleccionar una alta velocidad de grabación en cassette, ejecute: POKE 16913,1

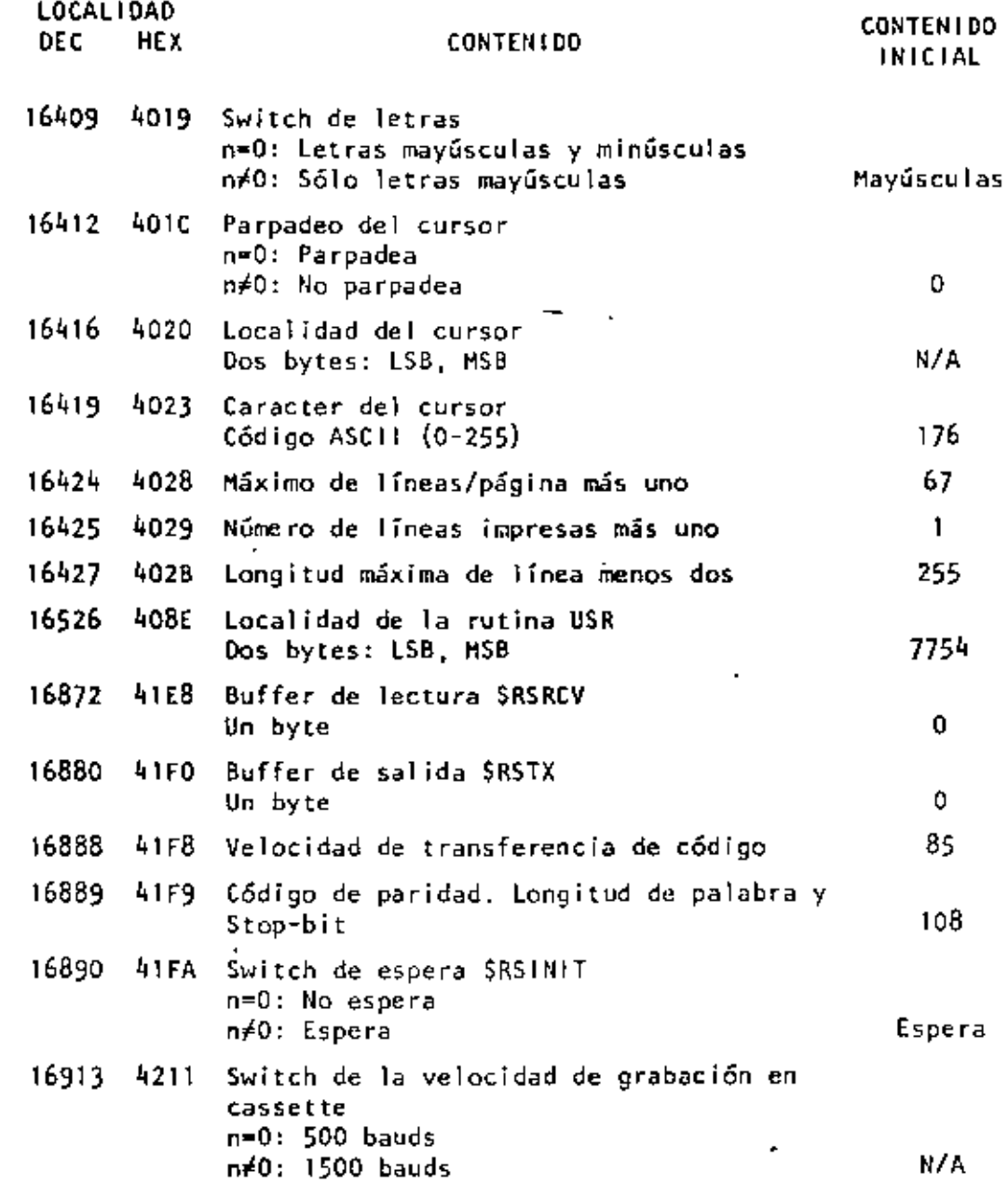

•

ä,

L.

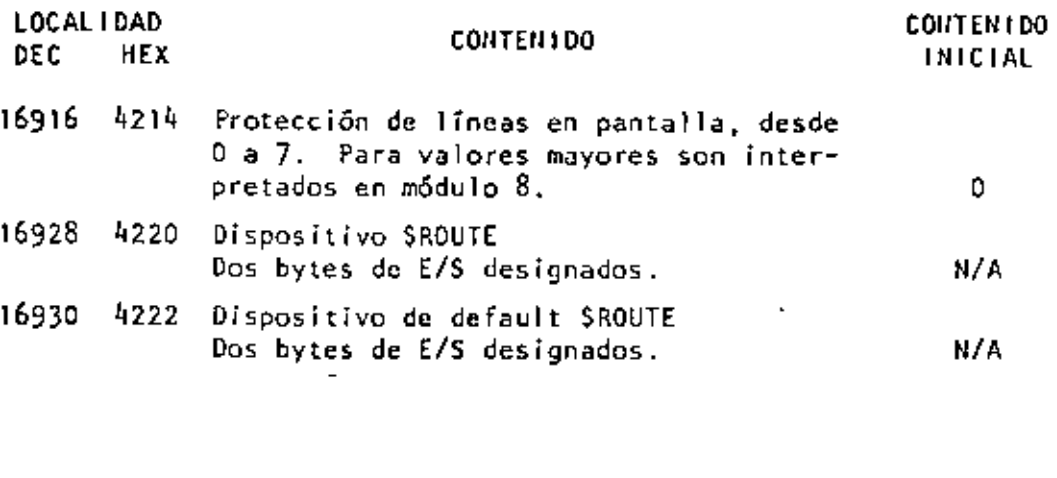

**MEMORIA** SUBRUTINAS DE ROM Z-80  $\overline{a}$ 

Las siguientes subrutínas ROM pueden ser usadas por un programa en<br>Z-80; algunas de ellas pueden ser usadas en programas de Basic por<br>medio de la función USR. Antes de usar alguna de éstas, lea la sec-<br>ción de información

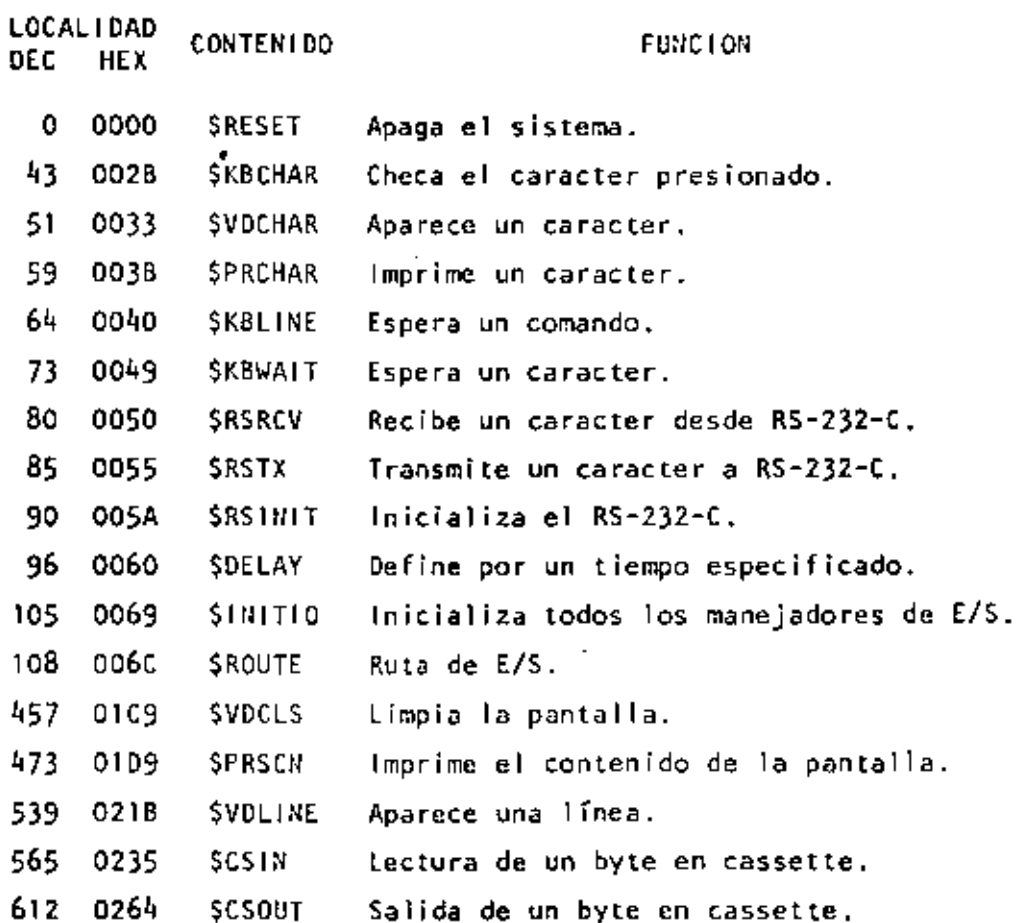

ä,

 $\blacksquare$ 

 $\pmb{\cdot}$ 

 $130$ 

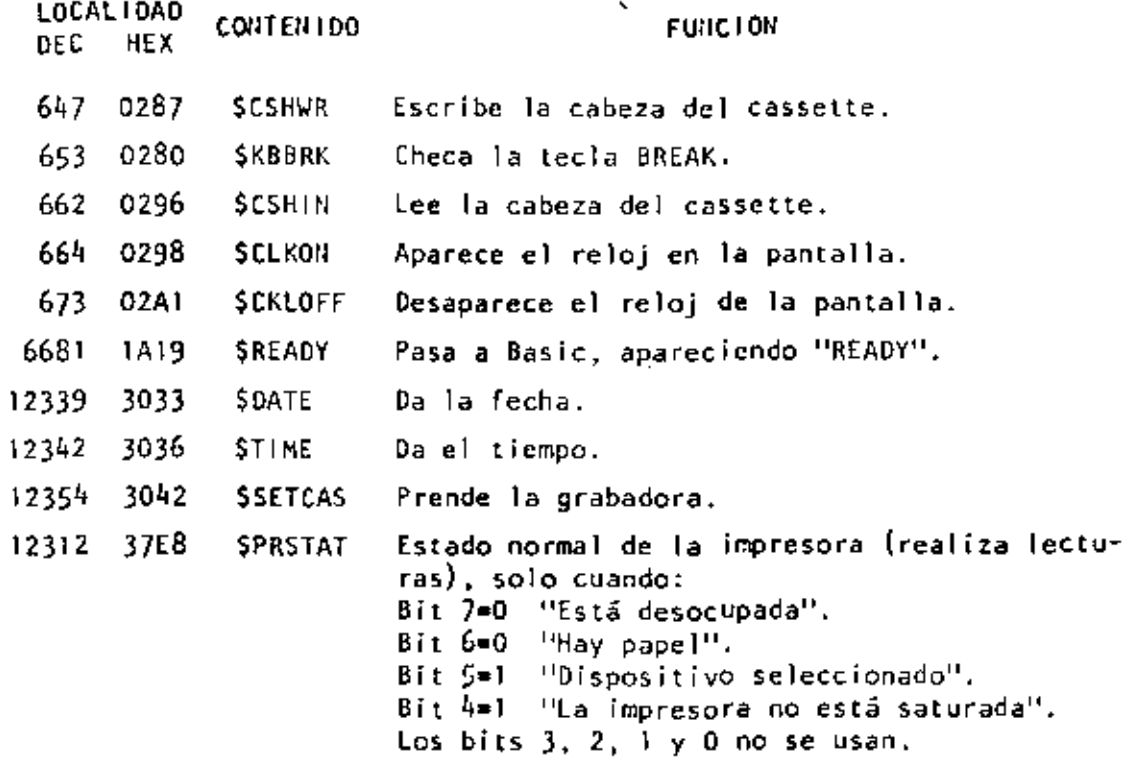

 $\pmb{r}$ 

 $\ddot{\phantom{1}}$ 

 $\mathcal{A}^{\mathcal{A}}$  .

 $\bullet$ 

### PROBLEMA 1) DESGLOSE DE CANTIDADES

•

## ENUNCIADO

Se desea el numero de billetes *y* monedas necesorios para pagar una listo de roya. Se conocen las cantidades o pegar, todos múltiplos de un peso.

J.

 $\mathbf{I}$ 

∕

## SOLUCION

Análisis del problema:

Se utilizarón billetes de 1000,500,100,50 y 20 pesos y monedas de 10,5 y 1 pesos.

 $\mathsf{L}$ 

Se utilizaré uno denominación solo cuando el monto o desglosar lo excedo.

EJEMPLO:

 $$50$  se descompone en  $$20+$20+$5+$1+$1+$1+$1+$1+$1$ 

```
10 'DESGLOSE DE CANTIDADES
                                 CARL. FEB 89
20 INPUT CP
25 LPRINTOP
30 IF CP <= 0 GOTO 360
40 IF CP <= 1000 GOTO 80
50 CP=CP-1000
60 N1 = N1 + 170 COTO 40
89 IF CP <= 599 GOTO 129
90 CP=CP-500
1ØØ N2=N2+1
119 \alpha \alpha \beta120 IF OP <= 100 GOTO 160
130 CP=CP-100
140 N3=N3+1
15ø coro 12ø
16Ø IF CP <= 5Ø GOIO 200
170 CP = CP - 50180 N4=N4+1
190 COTO 160
200 IF CP <= 20 GOTO 240
210 СР=СР-20
220 N5=N5+1
230 GOTO 200
240 IF CP <= 10 GOIO 280
250 СР=СР-10
260 N6=N6+1
270 0010 240
28\beta IF CP \lt = 5 GOTO 32\beta290 \text{ C} - - 5300 N7=N7+1
319 GOTO 280
320 IF OP < 1 GOID 20
330 CP=CP-1
340 N8=N8+1
350 GOTO 320
360 LPRININ1; N2; N3; N4; N5; N6; N7; N8
370 END
```
 $\sim$ 

1ggg ø  $9$  **1 4 1 2 9 1 5** 1øøø 1574 567 Ø 1 3 4 3 3 1 2 11

 $\overline{\phantom{0}}$ 

#### OBSERVACIONES AL PROGRAMA

### A) LOGICA

-El cólculo de las denominaciones 500,50,10 y 5 no requieren regresar al IF, ya que que o lo sumo se utilizará un solo billete (o monedo) de estos.

-Al calcular los monedas de 1 no se requiere JF, yo que CP está en ese momento entre O *y* 5.

-La lógico es bastante cloro.

## B) PROGRAMACION

-El programo utilizo bytes.

-En BASIC R.S. se uso menos memoria si se agrupan varias instrucciones en una mismo línea (hasta 255 bytes)

-En BASIC R.S. se ahorra memoria si se utilizan variables en vez de constantes.

## C) UTILIDAD DEL PROGRAMA

•

-Sería conveniente que se pudiera conocer el desglose de cada cantidad además del total.

 $\mathbf{I}$ 

 $\mathbf{r}$ 

 $\mathbf{r}_{\rm eff}$ 

-Mensajes en los PRINT oyudon a identificar resultados.

-Los resultados a la impresora ayudan a utilizarlos posteriormente.

## **CONCLUSION**

-Desarrollar otro programa con las modificaciones necesarias para mejararlo en los tres

aspectos anteriores.

```
10 'DESGLOSE DE CANTIDADES SEGUNDA VERSION CARL FEB 80
2\beta V1=1\beta\beta\beta: V2=5\beta\beta: V3=1\beta\beta: V4=5\beta: V5=2\beta: V6=1\beta: V7=5: V8=4\beta: C=\beta: U=1: D=2
30 INPUT CP: IF CP<= C THEN GOTO 210 ELSELPRINT "LA CANTIDAD"; CP: "SE DESGLOSA EN"
40 N1=C:N2=C:N3=C:N4=C:N5=C:N6=C:N7=C:T=T+CP
50 IF CP <= V1THEN GOTO 60 ELSE CP=CP-V1:N1=N1+U:GO TO 50
60 IF CP>V2 THEN CP=CP-V2:N2=U
                            ELSE CP=CP-V3:N3=N3+U:GOTO70
70 IF CP <= V3 THEN GOTO80
89 IF CP>V4 THEN CP=CP-V4:N4=U
90 IF CP>V8 THEN CP=CP-V8:N5=D ELSE IF CP>V5 THEN CP=CP-V5:N5=U
100 IF CP<=V6 THEN GOTO 110 ELSE CP=CP-V6:N6=N6+U:GOTO100
11Ø IF CP>V7 THEN CP=CP-V7:N7=U
120 IF NISC THEN LPRINT N1; "DE MIL"
130 IF N2>C THEN LPRINT N2; "DE QUINIENTOS"
149 IF N3>C THEN LPRINT N3: "DE CIEN"
150 IF N4>C THEN LPRINT N4; "DE CINCUENTA"
160 IF N5>C THEN LPRINT N5; "DE VEINTE"
170 IF N6>C THEN LPRINT N6; "DE DIEZ"
180 IF N7>C THEN LPRINT N7: "DE CINCO"
190 IF CP>C THEN LPRINT CP: "DE UNO"
200 Ml=Ml+Nl: M2=M2+N2: M3=M3+N3: M4=M4+N4: M5=M5+N5: M6=M6+N6: M7=M7+N7: M8=M8+CP: GOTO 30
210 LPRINT: LPRINT: LPRINT"T O T A L E S": IF M1>C THEN LPRINT M1; "DE MIL"
220 IF M2>C THEN LPRINT M2: "DE OUINIENTOS"
230 IF M3>C THEN LPRINT M3; "DE CIEN"
240 IF M4>C THEN LPRINT M4: "DE CINCUENTA"
250 IF M5>C THEN LPRINT M5; "DE VEINTE"
260 IF M6>C THEN LPRINT M6:"DE DIEZ"
270 IF M7>C THEN LPRINT M7: "DE CINCO"
289 IF M8>C THEN LPRINT M8: "DE UNO"
298 LPRINT "SUMA TOTAL". T
399 END
```
- LA CANTIDAD 1999 SE DESGLOSA EN 1 DE QUINIENTOS
	- 4 DE CIEN
	- 1 DE CINCUENTA
	- *2* DE VEINTE
	- 1 DE CINCO
	- 5 DE UNO

LA CANTIDAD 1574 SE DESGLOSA EN

- 1 DE MIL
- 1 DE QUINIENTOS
- 1 DE CINCUENTA
- 1 DE VEINTE
- *4* DE UNO

#### LA CANTIDAD 567 SE DESGLOSA EN

 $\sim$  1.

 $\pmb{\cdot}$ 

- 1 DE QUINIENTOS
- 1 DE CINCUENTA
- 1 *DE* DIEZ
- 1 DE CINCO
- 2 DE UNO

•

 $\overline{a}$ 

•

- T O T AL E S 1 OE MlL 3 DE QUINIENTOS 4 DE CIEN 3 DE CINCUENTA 3 DE VEINTE 1 DE DIEZ *2* DE CINCO 11 DE UNO
- SUMA TOTAL 3141

 $\sim 10^{-11}$ 

 $\ddot{\phantom{0}}$ 

## TECNICAS PARA EL DESARROLLO DE PROGRAMAS

## **ANTECEDENTES**

-Grandes avances en la velocidad, capacidad y economía del Hardware.

-Surgimiento de nuevos y mejores lenguajes de programación.

-Creciente complejidad de las aplicaciones automatizadas en las empresas.

-Presupuesto dedicado al desarrollo y mantenimiento de sistemas E.D.P.

-Actual importancia de los sistemas E.D.P. en las empresas.

-falta de un método motemático para demostrar la validez de un programa.

A.

## **CONSECUENCIAS**

Búsqueda *y* surgimiento de técnicos formoles para focilitor el desarrollo de sistemas E.O.P,:

1) Progromación estructurado

•

- 2) Pseudocódigo
- 3) Segmentación
- 4) Desarrollo descendente
- 5) HIPØ
- 6) Bibliotecas de soporte

Una característica fundamental de todos las técnicas anteriores es la sencillez de conceptos

 $\ddotsc$ 

que involucran de lo cugl derivon *w* grao aceptoo;ión *y* eorrespondiente éxito.

# CONVENCIONAL

 $\mathbf{r}$ 

## PROGRAMA

'

÷.

ESTRUCTURADO

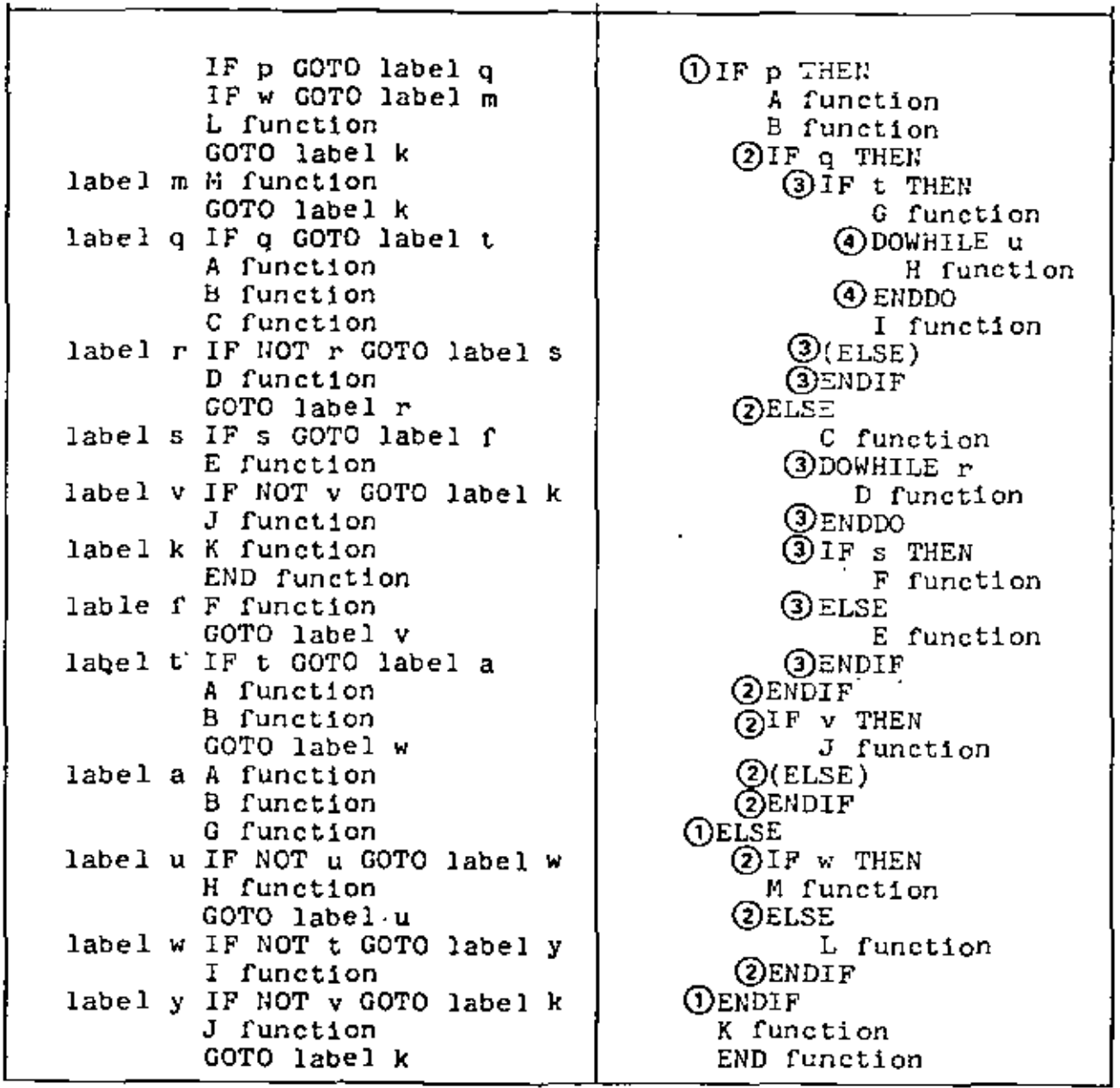

 $\sim 10$ 

Figure 1. A comparison of structured and unstructured code

 $\cdot$ 

 $10'$   $\leq$  W = 1 : Q=1 : S=1 : B=-1 : T = -1 : U=1 : : V=1 : P=1 2Ø 'W=Q=S=B=T=U=V=P=1 30 IF P GOTO90 40 IF W GOTO 70 5Ø GOSUB 39Ø 6Ø GOTO2ØØ 70 GOSUB 400 8Ø GOTO2ØØ 98 IF Q GOTO240 1*98* GOSUB 41*9* 120 GOSUB 430 13Ø IF NOT R GOTO 16Ø 140 GOSUB 440 150 GOTO 130 160 IF 5 GOTO 220 170 GOSUB450 180 IF NOT V GOTO 200 19Ø GÖSUB46Ø 200 GOSUB470 21Ø END 220 GOSUB480 230 GOTO 180 248 IF T GOTO288 250 GOSUB410 26Ø GOSUB42Ø 270 GOTO340 28Ø GOSUB41Ø 29Ø GOSUB42Ø 3ØØ GOSUB49Ø 31 B IF NOT U GOTO 340 320 GOSUBS00 330 GOTO310 340' IF NOT T GOTO 360 35Ø GOSUB51Ø 360 IF NOT V GOTO 200 370 GOTO 200 38Ø END 390 PRINT "L":RETURN 400 PRINT "M":RETURN 410 PRINT"A":RETURN 420 PRINT"B":RETURN 43Ø PRINT "C":RETURN 440 PRINT "D":RETURN 450 PRINT "E":RETURN 46Ø PRINT"J":RETURN 470 PRINT "K":RETURN 480 PRINT "F":RETURN 490 PRINT"G":RETURN 500 PRINT "H":RETURN 51Ø PRINT "I":RETURN 520 PRINT"J":RETURN

 $\bullet$ 

```
4 W=1:0=1: S=1: V=1: B=1: T=1: U=1: P=1:10
IF P THEN
     GOSUB 1999:
     GOSUB 1010:
     GOSUB 1015:
ELSE
     IF W THEN
         GOSUB 1180:
     ELSE
         GOSUB 1190:
 ENDIF
20 GOSUB 1200 : END
1000 PRINT"A": RETURN
1919 PRINT"B": RETURN
1915
IF Q THEN
   GOSUB 1020
ELSE
   GOSUR 1090
1016 RETURN
1929
IF T THEN
   COSUB 1040:GOSUB 1050:
   GOSUB 1B80:
1030 RETURN
1949 PRINT"G": RETURN
1050
IF U THEN
   GOSUB 1\beta7\beta:
   GOTO 1050:
1060 RETURN
1979 PRINT"H": U=O: RETURN
1989 PRINT"I": RETURN
1ø9ø
GOSUB 1110:
GOSUB 112\beta:
IF S THEN
   GOSUB 1150
ELSE
   GOSUB 1160
1100 RETURN
1110 PRINT"C": RETURN
112ø
IF R THEN
   GOSUB 1140:
   GOTO 1120:
113Ø RETURN
114\emptyset PRINT"D": R=\emptyset: RETURN
1150 PRINT"F": RETURN
116Ø PRINT"E" : RETURN
1170 PRINT"J": RETURN
1180 PRINT"M": RETURN
1190 PRINT"L": RETURN
12ØØ PRINT"K": RETURN
```
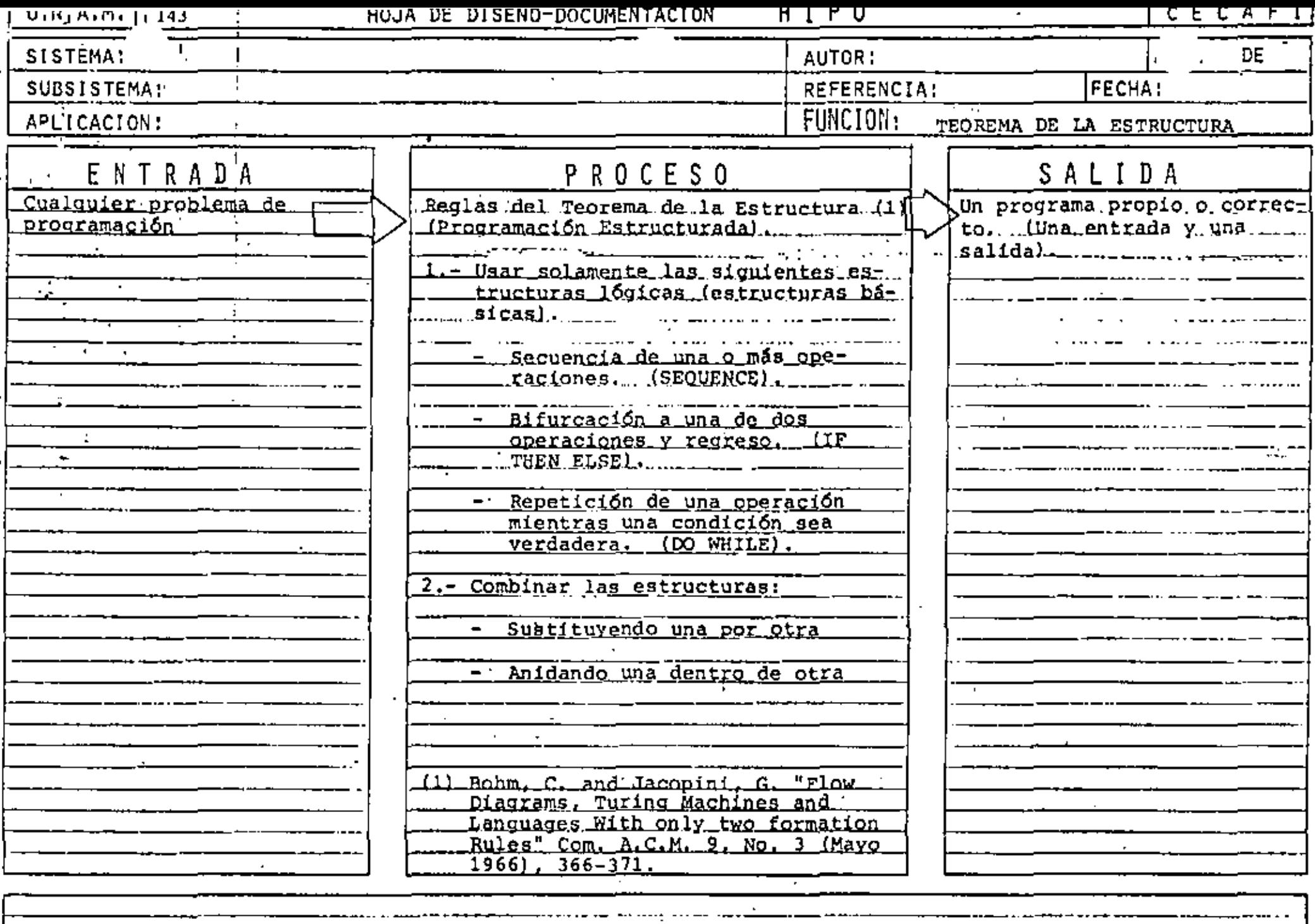

-- - --

-------

...

 $\sim 10^{-1}$ تباليس

≕

Τ

Ŧ

 $\cdot$ 

 $\cdot$ 

 $\epsilon$ 

----

-......

تصمصت

-- -- -

. . **. . . .** . .

اسو بما منتخبين ويواء بنو لينجمعهم كال

CARACTERISTICAS DE UN PROGRAMA PROPIO

SIEMPRE PUEDE OBTENERSE  $\rightarrow$ TEOREMA DE EXISTENCIA

÷.

- UNA ENTRADA Y UNA SALIDA PERMITE USARSE COMO OTRA ESTRUCTURA BASICA
- FACILIDAD DE LECTURA  $\overline{\phantom{0}}$ DE ARRIBA HACIA ABAJO
- NUNCA ROMPE SU SECUENCIA NO HAY BIFURCACIONES INCONDICIONALES (GØ TØ)
- FACIL DE PROBAR  $\blacksquare$ SU LOGICA ES EVIDENTE
- FACIL DE ENTENDER  $\blacksquare$ SOLO CONTIENE ESTRUCTURAS BASICAS
- FACILIDAD DE MANTENIMIENTO  $\blacksquare$ EOGICAS COMPLETAS EN UNA SOLA REGION

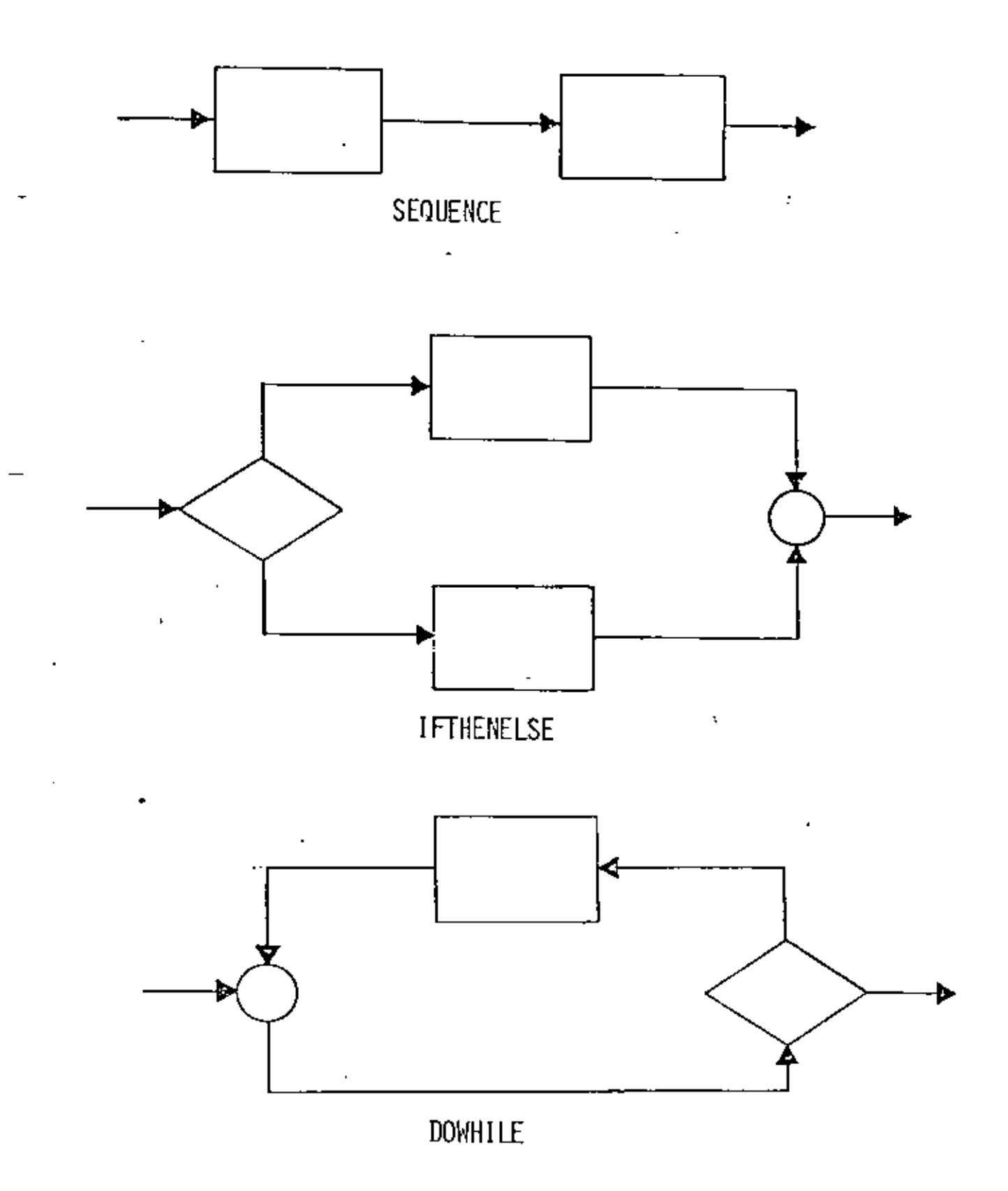

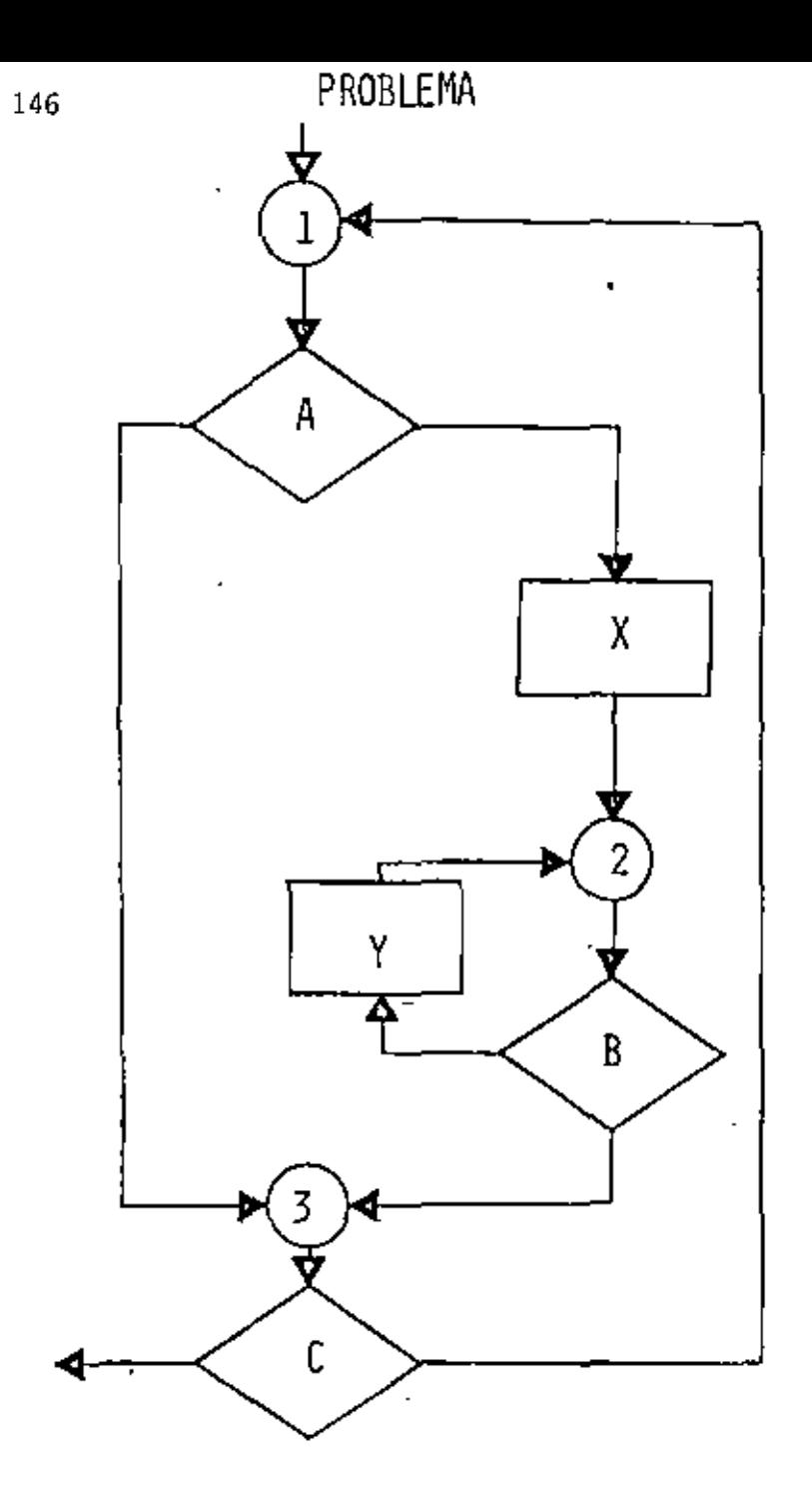

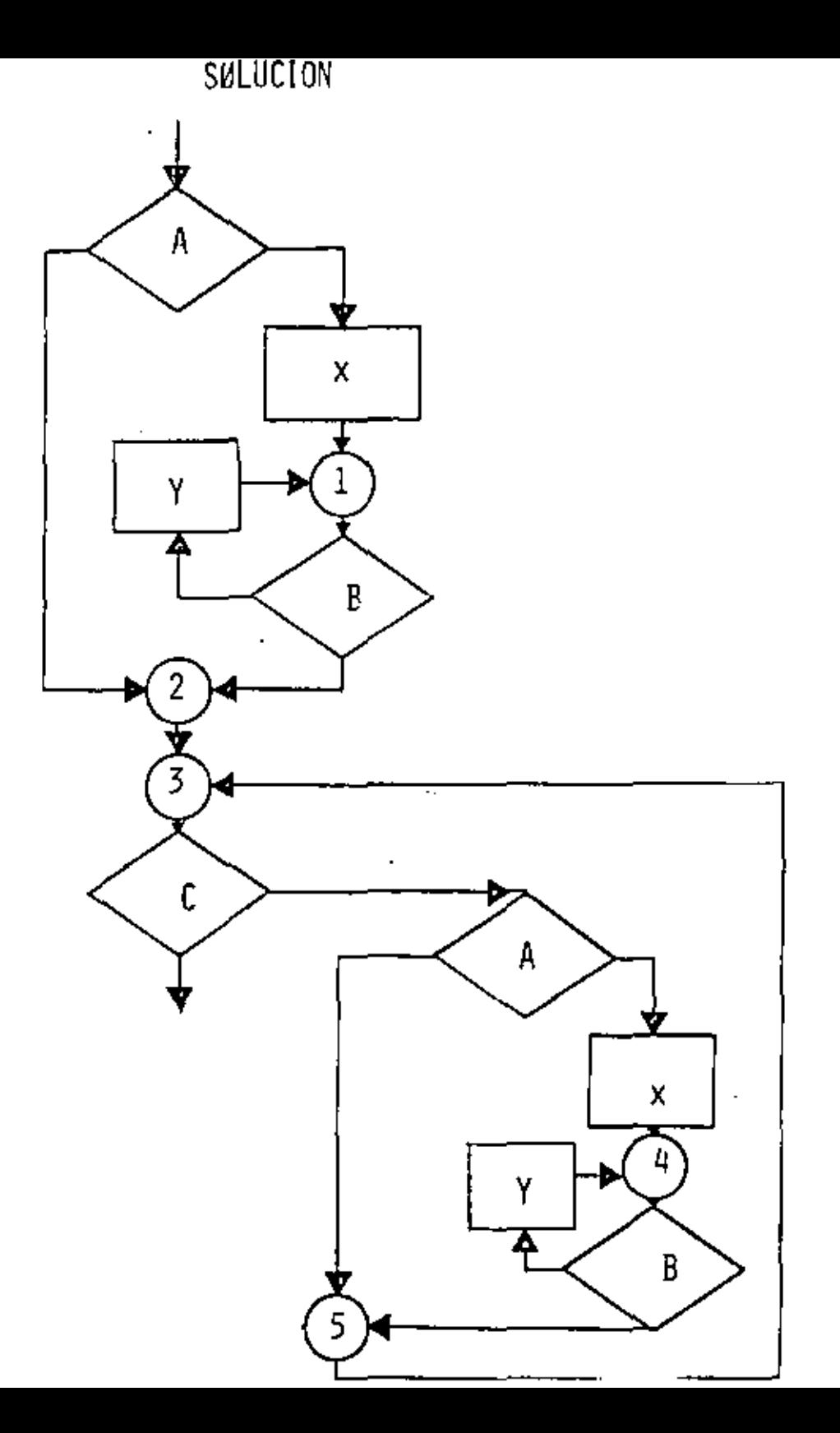

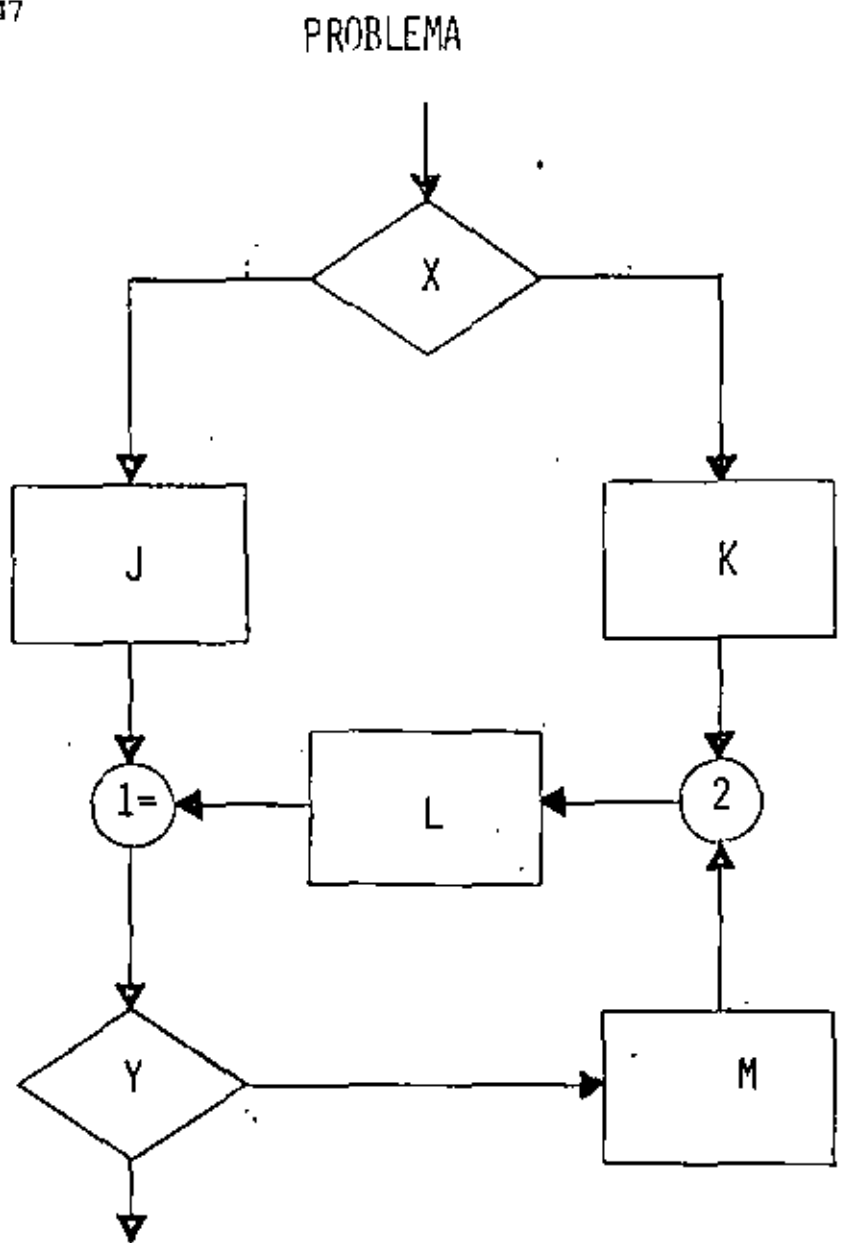

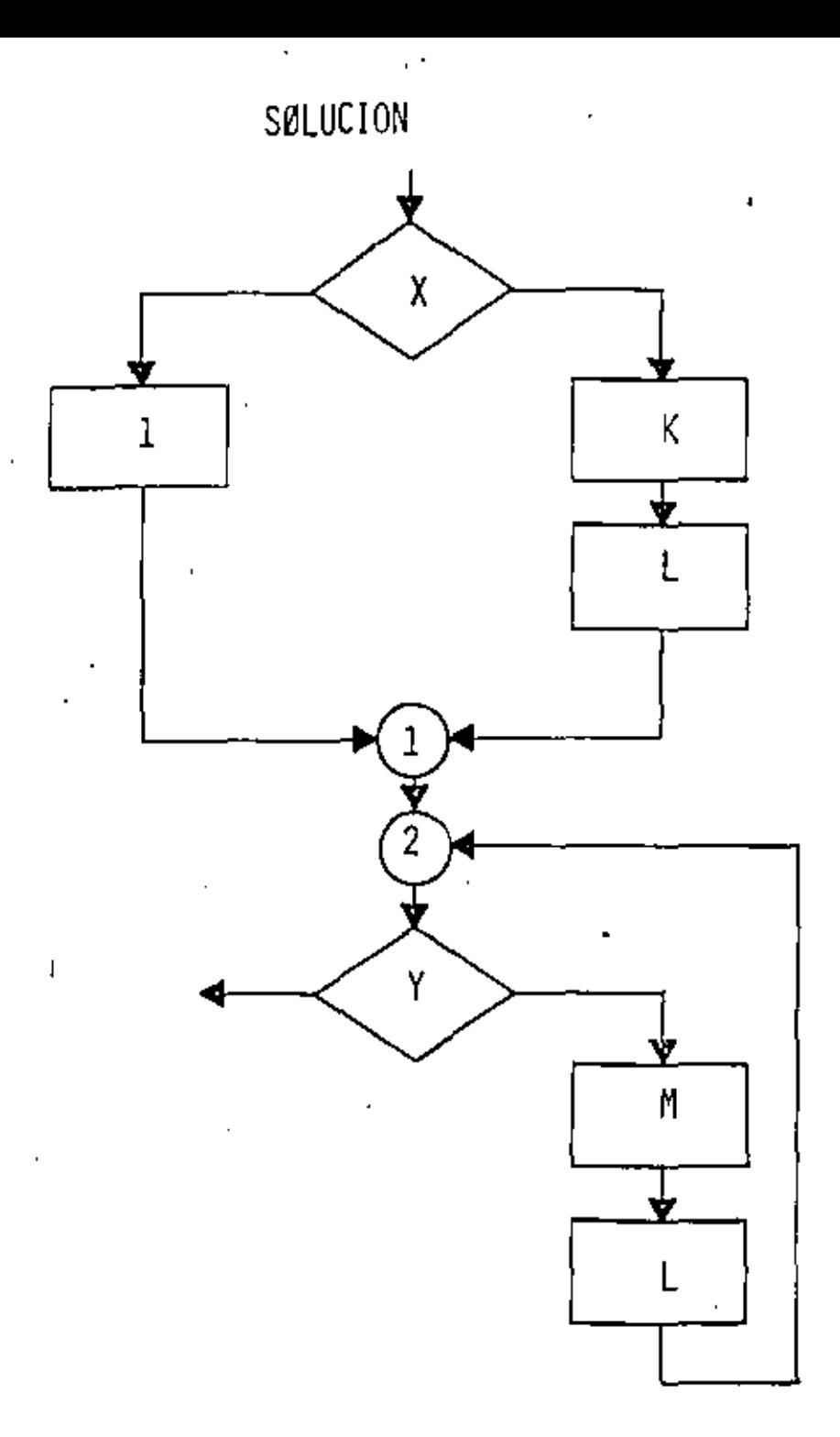

 $\blacksquare$ 

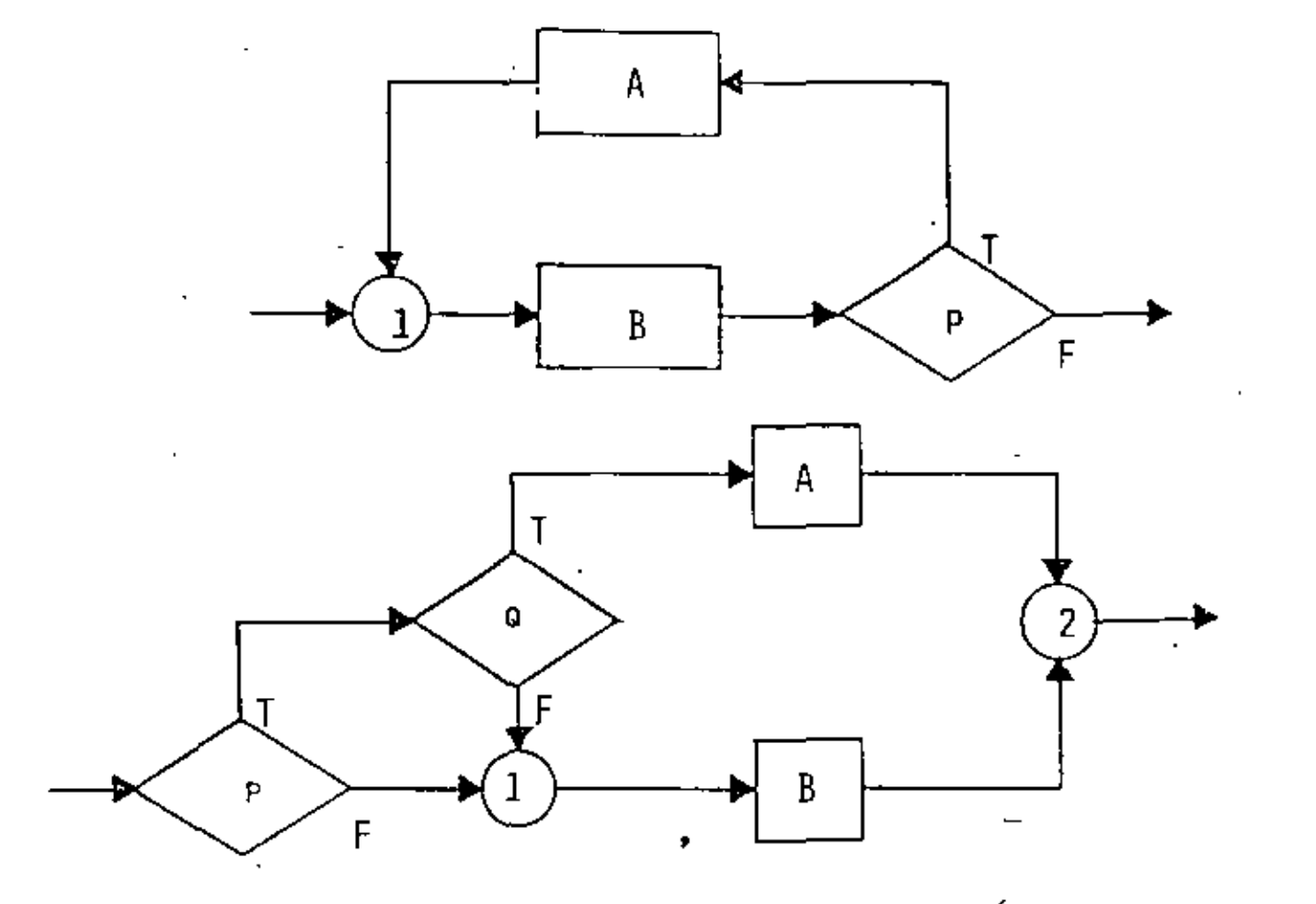

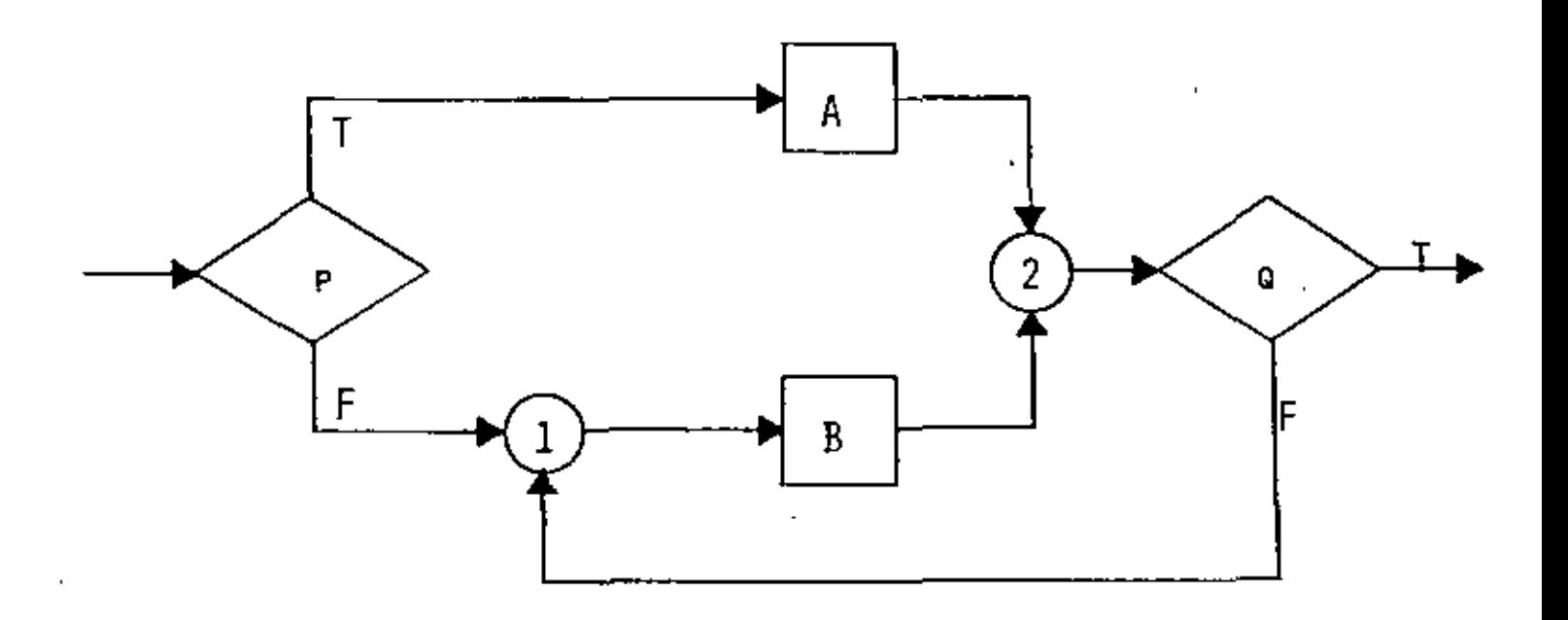

l,

 ${\bf 148}$ 

 $\boldsymbol{\zeta}$ 

FIGURAS LOGICAS ADICIONALES (UNA ENTRADA Y UNA SALIDA)

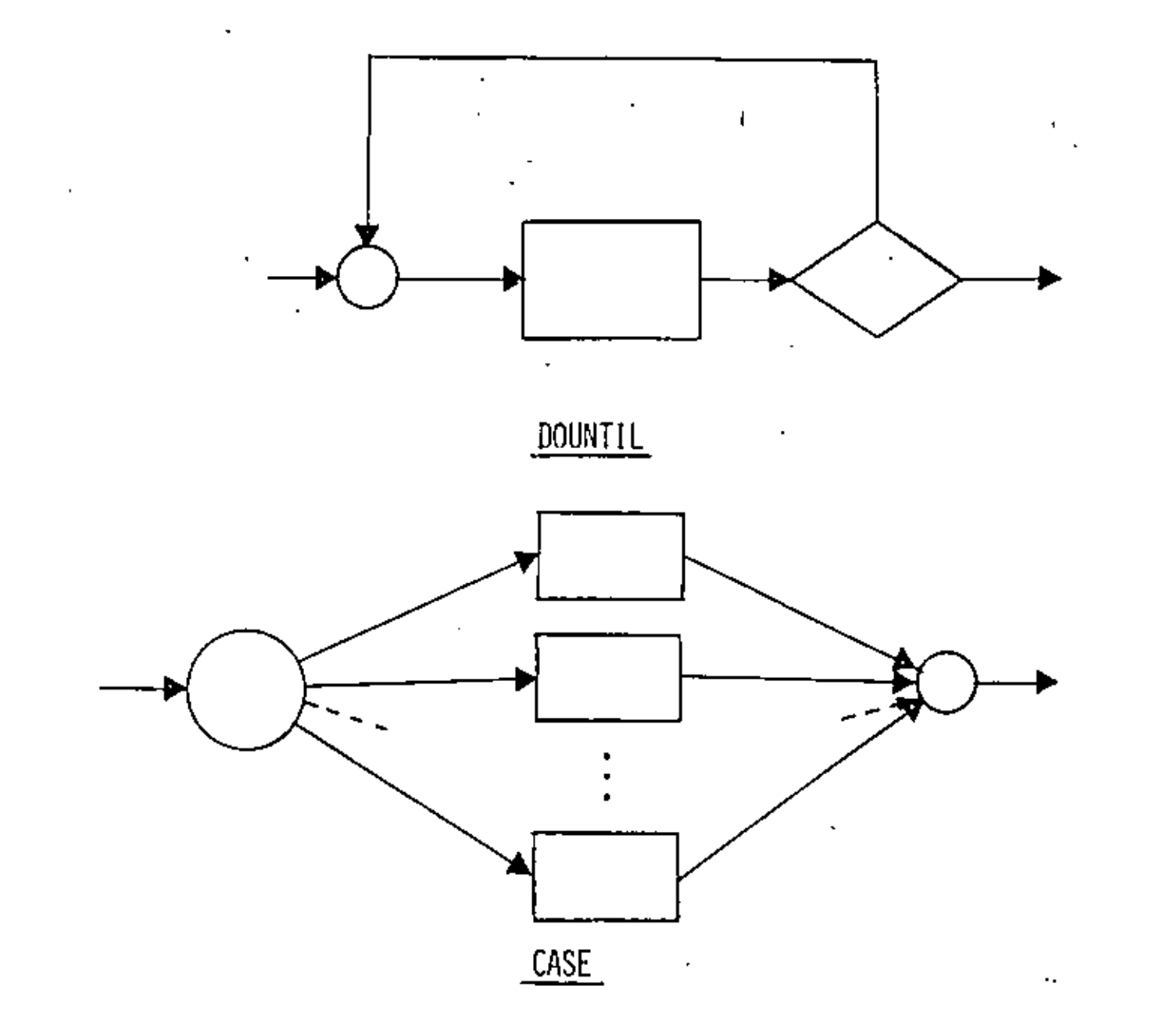

t,

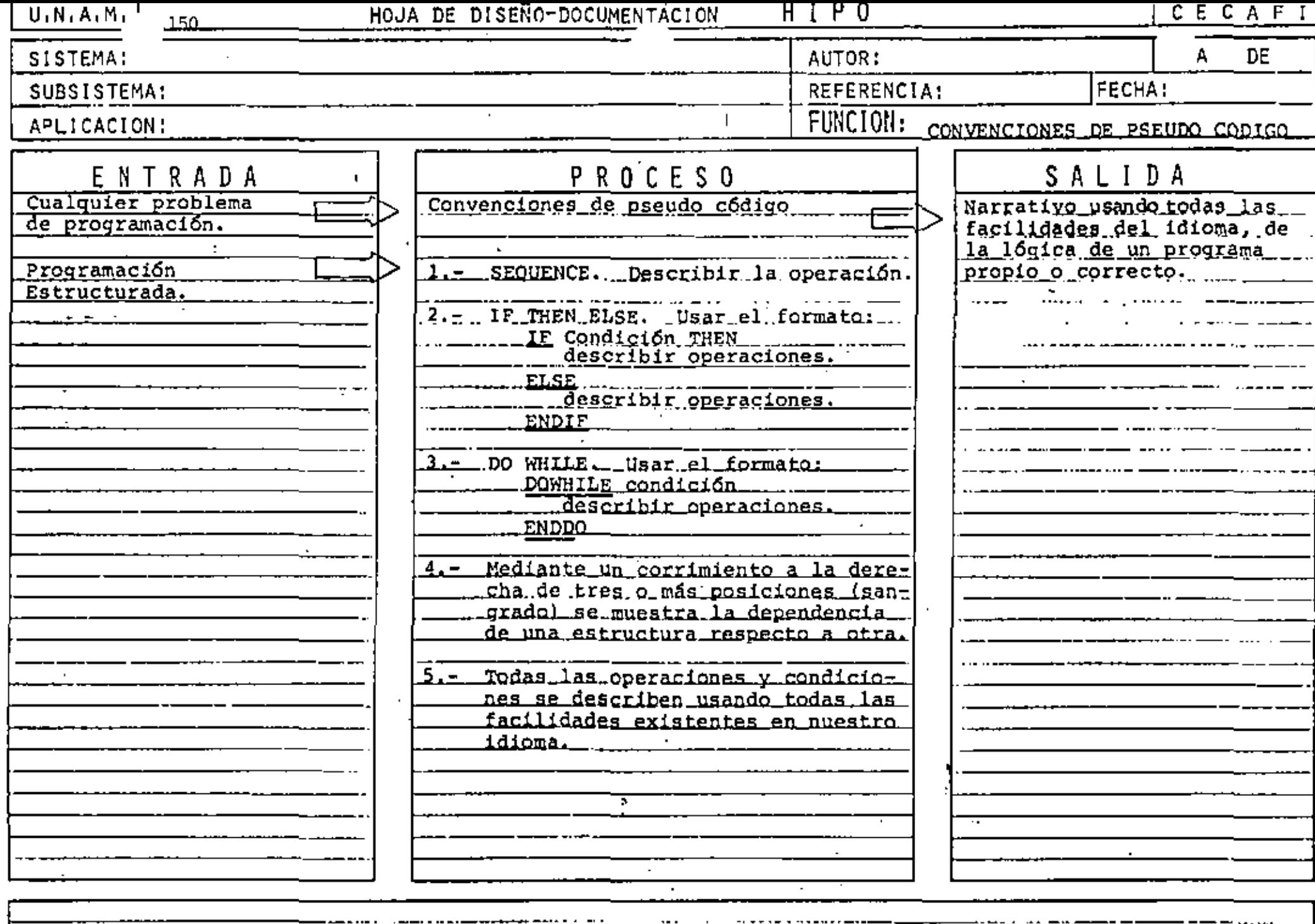

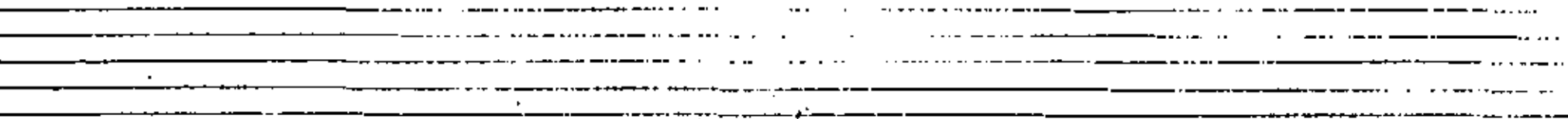

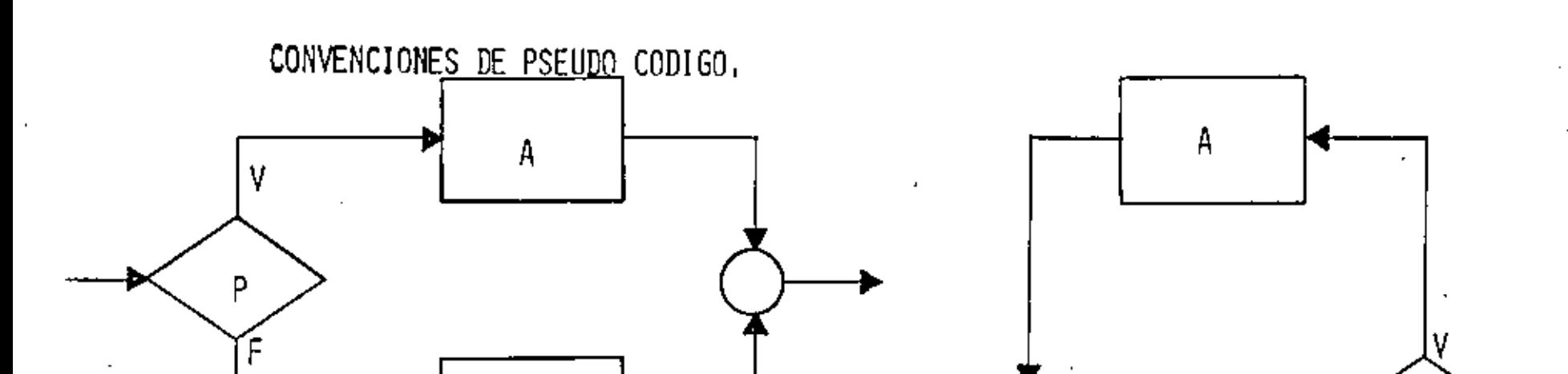

P THEN<br>FUNCION A IE. FUNCION A<br>ELSE<br>ENDIF

 $\overline{B}$ 

 $\mathbb{Z}^2$ 

DOWHILE P<br>FUNCION A ENDDO

P

F

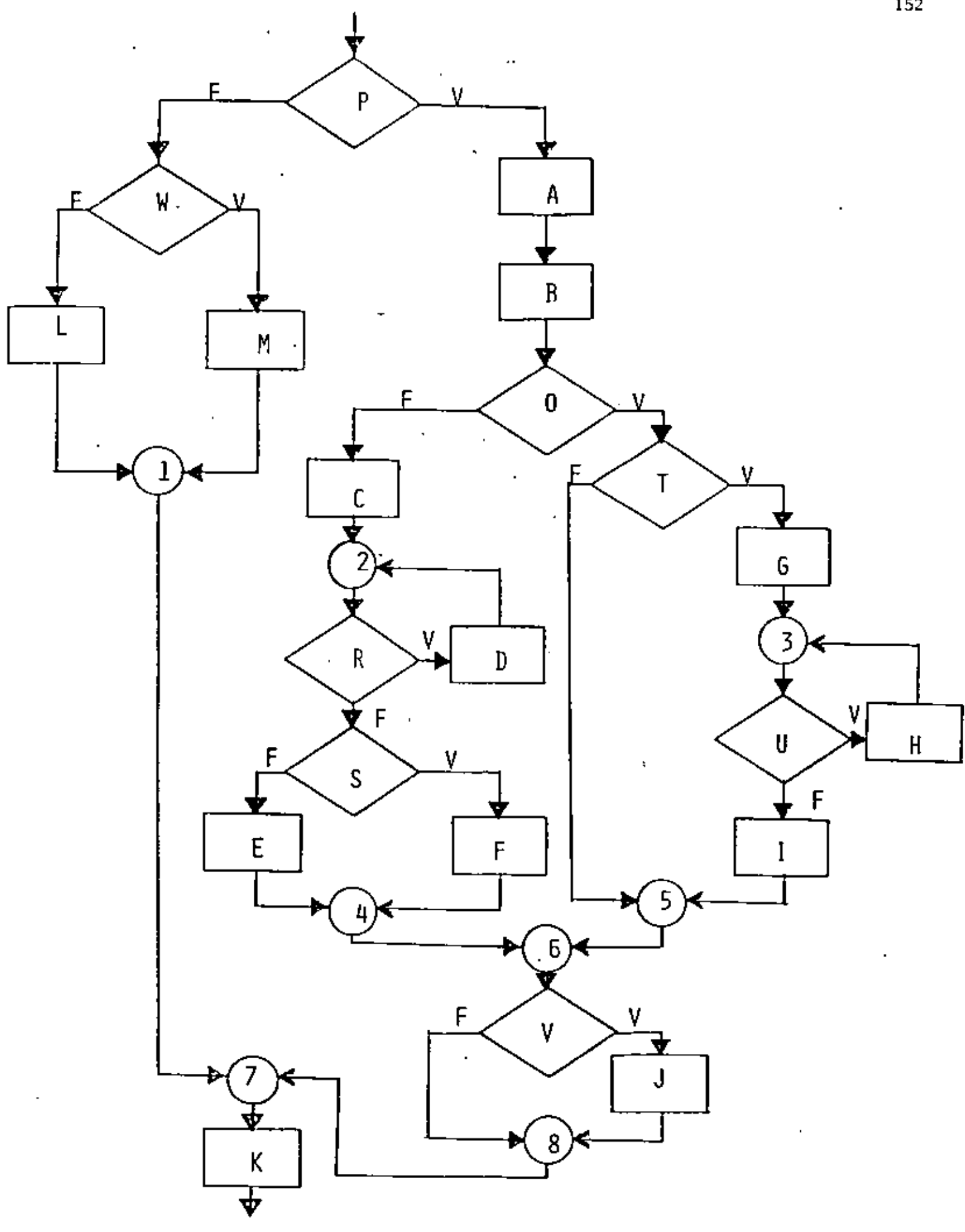

 $\epsilon$ 

152

CARACTERISTICAS DEL PSEUDO CODIGO

÷.

- INDEPENDIENTE DEL LENGUAJE MENOS MODIFICACIONES
- OBLIGA A PROGRAMAR EN FORMA ESTRUCTURADA SOLO CONTIENE ESTRUCTURAS BASICAS
- SUSTITUYE AL DIAGRAMA DE BLOQUE Y AL DIAGRAMA DE FLUJO ELIMINA TIEMPO DE DIBUJO
- FACIL DE ENTENDER NUESTRO IDIOMA
- SE APLICA A CUALQUIER NIVEL PROGRAMAS 6 SISTEMAS
- MUESTRA NIVELES DE LOGICA
- FACILMENTE MODIFICABLE TRABAJO SECRETARIAL
- SIMPLIFICA LA CODIFICACION EN UN LENGUAJE ESPECIFICO CONVENCIONES DE CODIFICACION

 $\epsilon$ 

## PRACTICAS ASOCIADAS A LA PROGRAMACION ESTRUCTURADA

SANGRIA DE LOGICAS DEPENDIENTES AYUDA A IDENTIFICAR LAS ESTRUCTURAS, MUESTRA EL NIVEL DE ANIDAMIENTO, ESTRUCTURAS AL MISMO NIVEL DE LOGICA SE COLOCAN AL MISMO NIVEL.

LOGICAS COMPLETAS EN UNA PAGINA (PANTALLA). PERMITE LEER Y ENTENDER TODA UNA LOGICA SIN REFERENCIAS EXTERNAS, LAS SUBRUTINAS RESULTAN PARTICULARMENTE UTJLES EN ESTOS CASOS,

UTILIZAR COMENTARIOS HACE MAS EXPLICITA LA LOGICA, AYUDA A ENTENDER Y MODIFICAR LOS PROGRAMAS,

NO ANIDAR MAS DE TRES NIVELES DE LOGICA SIMULTANEOS PUEDE CAUSAR CONFUSIONES PUEDE ALARGAR DEMASIADO UNA LOGICA COMPLETA (MAS DE UNA PAGINA).

 $\mathbf{I}$ 

LEE A, B, C

DO WHILE HAYA DATOS

CALCULA DISCRIMINANTE

IF DISCRIMINANTE > 0 THEN

RAICES REALES DIFERENTES

ELSE:

IF DISCRIMINANTE = 0 THEN

RAICES REALES IGUALES

ELSE

RAICES COMPLEJAS

ENDIF

**ENDIF** 

LEE A, B, C

ENDDO

CALCULA DISCRIMINANTE

 $DIS = B<sup>2</sup> - 4 A C$ 

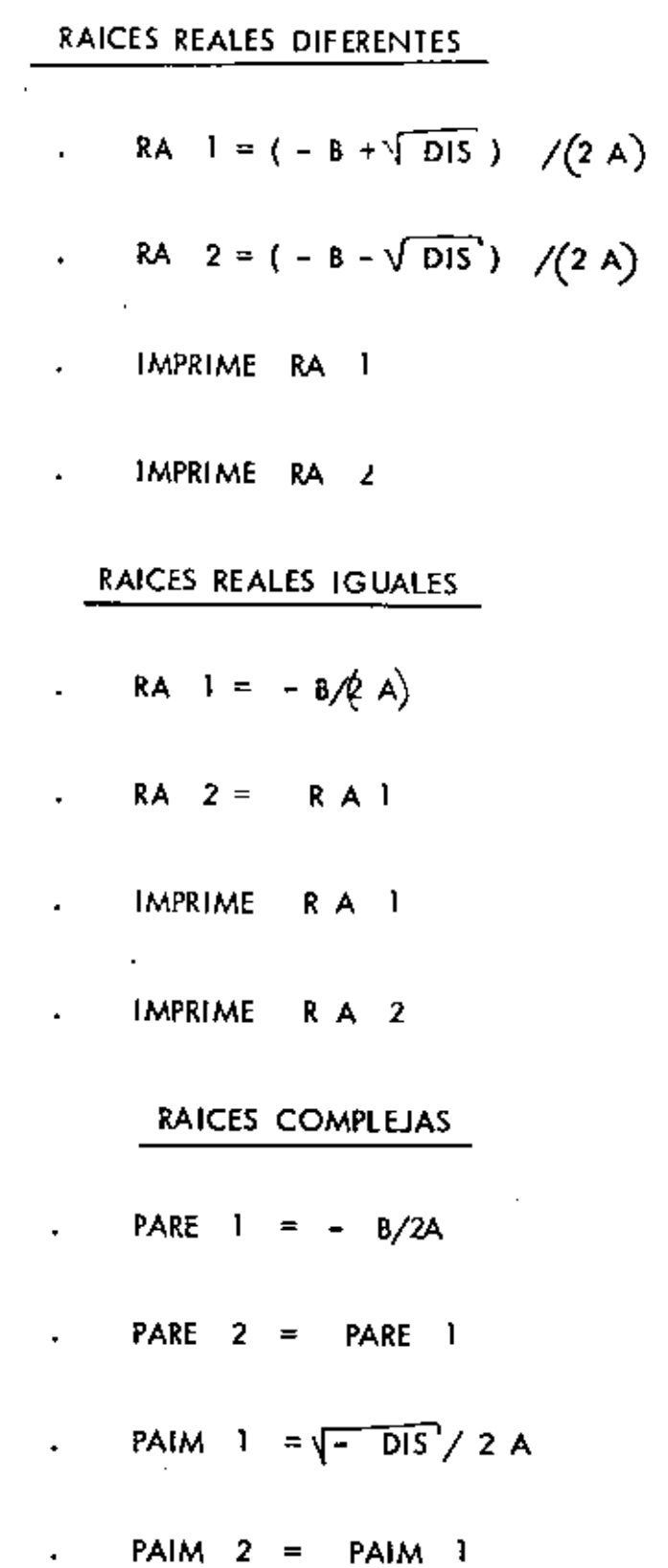

**Contractor** 

IMPRIME PARE  $V^{\sharp\mu}$  +  $^{\mu}$  PAIM 1  $^{\mu}$  IMA  $^{\mu}$  $\bullet$ 

. IMPRIME PARE 2 " - " PAIM 2 " IMA "

 $\sim 100$  km s  $^{-1}$ 

Lee VECTOR UNO<sub>1</sub> (al final poner HV)

Lee VECTOR DOS ; ( al final poner HV )

Iniciar i, j

 $\ddot{\phantom{0}}$ 

 $\ddot{\cdot}$ 

 $\pmb{\prime}$ 

DOWHILE Elemento  $\uparrow$  HV 6 elementos;  $\neq$  HV

DOWHILE Elemento ; > elemento

. Solo en 2

#### ENDDO

DOWHILE Elemento ; > elemento ;

. Solo en 1

#### ENDDO

DOWHILE Elemento  $\frac{1}{1}$  = elemento  $\frac{1}{1}$  y elemento  $\frac{1}{2}$   $\neq$  HV

En ambos

## **ENDDO**

#### ENDDO

 $\cdot$ 

INICIAR  $\ddot{i}$ ,  $\dot{j}$ 

.  $1 \leftarrow 1$ 

 $\blacksquare$ 

 $1.34 - 1.2$
# $S O L O E N 2$ </u>

Escribe " El elemento solo está  $\mathcal{L}^{\text{max}}$  and  $\mathcal{L}^{\text{max}}$ 

en el vector DOS "

 $\cdot$ 

 $\star$ 

# SOLO EN 1

Escribe "El elemento solo está en el vecto UNO"

 $\sim 10$   $\mu$ 

×

 $1 + 1 + 1$ 

 $\mathbf{r}$ 

 $\ddot{\phantom{0}}$ 

 $\ddot{\phantom{a}}$ 

# EN AMBOS

Escribe "El elemento esta en ambos

 $\sim$ 

vectores "

 $\cdot$   $J \leftarrow J$  $+$  1

 $1 + 1 + 1$  $+$  1 ä,

 $\blacksquare$ 

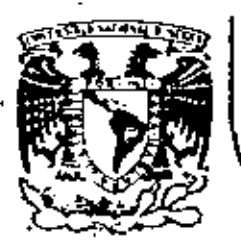

# DIVISION DE EDUCACION CONTINUA<br>FACULTAD DE INGENIERIA U.N.A.M.

### LENGUAJE DE PROGRAMACION BASIC CON APLICACIONES

( PRIMERA PARTE )

PROGRAMACION ESTRUCTURADA

FEBRERO, 1983

Palacio de Minería Calle de Tacuba 5 primer piso Deleg. Cuauhtemoc 06000 México, D.F. Tel.: 521-40-20 Apdo. Postal M-2285

#### **OBSERVACIONES**

- 1) CADA LINEA NUMERADA (LINEA FISICA) ADMITE HASTA 255 CARACTERES.
- 2) CADA LINEA FISICA CONSUME PER SE 5 LOCALIDADES DE MEMORIA POR LO QUE CONVIENE TRATAR DE UTILIZAR TODOS SUS CARACTERES.
- 3) COLOCAR UNA LOSTRUCCION SEGUIDA IMMEDIATAMENTE DE LAS OTRAS ES PERMITIDO (USO DE:), PERO OBSCURECI LA LOGICA, POR LO QUE CONVIENE COLOCAR CADA INSTRUCCION EN DIFERENTE LINEA (LINEA LOGICA) FORMANDO ASI UNA LINEA FISICA CON VARIAS LINEAS LOGICAS.
- 4) EL CAMBIO DE LÍNEA LOGICA SIN CAMBIAR DE LÍNEA FÍSICA PUEDE HACERSE CON LA TECLA 4 (LINE FEED) LA CUAL CONSUME UN SOLO CARACATER.
- 5) PARA SANGRAR EL TEXTO CONVIENE UTILIZAR DOS O TRES ESPACIOS.
- 6) EL PROGRAMA RESULTANTE STGULENDO ESTAS PRACTICAS PUEDE SER UN POCO MAS GRANDE QUE UN PROGRAMA CONVENCIONAL, PERO SUS VENTAJAS SOBRE ÉSTE ULTIMO LO RECOMPENSAN MUCHAS MAS VECES.

CONVENCIONES DE CODIFICACION

A) SERVENCE (SECUENCIA) 10 A = B:  $C = D$ : READ E, F: INPUT G. H: 20 -DATA 1, 2: **RESTORE** 

#### ETC.

INSTRUCCIONES SEQUENCE EN BASIC LEVEL II TRS 80

CLEAR, CLS, DATA, DEFDBL, DEFINI, DEFSNG, DEFSTR, DIM, END, ERROR, GOSUB, INPUT, LET, ONGOSUR, OUT, POKE, PRINT, RANDOM, READ, PEM, RESTORE, RESET, RETURN, SET, STOP,

255 CON EDIT.

240 CARACTERES POR LITER FISICA D

160

. 5

DO WHILE

B)

30 IF  $A > B$  THEN 70:  $35c - n$  :

PRINTE:

SE PERMITEN VARIAS LINEAS FISICAS EN EL RANGO DEL DOVHILE

GA TA 30

'ENDOQ

FIN DEL DØ

 $70$ 

 $F = G$ 

80

NEXT !

162

DOUNTIL  $\mathbf{C}$ 

FOR  $I = I$  TH M STEP 2:

 $J = [+1]$ 

 $K = L^{\bullet}J$ :

SE PERMITEN VARIAS LINEAS FISICAS EN EL RANGO DEL DOUNTIL

#### D) IF THEN ELSE

 $-20$ 

IF A < B THEN

 $C = D + E$ : a s

 $F = 6 - H$ 

## **ELSE**

**PRINT**  $i_{1}j_{2}$ 

**ENDIF** 

FIN DEL IF

164

E) CASE

> ON E GØ TØ 20, 30, 40  $A = B^{\bullet}C$ : 20  $D - E$ : GØ TØ 50 30  $G = H$ . GB TA 50  $I=J+K$ ; 40 **60 TD 50** 50

L = M+H

# LA INSTRUCCION IF THEN ELSE DEBE CABER TOTALMENTE EN UNA LINEA (? SN ERROR),

# SE PERMITEN VARIAS LINEAS FISICAS

EN CADA RANGO

PUEDE OMITIRSE

### $F$ ). GD TØ

MANEJAR CAN EXTREMO CUIDADA

. 60 10

. AN ERRAR GØ TA Y

. RESUME

LAS CUALES SON FIGURAS DE TRANSFERENCIA

INCONDICIONAL Y CAUSAS DE MUCHOS PROBLEMAS.

LA FIGURA GO TO NUNCA ES NECESARIA,

LAS INSTRUCCIONES AN ERROR GA TA Y RESUME PUEDEN SER

DE MUCHA AYUDA SI SE UTILIZAN PARA MANEJAR LAS CONDICIONES

DE ERRAR EXCLIISTVAMENTE.

# COMBINACION DE ESTRUCTURAS BASICAS

#### DØ DENTRO DE IF A)

10

 $\mathbf{F}$  $A \leq B$  THEN

FØR J=I TØ $R_t$ 

PRINT J:

**NEXT J** 

**ELSE** 

PRINT A

**ENDIF** 

20  $-$  M  $:$  RECORDAR: IF THEN ELSE DEBE ESTAR TOTALYENTE INCLUIDO EN UNA LINEA FISICA

166

B) IF DENTRA DE DO 30 FOR K= 1 TM 5 STEP 0.1. IF  $K = B$  THEN PRINT K:

**ELSE** 

 $A = K<sup>*</sup>2$ : PRINT A:

**NEXT** к  $\sim$  AL MENOS EL TF THEN ELSE DEBE CABER EN UNA SOLA LINEA FISICA. EL RANGO DEL FØR PUEDE TENER VARIAS LINEAS FISICAS

NO PUEDE LLEVAR 'ENDIF SI EL MEXT ESTA EN LA MISMA LITEA FISICA (AL CALOCAR REM 6 ', EL RESTO DE LA LINE/ FISICA SE CONSIDERA COMENTARION

C) IF DENTRO DE IF. 20 IF A THEN IF B THEN  $D - 1$ :  $C - D^22$ **ELSE** C+E **ELSE**  $C = F$ : R-T: ₩Z 'Entif

TØDO EL TEXTO DEBE CABER EN UNA LINEA FISICA (IF THEN ELSE). EN EL CASO QUE EL 1F INTERNO NO TENGA ELSE, CEBERA INCLUIRSE EL ELSE INTERNO CON UNA INSTRUCCION MUDA COMO A=A PARA FØRZAR QUE EL ELSE DE LA CALUMNA UNA CORRESPONDA AL IF EXTERNO, EL IF INTERNO NO PUEDE LLEVAR 'ENDIF (VER CASO ANTERIOR)'

168

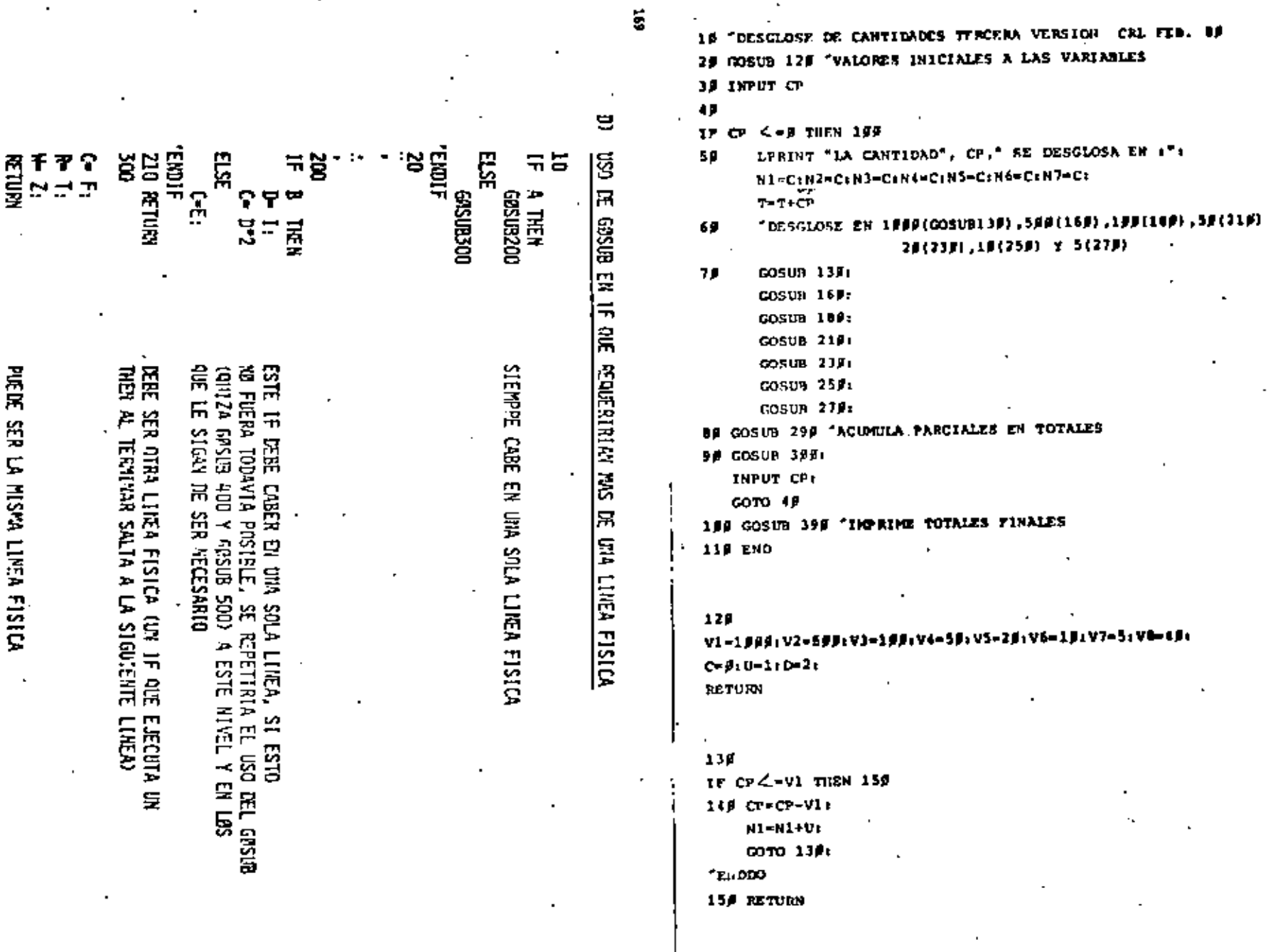

170

 $-1$ 

16p IF  $CP \triangle V2$  THEN  $C^{p} = CP - V2$ :  $N2 - U$ **TENDIF** 170 RETURN 189 IF CPZ=V3 THEN 200 199 CP=CP-V3: N3-N3+U. GOTO 185: "Er:DDO 200 RETURN 210 IF CP.> V4 THEN.  $CP = CP - V4$ :  $M = U$ **ENDIF** 229 RETURN 230 IF CP >VB THEN  $C = CP - QP - VB$  $N5 - D$ **ELSE** IF CP>V5 THEN  $CP = CP - VS_1$ . **NS-U** ENDIF ENDIF 249 RETURN 25P IF CP>VG THEN  $CP = CP - V6t$ N6≖U **LENDIF** 260 RETURN

27 g IF  $CP > VI$  THEN  $CP = CP - V7t$  $N2 - U$ **CRDIP** 28¢ RETURN 290 ml=M1+N1: M2=M2+N2: H3=M3+N3: M4=M4+N4: M5=M5+N5: M6=M6+N6: H7-H7+N7: H8=M8+CP: **RETURN** 300 IFANI 9 THEN LPRINTNI; DE \$1999" 310 IF>N2 **Q THEN LPRINTN2: "DE 5500"** 320 IFAN3 F THEN LPRINTN3; DE \$199" 336 IFAN4 B THEN LURINTN4: DE \$50" 340 IP>N5 0 THEN LPRINTN5; "DE \$20" 350 IF>N6 0 THEN LPRINTN6; DE \$10" 360 IF>N7 F THEN LPRINTN7: "DE \$5" 370 IF-CP 0 THEN LPRINTCP; "DE S1" 380 RETURN 390 N1-M1: N2-M2: N3-M3: N4-M4: N5-M5: N6-M6: N7-M7: CP-M8: LPRINT"TOTALES": GOSUB 399: LPRINT "SUMA TOTAL", T **RETURN** 

172

LA CANTIDAD 1998 SE DESGLOSA EN : 1 DE 5590 4 DE \$188  $1$  DE  $$59$ 2 DE \$20 L DE SS<sup>'</sup>

LA CANTIDAD 1574 SE DESGLOSA EN : 1 DE \$1999  $1$   $pE$   $5590$  $1$  pE  $55$  $\sigma$  $1$  pE  $52g$  $4$  DE  $51$ 

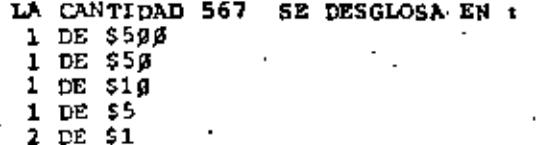

53141

TOTALES  $1$   $pe$   $s1ggp$ 3 DE \$500 4 DE \$100 3 DE \$50  $-3$  DE \$2J 1 DE SIG  $2$  DE  $55$ 11 DE \$1 SUMA TOTAL

 $\mathcal{L}_{\mathbf{z}}$ 

 $5$  DE  $51$ 

 $18$  CLS 29 FESTE PROGRAMA ORDENA UN VECTOR DE MENOR A MAYOR  $30$  DIM A(2 $\beta$ ). 40 INPUT\*TAMARO DEL VECTOR", TV: FOR  $I = 1$  TO TV: NPUT A(1): NEXT 1: LPRINT "EL VECTOR ORIGINAL ES!": FOR  $I = 1$  TO TV: LPRINT A(I): NEXT I  $5<sup>n</sup>$ FOR  $I = 1$  TO TV-1: FOR  $J=I+1$  TO TV: IF A(I)>A(J) THEN  $AUX = A(1)$ :  $A(I) = A(J):$  $A(J) = AUX$ : 'ENDIF 60 NEXT J: NEXT It LFPINT "FL VECTOR ORDENADO ES": FOR  $I=1$  TO TV. LPRINT A(I): NFXT I  $79$  GOTO  $45$ EL VECTOR ORIGINAL ES: 657 12.56 **B975** 25  $\mathbf{4}$ EL VECTOR ORDENADO ES  $\overline{4}$ 12,56  $25$ 657

8975

174

18 DIN A1281.01293 49 INPUT "TAMANO DEL VECTOR A", IA: FOR 1-1 TO TA: IMPUT AII): NEXT II. INPUT "TAMARO DEL VECTOR B".TB: FOR  $I=1.70$  TE: TEPUT BII): NEXT I **DATOS** FECHA: **AUTOR: RESULTADOS: NETORO** PROTEGIOO **PROPOSITO: PROGRAM** SF CLS: LPRINT "EL VECTOR A ES": FOR  $1 - 1$  TO TA: LPRINT A(I).: **NECESARIOS: NEXT1** LPRINT" ":LPRINT "EL VECTOR E ES: ": FOR  $t=1$  TO TB: Ż LPRINT B(I),: MEXTILEPTHT" "ILERINT"LA CLASIFICACION DE LOS ELEMENTOS ESITI ŝ. Irendo ţ ricriben ç **Desplo.e** Carlos Enero, 을 Desglose A(TA+1)-198330:B(TB+1)-198900: ᄲ E  $1 - 1:3 - 1:$ ż ğ  $\bullet$ **Causts** 66 **CJEMPLO** cantidad Contidades š **DB61** Þ IF A(I)-198888 AND B(J)-198999 THEN 140 utilita Migas  $\overline{a}$ ÷ ē. ġ IF A (I) <= B(J) THEN 99 Kampi -70 Ş į  $\ddot{\phantom{0}}$  $605$ UB  $152$  : 60 S cantidodes ч  $\frac{1}{2}$ COTO 78 :  $\blacksquare$ ö DESCLO/AAS\* **Picture** "ENDD?  $\bullet$ ت ā P. r. Ą á ļ, . IF A(I)  $>$  -B(J) THEN 119 90. 20-20-20-21 derglone n Ā  $\vec{b}$ 100 GOSUB 169 : .20,10,5 020-030 GOTO 98 + cualquí era استعنسه cantidades š "ENDDG 5 IF A(I) B(J) OR A(I)-199899 THEN 139  $110$ COSUB 179 ( 129 conidad ×. Ţ GOTO 11F : ÷ ğ  $"$  grippe le.ds å  $\pmb{\alpha}$ ă 139. GOTO 60 i<br>Enli ŝ Ë "ENDDO Ī ق<br>وا 149 GOTO 48 ī. Ī έ 159 LEBINT 8(J), SOLO EN B<sup>4</sup>:J=J+1:RETURN<br>169 LEBINT A(I), SOLO EN A<sup>2</sup>:1=1+1:RETURN<br>179 LEBINT A(I), EN ARBOS<sup>2</sup>:1=1+1:J=J+1:RETURN denglasa. Î ĝ ă  $\overline{\mathbf{r}}$ denoming cionel š Í **Bridget** Ł EL VECTOR A FS. **Signal** -2 Ē **EL VECTOR B ES :** ā<br>P -5 7  $\vec{r}$ LA CLASIFICACIÓN DE LOS ELEMENTOS ES

**EJEMPLO** 

X

**DOCUMENTACION** 

175

 $10 \text{ }\alpha$ 

٠R.

2

2d 'ESTE PROGRAMA REALIZA UN CRUCE DE 2 ARCHIVOS ENTRE DOS VECTORES PREVIAMENTP ORDENADOS EN FORMA ASCENDENTEL

SOLO EN A

SOLO EN A SOLO EN A EN AMBOS EN AMBOS **SOLD EN B** SCLO EN B SOLO EN B

RESTRICCIONES: Las contidades deben ser multiplas de un pesa (sin centavas)

USO DEL PROGRAMA:

Languaje: BASIC RADIO SHACK LEVEL II

Entrado de datos: Los datos se proporcionan por la pastalla. La última cantidad

deba ser cero, la cual indica al fin de las contidades.

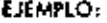

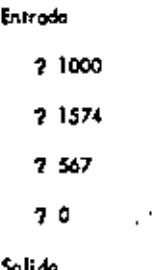

(Ver haja anteriar )

#### **BIBLIOGRAFIA:**

÷

OBSERVACIONES:

Una capia del listado puede encontrarse en la carpeta ó de la

biblioteco.

### FUNCIONAMIENTO INTERNO

Nombre de la variable

¢ Ù D VĪ V2 V3 ٧¢ VŞ  $\frac{V6}{V7}$  $\frac{1}{2}$ T NI. N<sub>2</sub> N. N4 N5 Nó N7 M1  $M<sub>2</sub>$ 643 M4 M5 Mô  $M<sub>7</sub>$ MØ

#### Significado

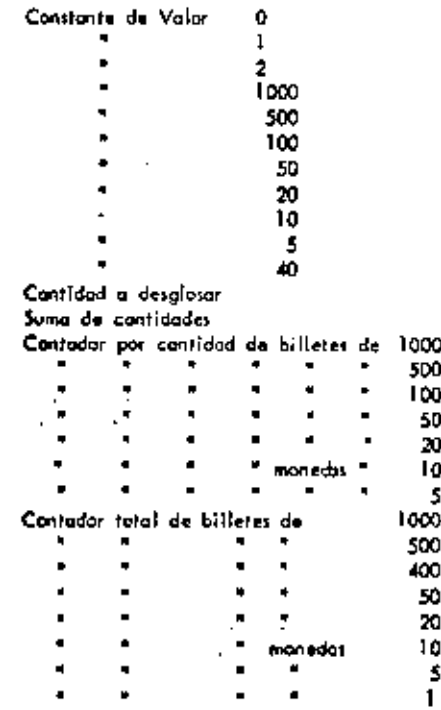

178

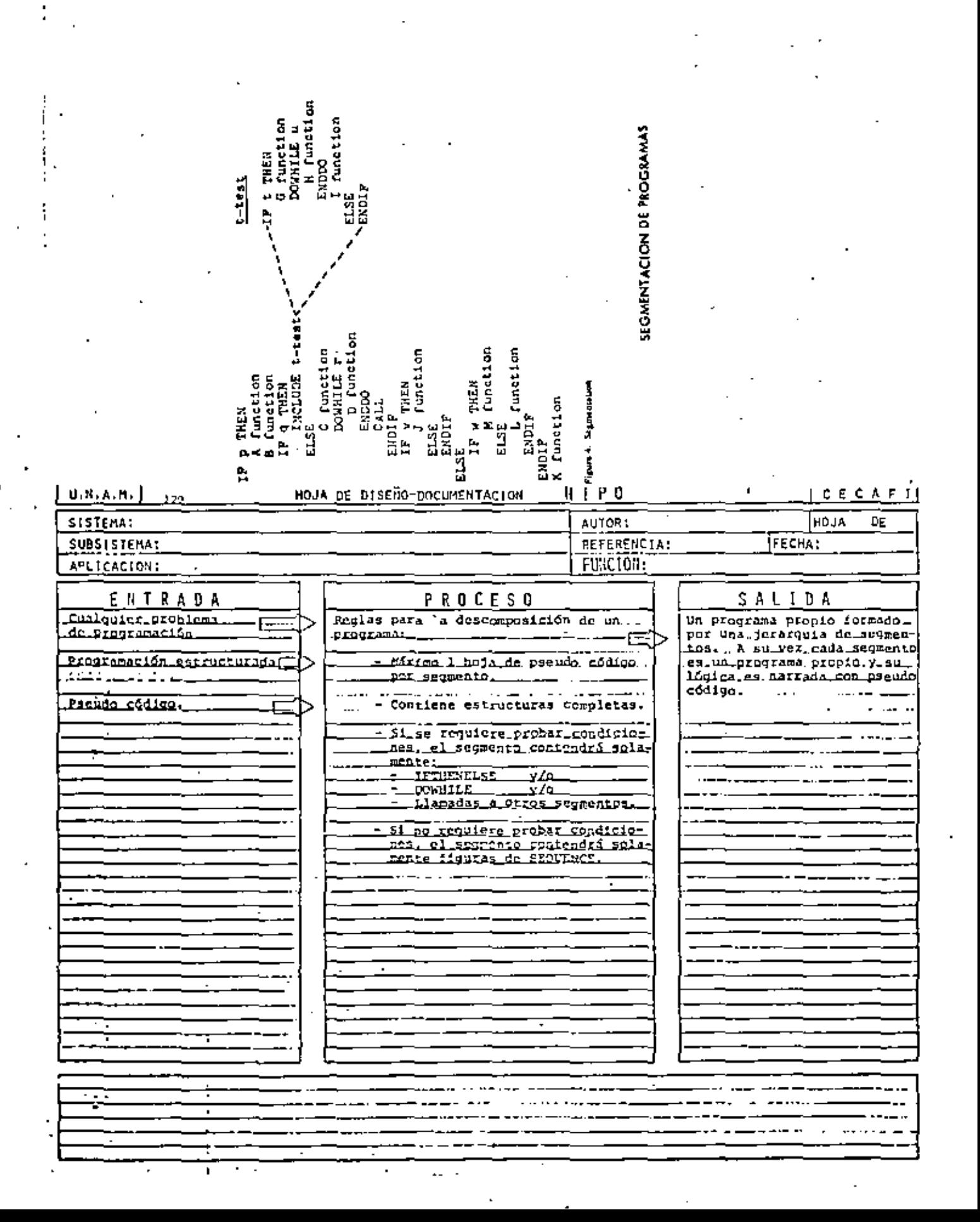

å

## CAPACTERISTICAS DE UN PROGRAMA SEGNENTADO

PROBLEMA MAXIMO: 50 POSTULADOS (6 UNA PANTALLA) INDEPENDIENTE/ENTE DEL TAMAÑO DEL PROGRAMA

INCREMENTA EL USO DE SEGNENTOS GENERALES MENOS ERRORES

DESCOMPOSICION EN FUNCIONES **AUTOMATICA** 

FACILITA PRUEBA PARCIAL DE UN PROGRAMA USO DE CAROS

FACILITA LOCALIZACION DE FUNCIONES

CONVENCIONES DEL DESARROLLO DESCENDENTE

- . LA LOGICA MAS EXTERNA SE DESARROLLA EN SU TOTALIDAD ANTES DE INICIAR EL DESARROLLO DE LOGICAS INTERNAS.
- . EL PROCESO ANTERIOR SE PEPITE A TODOS LOS NIVELES DE LOGICA DEL PROGRAMA.

. AL PROBAR LOGICAS EXTERMAS, COLOCAR MENSAJES DEL TIPO "LLAMA - DA CORRECTA A RUJENA UNO" EN LOGICAS INTERNAS POR DESARRO-LLAR.

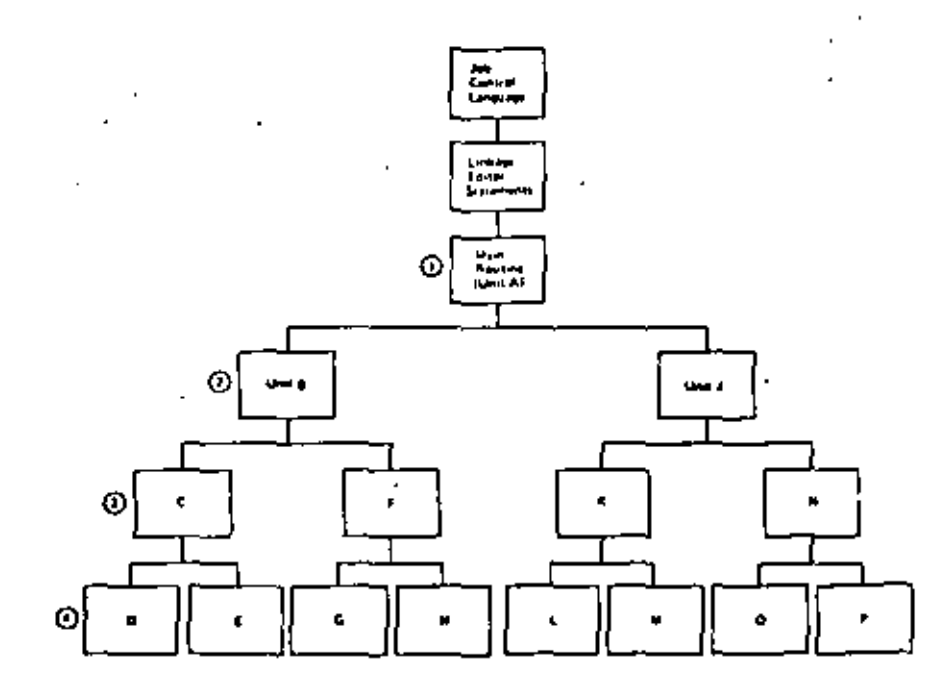

### VENTAJAS DEL DESARRALLO DESCENDENTE

. APLICABLE A PROGRAMAS Y A SISTEMAS A CUALQUIER NIVEL.

183

- . NO SE REDIREPEN PROGRAMAS MANEJADORES N1 CREAR DATOS FICTICIOS PAPA PRUEBAS.
- . LOS DATOS DE PRIEBA SE VAN CREANDO JUNTO CON EL DESAPROLLO DEL PROGRAMA.
- . NO EXISTEN PROBLEMAS DE ACOPLAMIENTO EN LLANADAS A RUTINAS.
- . EL TEMPEMA DE LA ESTRUCTURA GARANTIZA LA EXISTENCIA DEL MODULO POP DESARROLLAR.

. EL PROGRAMA ADOUTERE LA ESTRUCTURA DE UN ARBOL BIEN DEFINIDO.

. . LAS PAMAS DEL ARBOL PUEDEN DESARROLLARSE EN FORMA TOTALMENTE INDEPENDIENTE (FACILITA EL TRABAJO EN EODIPO),

. ES FACIL LOCALIZAR RUTINAS QUE SE REPITEN,

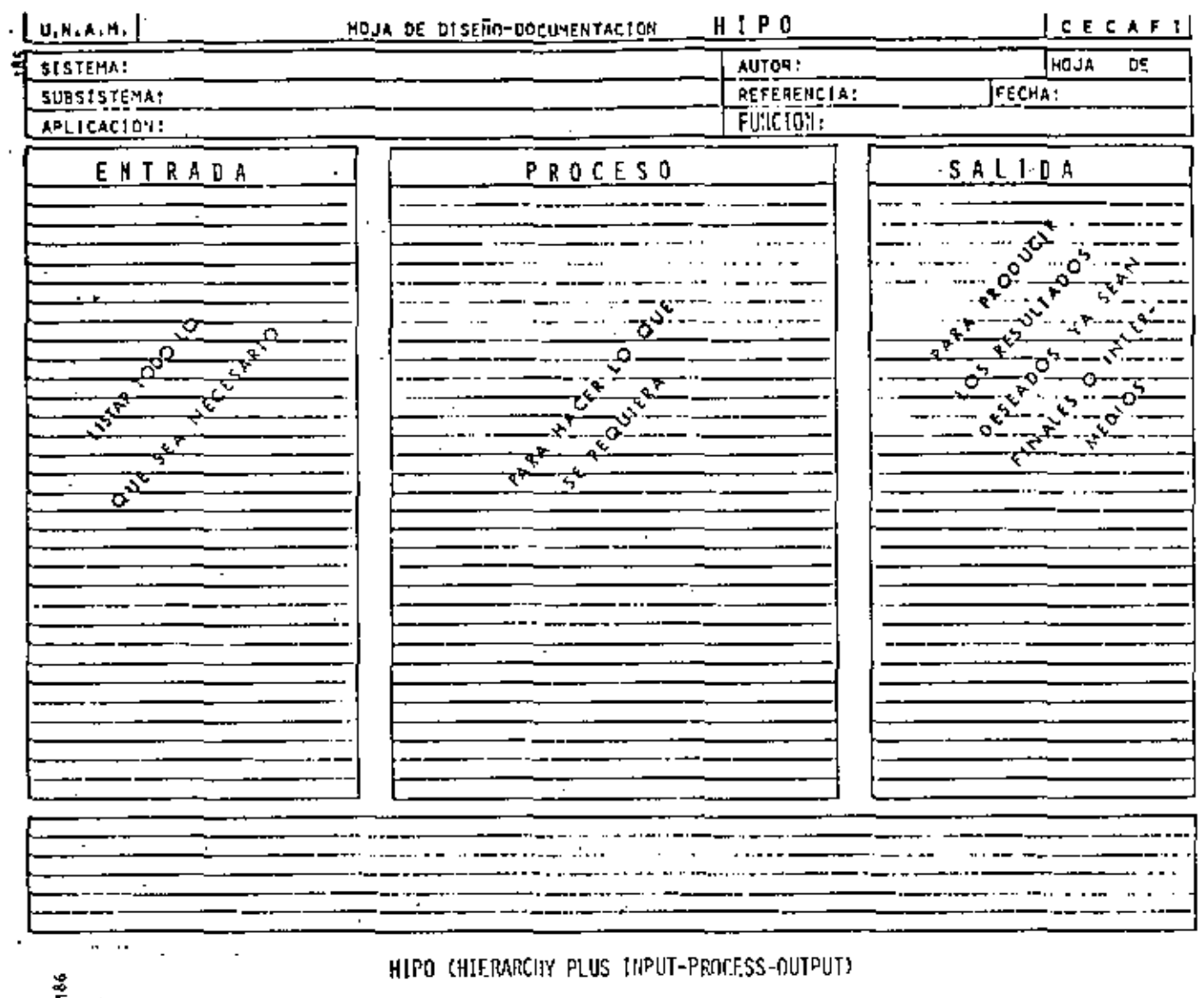

CJERARRUTA NAS ENTRADA-PROCESO-SALIDA)

OBJETIVO:

DOCUMENTAR PROGRAMAS Y SISTEMAS BASANDOSE EN LA JERARQUIA DE UN PROCESO E INDICANDO SUS ENTRADAS Y SUS SALIDAS.

VENTAJAS:

- 7 PUEDE SERVIR COMO GUIA EN EL DESARROLLO DE UN PROGRAMA 6 SISTEMA,
- T PERMITE TENER UNA VISION GLOBAL 6 BIEN CONSULTAR EL ME-NOR DE LOS DETALLES.
- . EL MANTENIMIENTO AFECTA SOLO A PARTES ESPECIFICAS DEL DOCUMENTO.
- " EVITA LA INTRODUCCION DE LINEAS "PAJA" DE UN TEXTO CON-VENCIONAL,

WHACE DESTACAR LOS PUNTOS LIPORTANTES EN FORMA AUTOMATICA

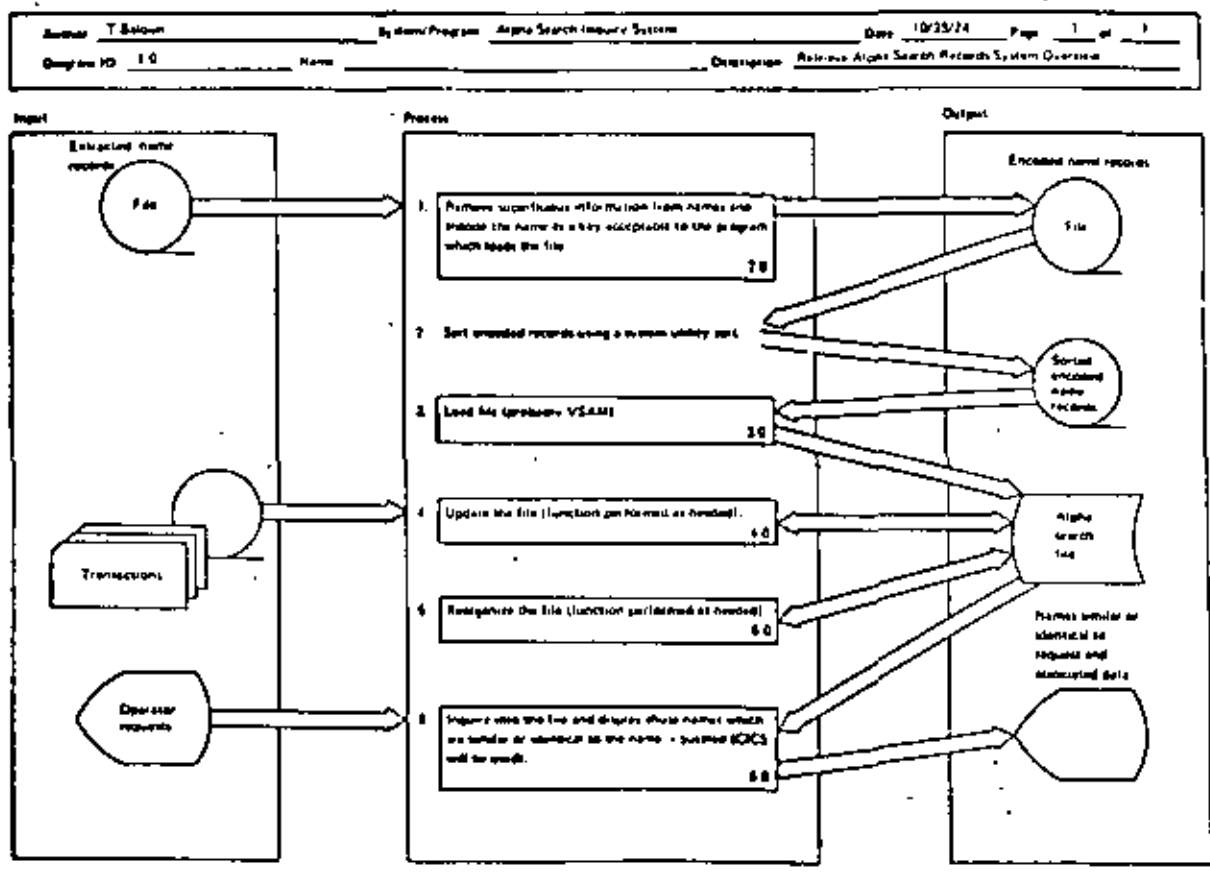

ay Symmatotropa dogata (1.0)

**BIBLIOTECAS DE SOPORTE** 

#### **NAJETIVO:**

IDENTIFICAR Y CATALOGAR RUTINAS TIPO PARA USO POSTERIOR.

## VENTAJAS:

, MINIMIZA LA MULTIPLICACION DE ESFUERZOS.

, FACILITA LA COMPRENSION DE OTROS PROGRAMAS

. AUMENTA LA CAPACIDAD DE DESAPROLLO.

. AUMENTA LA CONFIANZA EN EL NUEVO PROGRAMA.

흫

目

RESUMEN DE RECOMENDACIONES EN PRAGRAMACION ESTRUCTURADA PARA BASIC TRS 80

- AGRUPAR EL MAXIMO DE INSTRUCCIANES PØR LINEA FISICA
- COLOCAR SOLO UNA INSTRUCCION POR LINEA LØGICA
- UTILIZAR SOLO ESTRUCTURAS LOGICAS (RECUERDE: EL GØ TØ NUNCA ES NECESARIØ)
- USAR LAS CONVENCIBNES DE CADIFICACIAN
- USAR SANGRIA EN FØRMA ESTRICTA (1997).
- NO CODIFICAR MAS DE TRES NIVELES DE LØGICA SIMULTANEØS
- LIMITAR LØGICAS CØMPLETAS A UNA PANTALLA (26 LINEAS)
- COLOCAR DATA AL FINAL
- INCLUIR CØMENTARIOS REM 6
- UTILIZAR NØMBRES DE VARIABLES LOGICOS DE 2 CARACTERES (CUIDADO PALABRAS RESERVADAS DEN-

TRA)

- EXCLUIR EL USO DEL GØ TØ
- ACOPLAR ESTAS PRACTICAS CON PSEUDOCADIGO, SEGMENTACION, DESARROLLO DESCENDENTE, HIPØ Y LAS RECOMENDACIONES PRØPIAS DEL LEVEL II
- RECOMENDACION FINAL
- ADOPTE ESTAS PRACTICAS PAULATINAMENTE Y RECUERDE "ENTRE MAS RIGIDA ES UNA REGLA, ES MAS INUTIL"

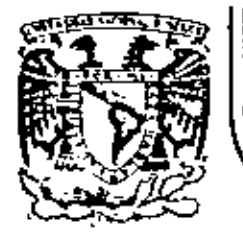

# DIVISION DE EDUCACION CONTINUA<br>FACULTAD DE INGENIERIA U.N.A.M.

LENGUAJE DE PROGRAMACION BASIC - CON APLICACIONES (PRIMERA PARTE)

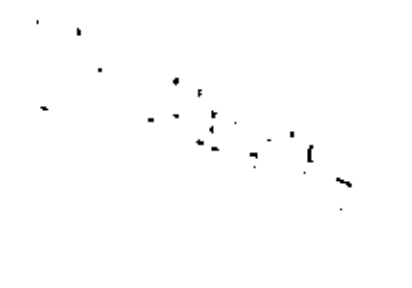

E J E M P L O S

FEBRERO, 1983

Palacio de Minería Calle de Tacuba 5 primer piso Daleg, Cuauhtemos 06000 México, D.F. Tel.: 521-40-20 Apdo, Portal M-2285

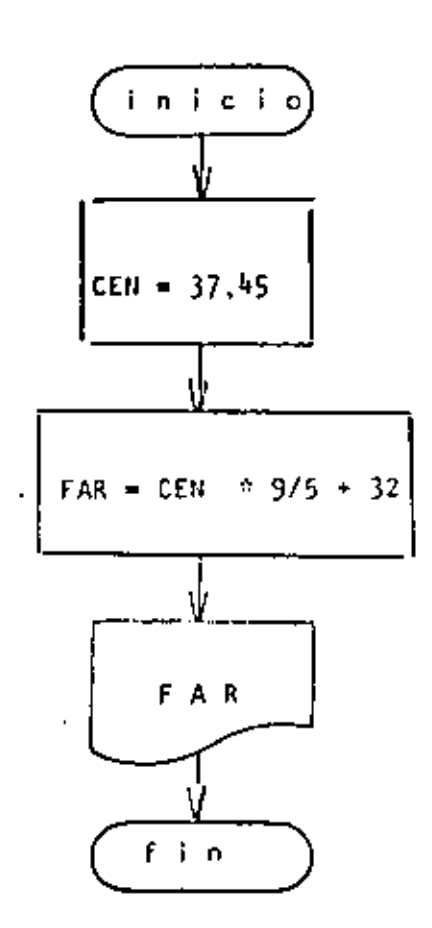

REM ------UNO------1 10 REM CONVERSION DE GRADOS CENTIGRADOS A GRADOS FARENHEIT 20 REM 30 CEN=37.45 40 FAR=CEN\*975+32 50 PRINT FAR 60 END

Reads >RUN 99.41 Ready

L.

ł,

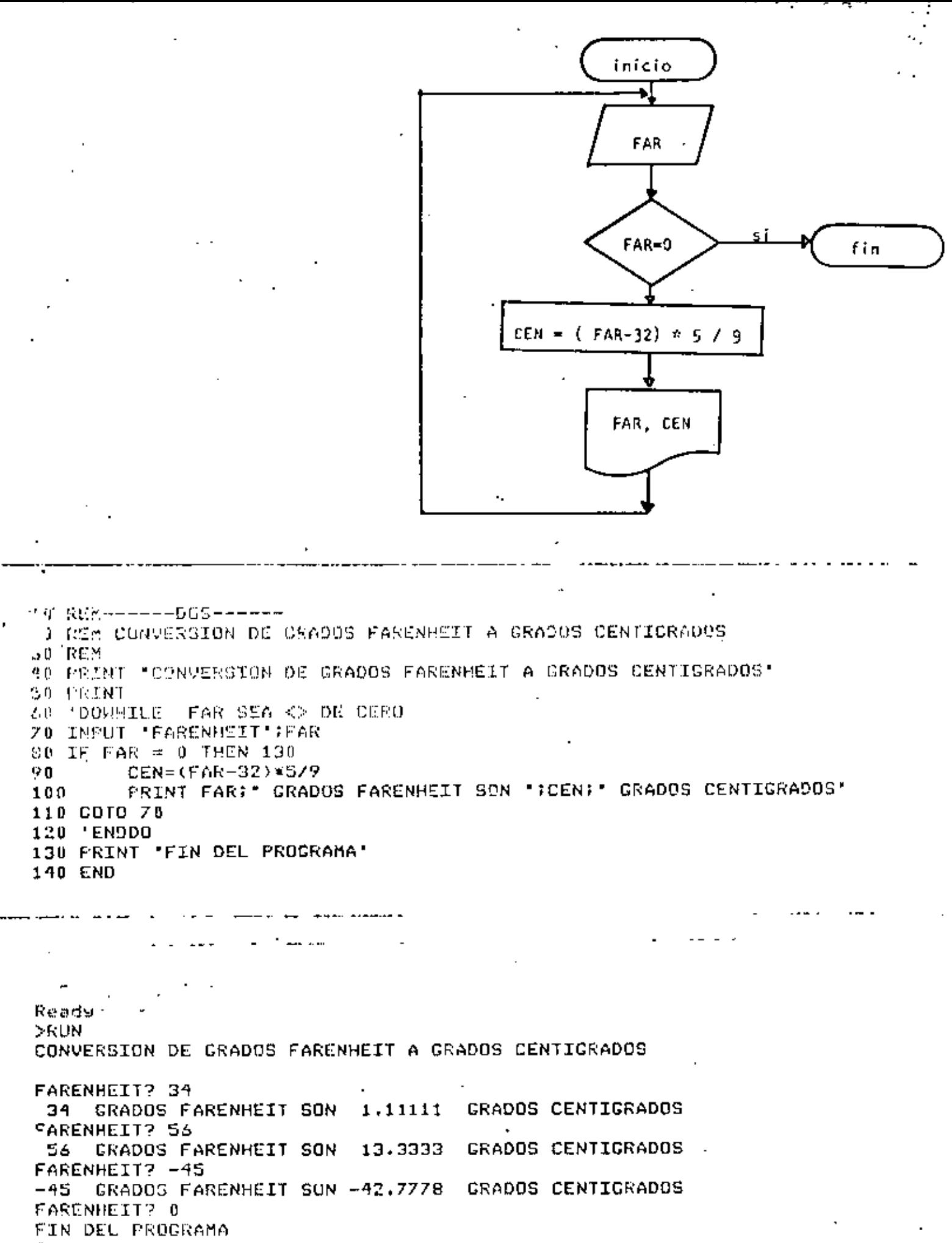

Reads

CONVERSION ENTRE GRADOS CENTIGRADOS Y GRADOS FARENHEIT.

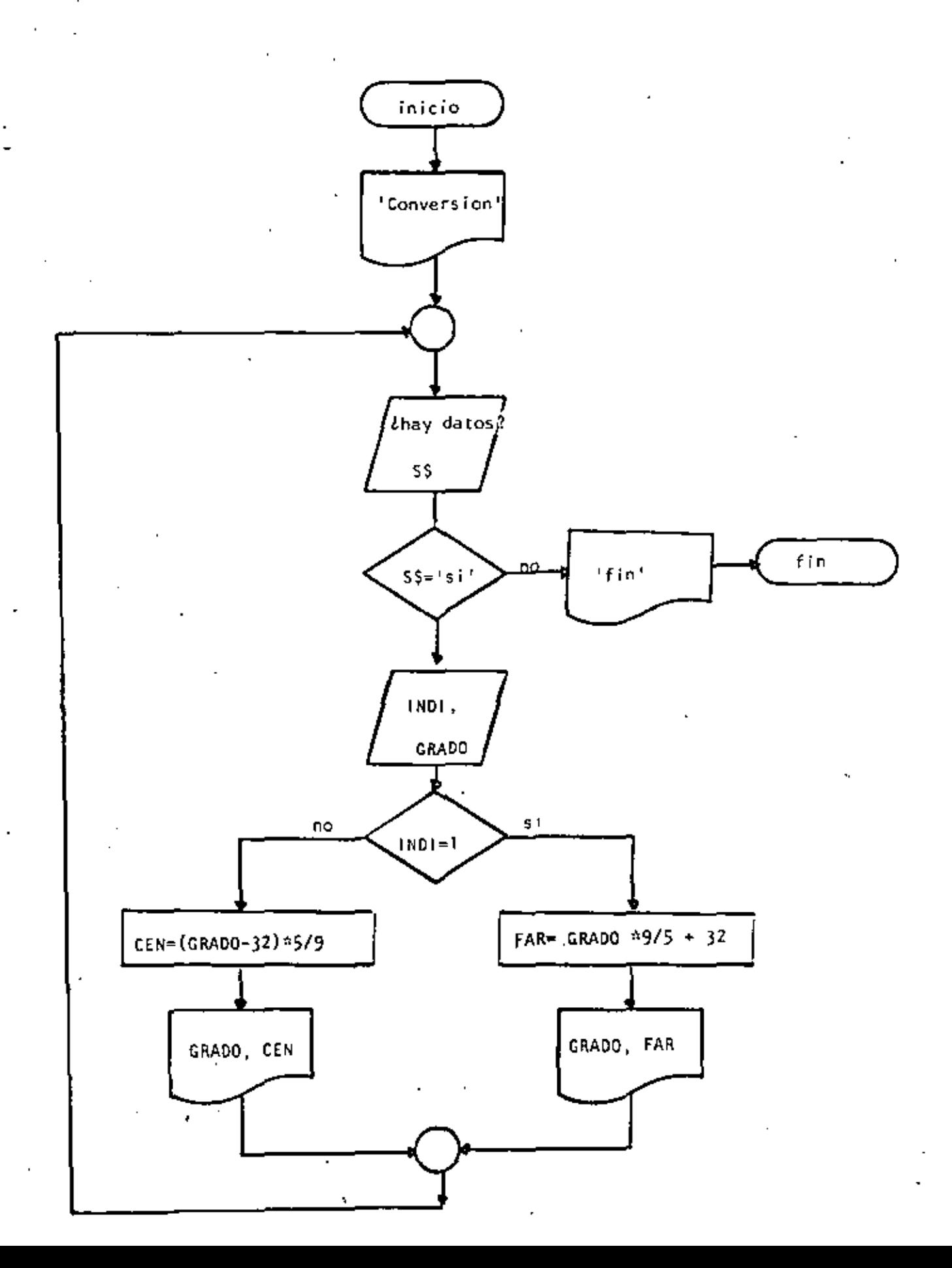

```
10 REM-------TRES------
20 REM CONVERSION ENTRE GRADDS CENTIGRADOS Y GRADOS FARENHEIT
I REM
.0 PRINT 'CUNVERSION DE GRADOS CENTIGRADOS A FARENHEIT O VICEVERSA'
50 PRINT
60 'DONHILE HAYA DATOS
70 INPUT 'HAY DATOS (SI O NO)' : S$
80 IF S$ <> "SI" THEN 230
       INFUT "TIPO (1=CENTICRADOS, <>1=FARENHEIT) Y GRADOS';INDI,GRAD
90.
        IF INDI = 1 THEN 120
100<sub>1</sub>110GOTO 160
120 'THEN
                FAR=GRAD*9/5+32
130
                PRINT GRAD: GRADOS CENTIGRADOS SON 'FFAR; GRADOS FARENHEIT'
140
            GOTO 200
150-160ELSE .
                CEN*(CRAD-32)*5/9
170
                PRINT CRAD: CRADOS FARENHEIT SON 'FCENT' GRADOS CENTIGRADOS'
180
190 ' ENDIF
200 GOTO 60
210 'ENDDO
220 - 1230 PRINT *FIN DEL RROCESO*
240 END
 \mathbf{r}Ready
>RUN
CONVERSION DE GRADOS CENTIGRADOS A FARENHEIT O VICEVERSA
HAY DATOS (SI 0 NO)? SI
TIPO (1=CENTIGRADOS, <>1=FARENHEIT) Y GRADOS? 1,34
 34 GRADOS CENTIGRADOS SON 93.2 GRADOS FARENHEIT
HAY DATOS (SI O NO)? SI
TIPO (1=CENTIGRADOS, <>1=FARENHEIT) Y GRADOS? 2,93.2
 93.2 GRADOS FARENHEIT SON 34 GRADOS CENTIGRADOS
HAY DATOS (SI 0 NO)? SI
TIPO (1=CENTICRADOS, <>1=FARENHEIT) Y GRADUS? 0,65
 45 CRADOS FARENHEIT SON 18.3333 CRADOS CENTICRADOS
HAY DATOS (SI O NO)? NO
FIN DEL PROCESO
Reads .
```
.<br>The contract of the contract of the contract of the contract of the contract of the contract of the contract of the

CONVERSION DE GRADOS A RADIANES

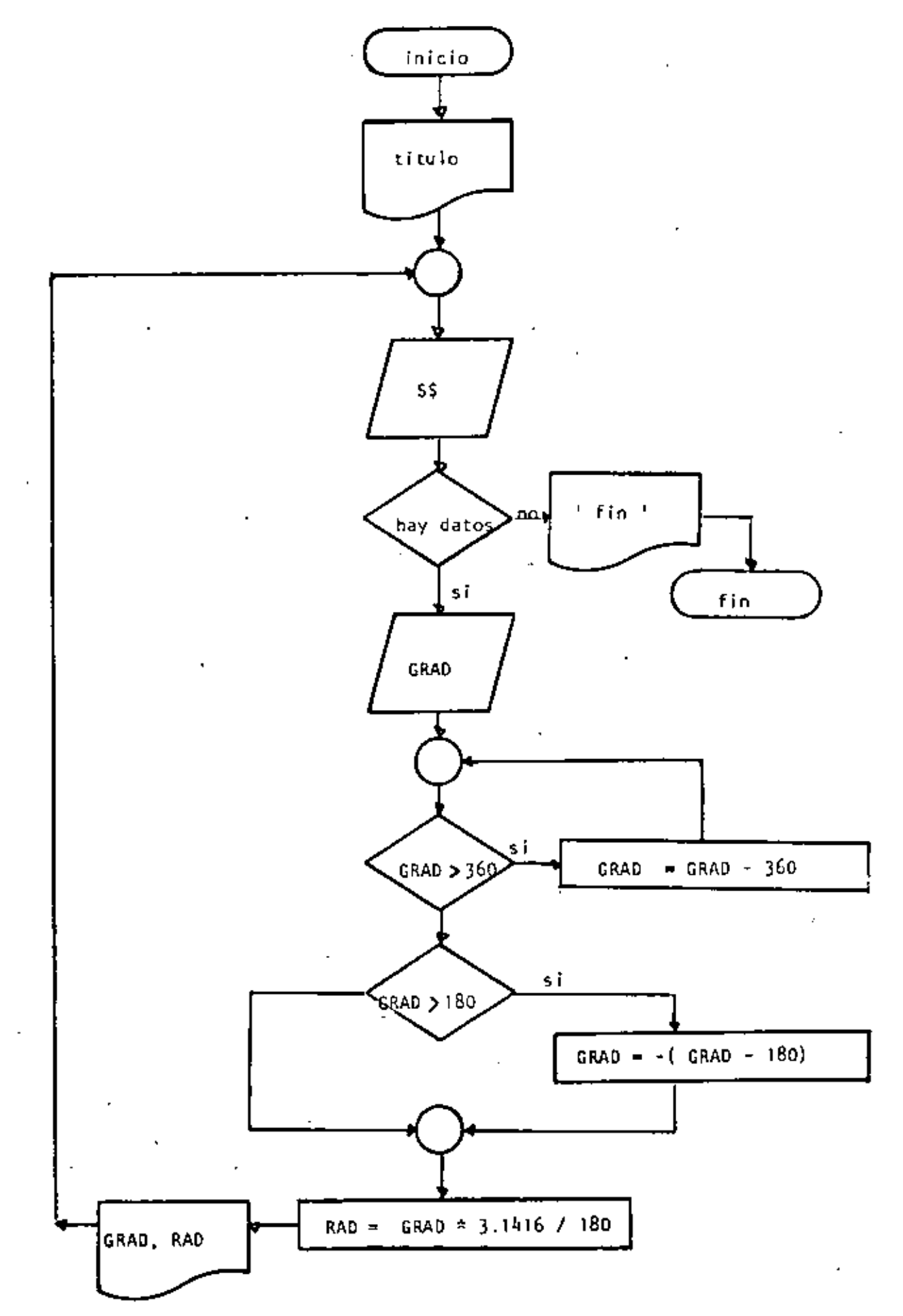

10 REM-----CUATRO-------20 REM CONVERSION DE GRADOS A RADIANES  $-30$  REM 40 PRINT 'CONVERSION DE GRAOOS A RADIANES' : PRINT 50 'DOWHILE HAYA DATOS 60 INPUT 'HAY DAIDS(SI 0 NO)';S\$ 70 IF S\$ <> 'SI' THEN 220 80. INPUT GRADOS : GRAD 90 L DOWHILE CRADOS ES MAYOR QUE 360 AJUSTAR EL VALOR IF AES(GRAD) < 360 THEN 140 100 110  $GRAD = GRAD = SGN(GRAD) \times 360$  $120$ GOTO 100 130 'ENDDO 140 ' SE TRABAJA ENTRE -180 Y + 180 150 IF CRAD > 180 THEN GRAD =- (GRAD-180) 160 RAD=CRAD+3.1416/180 170 PRINT GRAD; CRADOS SON '; RAD; RADIANES' 180 GOTO 60 190 'ENDDD  $200'$ 210 'FIN 220 PRINT 'FIN DEL PROCESO' 230 END >RUN CONVERSION DE GRADOS A RADIANES HAY DATOS(ST O NO)? SI GRADOS7 34 34 GRADOS SON .593413 RADIANES HAY DATTS(SI O NO)? SI GRADOS? 194  $-14$  GRADDS SON  $-0.244347$ **RADIANES** HAY DATOS(SI O NO)? SI GRADDS? 567 -27 GRADOS SON -.47124 RADIANES HAY DATOS(SI D NO)? SI

GRADOS? 120 120 GRADOS SON 2.0944 RADIANES HAY DATOS(SI O NO)? NO FIN DEL PROCESO Ready

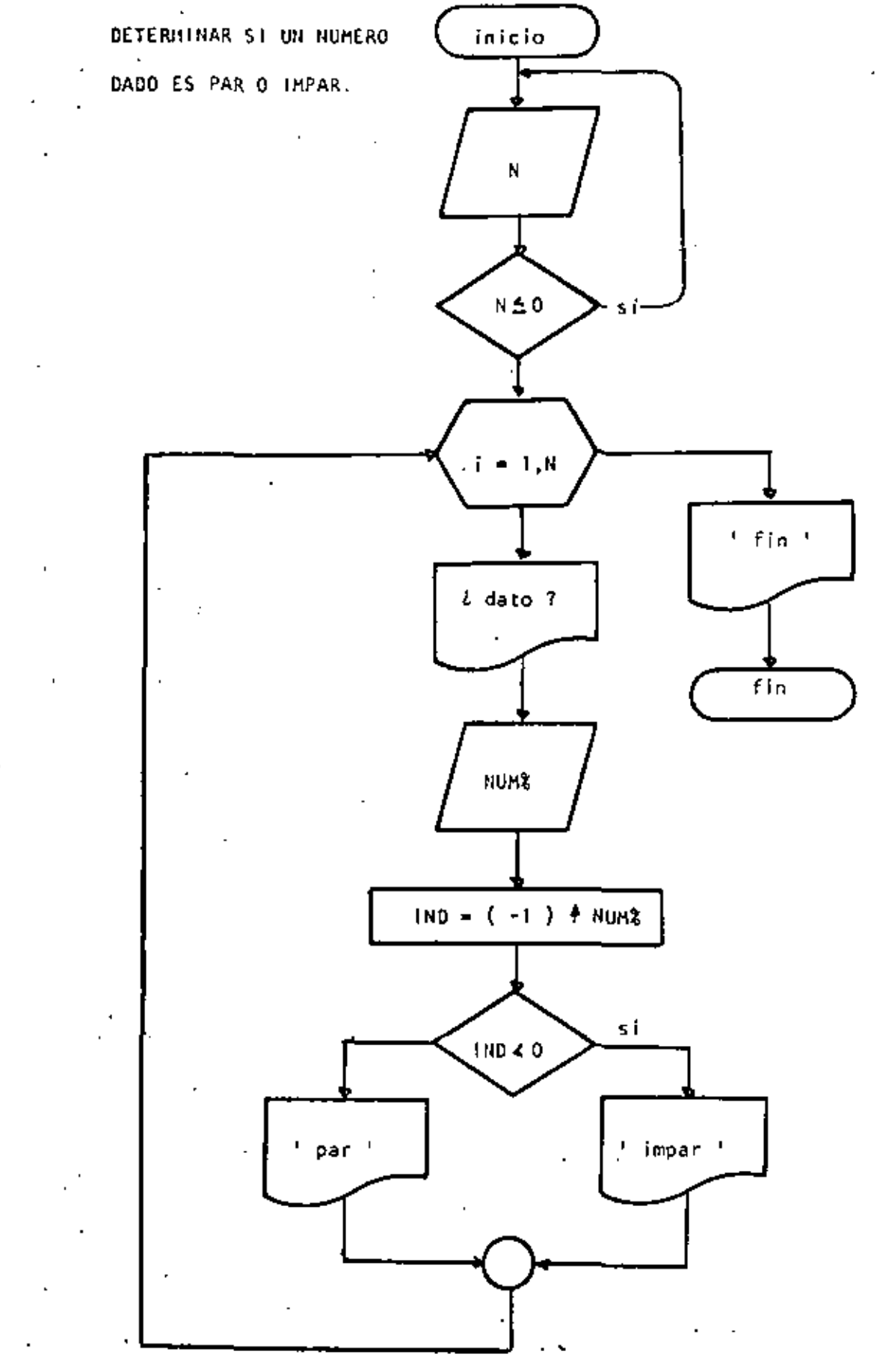

 $\mathbb{R}^3$ 

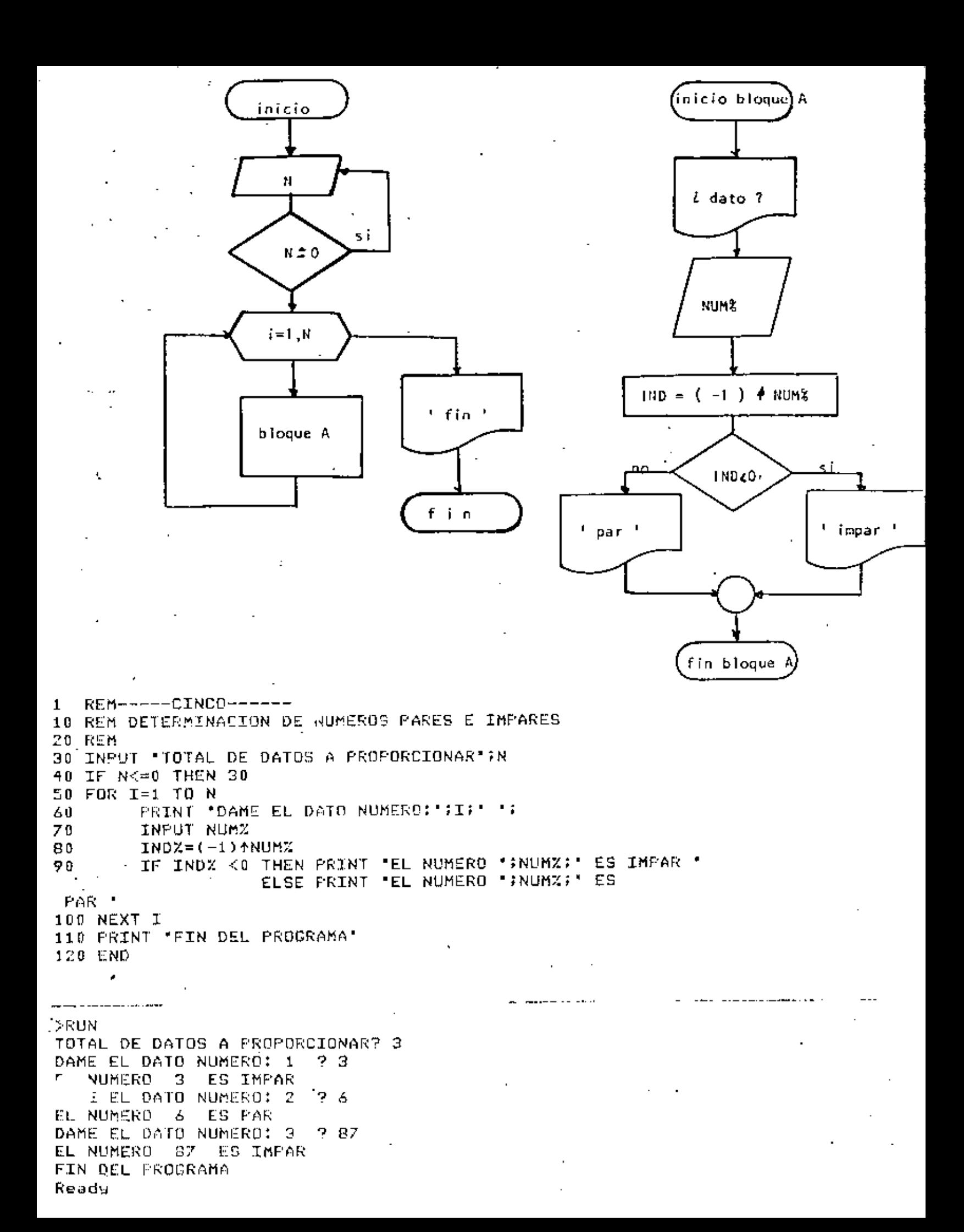

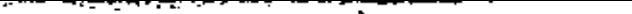

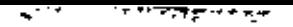

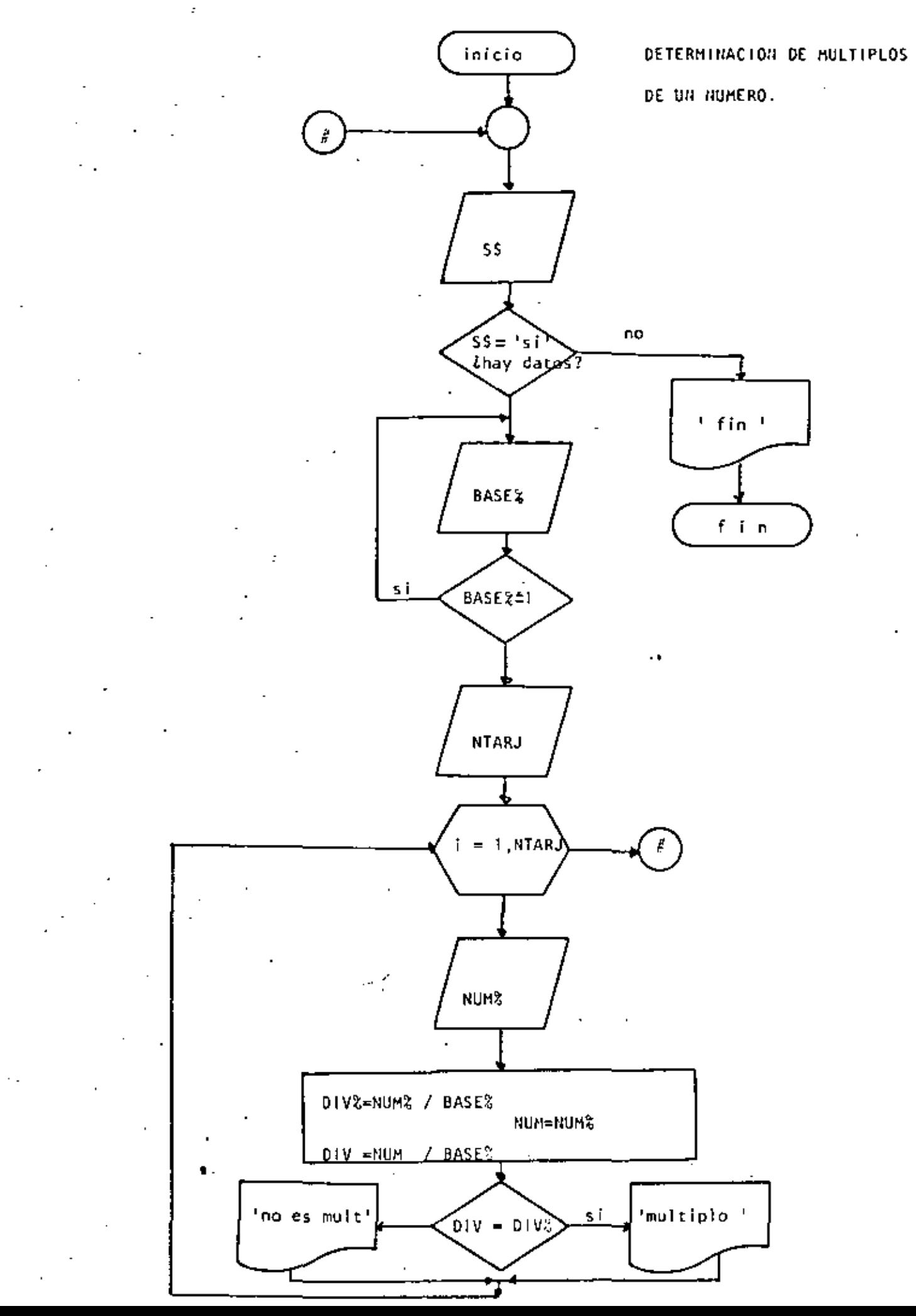

```
REM-----SEJS------
 \mathbf{1}10 REM DETERMINACION DE MULTIPLOS DE UN NUMERO
 20 REM
 30 +40 'DOWHILE HAYA DATOS
 50
     INPUT HAY DATES (SI 0 NO) 15%
     IF S* \iff 'SI' THEN 170
 60
         INPUT 'EASE' FBASEZ: IF BASEZ <= 1 THEN 70
 70 -80
         INPUT 'CANIIDAD DE DATOS';NIARJ
 90
         FOR I=1 TO NTARJPRINT "DATO NUMERO ";I; : INPUT NUMZ
 100
                  DIVZ=NUMZZBASEZ
 110
 120
                  NUM=NUMZ
 130
                  DIV=NUM/BASEX
 140
                  IF DIV=DIUZ THEN FRINT NUMZ: ' SI ES MULTIPLO DE *; BASEZ
                         \mathbf{r}ELSE PRINT NUMZ; NO ES
 MULTIPLO DE ";BASEX
 150 NEXT I
 160 GOTO 50
 170 PRINT "FIN DEL PROCESO"
 180 END
                 \overline{a}>RUN
 HAY DATOS (SI 0 NO)? SI
 BASE? 4
 CANTIDAD DE DATOS? 6
 DATO NUMERO
              1 ? 3
  3
     NO ES MULTIPLO DE
                          4
 DATO NUMERO
              -225
  5 ND ES MULTIPLO DE
                          4
              -32
 DATO NUMERO
    NO ES MULTIPLO DE
  5.
 DATO NUMERO
              -4 -2- 51
    NO ES MULTIPLO DE
                          4
 DATO NUMERO 5 ? 4
  4 ST ES MULTIPLO DE
                          4
 DATO NUMERO 6 ? 2
  2 NO ES MULTIPLO DE
                          4
 HAY DATOS (SI O NO)? NO
 FIN OEL PROCESO
 Ready
          \sim \sim \sim \sim. RUN
 HAY DATOS (SI O NO)? SI
 BASE? 3
 CANTIDAD DE DATOS? 5
 DATO NUMERO 1 7 35
  35.
      NO ES MULTIPLO DE
                           з
 DATO NUMERO 2 ?
  35
      NO ES MULTIPLO DE
                           3
 DATO NUMERO 3 ?
  35
      NO ES MULTIPLO DE
                           з
 DATO NUMERO
               -4 ? የ
  9 SI ES MULTIPLO DE
                          з
 DATO NUMERO 5 7 0
  0 'SI ES MULTIPLO DE
                          з
 HAY DATOS (SI O NO)? NO
 FIN DEL PROCESO
 Ready
```
 $\mathcal{A}$ 

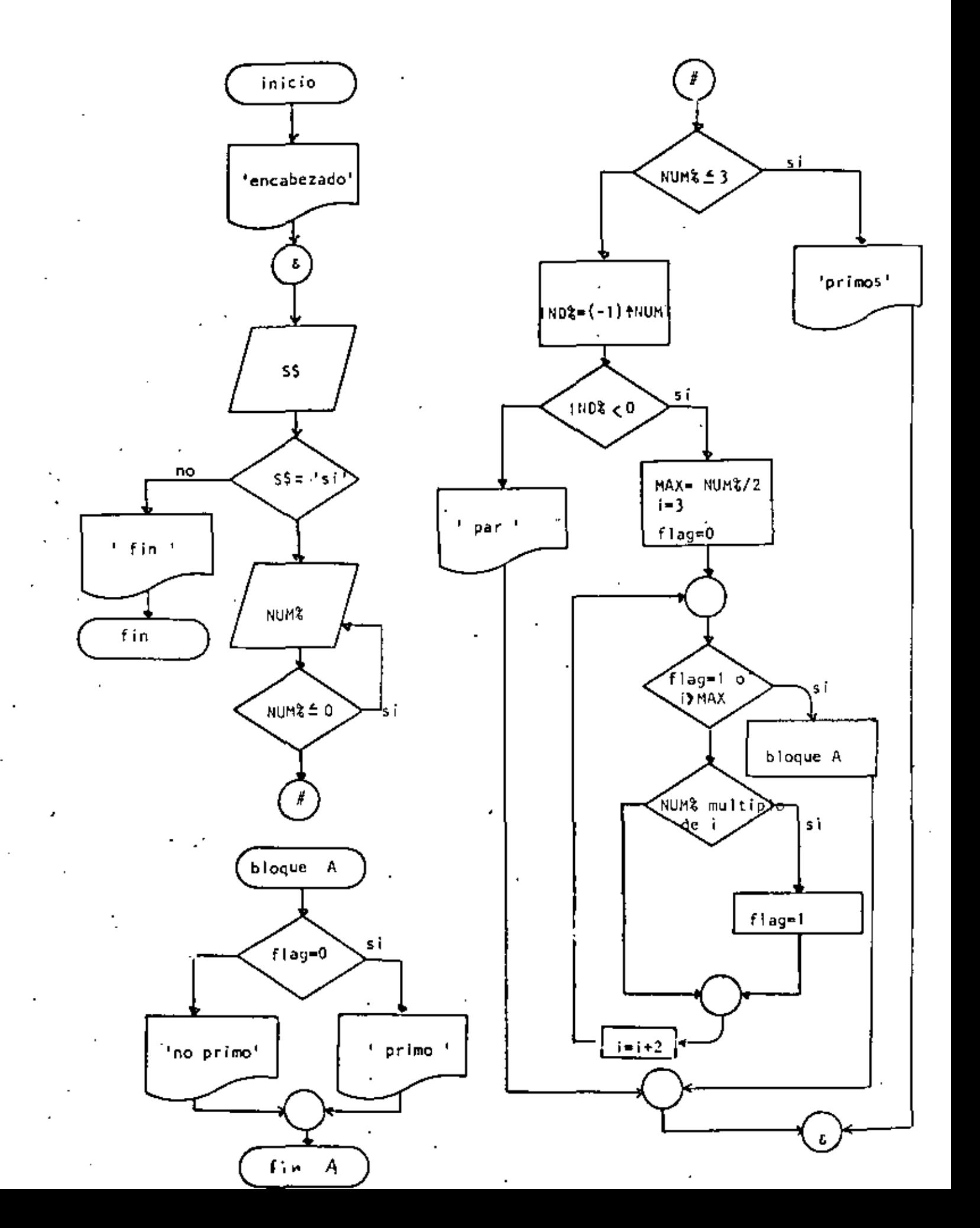

1 REM-----SIETE-----10 REM NUMEROS PRIMOS  $-20$  rem 30 PRINT TAB(40); 'PRIMOS', TAB(50); 'NO PRIMOS' 40 'DOWHILE HAYA DATOS TNPUT 'HAY DAIOS(SI 0 NO)';S\$  $50 -$ IF S\$ <> 'SI' THEN 400 60 INPUT 'DAME EL DATO ENTERO POSITIVO'; NUMZ  $70$ 80 IF NUMX  $\leq 0$  THEN 70 IF NUMZ  $\leq$  3 THEN 110 90 GOTO 150 100 *'THEN* 110 120 PRINT TAB(42); NUMZ ' 1 2 Y 3 SON FRIMOS 130 GOTO 360 140 **'ELSE**  $-1.50$  $INDZ = (-1)$   $ANUMZ$ 160 IF INDX < 0 THEN 200 170 GOTO 330 180 **'THEN** 190 'NUMERO IMFAR 200 219 MAX=NUMX/2 220  $I = 3$  $FLAG=0$ 230 IF FLAG=1 OR I>MAX THEN 300 240 'DOWHILE SE DETERMINE SI ES DIVISIBLE 250 IF NUMZ=FIX(NUMZ/I)\*I THEN FLAC=1 260 270  $I = I + Z$  $.280$ GOTO 240 290 **ENDWHILE** IF FLAG=0 THEN PRINTTAB(42) JNUMZ 300 ELSE PRINTTAB(52); NUMZ<sup>1</sup> GOTO 350 310 'ELSE 320 PRINT TAB(52);NUM%;'ES NUMERO PAR 330 **'ENDIF'** 340 350 'ENDIF 360 'ENDWHILE ' 370 COTO 40 380 ' 390 FIN DEL PROCESO 400 PRINT 'FIN DE LOS NUMEROS PRIMOS' **410 END** >RUN PRIMOS NO FRIMOS HAY DATOS(SI O NO)? SI DAME EL DATO ENTERO POSITIVO? 45 45 HAY DATOS(SI O NO)? SI DAME EL DATO ENTERO POSITIVO? 7 7 HAY DATOS(SI O NO)? SI DAME EL DATO ENTERO POSITIVO? 567 567 HAY DATOS(SI 0 NO)? NO FIN DE LOS NUMEROS PRIMOS

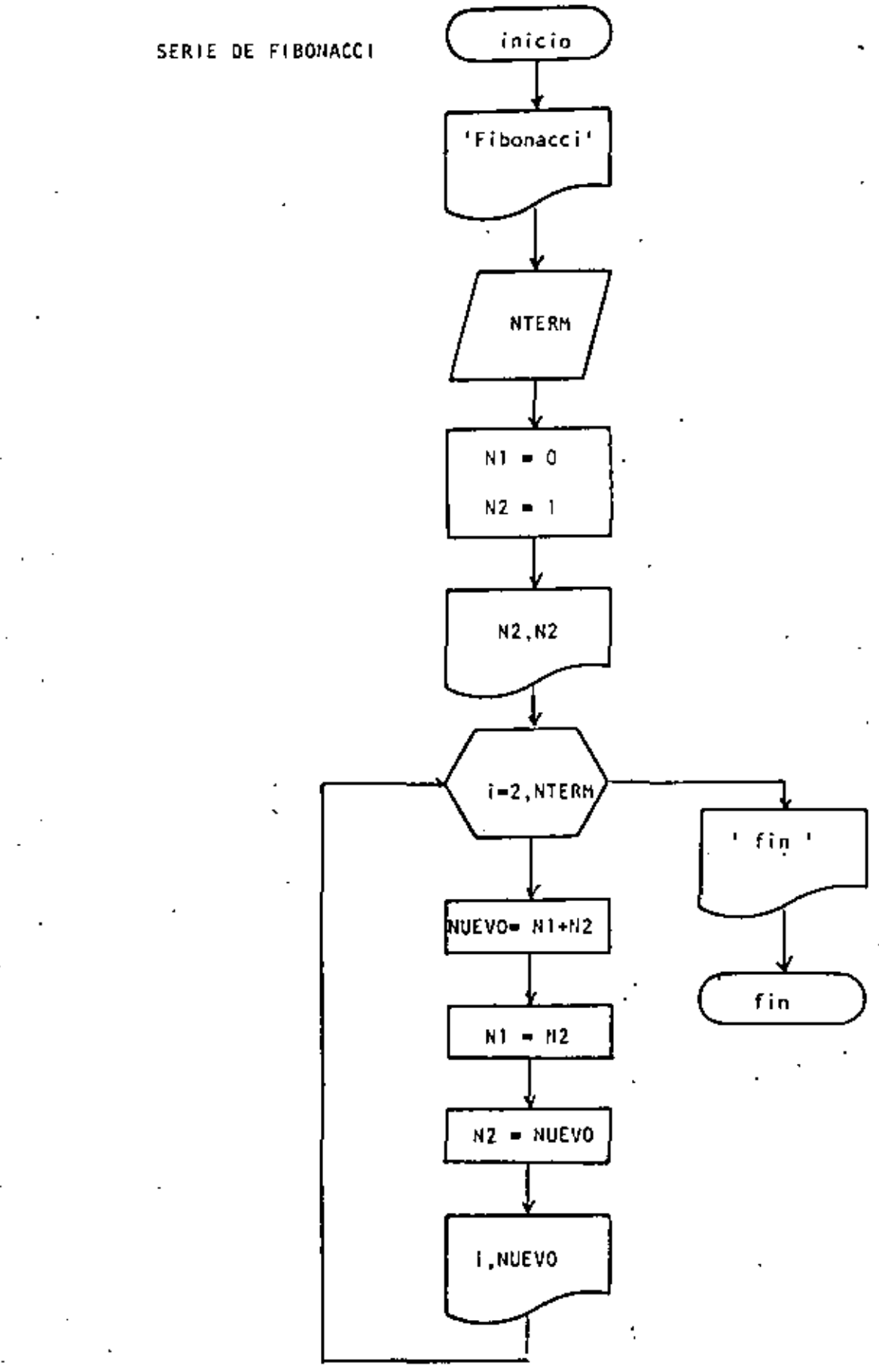

1 REM-+--OCHO----10 REM SERIE DE FIEONACCI 20 REM 30 FEINT "SERIE DE FIBONACCI" 40 FRINT 50 INPUT DAME EL NUMERO DE TERMINOS ;NTERM  $60 N1 = 0$ .  $70 N2 = 1$ 80 PRINT" VALOR " TERMINO 90 PRINT 100 PRINT USING' +## 110 FOR I=2 TO NTERM 120  $NUEVO= N1 + N2$ 130 N1  $= N2$ 140  $N<sub>2</sub>$ = NUEVO **ABBRABBBAL'II, NUEVO** 150 FRINT USINC" 世非非 160 NEXT I 170 PRINT 'FIN DE LA SERIE' 180 END

Ready >RUN SERIE DE FIBONACCI DAME EL NUMERO DE TERMINOS? 15 **TERMINO** VALOR

 $\overline{1}$ 

 $\mathbf{I}$  $\mathfrak{r}$ . f.

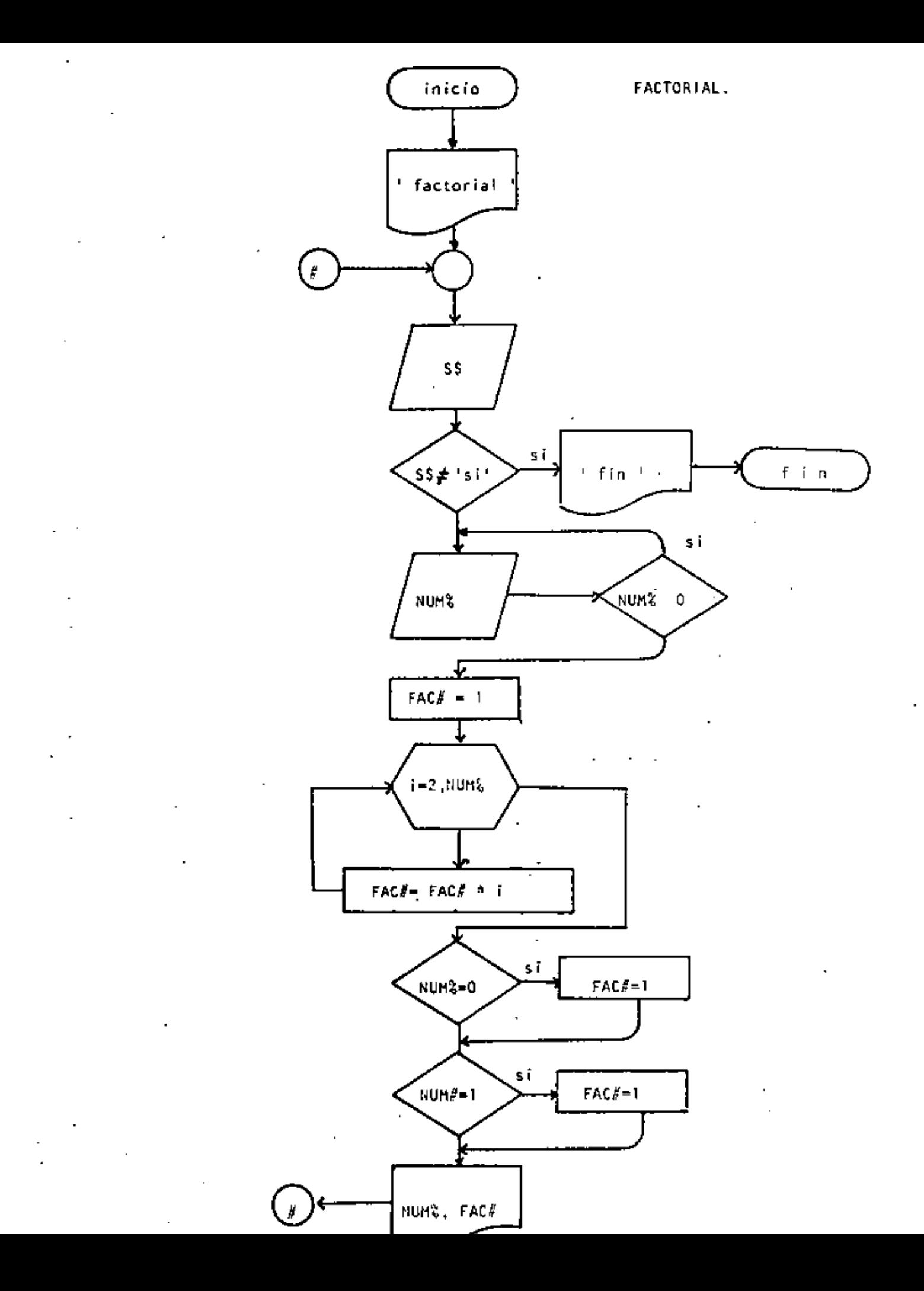

```
REM----NUEVE----
 \mathbf{1}10 REM FACTORIAL
 20 REM
 30 PRINT *FACTORIAL*:PRINT
 40 'DOWHILE HAYA DATOS
 SO INFUT THAY DATOS (SI D NO)' : St
    IF S4 \Longleftrightarrow \blacksquaresit then 180
 60.
ブひ
         INPUT DAME EL DATO JNUMZ
 80.
         IF NUMZ < 0 THEN 70
 90.
         FAC + 1100<sub>1</sub>FOR 1=2 TO NUMZ
 110FACI®FACIXI
 120
         NEXT I
 130
         IF NUMZ=0 THEN FAC#=1
 140 -IF NUMX=1 THEN FAC#=1
         PRINT 'EL FACTORIAL DE ";NUMZ;" VALE ";FAC#
 150-160 CQTO 49
 170 'ENDOO
 180 PRINT 'FIN DE PACTORIAL'
 190 END
 >RUN
 FACTORIAL
 HAY DATOS (SI O NO)? SI
 DAME EL DATO? 3
EL FACTORIAL DE 9 VALE
                            6
HAY DA10S (SI D NO)? SI
 DAME EL DATO? 6
EL FACIORIAL DE 6 VALE
                            720
 HAY DATOS (SI O NO)? SI
 DAME EL DATO? 15
 EL FACTORIAL DE 15 VALE 1307674368000
 HAY DATOS (SI O NO)? SI
 DAME EL DATO? 30
 EL FACTORIAL DE 30 VALE 2.6525285981219110+32
 HAY DATOS (SI Q NO)? SI
 DAME EL DATO? 32
 EL FACIORIAL DE 32 VALE 2.6313083673369360+35
 HAY DATOS (SI O NO)? SI
 DAME EL DATOP 35
 20V Error in 110
 Roady
 > RUN\,FACTORIAL
 HAY DATOS (SI O NO)? SI
: DAME EL DATO? 8
 EL FACTORIAL DE 181 VALET
                            40320
HAY DATOS (SI O NO)? NO
FIN DE FACTORIAL
Reads
```
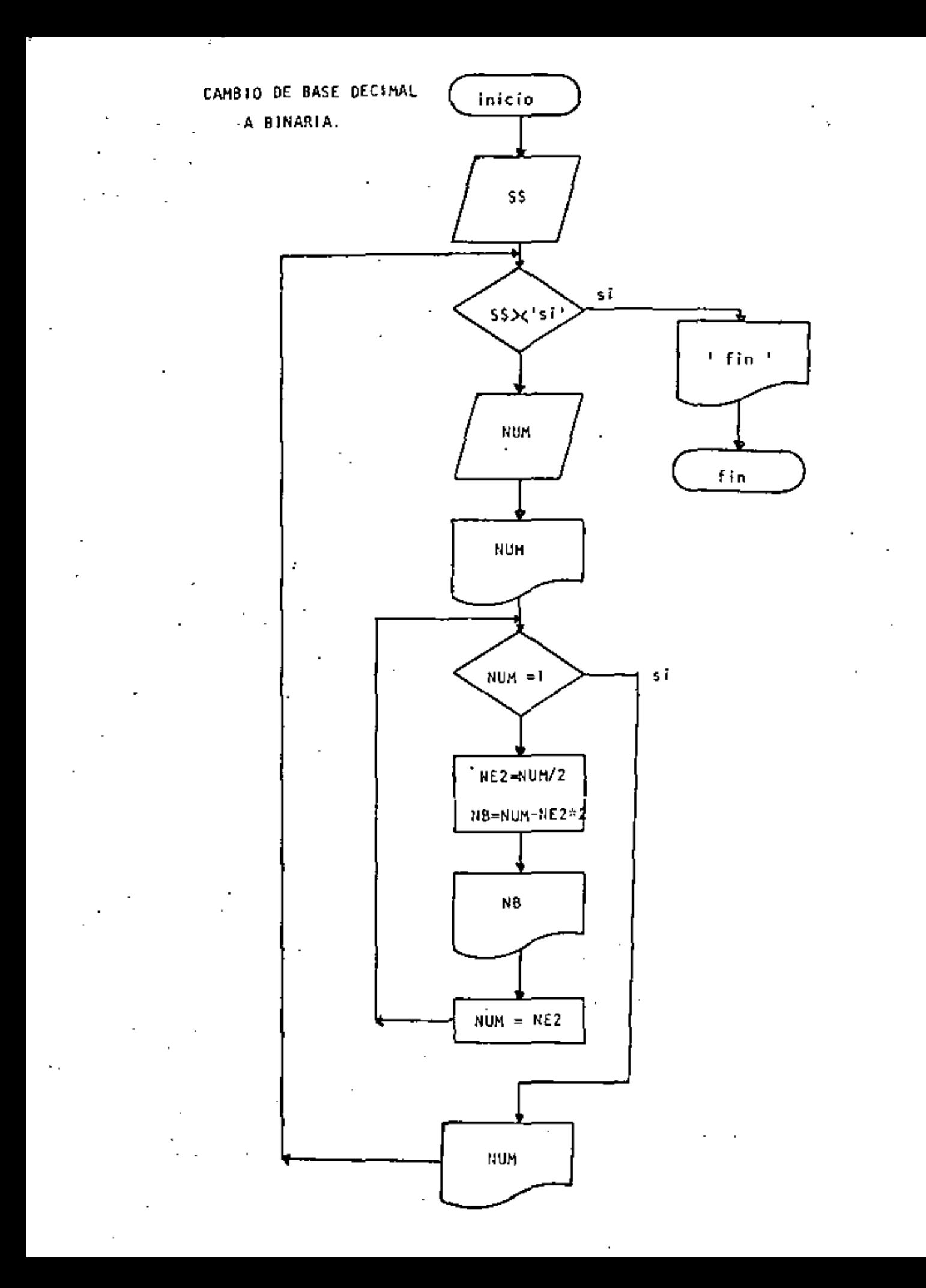
```
10 REM----DIEZ----
     20 REM CAMBIO DE BASE DECIMAL A BASE BINARIA
                                                                          r
     30 REM
     40 DEFINT N
     50 'DOWHILE HAYA DATOS
     60 INPUT 'HAY DATOS (SI.O ND)';S$
     70 IF S$ <> 'SI' THEN 220
              INPUT NUM
     80
     90.
              PRINT 'EL NUMERO ';NUM;' EN BASE DECIMAL ES IGUAL A
     100
              'DOWNILE EL RESIDUO SEA MAYOR QUE UNO
              IF NUM \leq 1 THEN 180
     110120NE2 = NUR/2130
                       NE = NUH - NEZ*2140
                       PRINT TAB(10);NB
     150
                       NUM=NE2
     160
             COTO 110
    170 'ENDDO
     180 4
              PRINT TAB(10);NUM; " EN BASE BINARIA"
    190 PRINT
     200 GOTO 60
     210 'ENDDO
     220 PRINT 'FIN DEL CAMBIO DE BASES'
  - 230 END
                \cdots \cdots \cdots \cdots \cdots>RUN
     HAY DATES (SI O NO)? SI
\sim 10? 34
     EL NUMERO - 24 EN BASE DECIMAL ES IGUAL - A
                  Ü.
                  \mathbf{1}0
                  ŋ
 \mathbf{r}_\mathrm{c}U.
                  1 EN BASE BINARIA
\mathcal{O}(1)HAY DATOS (SI O NO)? SI
     7.9EL NUMERO 9 EN BASE DECIMAL ES IGUAL A
                  \mathbf{1}\mathbf{0}Ŷ.
                  Û
                  \mathbf{1}EN BASE BINARIA
     HAY DATOS (SI O NO)? SI
     ? 3
     EL NUMERO 3 EN BASE DECIMAL ES IGUAL A
                  \mathbf{1}1 EN BASE CINARIA
     HAY DATOS (SI O NO)? SI
    .74EL NUMERO
                4 EN BASE DECIMAL ES IGUAL A
                  O.
                  Đ
                     EN BASE BINARIA.
                  1
     HAY DATOS (SI 0 NO)? NO
     FIN DEL CAMBIO DE BASES
     Reads
         Section Advised
```
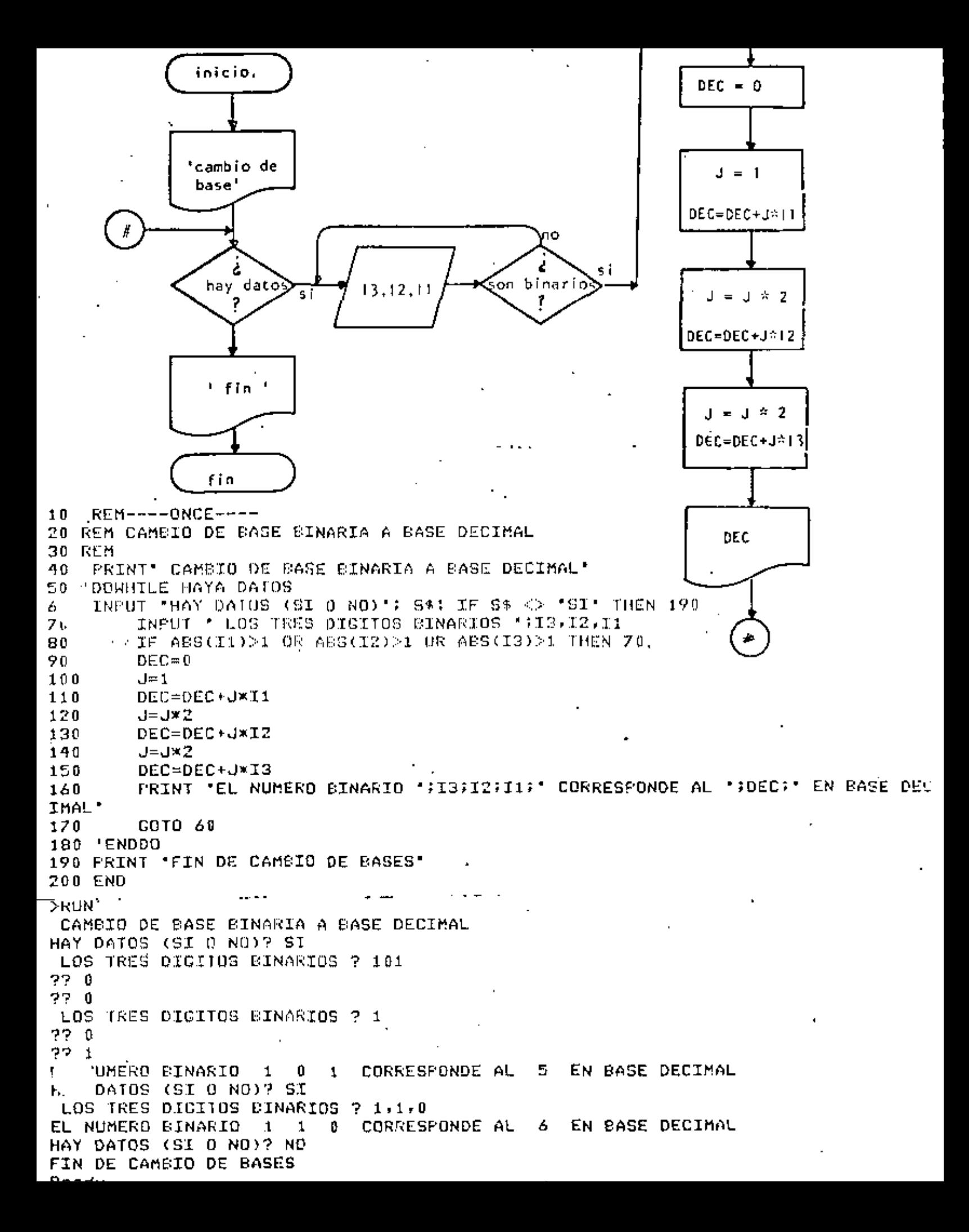

**REM----DOCE----**10 20 REM CAMBIO DE BASE BINARIA A BASE DECIMAL UTILIZANDO ARREGLOS IM EN BASIC LA DIMENSION FOR OMISION ES DE ONCE ( 0 A 10) 30.  $40 - EH$ 50 PRINT CAMBLE DE PASSS DE DOS A DIEZ' 60 PRINT 70 'DOWNILE HAYA DATOS 80. INFUITHAY DATOS(SI O NO)";S\$!IF S\$ <>'SI' THEN 300 90 PRINT "DAME LOS DIEZ DICITOS CINARIOS" 100  $F0K$  I=1 TO 10 **INPUT NUM(I)** 110 120 'DOWNILE EL DIGITO SEA INCORRECTO IF NUM(I)  $\leq$  2 THEN 170 130 140 PRINT \*DIGITO ERRONEO, VOLVER A TECLEAR\* 150 GOT0 110 160 **LEMDDO** inicio NEXT I 170 180  $DEC=0$ 190  $J=1$ 200 FOR  $K=1$  TO 10 'cambio de 210  $L=11-K$ 220 DEC=DEC+NUM(L)\*J bases! 230  $J = J \times 2$ 240 NEXT K **PRINT 'EL NUMERO BINARIO 'S** 250 260 FOR I=1 TO 10 : PRINT NUM(I); : NEXT I 270 PRINT ' ES IGUAL A ";DEC ; " EN DECIMAL"  $i = 1, 10$  $2^{\circ}$ GOTO 70  $2.1$ ' ENDOO 300 PRINT. FIN DE CAMBIO DE BASE.  $DEC = O$ 310 END  $-1$ Л. NUM (1)  $1,10$ ∣s í  $NUM(1)$   $>$   $2$ >RUN  $\ddot{\phantom{a}}$ CAMBIO DE BASES DE DOS A DIEZ **L≖11 k** HAY DATOS(SI 0 NO)? SI DEC=DEC+NUM(i)\*J DAME LOS DIEZ DIGITOS BINARIOS  $20$ J=J×2  $20$ 20 ? 0 2.  $\mathbf{1}$ ?  $\theta$ fin DEC  $2<sub>1</sub>$ 2  $\mathbf{1}$ Ç,  $0$  as igual a 46 EN DECIMAL EL NUMERO BINARIO  $\mathbf{0}$  $\mathbf 0$ ũ 0 1 O 1 1 1 HAY DATOS(SI O NO)? NO FIN DE CAMBIO DE BASE Ready

 $\cdots$ 

San Alba

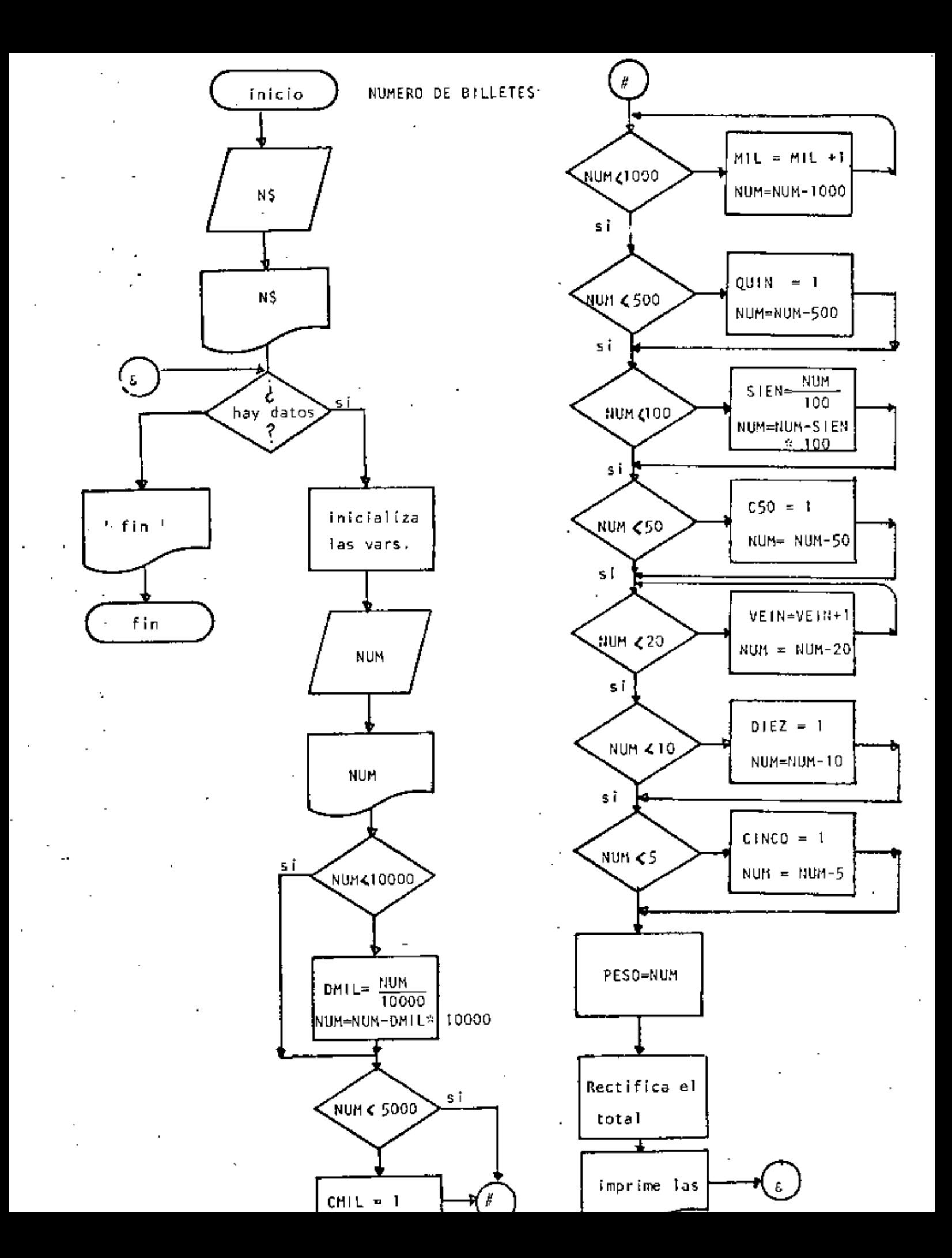

```
Ready
 LIST
 10 REM---- FRECE-----
 20 REM CALCULO DEL NUMERO DE BILLETES
 .30 REM
 40 REM SE CONSIDERA QUE EXISTEN BILLETES DE DIEZ MIL Y DE CINCO MIL PESOS
 50 REM
 60 INPUT 'NOMBRE DEL CLIENTE';NO
 70 PRINT
 80 PRINT "HOLA "IN$, "ESPERO QUE ESTE USTED BIEN"
 90 PRINT
 100 'DOWHILE HAYA DATOS
 110 INPUT 'HAY DATOS (SI 0 NO)' IS$ : IF S$ <> 'SI' THEN 820
          CLS: 'INICIALIZA VARIABLES
 120
 130 REM CIEN SE ESCRIBE CON 'C' PERO POR RESTRICCIONES DEL LENGUAJE LO
 140 REM ESCRIBIRE CON 'S' PARA QUE NO SE CONFUNDA CON CINCO.
 150.
          READ DHIL, CAIL, MIL, QUIN, SIEN, CSO, VEIN, DISZ, CINCO, PESOS
 160
          DATA 0,0,0,0,0,0,0,0,0,0,0
 170
          INPUT' DAME EL MONTO DEL CHEQUE, SIN CENTAVOS ;NUM
 180
          PRINT USING "CANTIDAD A PAGAR" + +++++++++++++++ ";NUM
 190
          ' CANTIDADES MAYORES DE DIEZ MIL
 200
          IF NUM < 10000 THEN 240
 210
                  DMIL = FTX( NUM/10000)220.
                  NUM=NUM-10800*DMIL
 230.
          ' RESTANTE MAYOR QUE 5000
 240
          IF NUM < 5000 THEN 270
 250
                 ^{\circ} CMIL=1
 260
                  NUM=NUM-5000
 270' DETERMINACION DEL NUMERO DE BILLETES DE MIL
 280.
         NUM-SHUM
 290
          IF NUMZ < 1000 THEN 330
 300
                  MIL = MTL+131 D
                NUMX=NUMX-1000
 320
                  GOTO 290
-330' REVISAR CI ES NECESARIO DAR UN BILLETE DE 500
 340
          IF NUMZ < 500 THEN 380
 350.
                  QUIN=1
 360.
                  NUMZ#NUMZ-500
 370
          ' DETERMINACION DE LOS BILLETES DE 100
 390
          IF NUMZ < 100 THEN 420
 390
                  SIEN=FIX(NUM%/100)
 40 D
                  NUMZ=NUMZ-SIEN*100
 410
          ' REVISAR SI ES NECESARIO DAR UN EILLETE DE 50
          IF NUMZ < SO THEN 440
 420
 430
                  C50 = 1 : NUMZ = NUMZ = 50' DETERMINAR EL NUMERO DE BILLETES ( O MONEDAS ) DE 20
 1440<sup>.</sup>
 450
          IF NUMX < 20 THEN 480
 460.
                  VEIN=VEIN+1
 470
                  NUMX = NUMX - Z0 : COTO 450.
 480
         ' REVISAR SI ES NECESARIO DAR UNA MONEDA DE DIEZ
          IF NUMX < 10 THEN 530
 490
 500
                  DIEZ=1
 510
                  NUMZ = NUMZ - 10520.
          ' DETERMINAR SI ES NECESARIO DAR UNA MONEDA DE CINCO
 530 .
          IF NUMX < 5 THEN S70
 540.
                  CINCO=1550.
                  NUMZ=NUMZ-5
          ' LO QUE RESTA ES EL NUMERO DE MONEDAS DE UN PESO
 560.
 570
                  PESO=NUMZ
          'FIN DEL REPARTO
 580
```
 $\blacksquare$ 

570 TTAL=O 600 TTAL=IIAL+ 10000XDMIL 610 IF DMIL> 0 THEN PRINT 'BILLETES DE DIEZ MIL ';TAB(30);DMIL,TTAL 620 TTAL=TTAL+ 5000 \*CMIL IF CMIL>0 OR DMIL>0 THEN PRINT "BILLETES DE CINCO MIL ";TAB(31);CMIL,TTA 630 L I 64 T  $TTAL = TTAL + 1000$  \* MIL 650 PRINT 'GILLETES DE MIL '; TAB(31); MIL, TTAL 660. TTAL=TTAL+ 500 \*OUIN PRINT 'LULLETES DE QUINIENTOS 'FTAB(31)FOUIN, TTAL 670  $ITAL = TIGL + 100 XSEH$ 680 . PRINT 'SILLETES DE CIEN 'TAB(31);;SIEN,TTAL 690 700 TTAL=TIAL+ 50 \*C50 PRINT 'BILLETES DE CINCUENTA 'FTAB(31)FCS0,TTAL 710 720. TTAL≔TTAL+ 20 XVEIN Z30 I PRINT 'MONEDAS DE VEINTE ';TAB(31);VEIN,TTAL 740  $TTAL = TTAL + 10 NDIEZ$ 750 L - PRINT MONEDAS DE DIEZ ';TAB(31);DIEZ,TIAL 760 -TTAL=TTAL+ 5 \*CINCO PRINT 'MONEDAS DE CINCO 770 \*;TAB(31);CINCO, TTAL 780 TIAL=TIAL+ 1 \*PESD ' 790 FRINT 'MONEDAS DE'UND ';TAB(31);PESO,TTAL **BOU RESTORE: GOTO 100** 810 'ENDDO 820 PRINT 830 PRINT 'AOIOS ";N\$ 840. END Reads **DRUN** NOMBRE DEL CLIENTE? JORGE ONTIVEROS HULA JORGE ONTIVEROS ESPERO QUE ESTE USTED BIEN HAY DATOS (SI O NO)? SI DAME EL MONTO DEL CHEQUE. SIN CENTAVOS? 19347 CANTIDAD A PAGAR (19,347) BILLETES DE DIEZ MIL 1 10000 BILLETES DE CINCO MIL 15000  $\mathbf{1}$ BILLETES DE MIL  $\overline{a}$ 19000 BILLETES DE QUINTENTOS 0 19000 **BILLETES DE CIEN** Э. 19300 **EILLETES DE CINCUENTA**  $\mathbf{0}$ 19300 MONEDAS DE VEINTE  $\mathbf{Z}$ 19340 MONEDAS DE DIEZ  $\sigma$ 19340 MONEDAS DE CINCO  $\mathbf{1}$ 19345 MONEDAS DE UND 2 19347 HAY DATOS (SI 0 NO)? SI DAME EL MONTO DEL CHERUE, SIN CENTAVOS? 6700  $6,700,$ CANTIDAD A PAGAR SILLETES DE CINCO MIL 5000  $\mathbf{1}$ BILLETES DE MIL  $\mathbf{1}$ 6000 **SILLETES OF QUINTENTOS** 6500  $\cdot$  1 **EILLETES DE CIEN**  $2<sup>2</sup>$ 6700 **BILLETES DE CINCUENTA**  $\bullet$ 6700 MONEDAS DE VEINTE 0. 6700 **FILLTDAS** DE DIEZ  $\bullet$ 6700 :DAS DE CINCO ł. 0 6700 MONEDAS DE UNO  $\mathbf{0}$ 6700 UN YOU O DAT A SOTAY DAT O

ADIOS JORGE ONTIVERDS

Ready >RUN NOMBRE DEL CLIENTE? ALGUIEN

HOLA ALGUIEN ESPERO QUE ESTE USTED BIEN

HAY DATOS (SI 0 NO)? SI DAME EL MONTO DEL CHEQUE, SIN CENTAVOS? 123456 CANTIDAD A PAGAR 123,456. BILLETES DE DIEZ MIL  $12<sup>2</sup>$ 120000 BILLETES DE CINCO MIL  $\mathbf{0}$ 120000 **EILLETES DE MIL** з 123000 **BILLETES DE QUINIENTOS**  $\boldsymbol{\theta}$ 123000 BILLETES DE CIEN А 123400 **BILLETES DE CINCUENTA**  $\mathbf{1}$ 123450 MONEDAS DE VEINTE 0 123450 DE DIEZ MONEDAS 0 123450 MONEDAS DE CINCO  $\mathbf{1}$ 123455 MONEDAS OF UNO  $\mathbf{1}$ 123456 HAY DATOS (SI O NO)? NO

ADIOS ALCUIEN Ready  $\mathcal{F}(\mathcal{C})$  , and

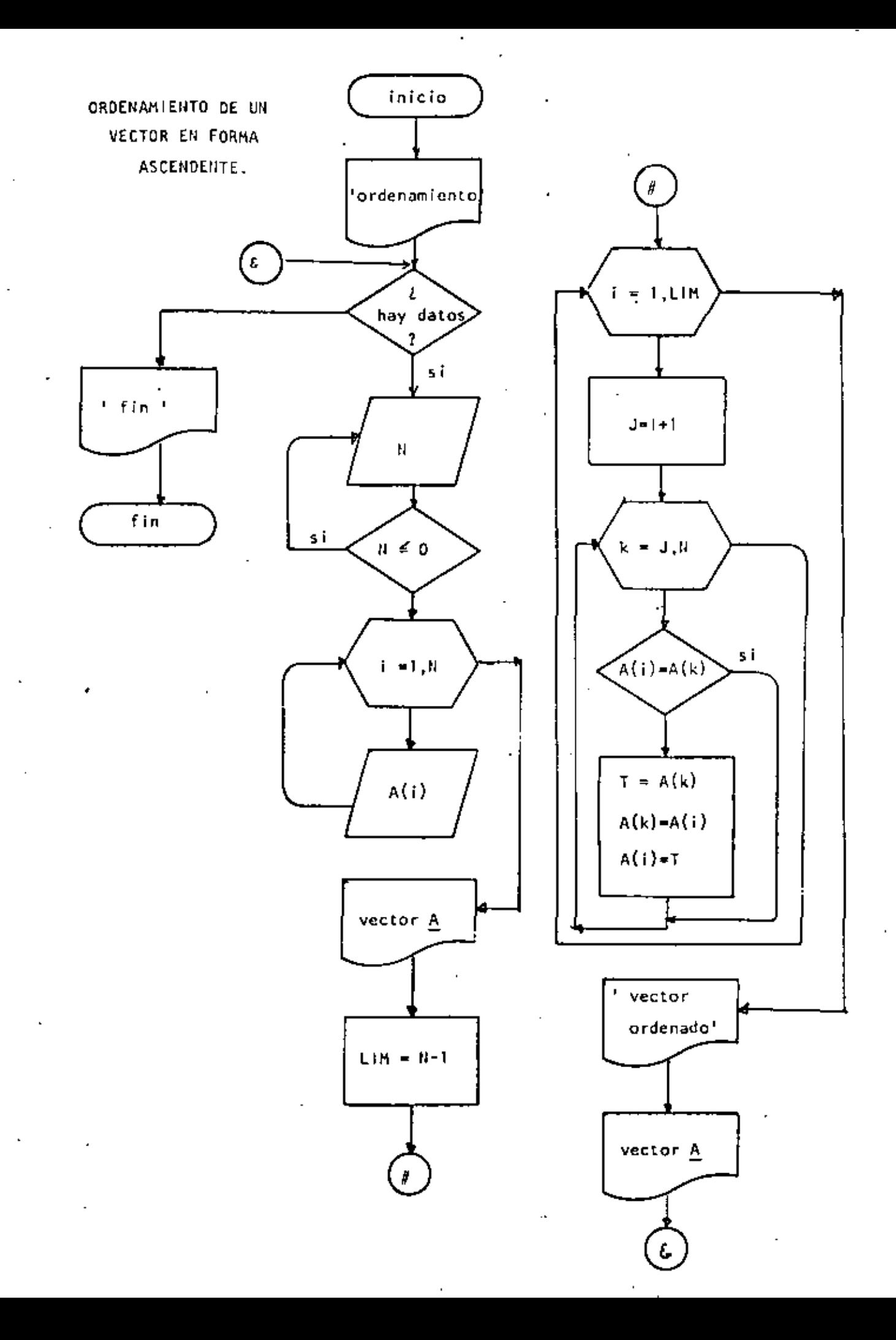

```
Ready
DLIST
10 REM----CATORCE----
20 REM ORDENAMIENTO ASCENDENTE DE UN VECTOR
30 REM
35 PRINT ' PROGRAMA PARA ORDENAR UN VECTOR'
40 'DOWHILE HAYA DATOS
    INPUT ' HAY DATOS (SI 0 NO)'/S$! IF S$ <> 'SI' THEN 330
50
60
        INPUT 'DAME EL NUMERO DE ELEMENTOS DEL VECTOR : N
70
        IF N <= 0 THEN 60
80
        DIM A(N)
90
        FRINT 'DAME LOS ELEMENTOS DEL VECTOR'
100
        FOR I=1 TO N
110
                 INPUT A(I)
120
        NEXT I
130
        CLS
140
        PRINT' TUS ';N: ' DATOS SON:'
        FOR I=1 TO N: FRINT A(I); :NEXT I
150
160
        'SE PROCEDE A ORDENAR EL VECTOR
170
        L1M=N-1190
        FOR I=1 TO LIM
                 J = I + 1190
200' SE ASUME QUE A(I) ES EL MENOR
210FOR K=J TO N
220
                          IF A(I) \leq A(K) THEN260
230
                                   ' A(I) FUE > QUE A(K)
240
                                   T = A(K) : A(K) = A(T) : A(T) = T250
                                   ' SE INTERCAMSIARON
                 NEXT K
260
270NEXT I
280
        PRINT:PRINT
290.
        PRINT "VECTOR ORDENADO": PRINT
        FOR I=1 TO N: PRINT A(I) :: NEXT I
300
305
        PRINT
310
        GOTO 50
3Z0 FRDD0
330 PRINT * FIN DEL ORDENAMIENTO'
340 END
Ready
>RUN
 PROGRAMA PARA ORDENAR UN VECTOR
 HAY DATOS (SI O NO)? SI
DAME EL NUMERO DE ELEMENTOS DEL VECTOR? 5
DAME LOS ELEMENTOS DEL VECTOR
7<sub>7</sub>7.97023? 5.
TUS. 5 DATOS SON:
 7 9 9 3 5VECTOR ORDENADO
 0 \quad 3 \quad 57.
             - 9
 HAY DATOS (SI O NO)? NO
FIN DEL ORDENAMIENTO
Ready,
               -1\geq\mathcal{V}^{\bullet} , and
```
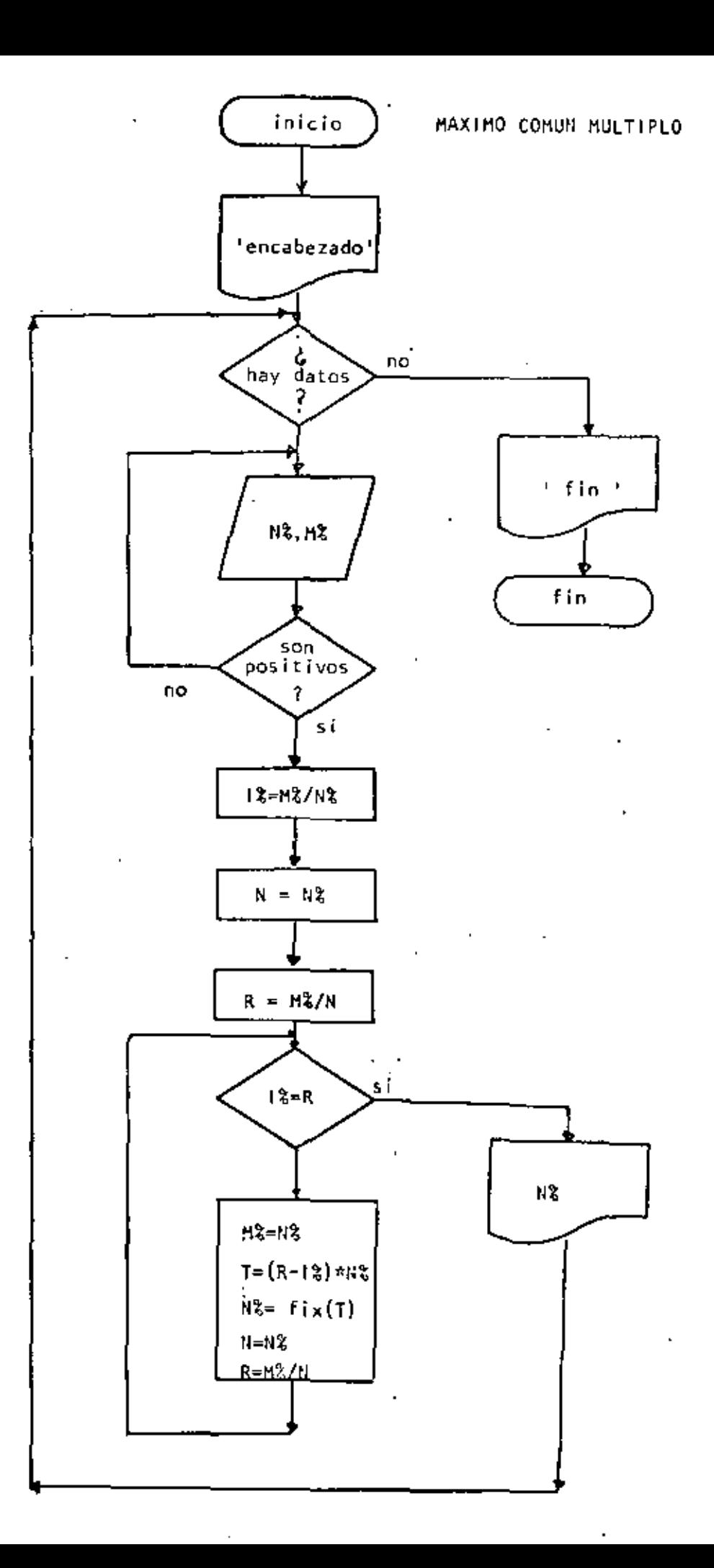

. . .

```
'1 REM ------QUINCE-----
10 PRINT ' PROGRAMA PARA OBTENER EL MAXIMO COMUN DIVISOR DE DOS NUMEROS'
20 PRINT '
              USANDO EL ALGORITMO DE EUCLIDES"
30 PRINT
40 REM
50 REM MAXIMO COMUN MULTIPLO DEL ALGORITMO DE EUCLIDES
60 REM
70 'DOWHILE HAYA DATOS
    INPUT "HAY DATOS (SI 0 NO)"; SS:IF S$ <> "SI" THEN 290
INPUT *DAME LOS NUMEROS PARA GUSCAR EL M.C.D. "$NZ,MZ
100
        IF NZ \leq n-0 or m% \leq n-0 then 90
        ' SE CALCULA EL RESIDUO
110120 -エスミロズノロズ
120 -N#NZ
140R=MX/N
1.50DOWNING IX OF R
160
        1F 1Z = R THEN 240
エアロー
                M%≕NX
180 -
                T = (R - 1Z) \times RZ190-
                 NZ = FIX(T)200.
                1%=M%/N%
210
                N=N%
220
                 R = MZ/N230
                 GOTO 160
240
        'ENDDO
250
        'N REPRESENTA EL MAXIMO COMUN DIVISOR
260 -
        PRINT 'EL MAXIMO COMUN DIVISOR ES : ';NX
270
        GDTO 80
2BO 'ENDOO
290 PRINT ' FIN DEL MAXIMO COMUN DIVISOR'
>RUN
 PROGRAMA PARA OBTENER EL MAXIMO COMUN DIVISOR DE DOS NUMEROS
                 USANDO EL ALGORITMO DE EUCLIDES
HAY DATOS (SI O NO)? SI
DAME LOS NUMEROS PARA GUSCAR EL M.C.D.? 5,8
EL MAXIMO COMUN DIVISOR ES : 1
HAY DATOS (SI O NO)? SI
DAME LOS NUMEROS PARA EUSCAR EL M.C.O.? 13,7
EL MAXIMO COMUN DIVISOR ES : 1
HAY DATOS (SI 0 ND)? SI
DAME LOS NUMEROS PARA BUSCAR EL M.C.D.? 4,6
EL MAXIMO COMUN DIVISOR ES : 2
HAY DATOS (SI 0 NO)? SI
DAME LOS NUMEROS PARA BUSCAR EL M.C.D.? 20,25
EL MAXIMO COMUN DIVISOR ES : 5
HAY DATOS (SI C NO)? NO
 FIN DEL MAXIMO COMUN DIVISOR
Ready
```
 $\mathbf{I}$ 

 $\mathcal{R}^{\mathcal{A}}$ 

 $\epsilon$  .

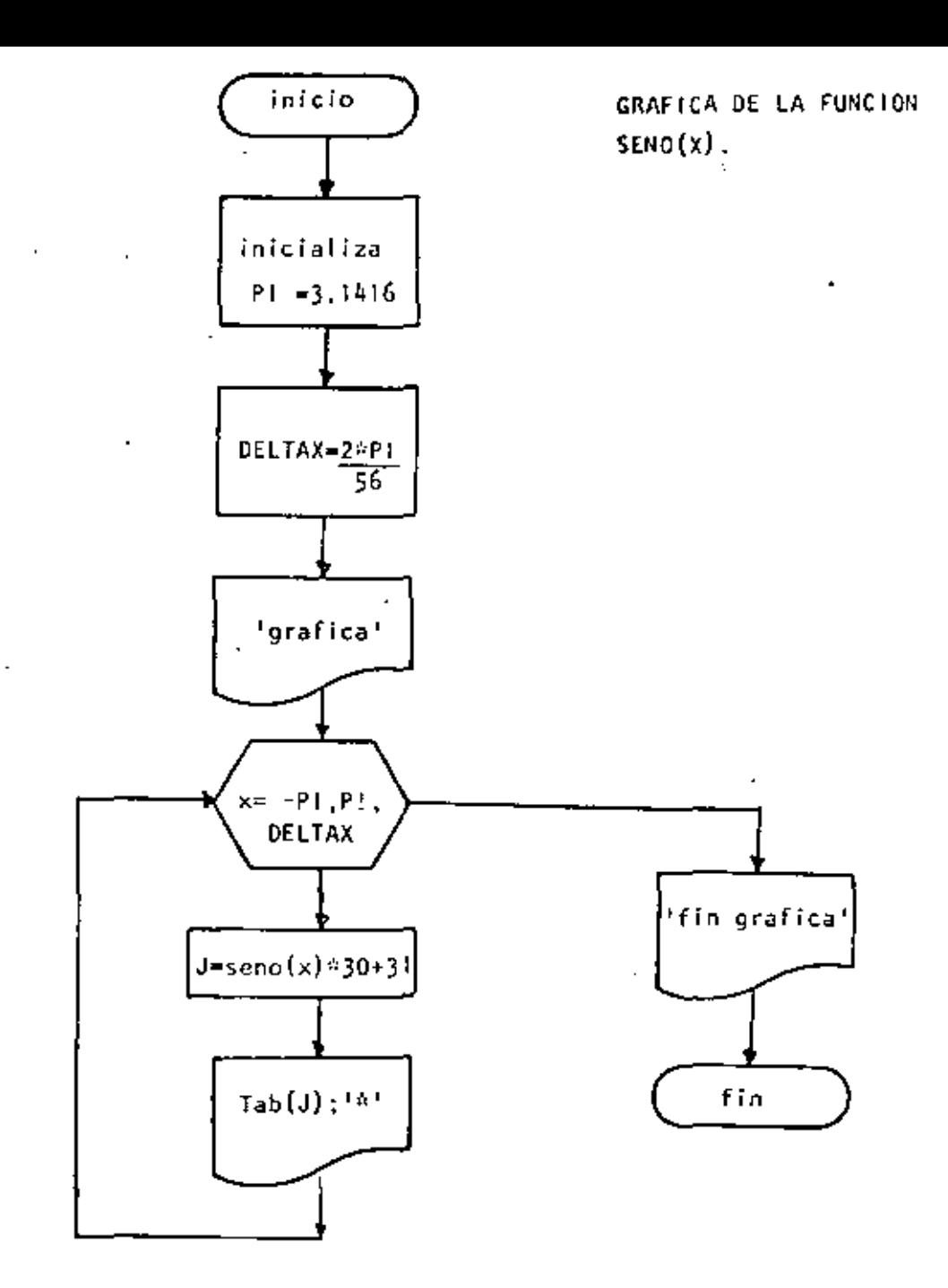

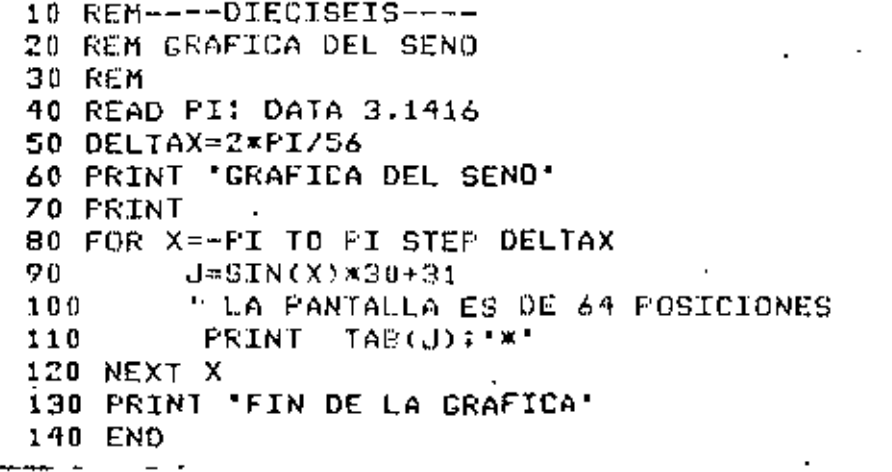

ł.

 $\ddotsc$ 

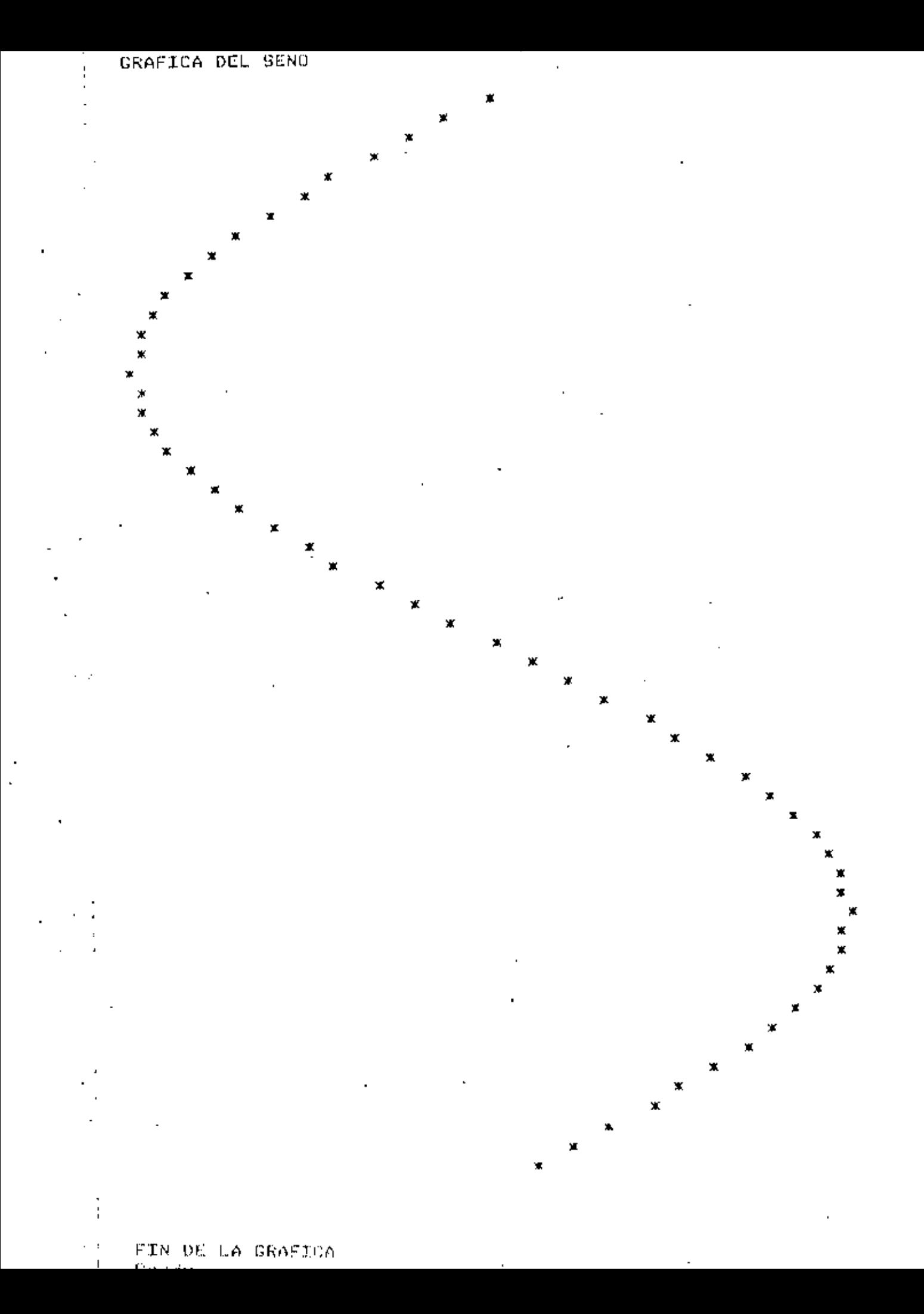

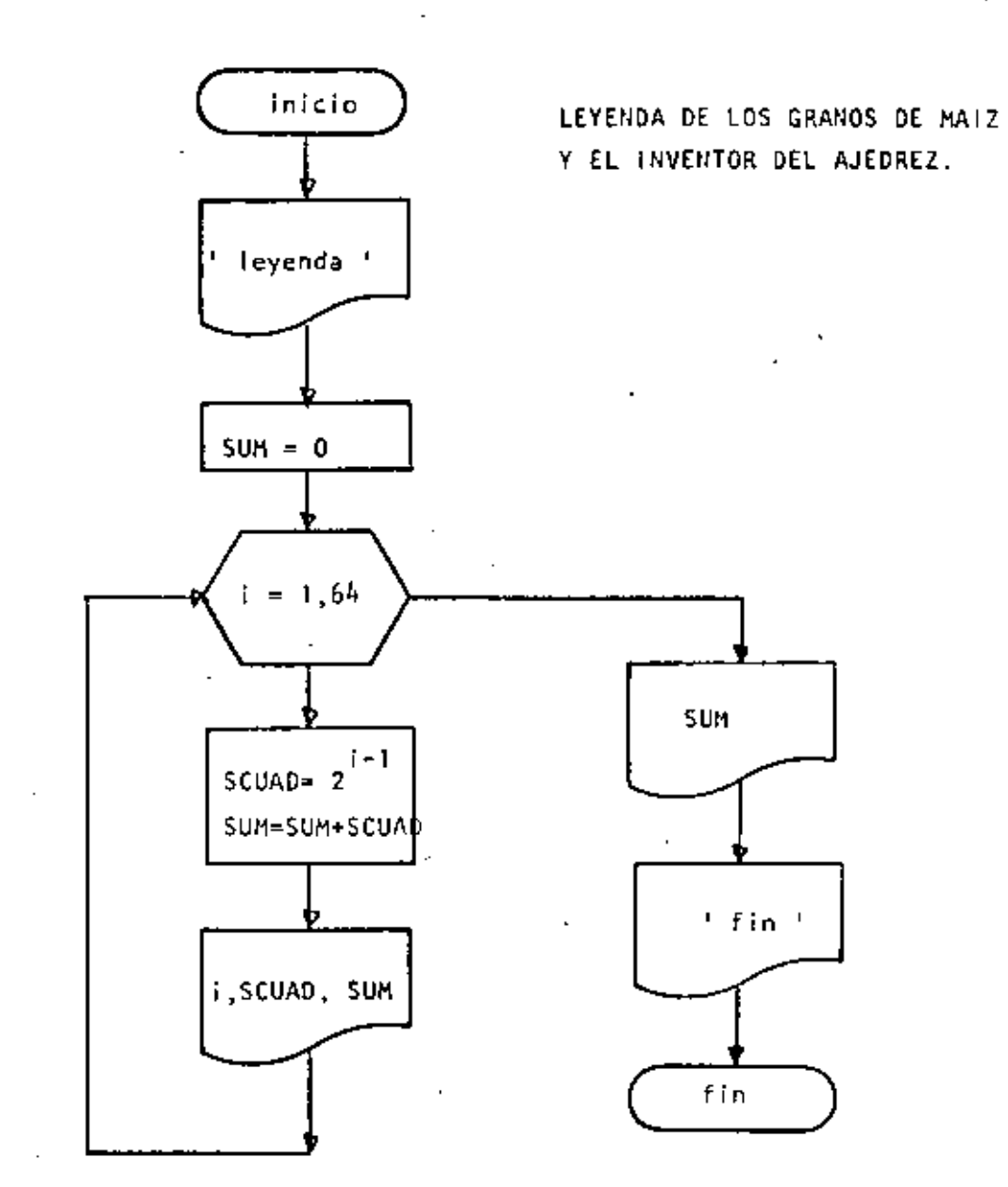

```
10 REM----DIECISIETE----
20 REM
30 REM ESTE PROGRAMA CALCULA EL NUMERO DE GRANOS DE MAIZ QUE COSRO EL INVENTOS
40 REM DEL JUECO DE AJEDREZ
50 DEFDEL S
55 PRINT: PRINT 'LEYENDA DE LOS GRANOS DE MAIZ Y EL AJEOREZ':PRINT
60 SUM=0
                                                          TOTAL'
                       GRANDS QUE LE CORRESPONDEN
65 PRINT "CASILLA
70 FOR I=1 TO 64
        SCUAD=2+(I-1)90.
        SUM=SUM+SCUAD
90.
        PRINT TAB(3); L.TAB(10); SCUAD; TAB(45); SUM
100 -110 NEXT I'
 S PRINT: PRINT 'TOTAL DE GRANOS' ; SUM: PRINT
 20 PRINT
130 PRINT FIN OEL GRANESO'
140 END
```
 $\ddot{ }$ 

 $......$ 

Reads<br>>RUN

t

# LEYENDA DE LOS GRANOS DE MAIZ Y EL AJEDREZ

 $\blacksquare$ 

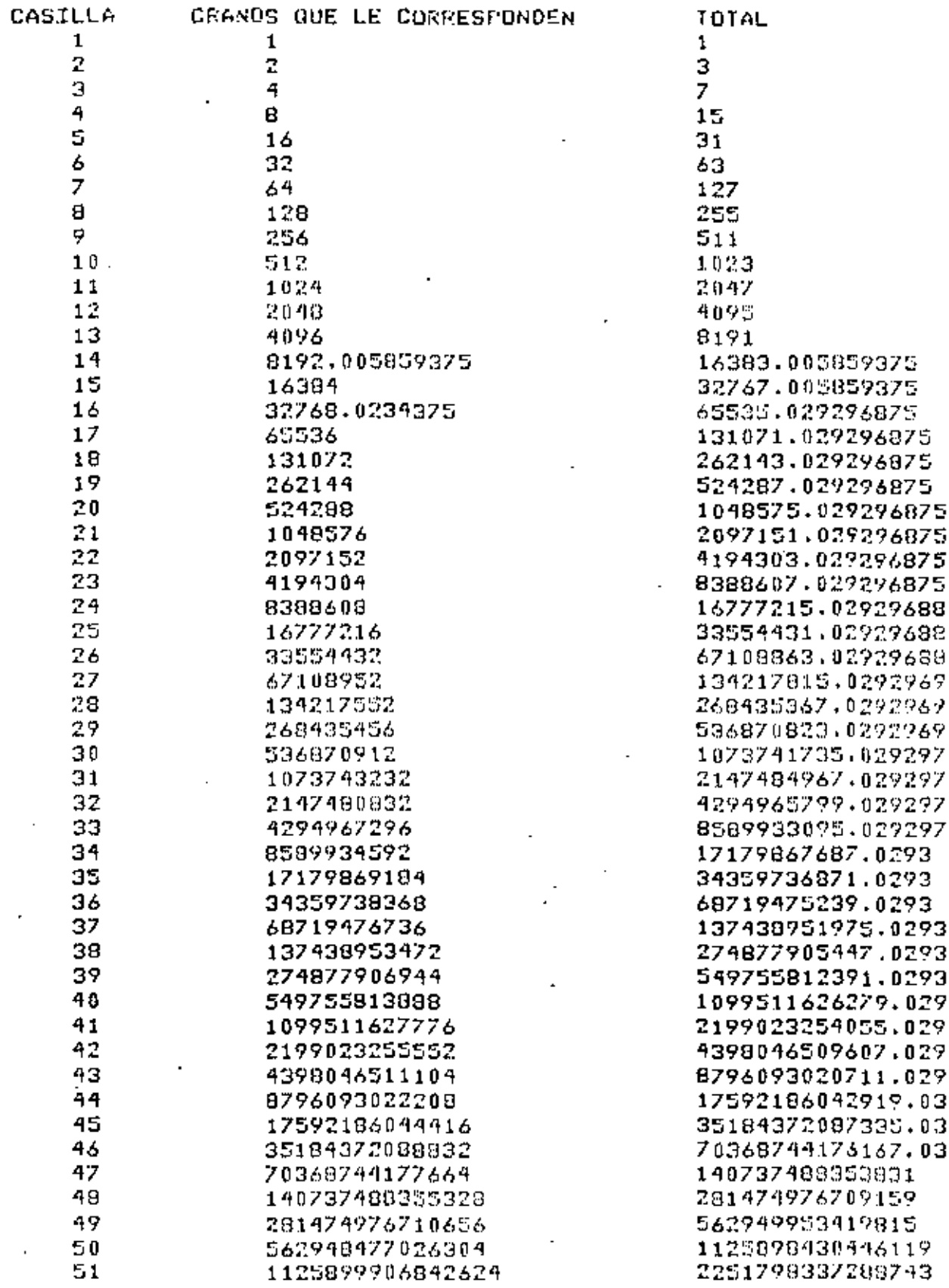

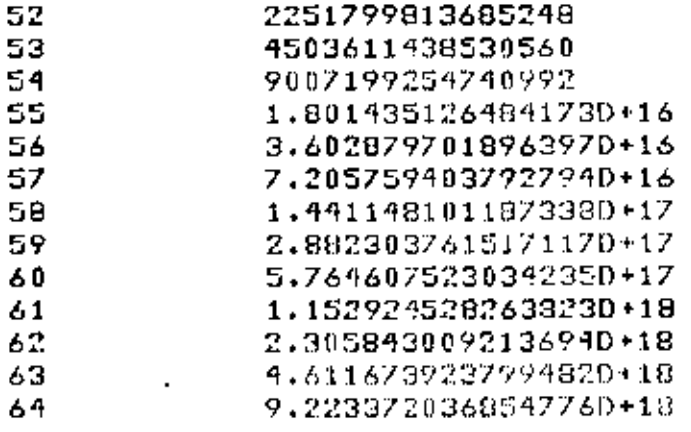

TOTAL DE GRANOS 1,3446734587071620+19

FIN DEL GRANERO  $Resds$ <sub> $+$ </sub>

4503598150973991 9007209589504551 1,801440884424554D+16 3.602876010908727D+16 7.205755712805124D+16 1.4411515116597920+17 2,88229961284713D+17 5.7646033743642480+17 1.152921089739848D+18 2.3058456180036720+18 9.6116886272173660+18 9,2233625510162480+18 1.8446734587871620+19

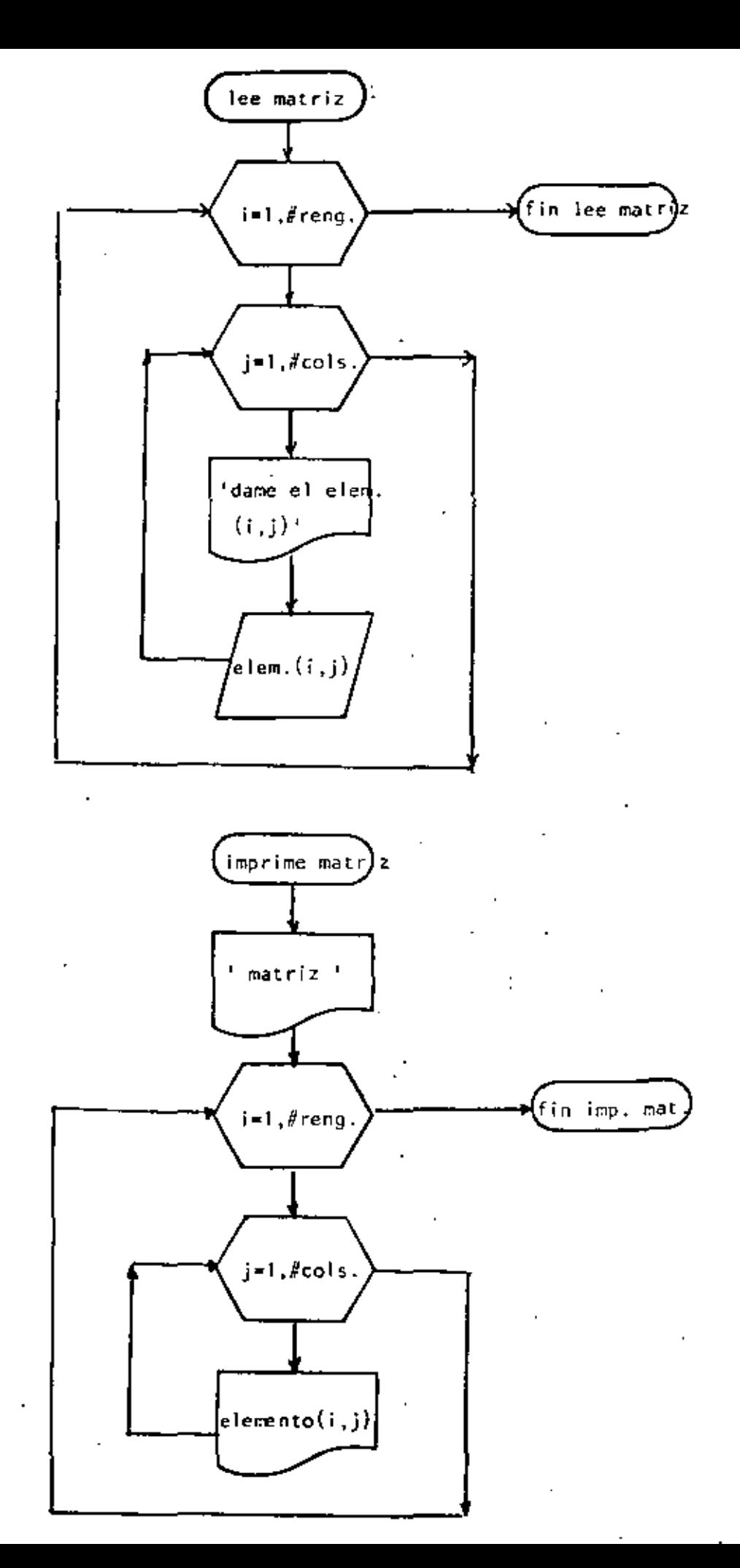

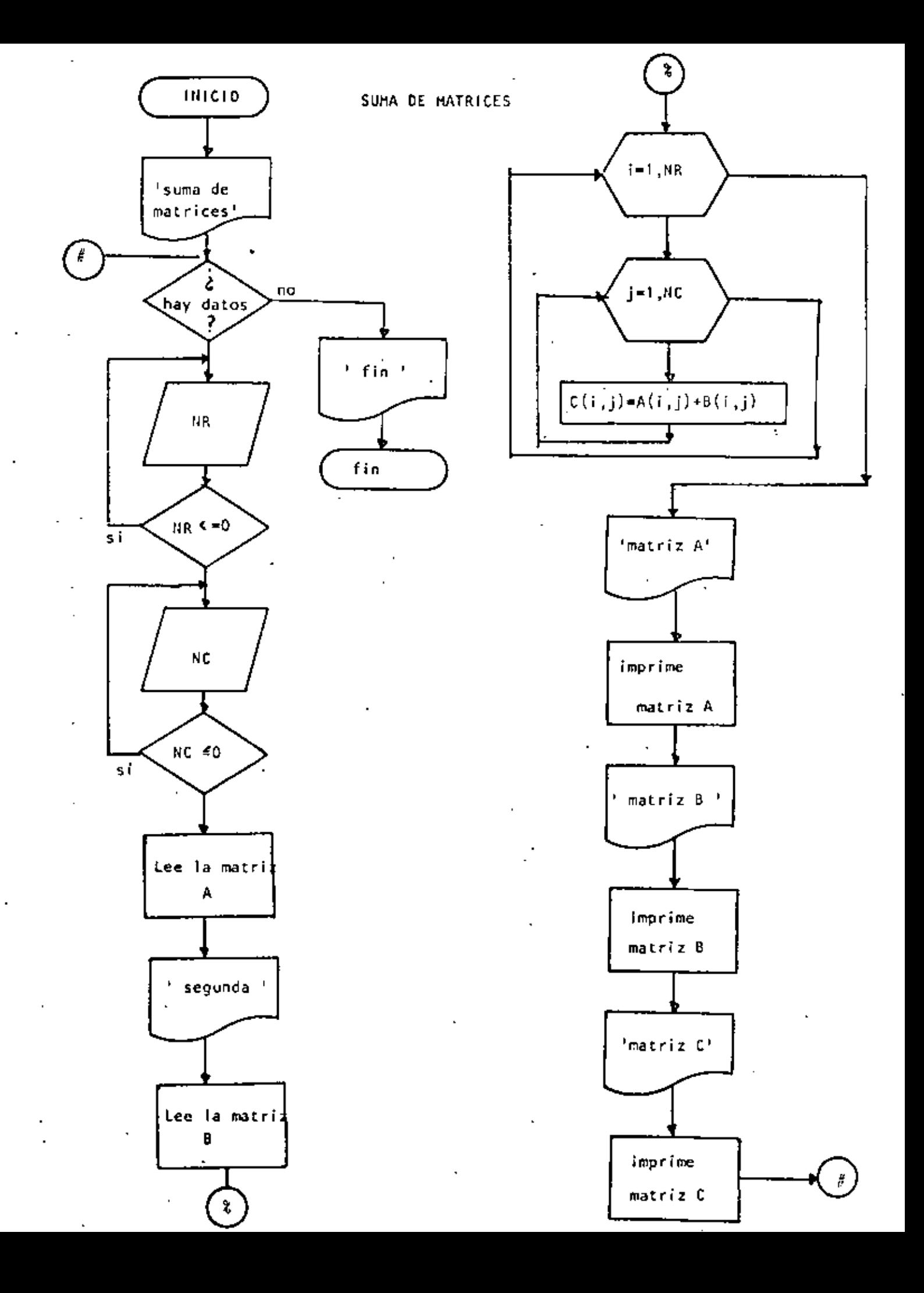

```
10 REN----DIECIOCHO----
20 REM SUMA DE MATRICES DE MAXIMO 10 POR 10
30 REM
 40 PRINT 'SUMA DE MAIRICES DE MAXIMO 10 POR 10': PRINT
50 'DOWHILE HAYA DAIDS
.60 INFUT "HAT DAIOS(SI 0 NO)":5$
70 IF S4 <> 'SI' THEN 630
75
         PRINT'DATOS DE LA PRIMERA MATRIZ":PRINT
         INPUT 'NUMERO DE RENGLONES' ING : IF NR <= 0 THEN 00
80
         INPUT 'NUMERO DE COLUMNAS ''NC : IF NC <= 0 THEN 90
90.
 100CLSIREM LECTURA DE LA MATRIZ A
         FOR I=1 TO NR
 110120 -FOR J=1 TO NC.
 130
                 FRINT @ 720, "DAME EL ELEMENTO(";I;",";J;")";
 140
                 INPUT ACL, J)
 150NEXT J
 160<sub>1</sub>NEXT I
 170
         FRINT
 180.7PRINT 'DATOS DE LA SEGUNDA MATRIZ'
 190
         PRINT
 200
         FOR I=1 TO NR
210FOR J=1 TO NC
220
                 PRINT @960, "DAME EL ELEMENTO(";I:",";J;")";
 230
                 INMUT B(I,J)
240 -NEXT J
250
         NEXT I
260
         FRINT
270 -REM
290.
         REM SUMA DE LAS DOS MATRICES
290
         REM
 300
         FOR 1=1 TO NC
 310
                 FOR J=1 TO NC
320
                          C(I,J)=A(I,J)+B(I,J)330
                 U TX3N
 340
         I TX3W
350
         REM.
360
         REM SALIDA DE RESULTADOS
 370
         REM ·
390 -
         CLS.
 390.
         PRINT:PRINT 'MATRIZ A':PRINT
 400
         FOR 1=1 TO NR
 410
                 FOR J=1 TO NC
 420
                          PRINT USING ' # # # # # # " ; A(I, J) ;
 430
                 NEXT J
 440
                 PRINT
450
         NEXT I
 460
         PRINT:PRINT 'MATRIZ B':PRINT
 470
         FOR I=1 TO NR480
                 FOR J=1 TO NC490.
                          PRINT USING "#$##1.#";B(I,J);
                 NEXT J
500.
510
                 FRINT
520
         NEXT I
530
         PRINT:PRINT "MATRIZ RESULTADO":PRINT
540
         FOR I=1 TO NR
550
                 FOR J=1 TO NC
560
                          PRINT USING '114411.4";C(I,J);
570
                 NEXT J
590
                 PRINT
590 -
        NEXT I
```
 $\epsilon$ 

 $\sim$  10  $\pm$ 

 $\mathbf{r}$ 

 $\sim 10$ 

00هَ PRINT 610 GOTO 50 620 'ENDDO 630 FRINT 'FIN DE LA SUMA DE MATRICES' 640 END >RUN SUMA DE MATRICES DE MAXIMO 10 POR 10 HAY DATOS(SI O NO)? SI DATOS DE LA PRIMERA MATRIZ NUMERO DE RENGLONES? 3 NUMERO DE COLUMNAS ? 4 AME EL ELEMENTO( $1 + 1$ )? 4 DAME EL ELEMENTO(1, 2)? DAME EL ELEMENTO( 1 ,  $3<sub>2</sub>$ DAME EL ELEMENTO( 1 + 4 )? DAME EL CLEMENTO( 2 × 1 )? 3 DAME EL ELEMENTO( 2 + 2 )? DAME EL ELEMENTO( 2 , 3 )? 8 DAME EL ELEMENTO(2, 4)? DAME EL ELEMENTO( 3, 1)? DAME EL ELEMENTO( 3 , 2 )? 2 DAME EL ELEMENTO( 3 ,  $3$   $27$   $4$ DAME EL ELEMENTO( 3 + 4 )? Z DATOS DE LA SEGUNDA MATRIZ DAME EL ELEMENTO( 1 , 1 )? 2 DAME EL ELEMENTO( 1 F  $2.225$ DAME EL ELEMENTO( 1 F ヨリアる ÷ DAME EL ELEMENTO( 1 ,  $4$   $2$  3 DAME EL ELEMENTO( 2 , 1  $220$ DAME EL ELEMENTO(2, 2)? 1 DAME EL ELEMENTO(2, 3)? 4 DAME EL ELEMENTO(2, 4) 27 DAME EL ELEMENTO( 3 + 1 )? 8 DAME EL ELEMENTO( 3 , 2 )? 9 DAME EL ELEMENTO( 3 , 3 )? 6 ł DAME EL ELEMENTO( $3 + 4$ )? 3 MATRIZ A 4.0  $0.0$  $0.0$  $0.0$  $3.0$  $0.0$  $B - 0$  $0 + 0$  $4,0$  $0.0$  $2.0$  $7.0$ MATRIZ B  $\blacksquare$  $2.0$  $5.0$  $6.0$  $3.0$  $0.0$  $1.0$  $4.0$  $7.0$  $8.0$ 9.0 6.0  $3 \cdot 0$ MATRIZ RESULTADO  $6.0$  $5.0$  $6 - 0$  $3 \cdot 0$ 3.0  $1 \cdot 0$  $12.0$  $7.0$ 8,0  $11.0$  $10.0$  $10.0$ 

∽

HAY DATOS(SI O NO)? NO FIN DE LA SUMA DE MATRICES Ready >RUN SOLUCION DE LA ECUACION CUADRATICA - 2 HAY DATOS(SI D NO)? SI DAME LOS COSFICIENTES A.8 Y C? 1.5.3 LA ECUACION A RESOLVER ES 1.  $X \uparrow 2 + 5 = X + 3 = 0$ RAICES REALES DIFERENTES RAIZ 2 =-4.30278 RAIZ  $1 = -1.697225$ HAY DATOS(SI 0 NO)? SI DAME LOS COEFICIENTES A.B Y C? 1,6,2 LA ECUACION A RESOLVER ES  $x+2 + 6 + x + 2 = 0$  $\mathbf{1}$ RAICES REALES DIFERENTES RAIZ 2 =- 5.64575 RAIZ 1 =-. 354249 HAY DATOS(SI 0 NO)? SI DAME LOS COEFICIENTES A.B Y C? 1,0,4 -LA ECUACION A RESOLVER ES  $1 \times 12 + 0 \times 14 = 0$ RAICES COMPLEJAS CONJUGADAS RAIZ  $1 = (0, 2)$ RAIZ 2 =  $(0, -2)$ HAY DATOS(SI O NO)? SI DAME LOS COEFICIENTES A.R Y C? 0.8.9 LA ECUACION A RESOLVER ES  $0 \times 2 + 9 \times 7 + 9 = 0$ ?/0 Error in 150 Ready >RUN SOLUCION DE LA ECUACION CUADRATICA HAY DATUS(SI 0 NO)? SI DAME LOS COEFICIENTES A.B Y C? 3.7.5 LA ECUACION A RESOLVER ES  $X \uparrow 2 + Y = X + 5 = 0$ Э RAICES COMPLEJAS CONJUGADAS RAIZ  $1 = (+1.16667, 552771)$ RAIZ 2  $= (-1.16667, -0.552771)$ **HAY DATOS(SI 0 NO)? NO** FIN DE ECUACIONES CUADRATICAS Ready Esta página estã a propósito en este lugar, el diagrama de flujo y el

listado del programa están en las páginas siguientes.

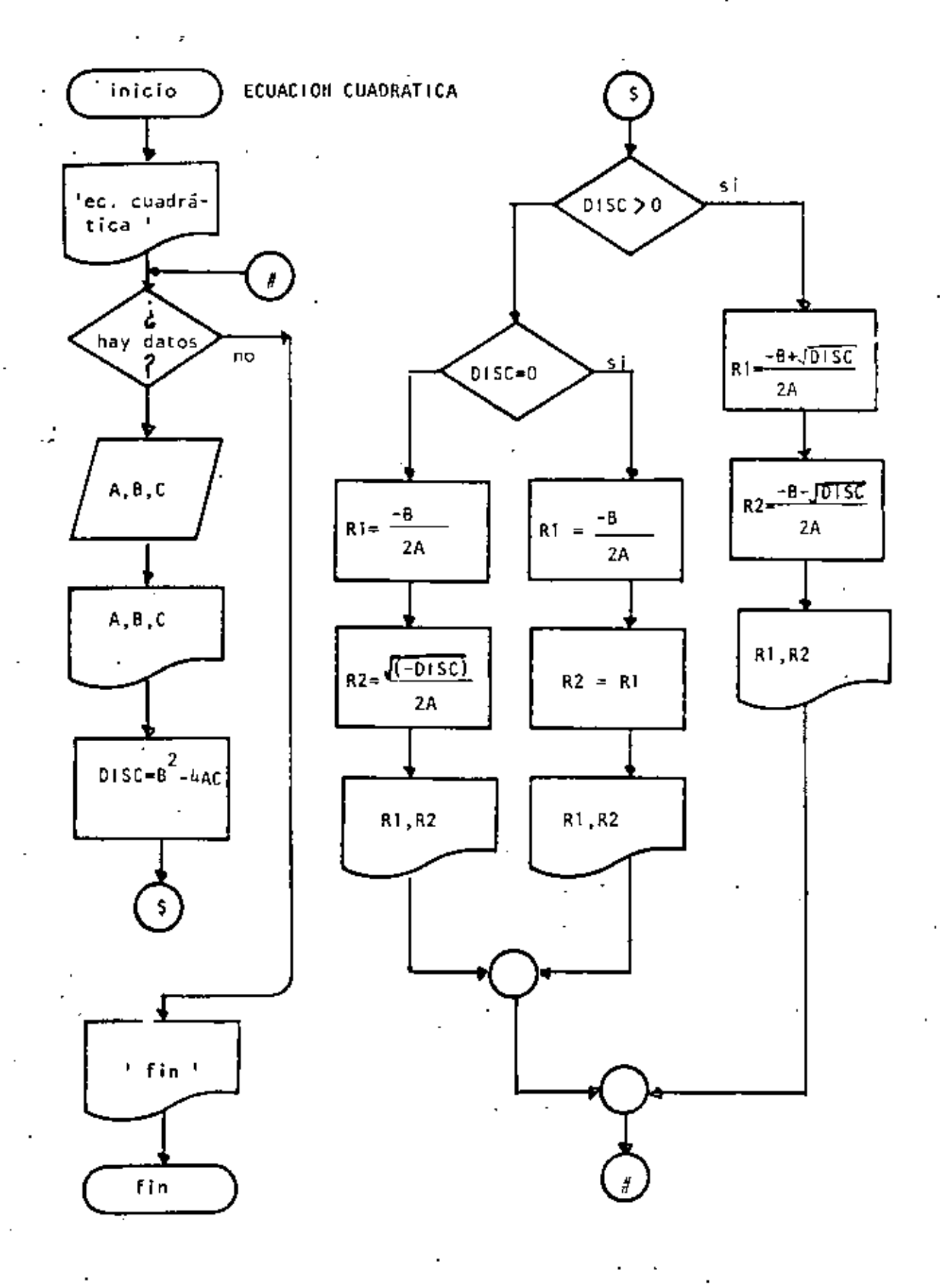

والاججمعية

ч,

```
-t0 REM----DIECINUEVE----
20 REM SOLUCION DE ECUACIONES CUADRATICAS
30 REM
40 FRINT *SOLUCION DE LA ECUACION CUADRATICA*: FRINT
'50 'DOWHILE HAYA DATUS
    INFUT' HAY DATOS(SI 0 NO) : 54: IF S1 <> 'SI' THEN 440
60
70
         INPUT' DAME LOS COEFICIENTES A.B Y C'IA.B.C
         PRINT " LA ECUACION A RESOLVER ES "
80.
90
         PRINT AT XAZ +"JB; " X +"+C; " = 0":PRINT
100
         DISC=842-4*A*C
         ' IF RAICES REALES DIFERENTES
110
120
           IF DISC > 0 THEN 140
                       GOTO 220
130
140
            THEN
                 R1 = (-B + SQR(OLSC)) / (2*A)150
                 R2 = (-8 - 508(015C))/(2*6)160
                 PRINT 'RAICES REALES OIFERENTES'
170
                . PRINT "RAIZ j = jR1, "RAIZ 2 = jR2180
190
                 PRINT
                 GOTO 410
200
210ELSE
                 'IF RAICES REALES IGUALES
220
                  IF DISC = 0 THEN 250230
           ż
240
                               GOTO 320
250'THEN
260
                         R1 = -0/2/AR2 = R1270
                         PRINT "RAICES REALES IGUALES"
280
                         PRINT "RAIZ 1 =";R1, "RAIZ 2 =";R2
290
300
                         PRINT
                         GDTO 400
310320
                 LELSE
                          'RAICES COMPLEJAS CONJUGADAS
330
340
                         R1 = -0/2/AR2 = SQR(-DISC)/2XA)350
                         PRINT "RAICES COMPLEJAS CONJUGADAS"
360
                         PRINT * RAIZ 1 = (*;R1;*,*;R2;*)*
370
                         PRINT * RATZ 2 = (13R131, 13-8231)380
                         FRINT
390
                 'ENDIF
400.
         *ENDIF
410.420 'ENDDO
430 GOTO 50
440 PRINT FIN DE ECUACIONES CUADRATICAS'
450 END
```
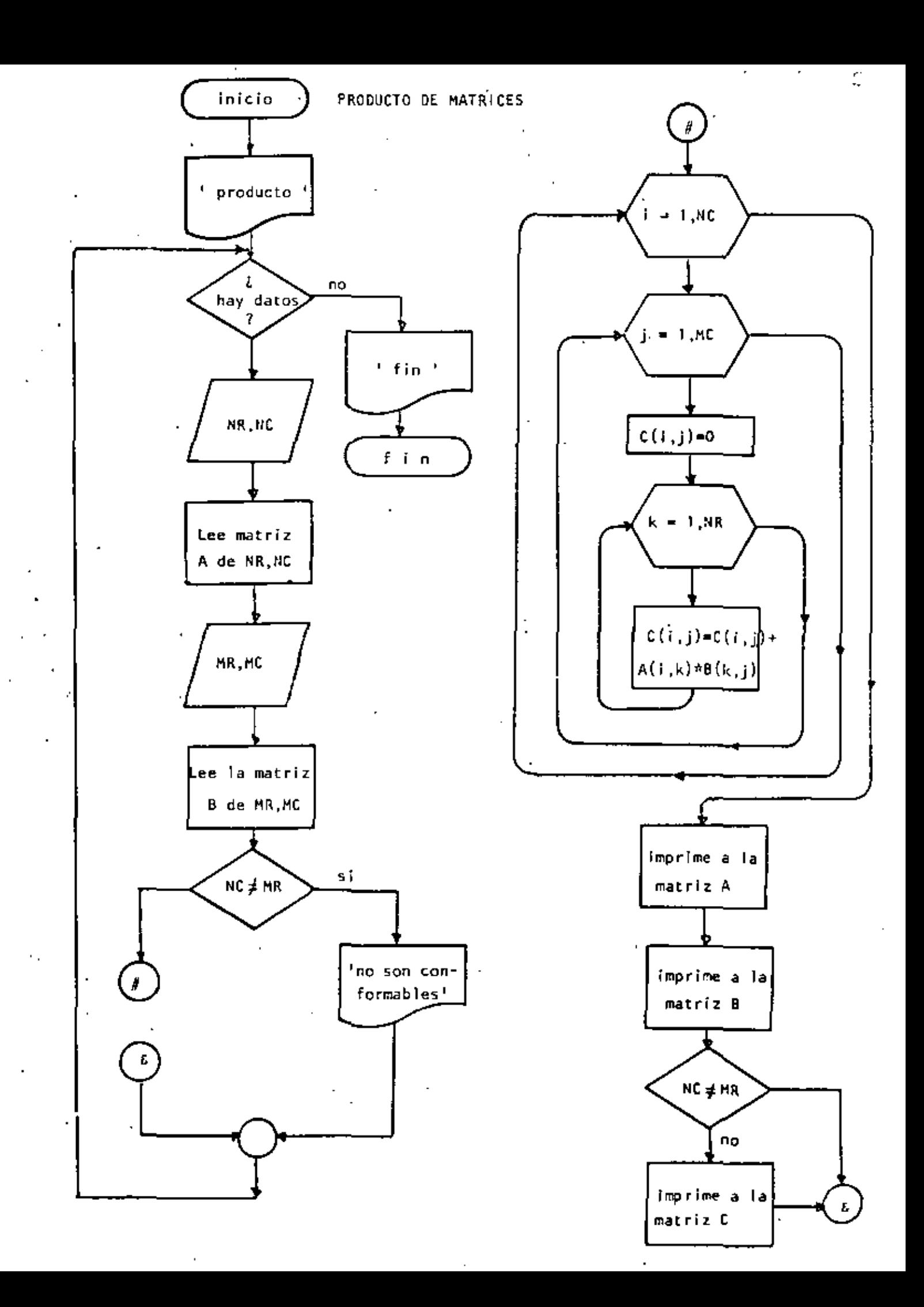

```
10 REM ----VEINTE----
   20 REM PRODUCTO DE MATRICES DE MAXIMO 10 POR 10
   30 REM
   40 PRINT "PRODUCTO DE MATRICES DE MAXIMO 10 POR 10":PRINT
   50 'DOWHILE HAYA DAIDS
   60 INPUT 'HAY DATOS(ST 0 ND)';S$
   70 IF S$ <> 'SI' THEN 720
            PRINT 'DATOS DE LA PRIMERA MATRIZ':PRINT
   8 D -
   90.
            INPUT "NUMERO DE RENGLONES";NR : IF NR <= 0 THEN 90
           INFUI 'NUMERO DE COLUMNAS ''NC : IF NC <= 8 THEN 100
   100
   110REM LECTURA DE LA MATRIZ A
   120\mathbf{1}FOR 1=1 TO NR
   150 -FOR J=1 TO NC
   140 -PRINT "DAME EL ELEMENTO(";I;",";J;")";
   150
                    INPUT A(I)J)
   160L IXBM
   170I TXEM
   100 -FRINT
   190
            PRINT "DATOS DE LA SEGUNDA MATRIZ"
   290
           PRINT
   210 -INFUT 'NUMERO DE RENGLONES'; MR: IF MR <= 0 THEN 210
   220
            INFUT "NUMERO DE COLUMNAS ";MC: IF MC <= 0 THEN 220
   230 -
            FOR I=1 TO MR
   240
             FOR J=1 TO MC
   250
                    PRINT "DAME EL ELEMENTO(";I;",";U;")";
                    INPUT B(I,J)
   260 -
   270 - 1NEXI J
   280
           NEXT I
   290
           PRINT
   300-
            RL M
   310
            REM PRODUCTO DE LAS DOS MATRICES
   320
            REM.
           IF NC <> MR THEN 450: REM NO SON CONFORMABLES
   330
   340
           FOR I=1 TONR350
                    FOR J=1 TO MC. 360
                            C(T, J) = 0370
                            FOR K = 1 TO MC
                                              \sim380
                                C(L, J) = C(L, J) + A(L, K) \times E(K, J)NEXT K
   39 D
   400
                    NEXT J
   410
           NEXT I
   420
            RE.
   430
            REM SALIDA DE RESULTADOS
   440
            REM.
            CLS: IF NC <> MR THEN PRINT * NO SON CONFORMABLES*
   450.
   460
            PRINT:PRINT "MATRIZ A':PRINT
   470
            FOR I=1 TO NR
                    FOR J=1 TO NC
   490.
   49 O
                            PRINT USING '#####.#';A(I,J);
                    NEXT J
   500
   510
                    PRINT
   520
            NEXT I
            PRINT:PRINT "MATRIZ B":PRINT
   530
            FOR 1=1 TO MR
   54D
   550
                    FOR J=1 TO MC
                            PRINT USING *1++++.+*;B(I,J);
   560
                    NEXT J
   570
   590
                    PRINT
   590
           NEXT I
           FRINT
   600
```
 $\mathbf{r}$ 

 $\mathbf{I}$ 

 $\cdot$ 

IF NC <> MR THEN 700  $610$ PRINT:PRINT 'MATRIZ RESULTADD':PRINT 620 630 FOR  $I=1$  TO NR FOR  $J=1$  TO MC 640 PRINT USING "#####.#";C(I,J); 650 NEXT J 660 670 PRINT 680 NEXT I 690 **FRINT** 700 CCTO 50 710 ENDDO 720 PRINT 'FIN DE LA PRODUCTO DE MATRICES' **730 END** 

 $\mathcal{A}$ 

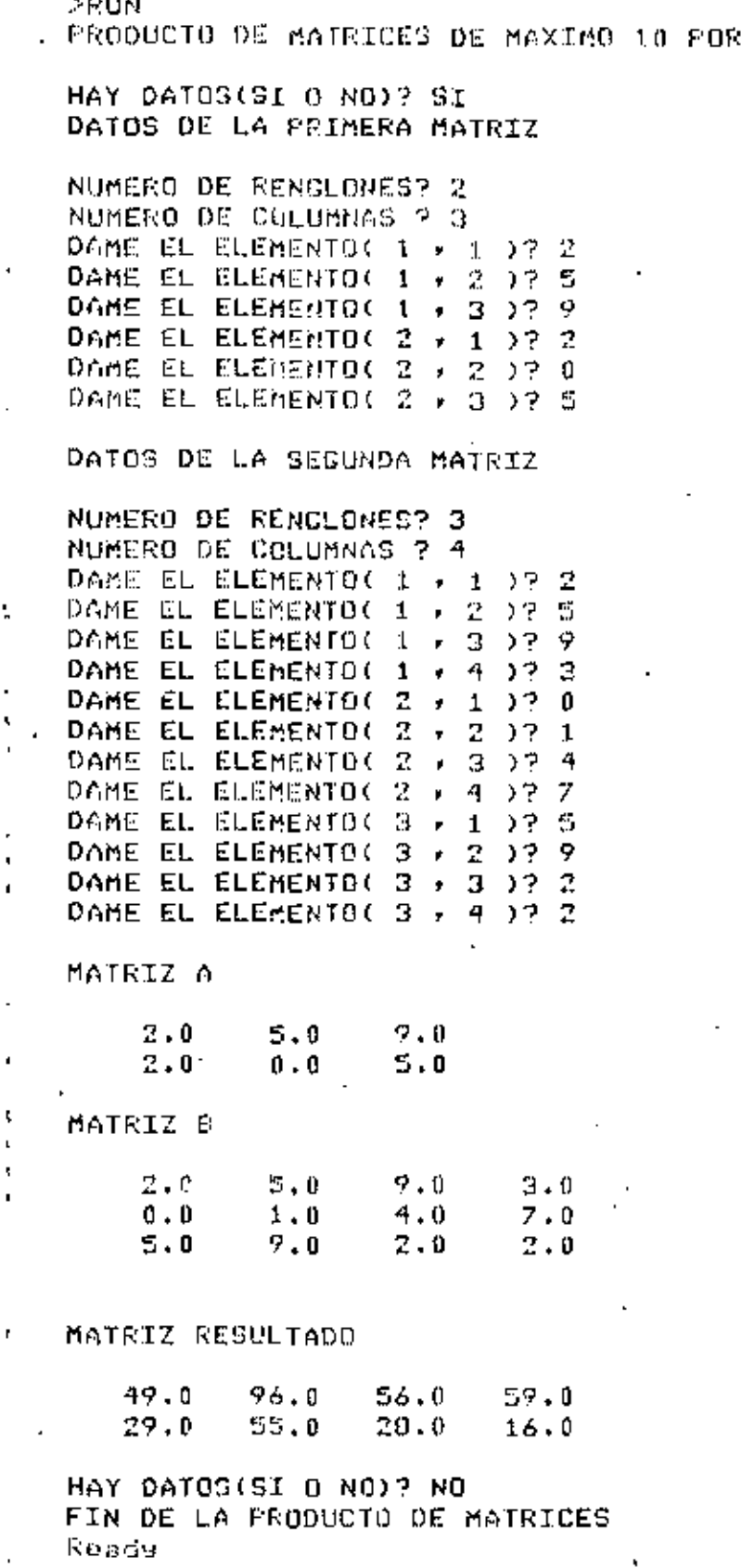

Ļ,

 $\overline{\phantom{a}}$ 

 $\updownarrow$  O

 $\ddot{\phantom{a}}$ 

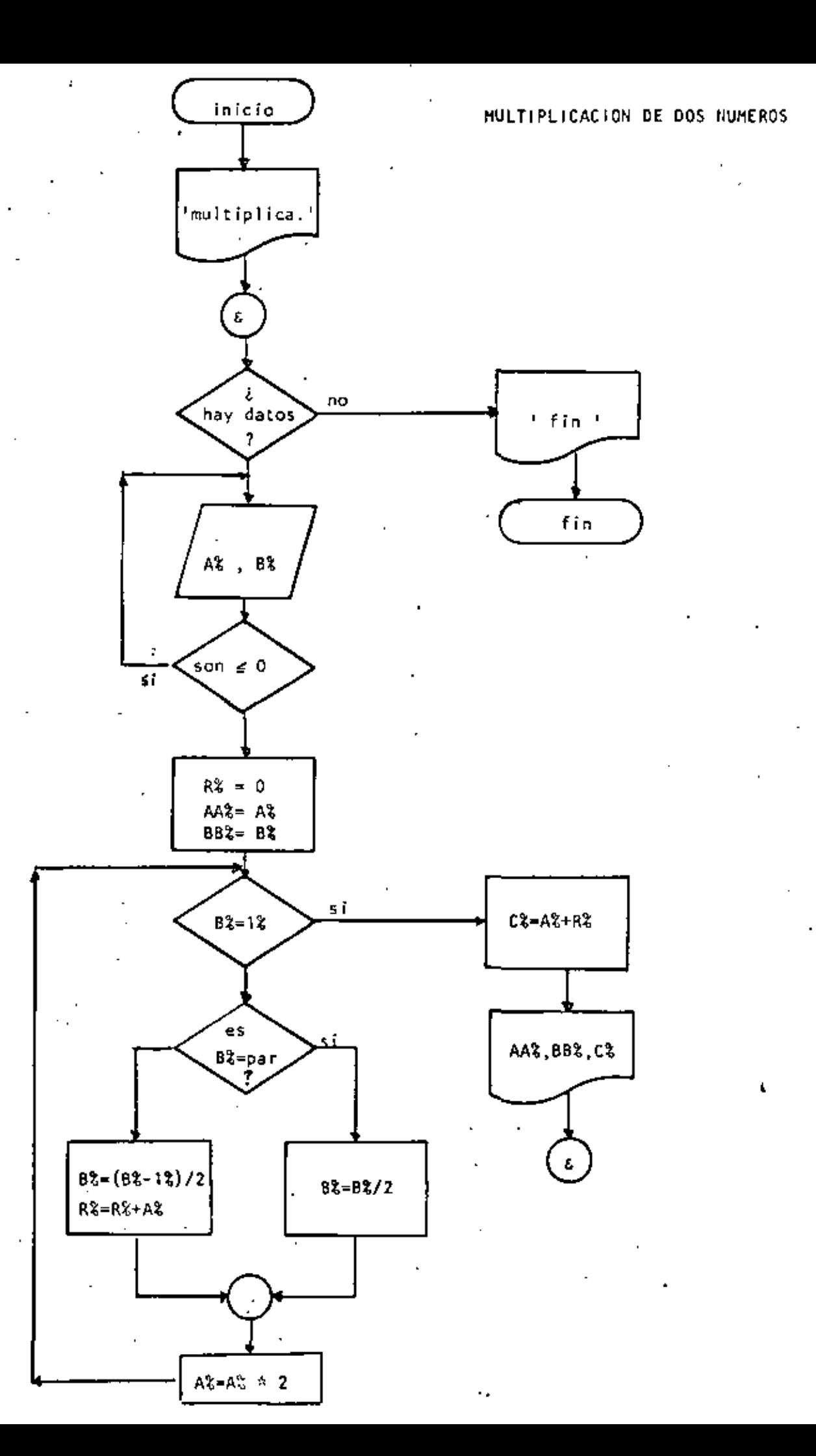

10 REM----UENTIUNO----20 REM MULTIPLICACION DE DOS NUMEROS UTILIZANDO EXCLUSTVAMENTE 30 REM MULTIPLICACION Y DIVISION FNIRE DOS 40 REM 50 PRINT' MULTIPLICACION DE 2 NUMEROS UTILIZANDO PRODUCTO Y ' 60 PRINT' DIVISION ENTRE DOS' : PRINT 70 INPUT "HAY DATOS (SI O NO)":S\$!IF S\$ <> "SI" THEN 320 80 'DOWHILE HAYA DATOS INPUT DAME LOS VALORES DE A Y B'JAZ, BZ 90.  $100$ IF  $6\%$   $\leq$  = 0 OR B%  $\leq$  = 0 THEN 90  $110$  $EZ=0$  $120$ AAZ=AZ 130 **EBX=CX** 'DOWNILE BZ > 1  $140 -$ IF  $BZ = 1Z$  THEN 220 150 IF  $EX = FIX(BZ/2)*2$  THEN 180  $160 -$ 170 GOTO 210 ' THEN  $180$ 190 EZ=EZ/2 200 GOTO 240 \* ELSE  $210$ 220 BZ=(BZ-1%)/2 230 FX=RZ+AZ ... 240 'ENDIF  $250 A Z = A Z + 2$ 260 -G010 150 270 **LENDDO** 280  $CZ = AZ + RZ$ PRINT "A VALE "JAAZ, "B VALE "JEBZ, "EL PRODUCTO ES "JCZ-290 300 COTO 70 310 'ENDDO + + 320 PRINT 330 PRINT\* FIN DE LA MULTIPLICACION" 340 END Reads D RUNI MULTIPLICACION DE 2 NUMEROS UTILIZANDO PRODUCTO Y DIVISION ENTRE DOS HAY DATOS (SI 0 NO)? SI DAME LOS VALORES DE A Y B? 3.9 A VALE 6 - B VALE 9 - I EL PRODUCTO ES 54 HAY DATOS (SI O NO)? SI DAME LOS VALORES DE A Y B? 45,76 A VALE - 45 III 8 VALE 76 EL PRODUCTO ES 3420 HAY DATOS (SI D NO)? SI DAME LOS VALORES DE A Y 02 0,4 DAME LOS VALORES DE A Y 07 1.5 A VALE 1 B VALE 5 EL PRODUCTO ES ES HAY DATOS' (SI O NO)? NO FIN DE LA MULTIPLICACION Ready

 $\mathcal{L}$ 

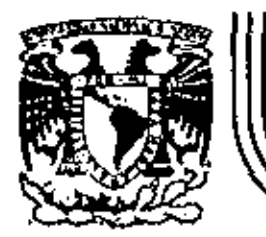

# DIVISION DE EDUCACION CONTINUA<br>FACULTAD DE INGENIERIA U.N.A.M.

LENGUAJE DE PROGRAMACION BASIC CON APLICACIONES ( PRIMERA PARTE )

SISTEMA DIRECTORIO

M.EN C. JOSE RICARDO CIRIA MERCE

MARZO, 1983

Patacio de Minería Calle de Tacuba 5 primer piso Deleg. Cuauhtemoc 06000 México, D.F. Tel.: 521-40-20 Apdo, Postal M-2285

#### ESPECIFICACIONES

-MANEJAR AUTQMATIZADAMENTE NDHeRES , DOMICILIOS Y DOS SALDOS, TANTO DE CLIENTES COMO DE PRO -VEEDORES , EN UNDIRECTORIO ACTUALIZABLE CON LAS SIGUIENTES CARACTERISTICAS :

- 1- CAPACIDAD DE MOSTRAR LOS DATOS DE UN CLIENTE O PROVEEDOR EN PARTICULAR , EN LA PANTALLA,
- 11- CAPACIDAD DE MOSTRAR LOS DATOS DE TODOS LOS CLIENTES O TODOS LOS PROVEEDORES O TODO EL DIRECTORIO EN LA PANTALLA.
- 1 11- CAPACIDAD DE LISTAR LOS DATOS DE TODOS cos CLIENTES O TODOS LOS PROVEEDORES O TODO EL DIRECTORIO.
- IV- CAPACIDAD DE IMPRIMIR ETIQUETAS ENGOMADAS PARA CORREO CON LOS DATOS DE TODOS LOS CLIENTES O TODOS LOS PROVEEDORES O TODO EL • DIRECTORIO.

 $\oslash$ 

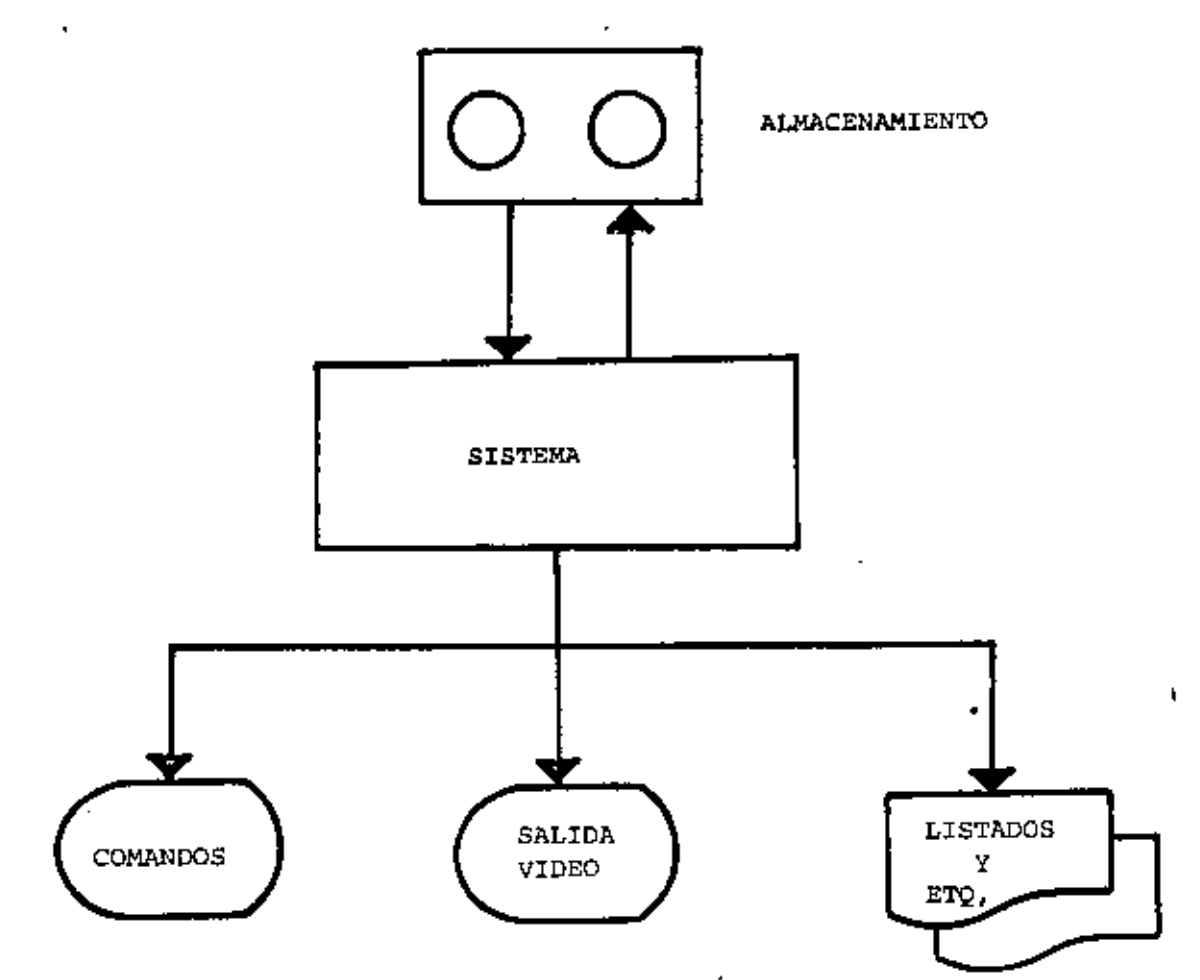

" DIAGRAMA DE BLOQUES "

 $\ddot{c}$ 

J

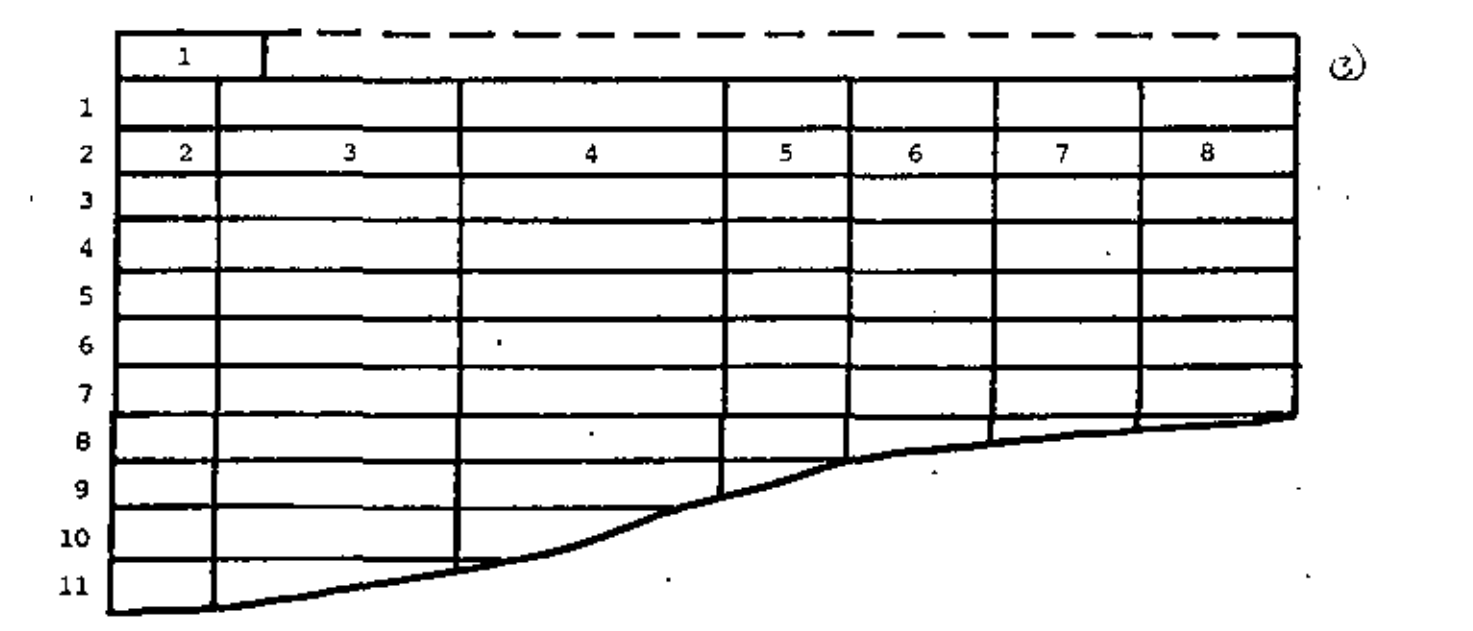

×

 $\bar{\pmb{\epsilon}}$ 

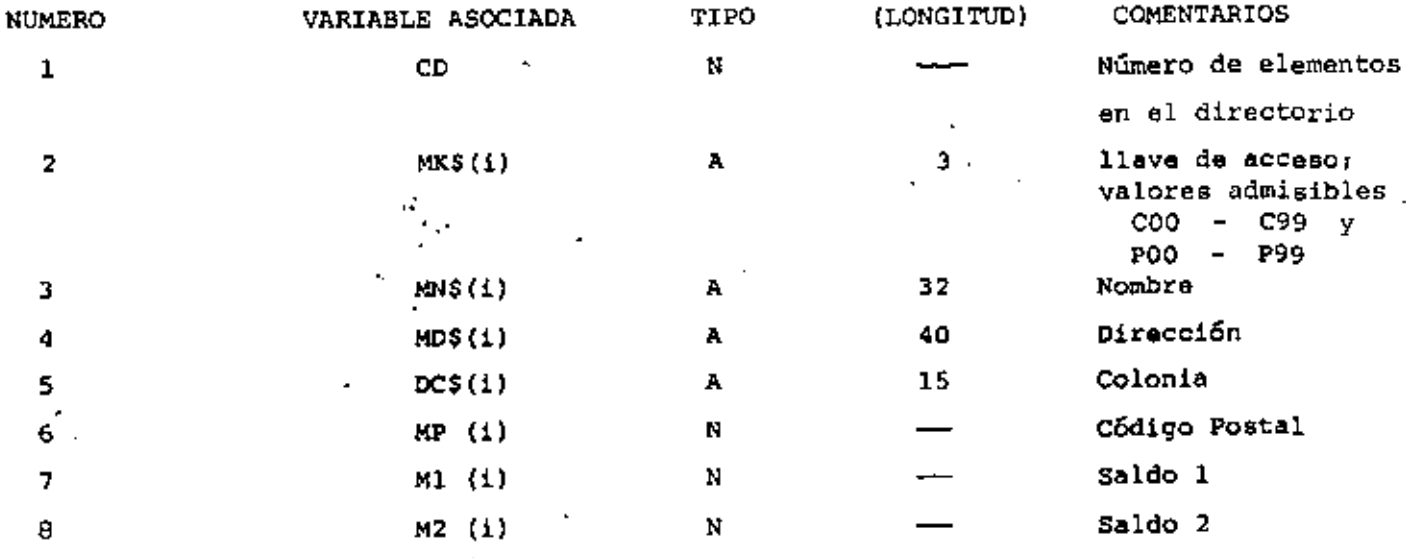

" ESTRUCTURA DE DATOS "

- $2 ALTA$ 
	- $3. BAJA$
	- 4.- CAMBIO
	- 5.- MUESTRA DIRECTORIO (PANTALLA)
	- 6.- LISTA DIRECTORIO
	- 7. IMPRIME ETIQUETAS
	- 8.- BUSCA

ENTRADA AL SISTEMA: Verificar si es la primera vez.

SALIDA DEL SISTEMA: Verificar si se efectuaron cambios.

ALTA: Verificar : a) si no existe ya la clave b) si hay espacio en la tabla c) si es válida la clave a dar de alta.

## BAJA,

CAMBIO,

### **BUSCA:**

Verificar si existe la clave.

# LISTA:

IMPRIME: Preguntar C, P 6 Ambos.

" CONDICIONES DE ACCESO "

#### CAPACIDAD

-EL SISTEMA ADMITE COMO MAXIMO DIEZ ELEMENTOS (ENTRE CLIENTES Y PROVEEDORES). SI SE DESEA AUMENTAR ESTA CAPACIDAD HABRA QUE DIMENSIONAR LAS VARIABLES (ARREGLOS) QUE APARECEN EN LA FIGURA PESTRUCTURA DE DATOS" ASI COMO EL VALOR ASIGNADO A LA VARIABLE "MX"

-SI EL CODIGO POSTAL INDICADO PARA ALGUN REGISTRO NO CORRESPONDE AL DISTRITO FEDERAL NO SE IMPRIMIRA (O MOSTRARA EN PANTALLA) DELEGACION ALGUNA. EN SU LUGAR SE IMPRIMIRA (O MOSTRARA EN PANTALLA) UN "STRING" DE DIEZ CARACTERES "BLANCO".

-NINGUN SALDO PUEDE EXCEDER DE \$999,999. SI SE DESEA AUMENTAR ESTA CAPACIDAD HABRA QUE MODIFICAR EL VALOR DE LA VARIABLE "F15" Y . POSIBLEMENTE DECLARAR DE "DOBLE PRECISION" A LAS VARIABLES RELA CIONADAS CON SALDOS :

 $M1(i)$ ,  $M2(i)$ ,  $D1$ ,  $D2$ ,  $T1$   $y$   $T2$ 

-LOS DATOS RELACIONADOS CON : NOMBRE , DOMICILIO (CALLE Y NUMERO). Y COLONIA PODRAN TENER UNA LONGITUD DE HASTA 255 CARACTERES, SIN EMBARGO, SE DEBERA TENER CUIDADO DE QUE DICHOS DATOS NO EXCEDAN LA CAPACIDAD DE IMPRESION , SOBRE TODO EN ETIQUETAS.

۵

#### INDICACIONES

-LAS CLAVES DE "CLIENTES" SE FORMARAN SIEMPRE DE TRES CARACTERES : EL PRIMERO SERA LA LETRA "C" Y LOS DOS SIGUIENTES FORMANDO UN NUMERO ENTRE 00 y 99.

EJEMPLO : CO3, C84, COO etc.

J.

-LAS CLAVES DE "PROVEEDORES" SE FORMARAN DE MANERA SIMILAR A LAS DE CLIENTES, PERO INICIANDO CON LA LETRA "P". ELEMPLO : PO3, P33, POO etc.

-PARA "CARGAR" EL SISTEMA A MEMORIA : PONER LA GRABADORA EN "PLAY" CON VOLUMEN = 5 Y TECLEAR CLOAD"A".

 $\mathbf{r}$
# LISTA DE VARIABLES

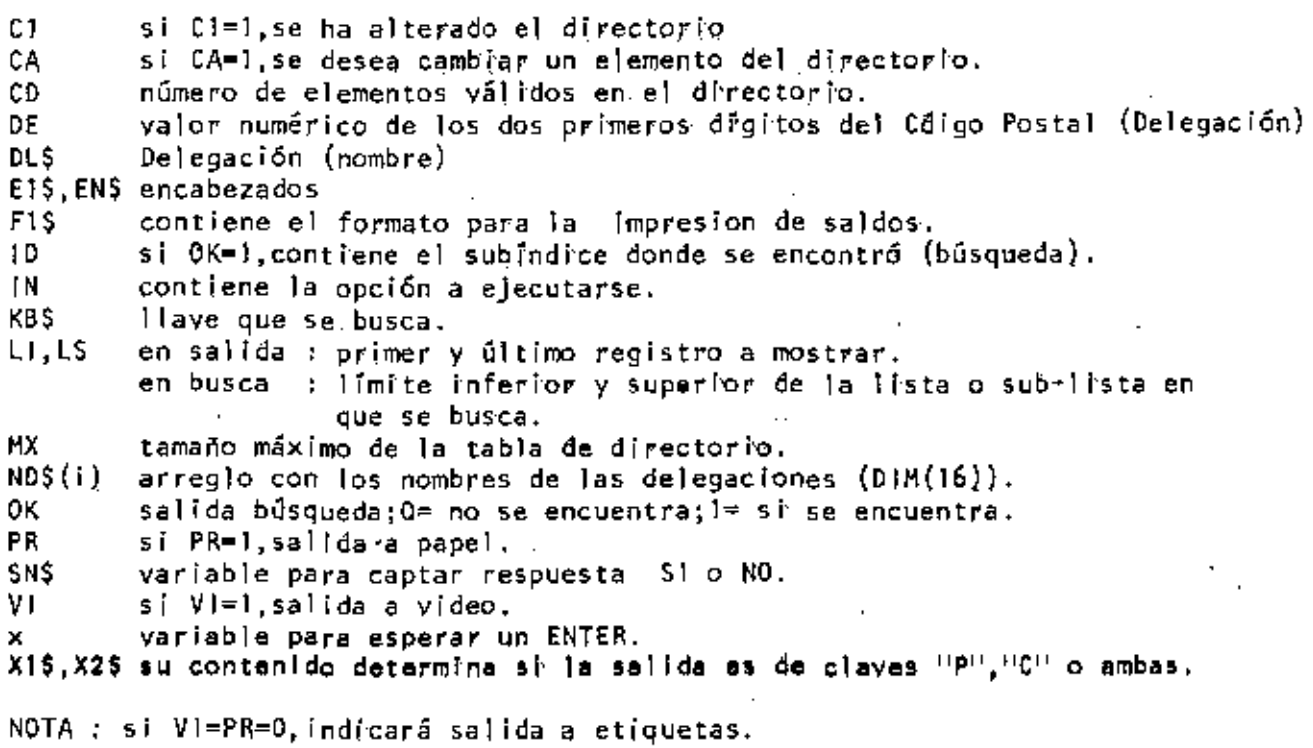

VARIABLES AUXILIARES  $\overline{\phantom{a}}$ 

en CAPTURA DE DATOS

k,

" "' "' 00\$ DC \$ • OP<sup>Y</sup><br>D1  $\overline{D2}$  +  $\overline{1}$   $\overline{2}$ en BUSQUEDA NO en ORDENAMIENTO : 01 TK\$<br>TN\$<br>TD\$ 02 ( i )\_  $03(1)$ 04 TC\$<br>TP<br>T1 *05*  1 HO\$ '  $T2$ 

 $\Theta$ 

•

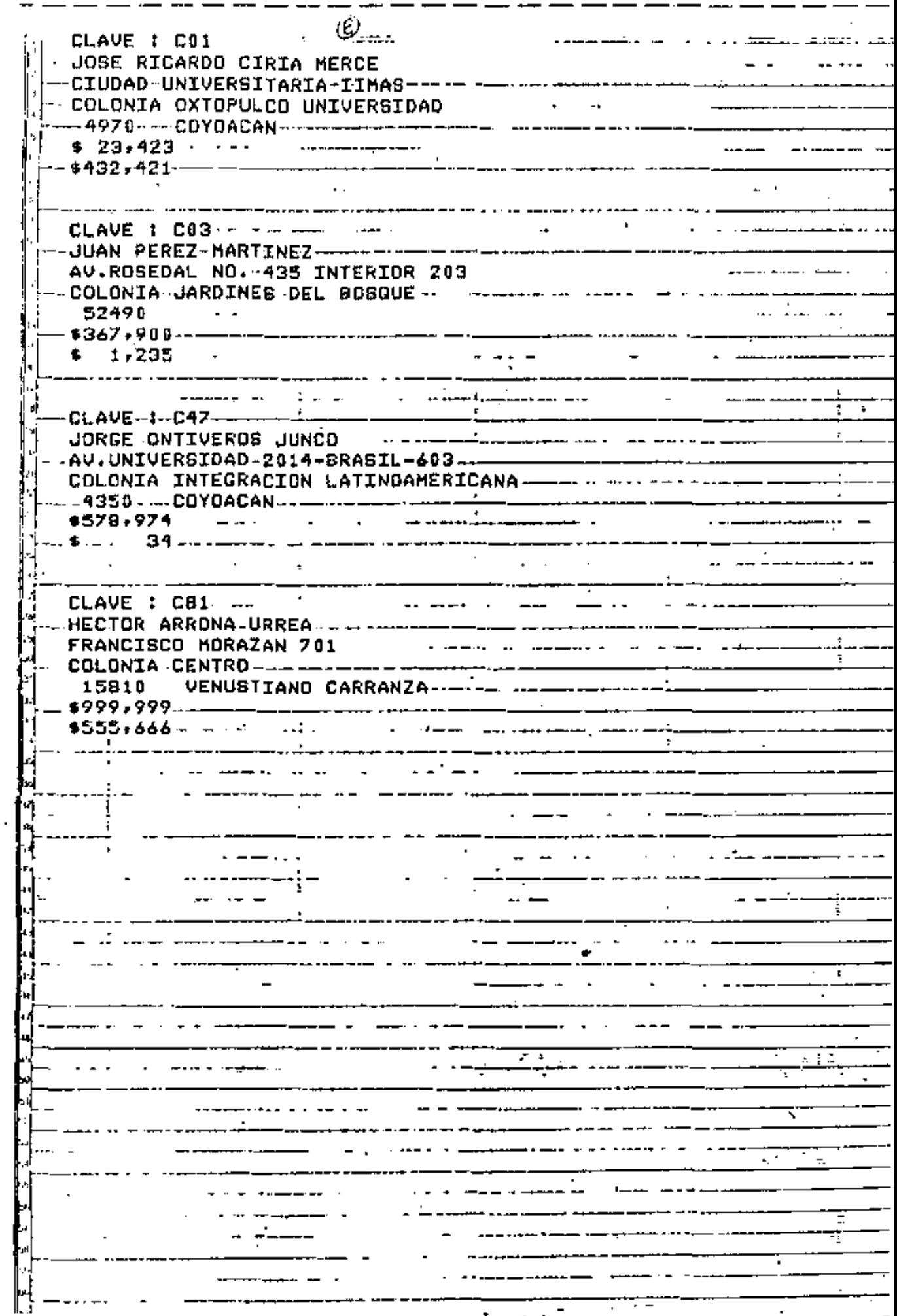

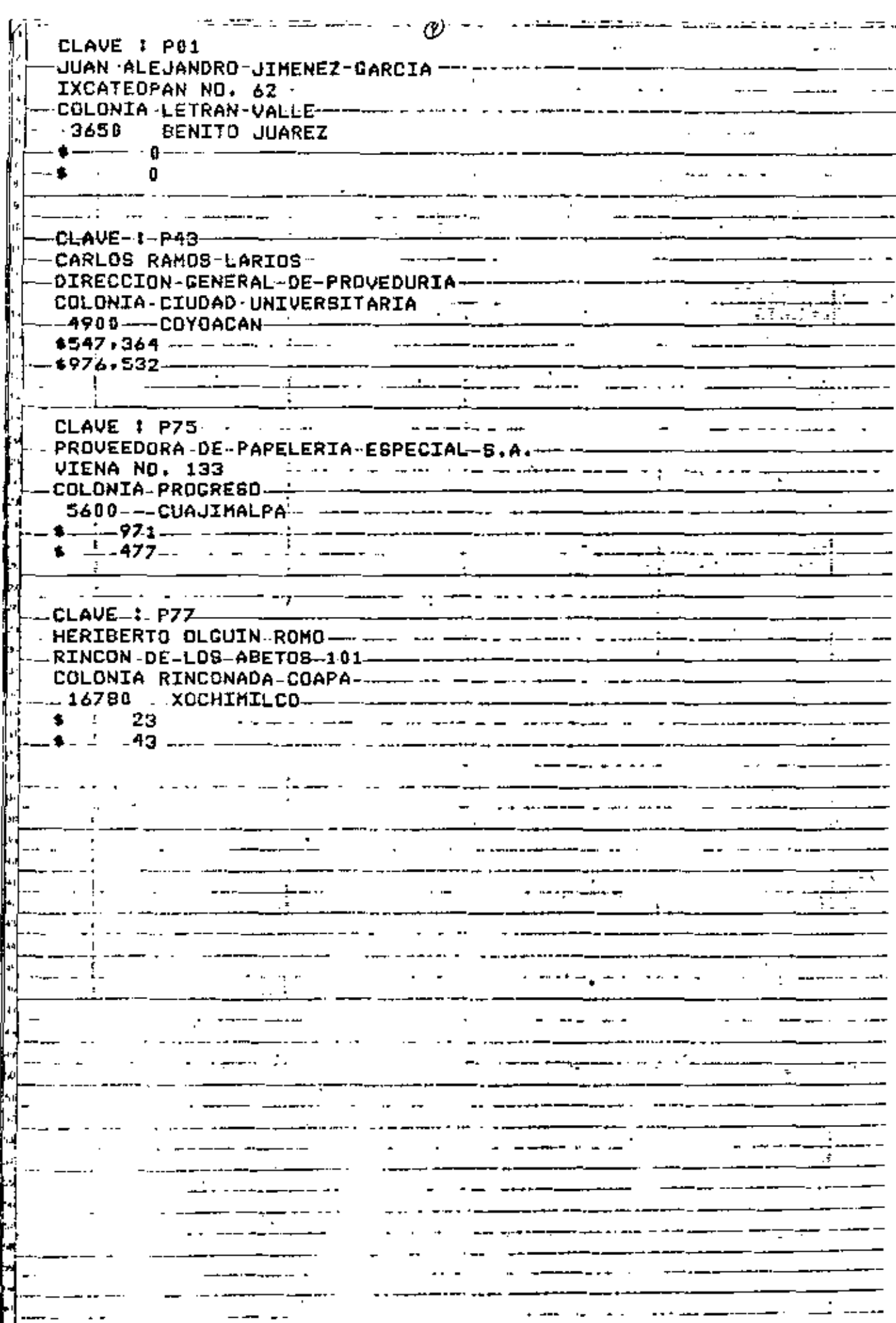

CLAVE : CO1  $\label{eq:2.1} \begin{array}{cccccccccc} \mathbb{L} & \mathbb{L} & \mathbb{L} & \mathbb{L} & \mathbb{L} & \mathbb{L} & \mathbb{L} & \mathbb{L} \end{array}$ **JOSE RICARDO CIRTA MERCE** COLONIA OXTOPULCO UNIVERSIDAD<br>4970 COYDACAN - The Cornelis Company of the Cornelis Cornelis Cornelis Cornelis Cornelis Cornelis Cornelis Cornelis Cornelis Cornelis Cornelis Cornelis Cornelis Cornelis Cornelis Cornelis Corn CLAVE  $\ddot{i}$  CO3  $\ddot{i}$ -JUAN PEREZ-MARTINEZ--------------- ----- ------- $\Delta \sim 10^{-11}$  $52490 -$ .<br>In the transition of the adaptation of the term of the second profession of the construction of the second comp ;<br>————————————————————————————— <u>and</u> a state of the state JORGE ONTIVEROS JUNCO -AV-UNIVERSIDAD-2014-BRASIL-603 - --- --------------- $\sim$  COLONIA INTEGRACION-LATINDAMERICANA -  $\cdot$  ----  $\cdot$   $\cdot$  -------ta di serie della construcción della construcción del construcción de la construcción de la construcción de la<br>En la construcción de la construcción de la construcción de la construcción de la construcción de la construcc <u>a se provincia de la provincia de la provincia de la provincia de la provincia de la provincia de la provincia </u> a de 1990<br>1 de marzo: Alexandro Maria de Jacques esta español (h. 1918).<br>1 de marzo: Alexandro Maria de Jacques español (h. 1918).  $\mathcal{L}^{\text{max}}$ the component of the state of the state of the 15810 VENUSTIANO CARRANZA  $\sim$   $\sim$   $\sim$  $\sim$ L CLAVE.I\_PD1\_ -----4900 COYOACAN ----------- $\frac{1}{2}$   $\frac{1}{2}$   $\frac{1}{2}$   $\frac{1}{2}$   $\frac{1}{2}$  $\mathbf{v} = \mathbf{v} + \mathbf{v} + \mathbf$ PROVEEDORA DE PAPELERIA ESPECIAL S.A.  $\sim 10^{-11}$  $.5400 -$  CUAJIMALPA <u> 1960 - Jan James James, p</u>erson \_\_\_\_\_\_\_\_\_\_\_\_\_\_\_\_\_\_ LERIBERTO OLGUIN ROMO می<del>ن پایان کرده می جوان به</del> با جایز<del>ه بود و به دوره به دوره به دوره به دوره به دوره به دوره به دوره به دوره به دور</del><br>منابع از این که دوره به دوره به دوره به دوره به دوره به دوره به دوره به دوره به دوره به دوره به دوره به د  $\sim$  .  $\mathbf{r}$ معدال ہے ہے۔<br>اب میں علمان  $\overline{1}$  ,  $\frac{1}{2}$  ,  $\frac{1}{2}$  $\mathcal{L}$  . The continuum of  $\mathcal{L}$  $\frac{1}{2}$  $\overline{r}$  ,  $\overline{r}$  $\frac{1}{\sqrt{2}}\sum_{i=1}^n\frac{1}{\sqrt{2}}\sum_{i=1}^n\frac{1}{\sqrt{2}}\sum_{i=1}^n\frac{1}{\sqrt{2}}\sum_{i=1}^n\frac{1}{\sqrt{2}}\sum_{i=1}^n\frac{1}{\sqrt{2}}\sum_{i=1}^n\frac{1}{\sqrt{2}}\sum_{i=1}^n\frac{1}{\sqrt{2}}\sum_{i=1}^n\frac{1}{\sqrt{2}}\sum_{i=1}^n\frac{1}{\sqrt{2}}\sum_{i=1}^n\frac{1}{\sqrt{2}}\sum_{i=1}^n\frac{1}{\sqrt{2}}\$ <u> 1979 - Januar Aleman, masjid aleman (</u> —<del>———</del>

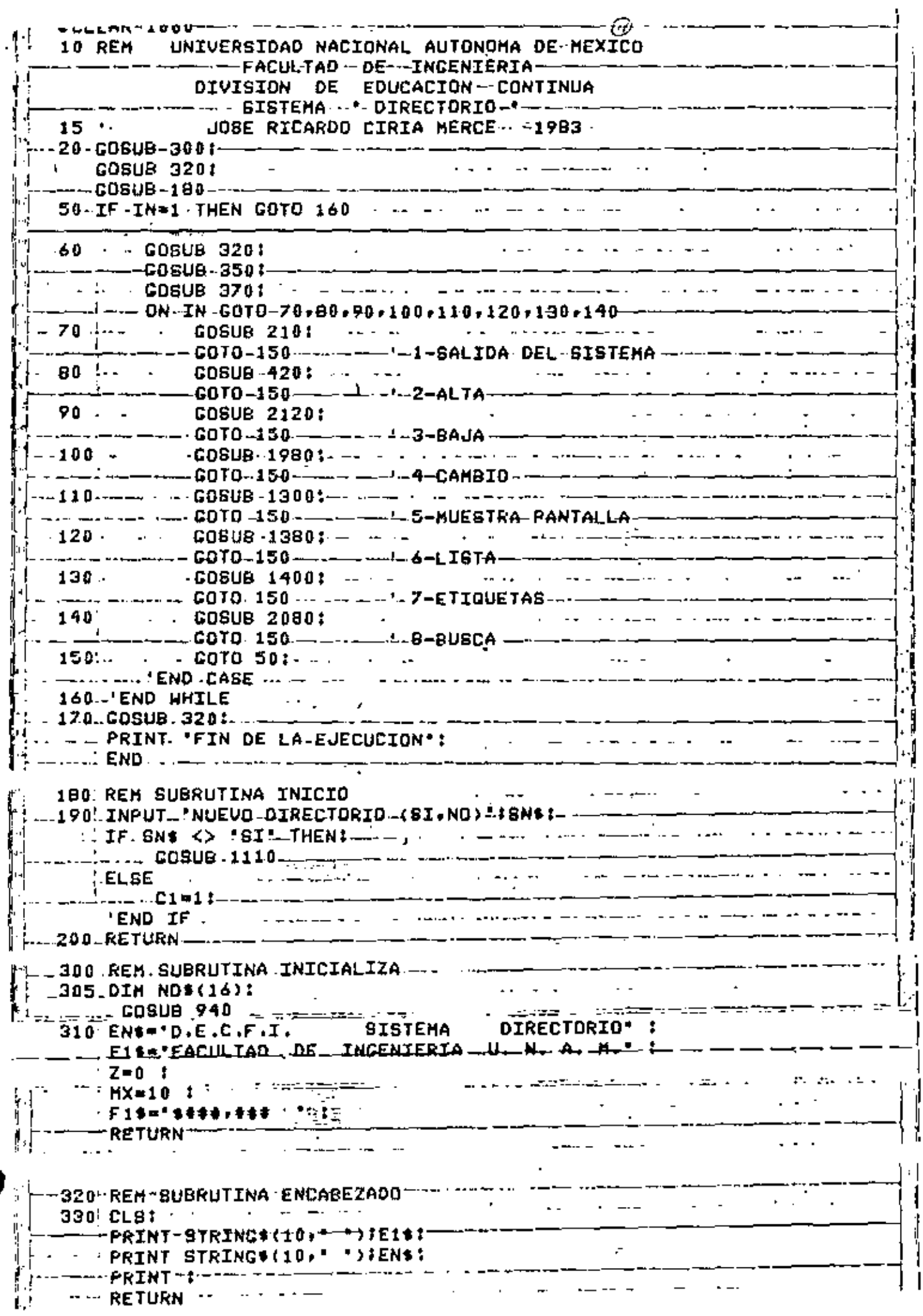

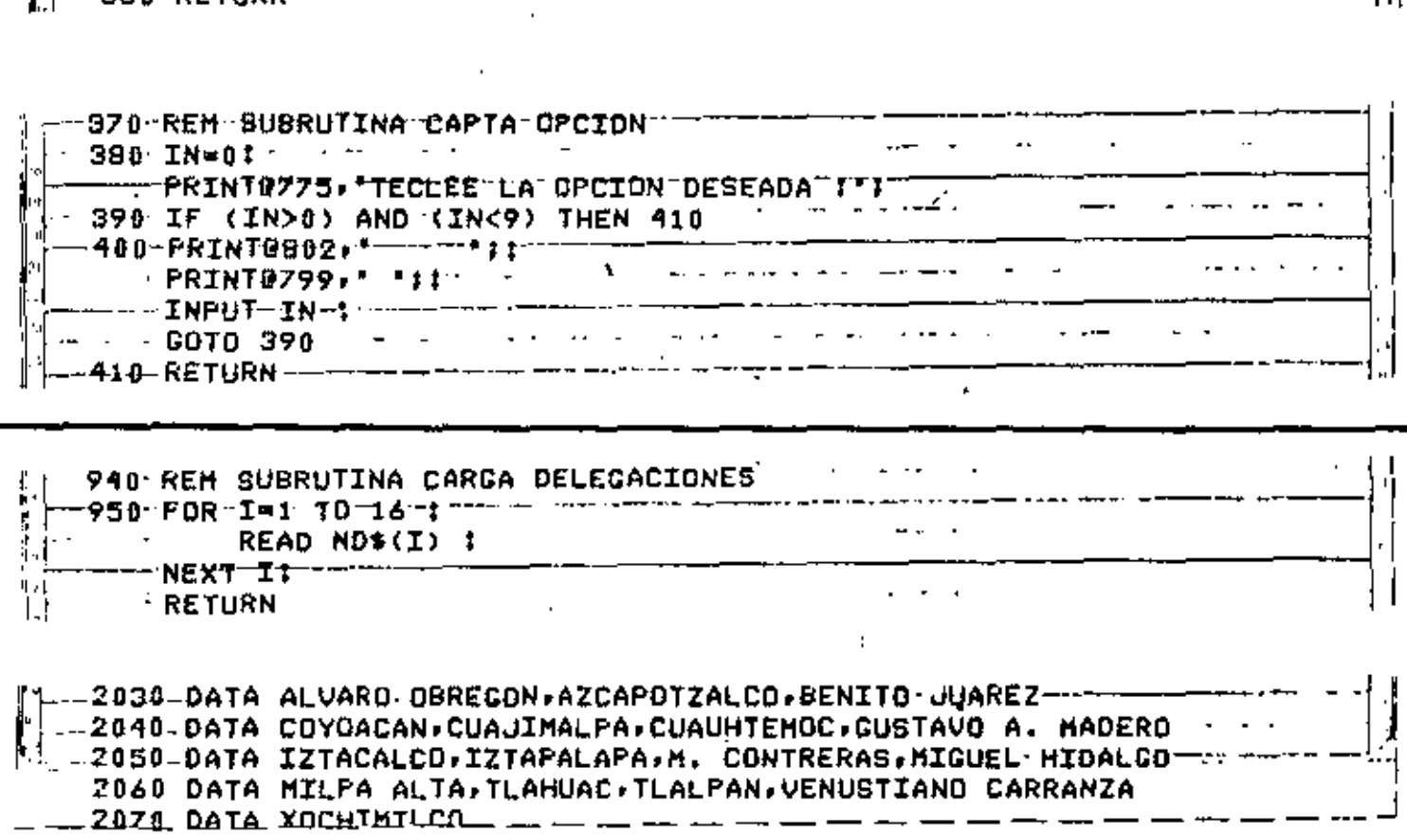

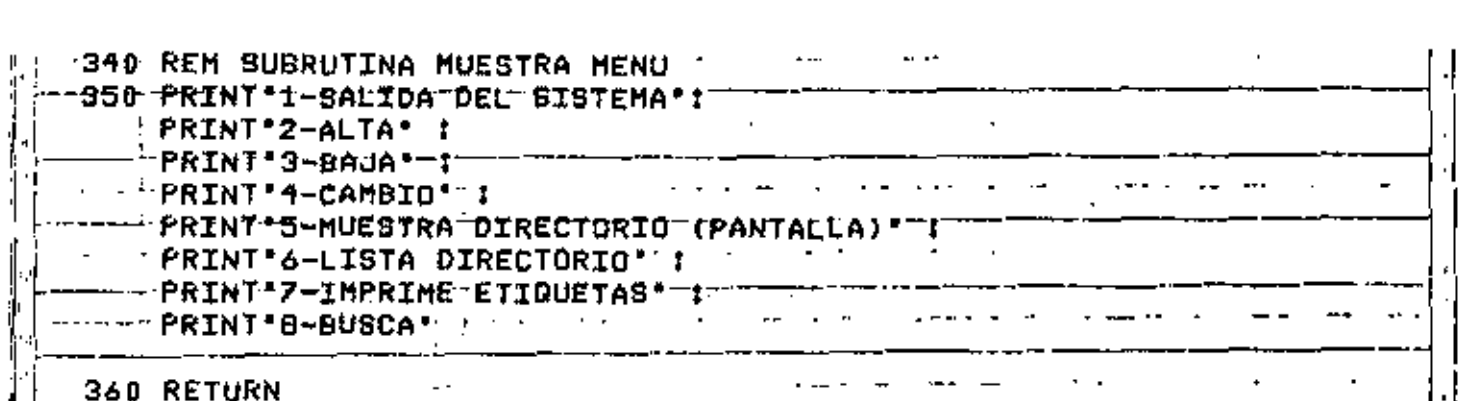

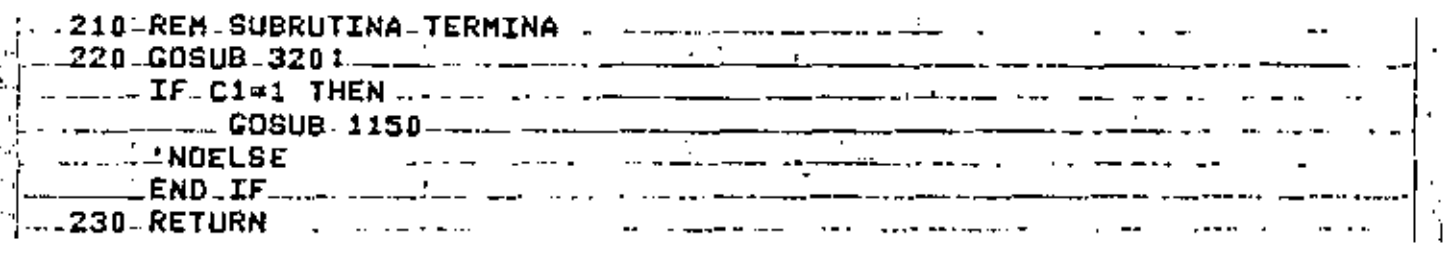

ï

 $\sigma\beta$ 

 $\tilde{\phantom{a}}$ 

 $\pmb{\cdot}$ 

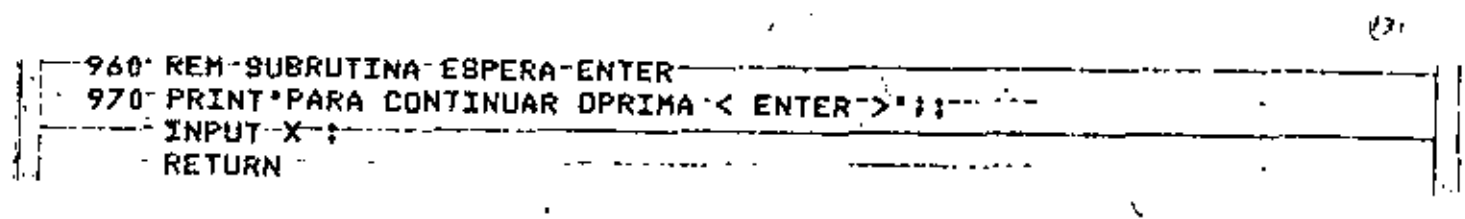

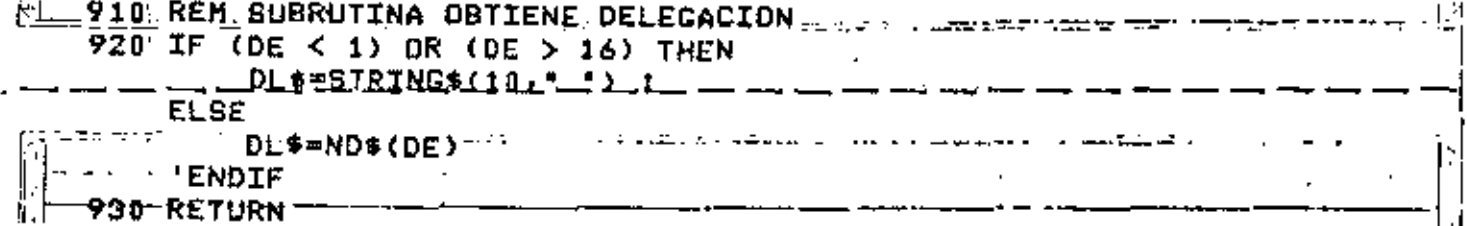

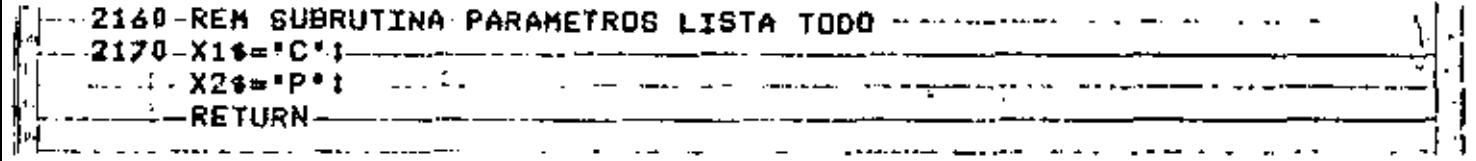

 $\overline{a}$ 

 $\ddot{\phantom{a}}$ 

ż

Ĭ.

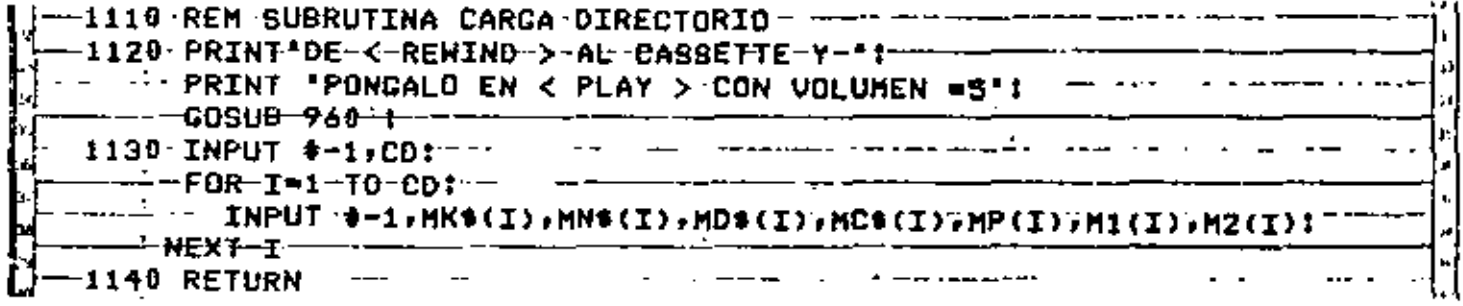

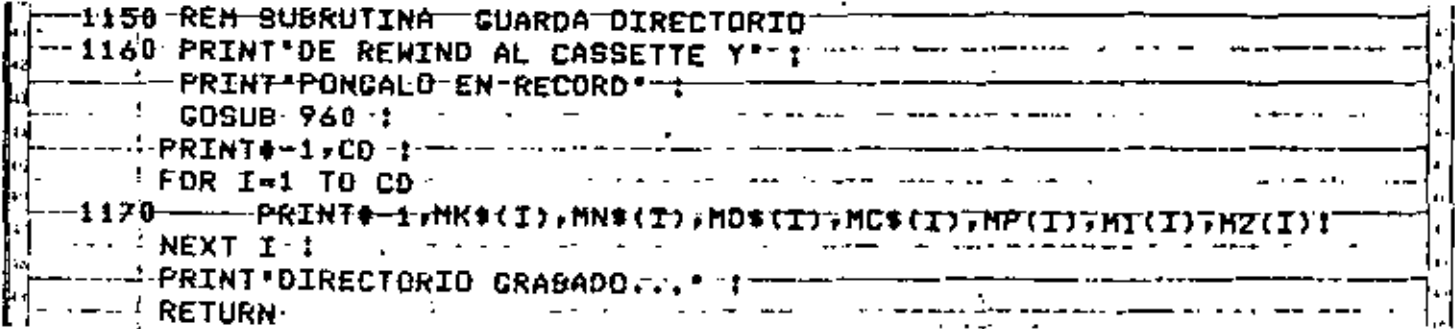

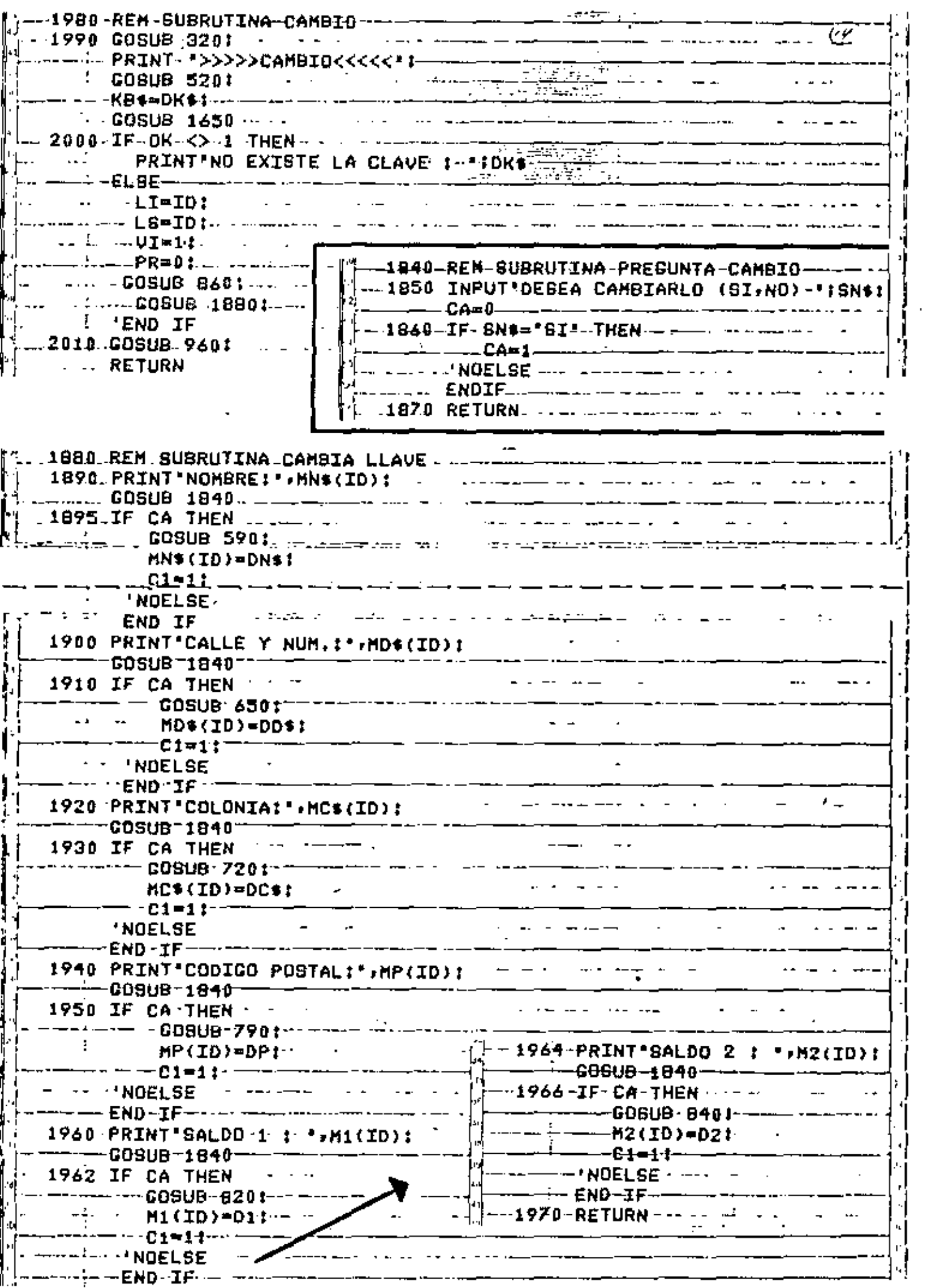

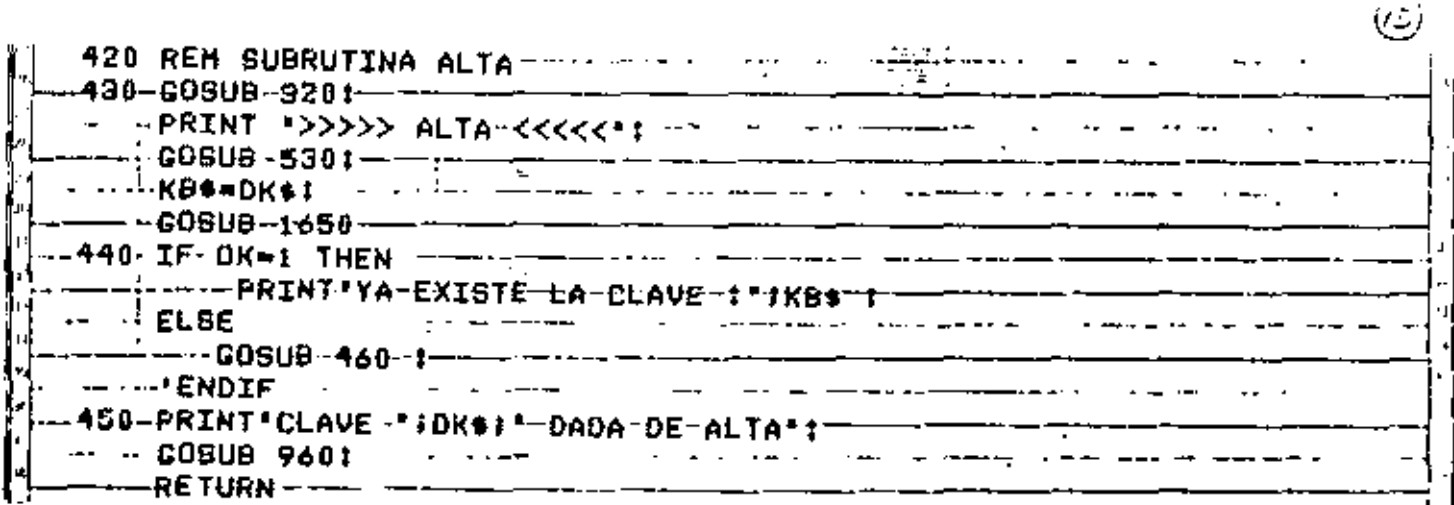

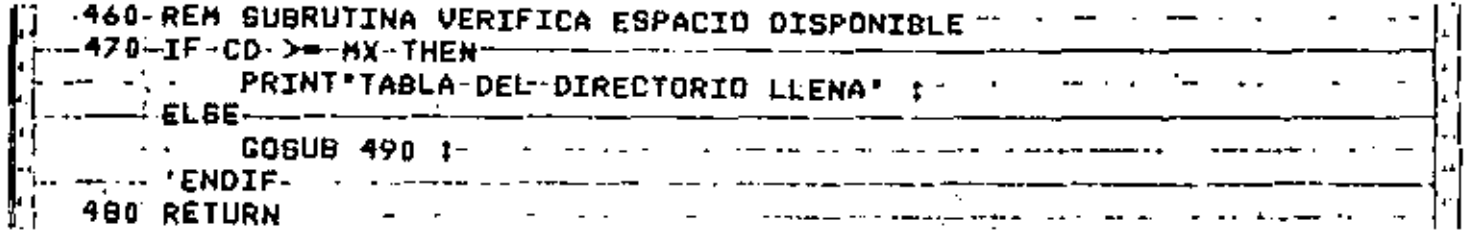

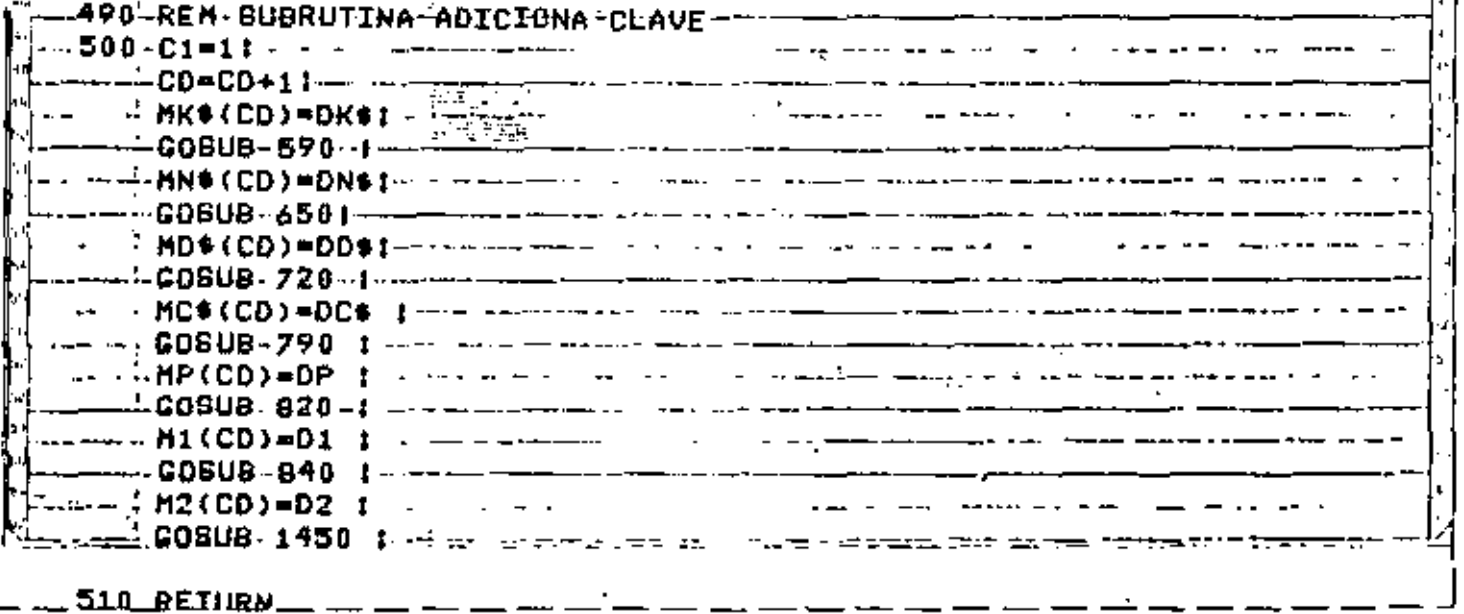

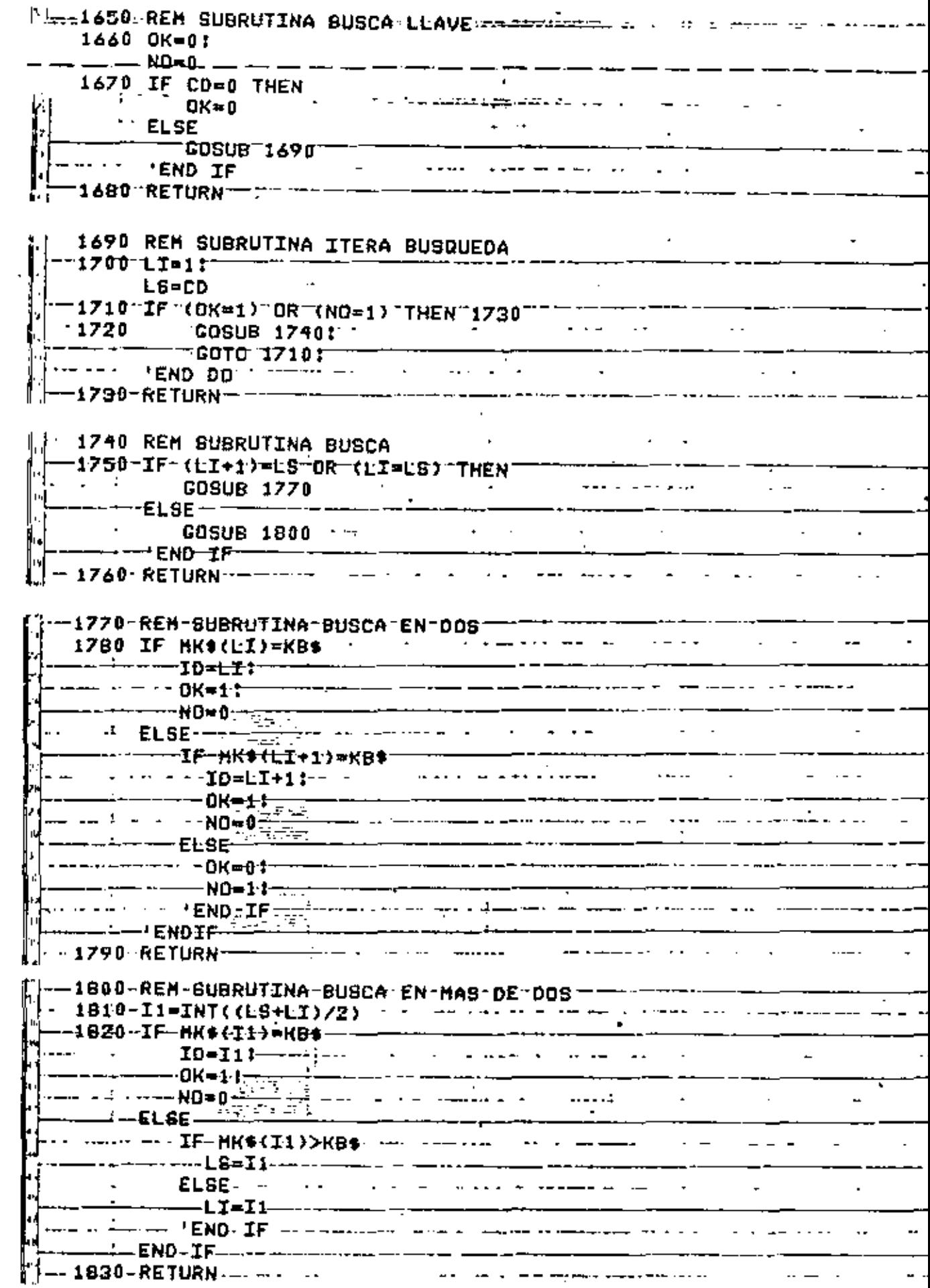

 $\mathbb{R}^2$ 

J,

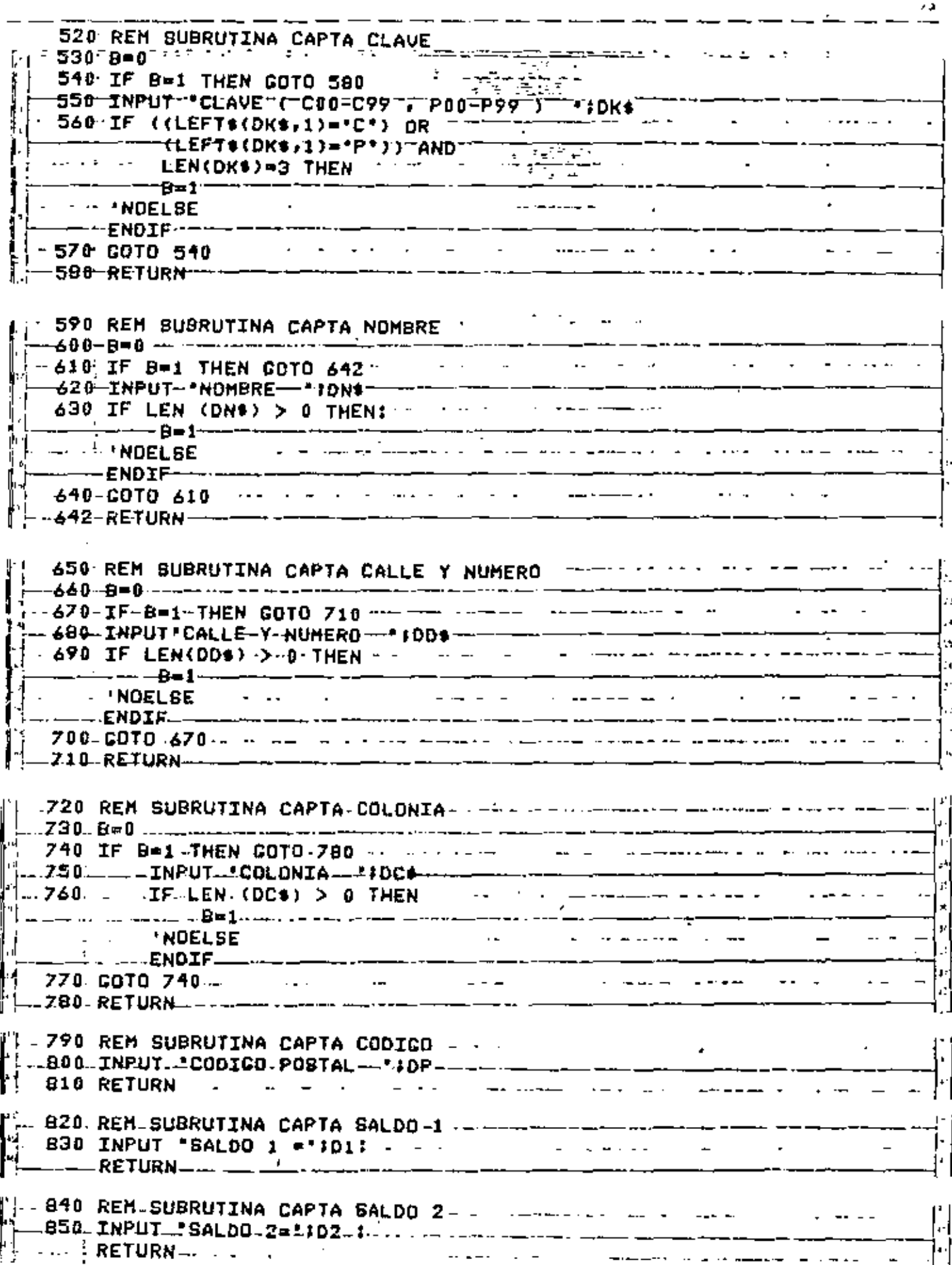

t.

 $\mathbf{I}$ 

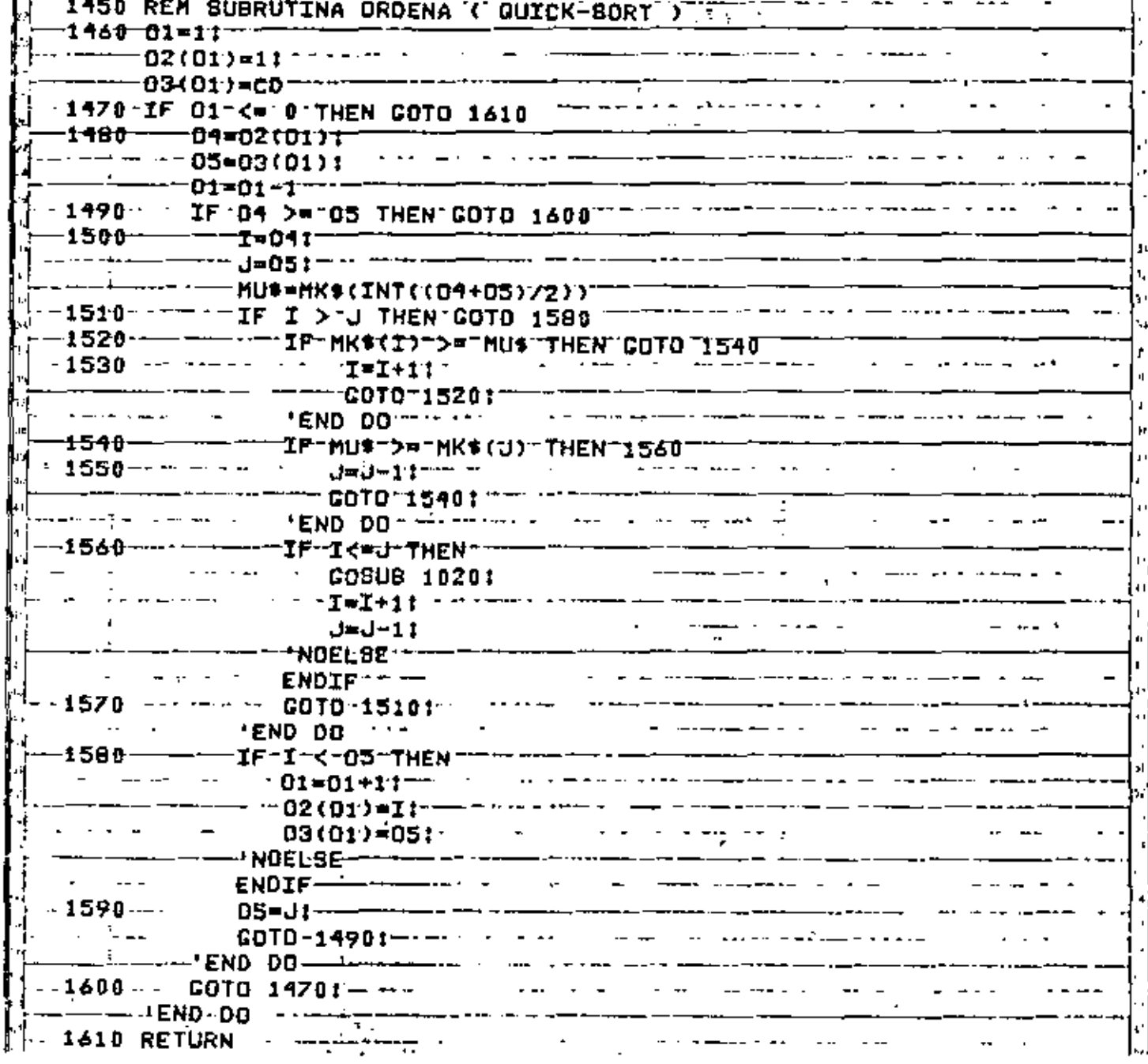

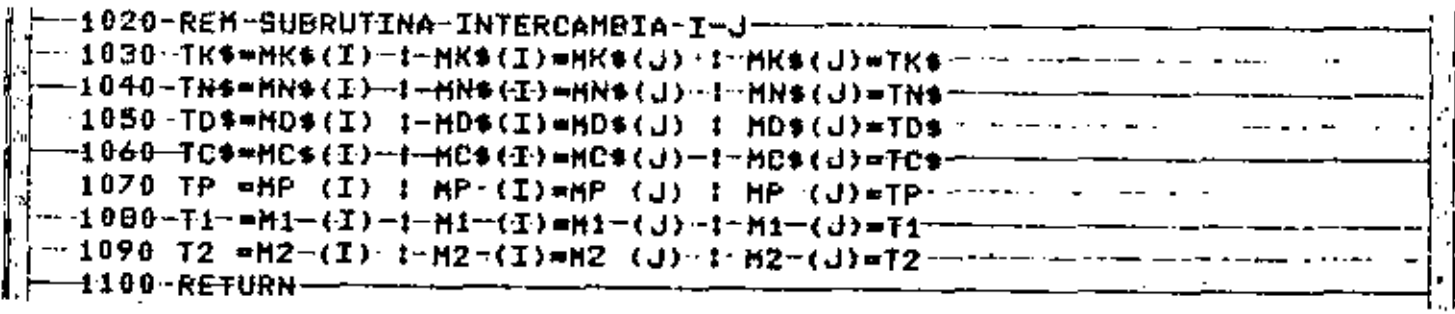

 $\epsilon$ 

 $\cdot$ 

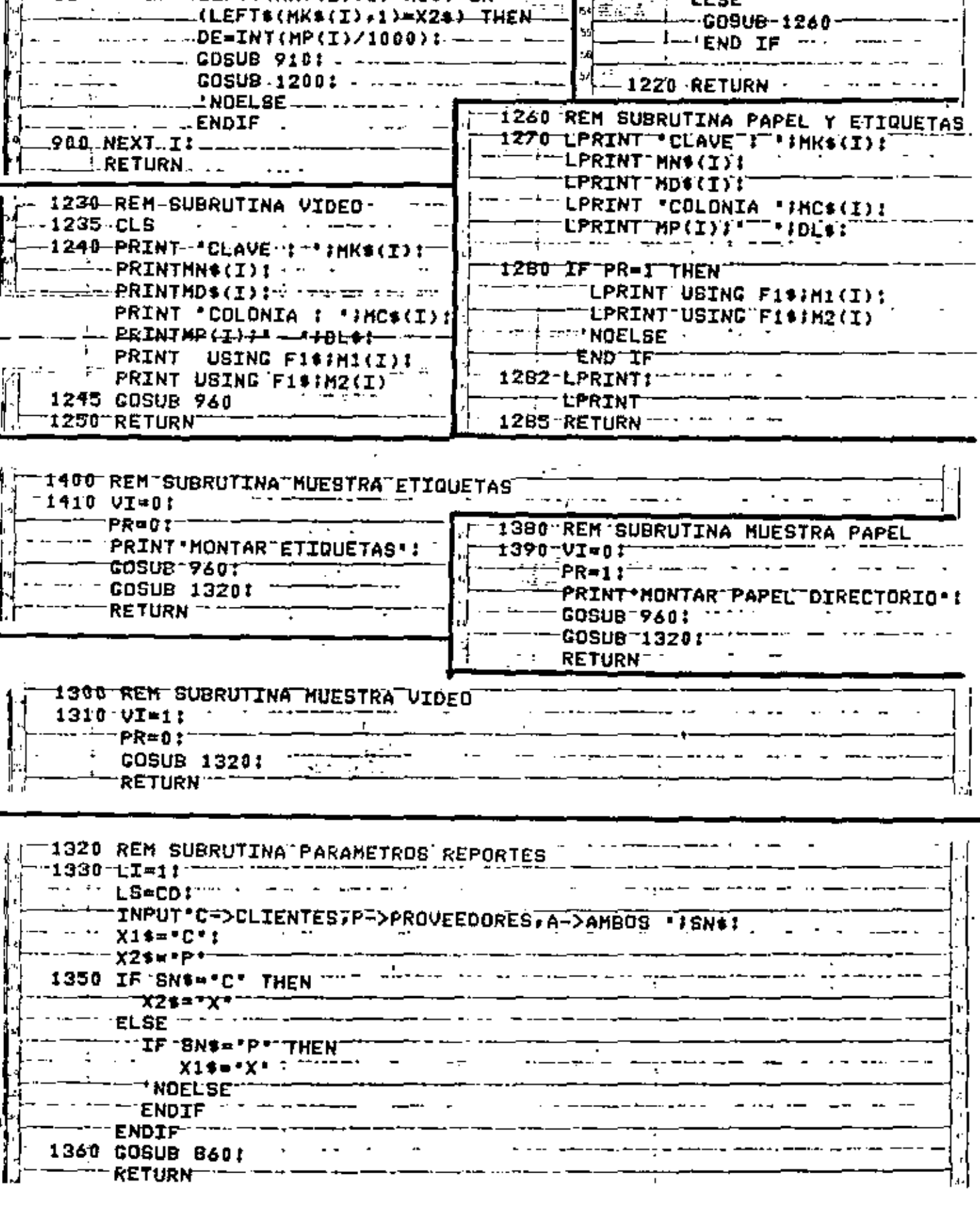

∕

B60-REM SUBRUTINA REPORTES

875 PRINT ESTOY EN REPORTES -

**Fillip** 

ŀ

والمستعجبة

1200-REM-SUBRUTINA SALIDA

**SELSE-** - Selection

--GO9V<del>B</del>-1260--

-GO9UB-12301--------

-1210-IF VI-1

 $\overline{\phantom{a}}$ 

 $\mathbf{r}$ 

s,

уJ

∱∉ ا

 $\frac{1}{2}$ 

la∏<del>a</del> ≂

 $\frac{1}{2}$ 

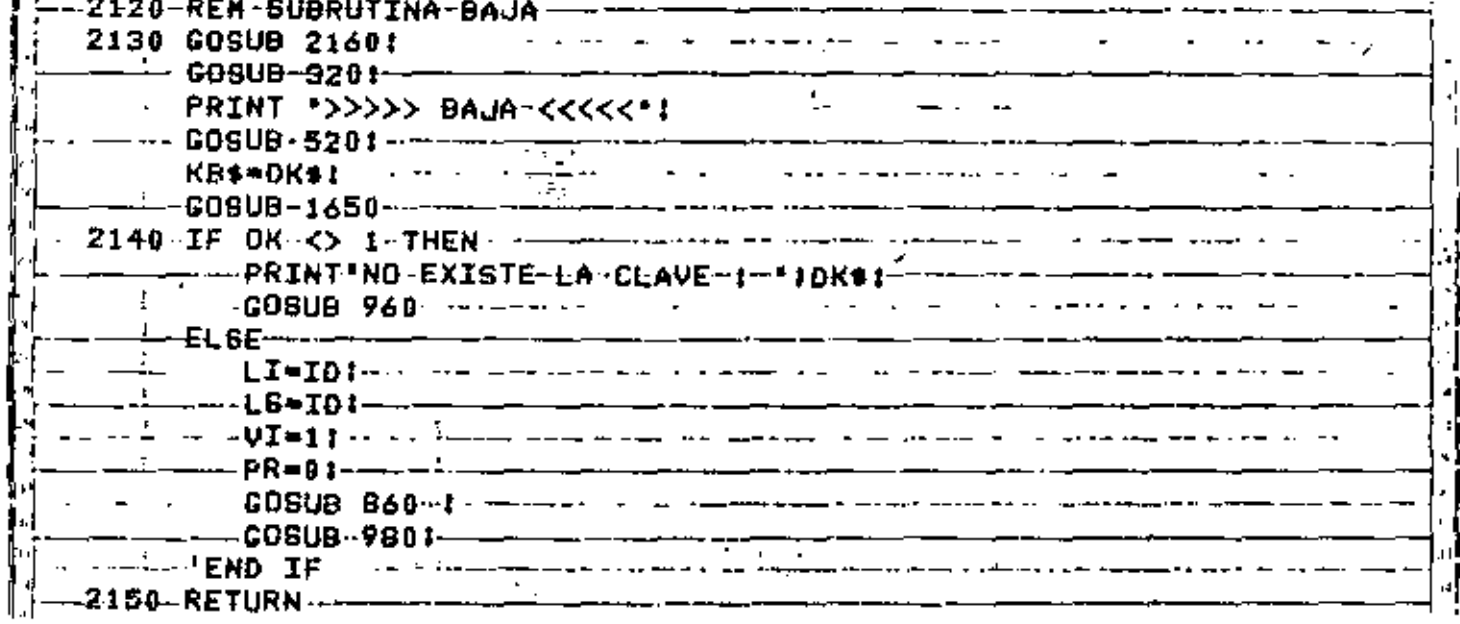

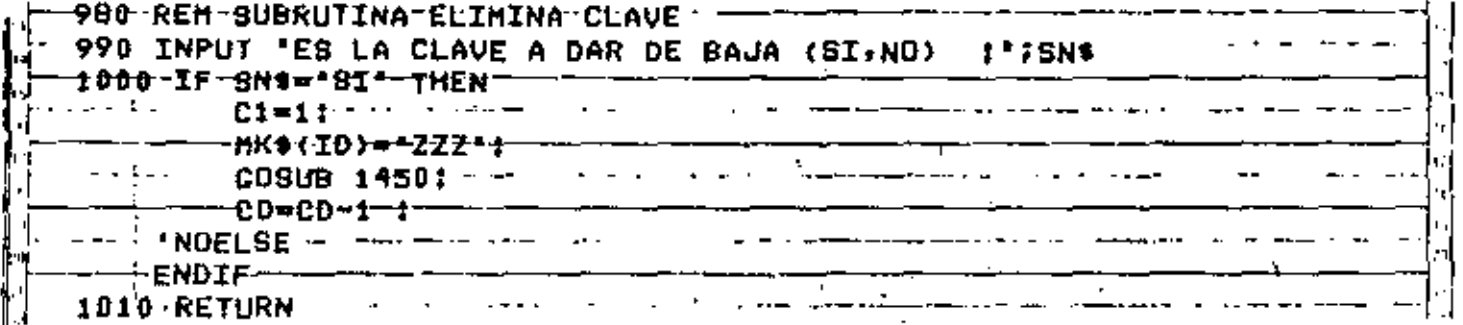

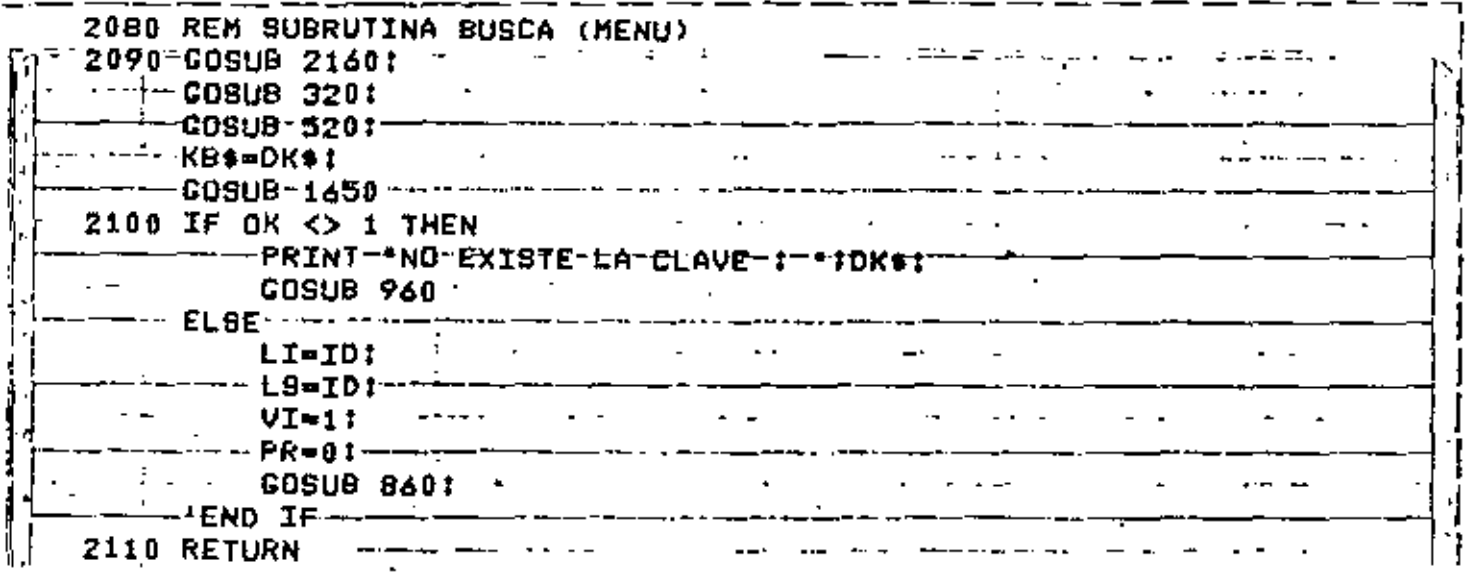

 $(\tilde{\varphi},\tilde{\varphi})$ 

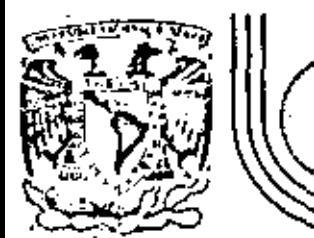

# DIVISION DE EDUCACION CONTINUA<br>FACULTAD DE INGENIERIA U.N.A.M.

LENGUALE DE PROGRAMACION BASIC CON APLICACIONES

# (PRIMERA PARTE)

**ANEXOS** 

 $18$  MARZO 1983

o de Minería - Calle de Tacuba 5 - primer piso - Deleg, Cusulitemoc 06000 - México, D.F. - Tal.: 521-40-20 - Apdo, Postal M-2285

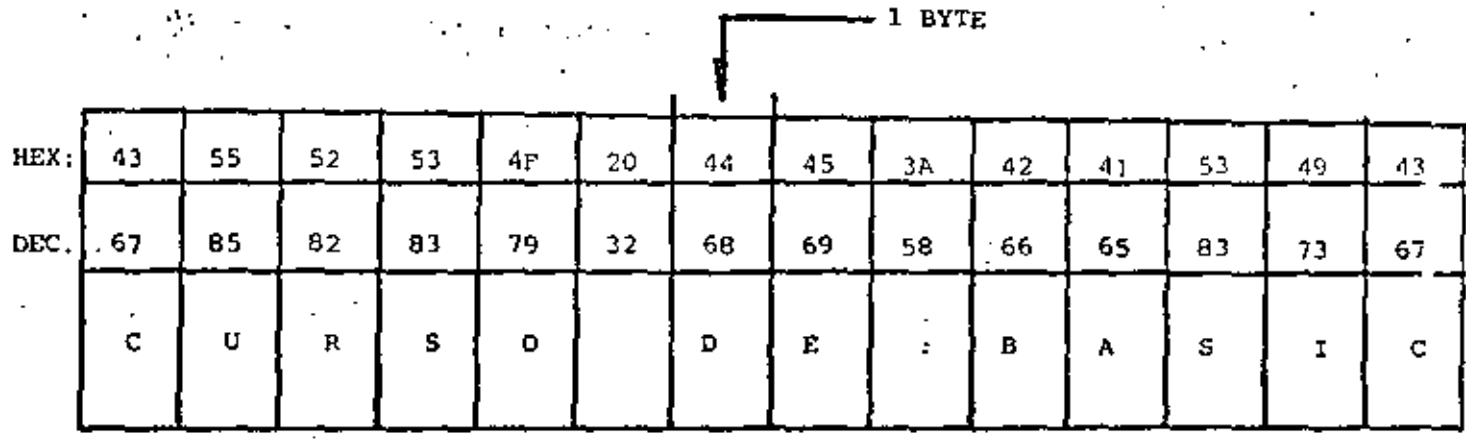

. LONGITUD MAXIMA : 255 CARACTERES

- ASIGNACION DE CONSTANTES "ENTRE COMILLAS"

 $-EJ$ .  $AS = "BASIC"$ 

- ASIGNACION VIA INPUT. INKEYS y READ (DATA)

SIN COMILLAS, EXCEPTO EN

READ (DATA) QUE CONTENGA COMAS (,) o

BLANCOS A LA IZQUIERDA

- SE CUENTA (al encender el quipo) CON 50 BYTES

DE MEMORIA PARA STRINGS

- ESTO SE PUEDE MODIFICAR CON

CLEAR n

NUMERO DE BYTES REQUERIDOS

10 DIM TM(5):  $CL = 16924$ PRINT OAME LOS VALORES DE : ': PRINT'NES, 014, 4/0, HORA, HINUTO, SEGUNOO" 20 INPUT TH(0), TH(1), TH(2), TH(3), TH(4), TH(5) 30 FOR I=0 TO 5: POKE CL-I, TH(I): NEXT I 40 PRINT VALORES DE TIEMPO CARGADOS : "; TIME\$ :

 $10 C = 01$  $A_{b=1}^{x}X$ :

PRINT "TECLEA UN CARACTER ALFA" 20 IF AS='A' THEN 40 30  $CO = CO + 1$ :

PRINT\*ACUMULADO : ';CD : AS=INKEY\$:

**CUTO 20:** 

END

'END OO

40 PRINT ACERTASTE ... ES UNA ";CHR\$(34);'A";CHR\$(34): END

## DIRECTORIO DE ASISTENTES AL CURSO LENGUAJE DE PROGRAMACION BASIC CON APLICACIONES (DEL 18 DE FEBRERO AL 19 DE MARZO DE 1983)

### NOMBRE Y DIRECCION

## 1. ALEJANDRO ALMANZA TORRES Calle Trabajo Social No. 612 Edif. E-8 Depto. 103 México, D. F.

- 2. IUIS IGNACIO L. ARCE LICOGA Xola No. 125-401 Col. Alamos Deleg. Benito Juárez C.p. 03400 México, D. F. Tel:  $6-96-47-48$
- 3. ENRIQUE ARENAS SANCIEZ Calz. Tlatilco No. 183  $\omega$ l. Tlatil $\infty$ Deleg. Azcapotzalco México, D. F. Tel: 5-41-44-69
- 4. RAFAEL CARRANZA VILLANUEVA Mochis No. 6 Zacatepec, Morelos Tel:  $2 - 13 - 77$
- 5. RAFAEL CASAL SILVA Niño Jesús 260 Edif. K-301 Unidad T. Tlalpan DELEG. Tlalpan C.P. 14620 México, D. F.  $Tel: 5-73-94-16$
- 6. LUIS MIGUEL CONCHAS BOJALIL Cerro Macuiltepec 450 Col. Camp. Churubusco Deleg. Coyoacán C.P. 04200 México, D. F. Tel: 5-49-49-45

## EMPRESA Y DIRECCION

SECRETARIA DE AGRICULTURA Y RECURSOS **HIDRAILICOS** 

PROCESAMIENTO GRAFICO ELECTRONICO, S. A. Av. Universidad No. 479 Col. del Valle Deleg. Benito Juárez  $C.P. 03100$ México, D. F. Tel: 6-87-51-24

U.N.A.M. Ciudad Universitaria México, D. F. Tel:  $5-50-52-15 - 4611$ 

INSTITUTO TECNOLOGICO DE ZACATEPEC Zacatepec, Mor.  $Tel: 2-13-94$ 

#### **SEARLE**

PROYECTOS Y ADMINISTRACIONES, S.A. Insurgentes Sur 1877-50. Piso Col. Guadalupe Inn. México, D. F. Tel: 5-48-95-20

DIRECTORIO DE ASISTENTES AL CURSO DE PROGRAMACION BASIC CON APLICACIONES (DET 18 DE FEBRERO AL 19 DE MARZO DE 1983)

## NOMBRE Y DIRECCION

- 25. JOSE LUIS ROSALES OCHOA 'Libertad No. 4 Apaxco Edo. de México
- 26. SOOORRO SANCHEZ GARCIA Cuauhtence 57 Col. Aragón Deleg. Gustavo A. Madero México, D. F. Tel:  $5-77-83-80$
- 27. JOSE ANTONIO SANCHEZ RMIREZ Pedro Loza 416 Guadalajara, Jal. Tel: 13-28-60

#### EMPRESA Y DIRECCION

ESTRUCTURAS CONSTRUCCIONES Y ACABADOS, S.A. Poniente 146 No. 916 Col. Industrial Vallejo México, D. F. Tel:  $5-67-03-11$ 

CONSTRUCTORA HUARTECA, S. A. Petrarca 223-9o. Piso Col. Polanco México, D. F.  $Tel: 2-50-54-64$ 

AUTOTRANSPORTES TRES ESTRELLAS DE ORO,  $S.A.$  de  $C. V.$ Nv. 8 Esq. Poniente 114 s/n Magdalena de las Salinas  $C.P. 07760$ México, D. F. Tel:  $5 - 87 - 30 - 55$